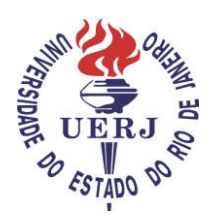

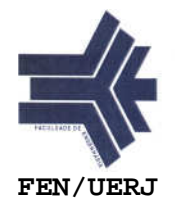

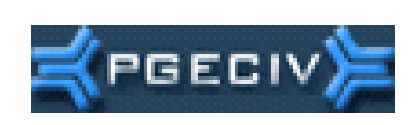

# **Dissertação de Mestrado**

# **Análise de Vibrações em Sistemas Estruturais para Pisos Mistos com Joists Submetidos a Atividades Humanas Rítmicas**

# **Autor: Rogério Rosa de Almeida**

Orientador: Prof. José Guilherme Santos da Silva, DSc Co-orientador (es): Prof. Pedro Colmar Gonçalves da Silva Vellasco, PhD Prof. Sebastião Arthur Lopes de Andrade, PhD

Centro de Tecnologia e Ciências Faculdade de Engenharia PGECIV - Programa de Pós-Graduação em Engenharia Civil Universidade do Estado do Rio de Janeiro

Março de 2008

# **Livros Grátis**

http://www.livrosgratis.com.br

Milhares de livros grátis para download.

Análise de Vibrações em Sistemas Estruturais para Pisos Mistos com Joists Submetidos a Atividades Humanas Rítmicas

### Rogério Rosa de Almeida

Dissertação apresentada ao PGECIV - Programa de Pós-Graduação em Engenharia Civil da Universidade do Estado do Rio de Janeiro - UERJ, como parte requisitos necessários à obtenção do título de Mestre em Engenharia Civil. Ênfase: Estruturas.

Aprovada pela Comissão Examinadora abaixo assinada

Prof. José Guilherme Santos da Silva, DSc - Presidente/Orientador Departamento de Engenharia Mecânica - UERJ

Prof. Pedro Colmar Gonçalves da Silva Vellasco, PhD Deparlaménto de Estruturas e Fundações - UERJ

Prof. Sebastião Arthur Lopes de Andrade, PhD Departamento de/Estruturas e Fundações - UERJ

> Prof. Ronaldo Carvalho Battista, PhD COPPE/UFRJ

Prof. Luciano Rodrigues Ornelas de Lima, DSc. Departamento de Estruturas e Fundações - UERJ

 $\subset$ 

Turande Alr

Universidade do Estado do Rio de Janeiro Marco 2008

# **Análise de Vibrações em Sistemas Estruturais para Pisos Mistos com Joists Submetidos a Atividades Humanas Rítmicas**

Dissertação apresentada, como requisito parcial para obtenção do título de Mestre, ao PGECIV - Programa de Pós-Graduação em Engenharia Civil da Universidade do Estado do Rio de Janeiro - UERJ. Área de concentração: Estruturas.

**Orientador: Prof. DSc José Guilherme Santos da Silva. Co-orientadores: Prof. PhD Pedro Colmar Gonçalves da Silva Vellasco Prof. PhD Sebastião Arthur Lopes de Andrade** 

> Rio de Janeiro 2008

#### CATALOGAÇÃO NA FONTE UERJ/REDE SIRIUS/CTC/B

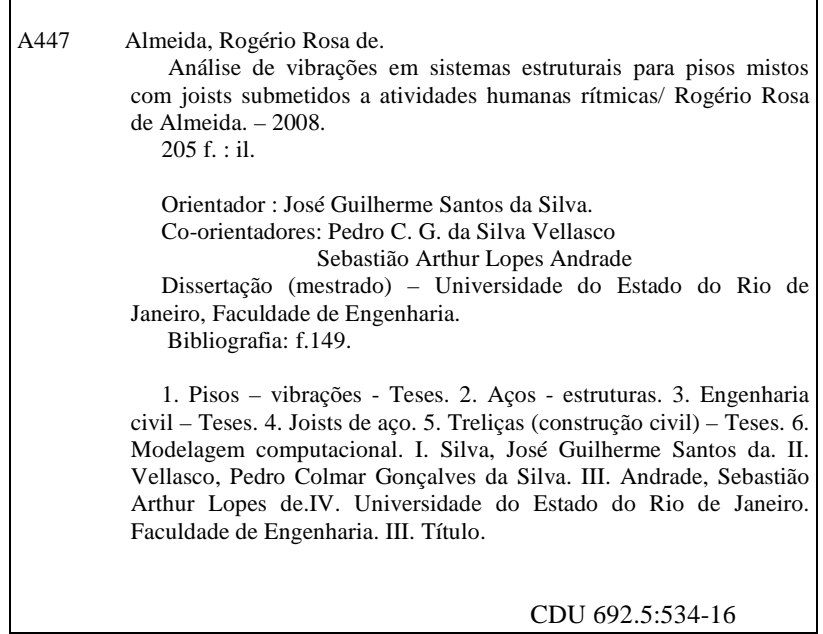

Autorizo, apenas para fins acadêmicos e científicos, a reprodução total ou parcial desta tese.

Assinatura Data

Г

٦

A Deus, por ter me dado perseverança e ter me presenteado com a fé.

Aos meus pais João e Odete, por todo amor, e sacrifício, a minha querida esposa Ângela, pelo amor e dedicação

# **Agradecimentos**

Em primeiro lugar a Deus, que nos concedeu o dom da vida. A toda minha família, aos meus pais e irmãos, que apesar de estar longe se faz presente pela preocupação demonstrada e torcida para êxito nesta jornada.

A minha esposa, pelo carinho e compreensão nos momentos de ausência.

Ao Professor José Guilherme por toda a ajuda e confiança, mostrando se dedicado e persistente desde minha admissão no Programa, participante dos momentos mais difíceis até os passos finais.

Ao Professor Pedro Velasco, pela sabedoria e paciência, na revisão de todo o conteúdo e orientações adicionais para a confecção deste trabalho.

Ao Professor Ronaldo Batista pela determinação e amizade ao me indicar para o Programa de Pós-graduação da UERJ.

Ao Professor Luciano, dono de uma paciência e fineza impecável, agradeço pela gentileza em todas as circunstâncias em que me aconselhou.

Aos amigos e companheiros da pós-graduação da UERJ, Alan, João, Mateus, Antônio Vicente, Fernanda, Wisner, que compartilharam momentos de muito trabalho e também de solidariedade.

Aos professores, funcionários e estagiários do programa de pós-graduação da Universidade do Estado do Rio de Janeiro, em especial ao técnico Rodolfo, Sra. Márcia e Sr. Jair que sempre foram solícitos quando precisei.

A FAPERJ - Fundação de Amparo à Pesquisa do Estado do Rio de Janeiro pelo apoio financeiro.

### **Resumo**

Almeida, Rogério Rosa de Silva, José Guilherme Santos da (Orientador). **Análise de Vibrações em Sistemas Estruturais para Pisos Mistos com Joists Submetidos a Atividades Humanas Rítmicas.** Rio de Janeiro, 2008. 205 p. Dissertação de Mestrado – Programa de Pós-Graduação em Engenharia Civil, Universidade do Estado do Rio de Janeiro.

O aumento dos problemas de vibrações excessivas em estruturas civis oriundos de atividades humanas rítmicas tem conduzido à necessidade de desenvolvimento de critérios específicos para projetos sujeitos a ações dinâmicas rítmicas. Esta foi à motivação principal para o desenvolvimento de uma metodologia de análise centrada na resposta de um sistema estrutural submetido a cargas provenientes de atividades humanas rítmicas.

Esta dissertação investiga o comportamento dinâmico de pisos compostos (açoconcreto) sujeito às atividades rítmicas provocadas pelas pessoas. O carregamento dinâmico foi obtido através de testes experimentais com indivíduos praticando atividades rítmicas e não rítmicas.

A metodologia de análise proposta adota técnicas usuais de discretização presentes no MEF (Método dos Elementos Finitos), com base no emprego do programa Ansys. O sistema estrutural investigado consistiu em um ambiente de restaurante com uma área de dança adjacente.

O modelo estrutural consiste de um piso suportado por treliças metálicas (joists) para longos vãos (14m) apoiados diretamente sobre paredes compostas por de blocos de concreto. O peso efetivo do sistema foi estimado como sendo de 3,6 kPa, incluindo 0,6 kPa para pessoas dançando e jantando. O momento de inércia efetivo dos joists foi da ordem de  $1,6x10^6$  mm<sup>4</sup>, baseando-se nas tensões suportadas.

O estudo paramétrico considera uma correlação entre os resultados numéricos e analíticos. Os valores das acelerações de pico foram comparados com os limites recomendados por normas de projeto, baseando-se em critérios de conforto humano. Os resultados indicaram que os limites sugeridos pelas normas de projetos não foram satisfeitos. Tal fato indica que estas atividades rítmicas podem gerar picos de aceleração que ultrapassam os limites estabelecidos em recomendações de projeto.

#### **Palavras-chave**

Vibrações, Vigas Treliçadas (Joists), Análise Dinâmica, Estruturas de Aço, Pisos Mistos, Conforto Humano, Modelagem Computacional.

### **Abstract**

Almeida, Rogério Rosa, José Guilherme Santos da (Advisor). **Analysis of Vibrations in Structural Systems for Flooring Mixed with Joists Submitted to Human Rhythmic Activities** Rio de Janeiro, 2008. 205 p. MsC. Dissertation – Programa de Pós-Graduação em Engenharia Civil, Universidade do Estado do Rio de Janeiro.

The increasing incidence of building vibration problems due to rhythmic activities led to need of a specific design criterion for rhythmic excitations. This was the main motivation for the development of a design methodology centred on the structural system dynamical response submitted to dynamic loads due to human rhythmic activities.

This dissertation investigated the dynamic behaviour of composite floor (steelconcrete) subjected to the human rhythmic activities. The used dynamic loads were obtained through experimental tests with individual carrying out rhythmic and non-rhythmic activities.

The proposed analysis methodology adopted the usual mesh refinement techniques present in the finite element method (FEM) simulation implemented in the ANSYS program. The investigated structural system was used in a restaurant facility with an adjacent dancing area.

The floor system consists of long span joist supported by concrete block walls. The floor effective weight was estimated including people dancing and dining. The floor effective weight was estimated to be equal to 3.6 kPa, including 0.6 kPa for people dancing and dining. The effective composite moment of inertia of the joists, was selected based on its required strength, ie:  $1.1x10^6$  mm<sup>4</sup>.

The parametric study considered correlation between analytical and numerical results found in literature. The peak acceleration values were compared to limits proposed by design codes, based on human comfort and those values were not satisfied. Such fact indicated that these rhythmic activities could generate peak accelerations that surpass design criteria limits developed for ensuring human comfort.

### **Key-words**

Vibration, Joists, Dynamic Analysis, Steel Structures, Composite Structures, Human Comfort, Computational Modeling.

# **Sumário**

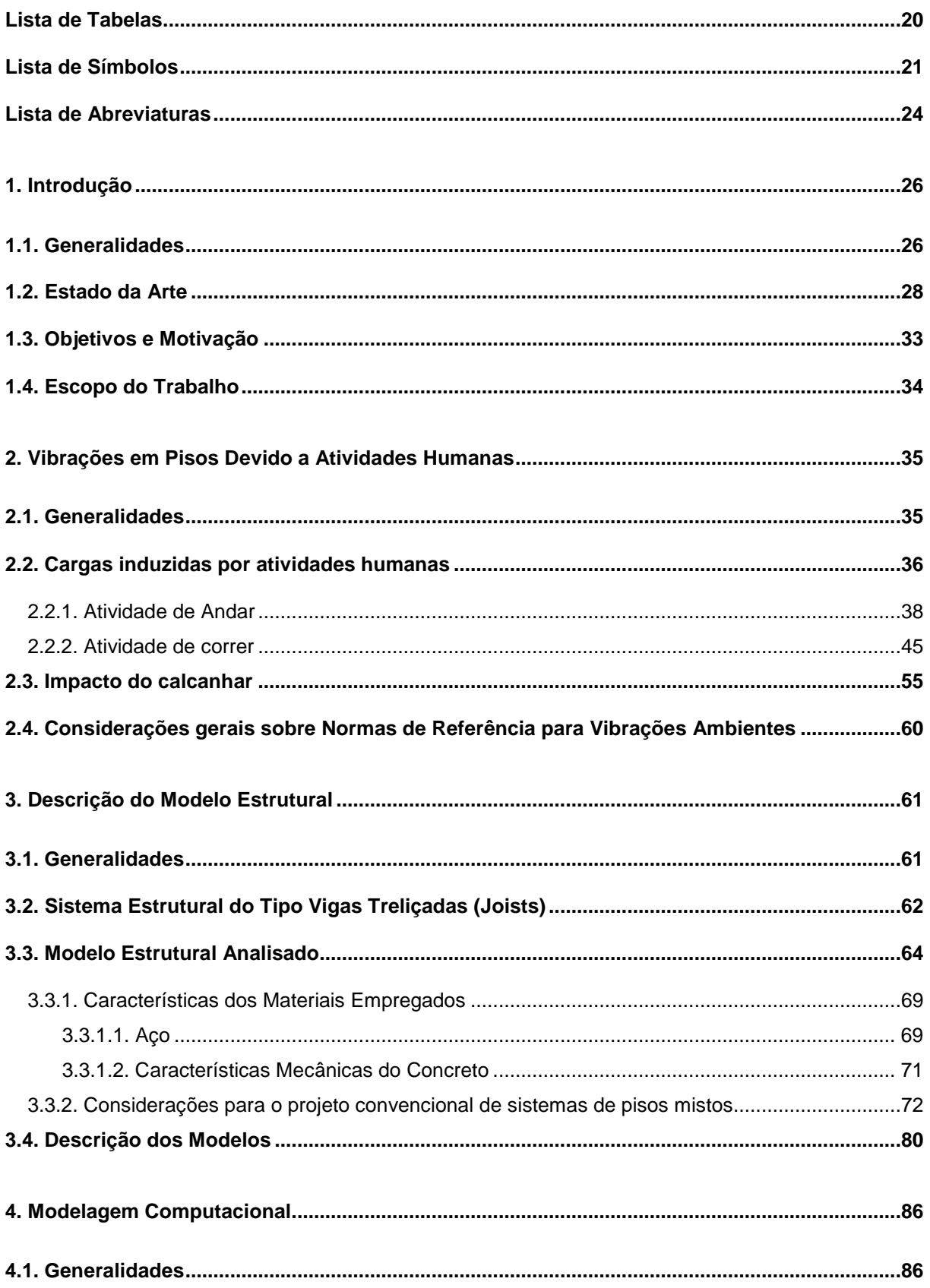

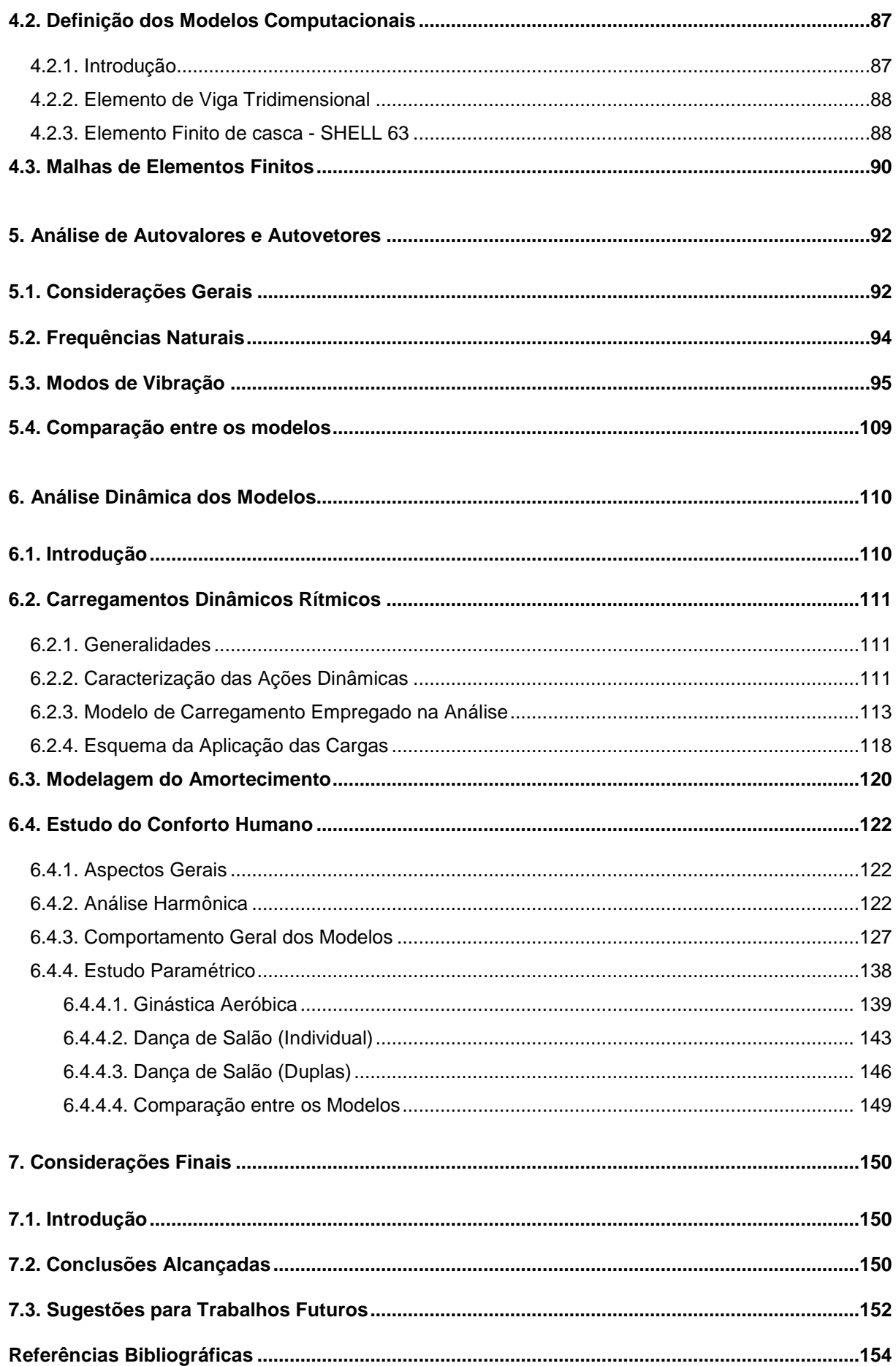

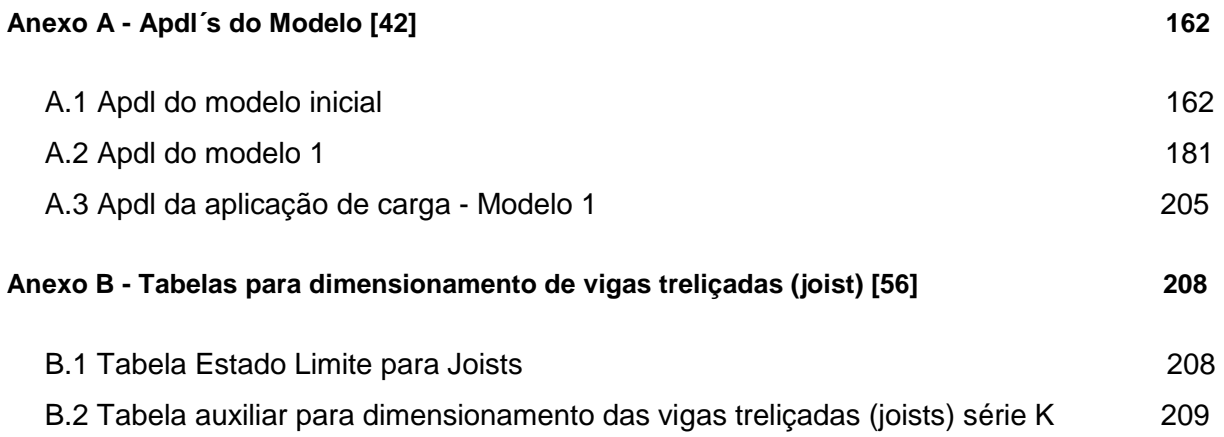

# **Lista de Figuras**

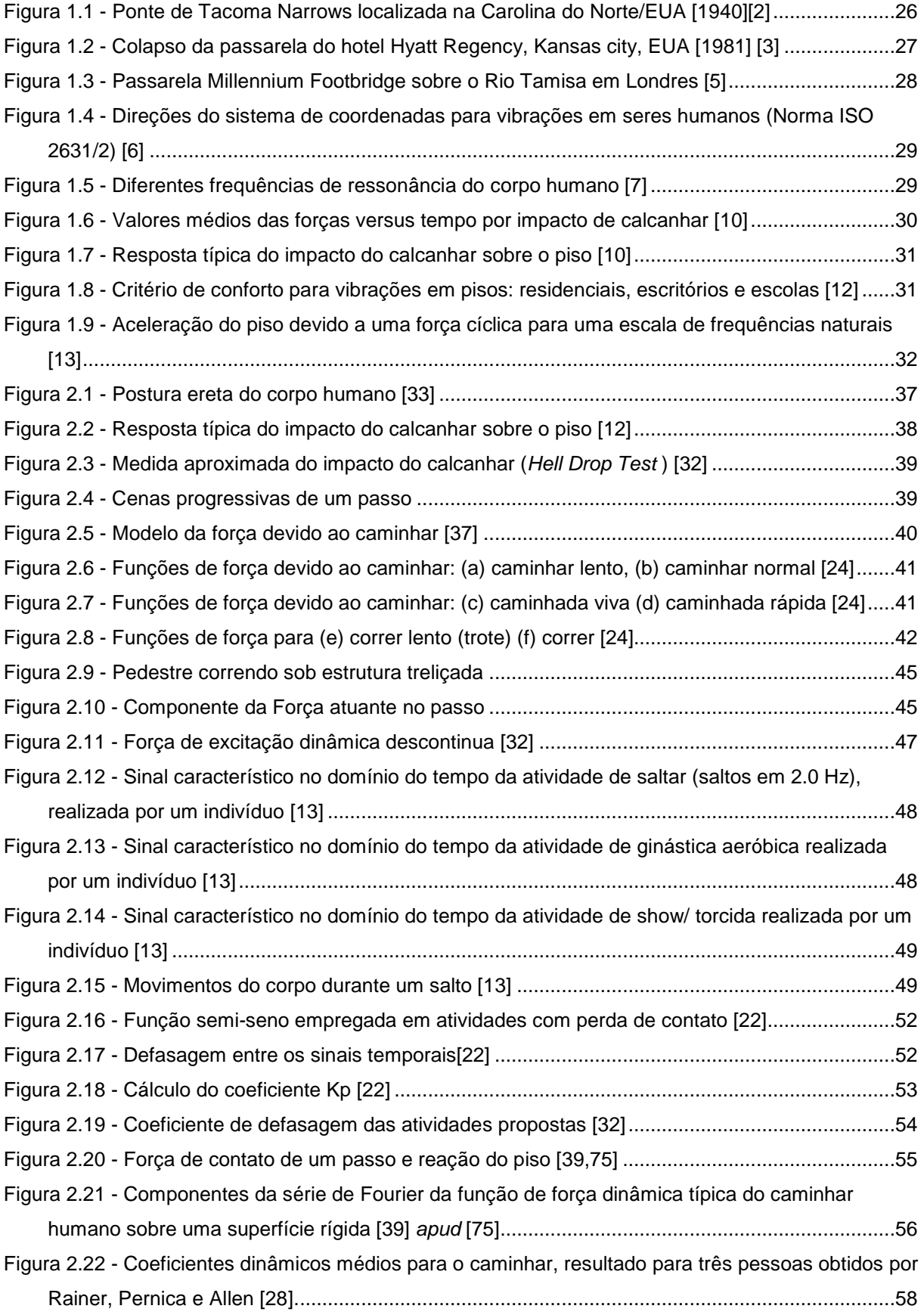

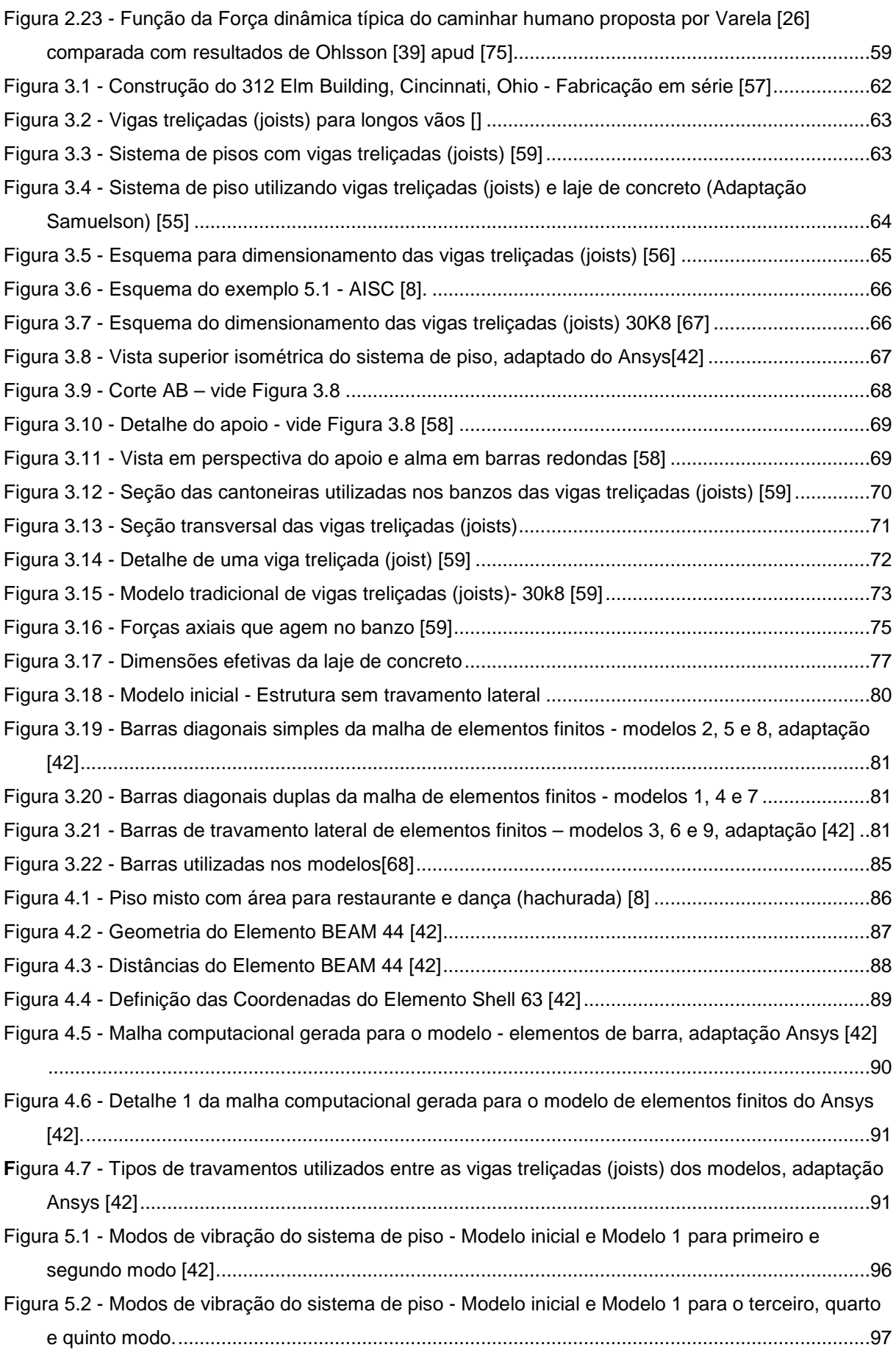

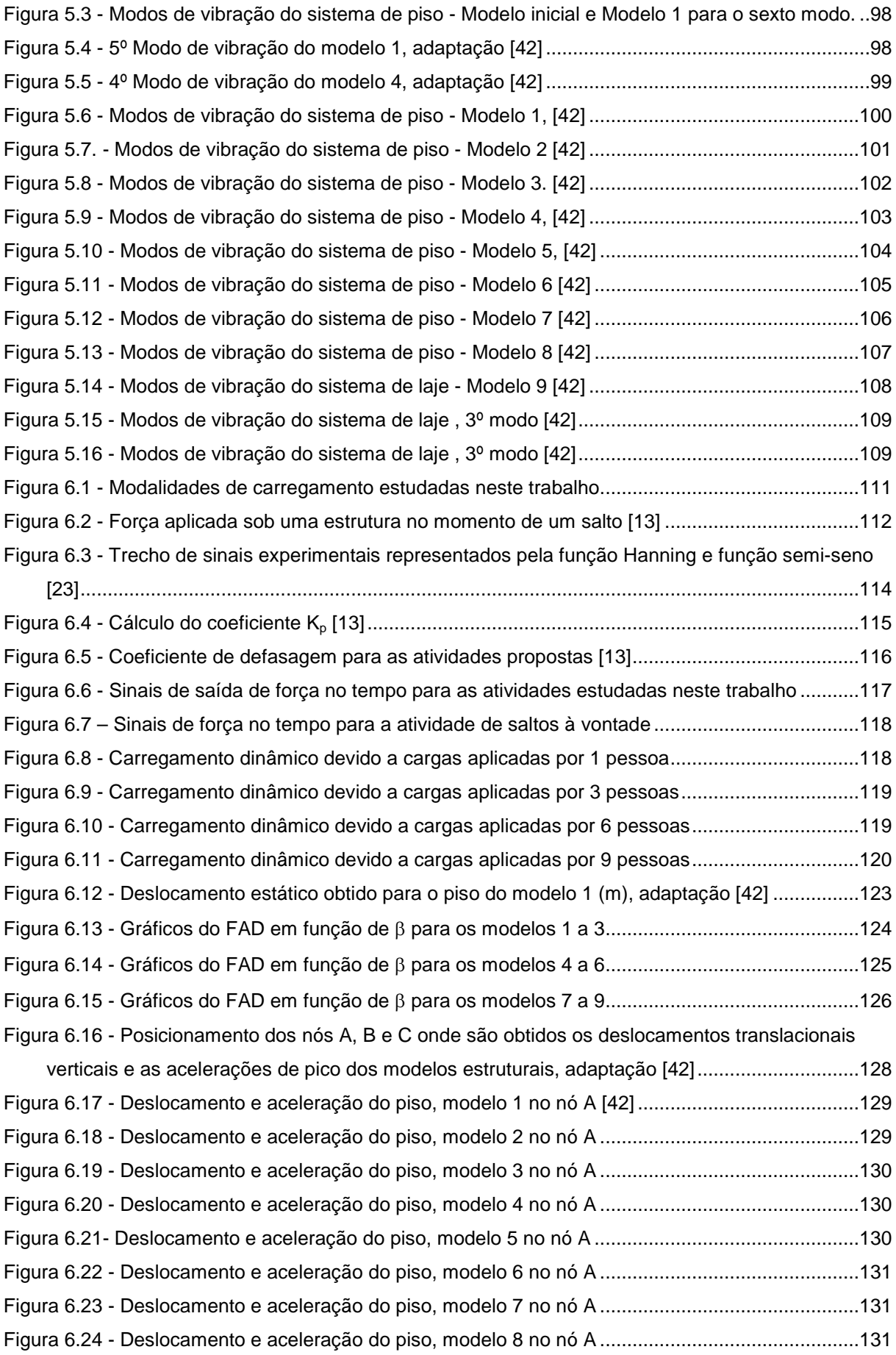

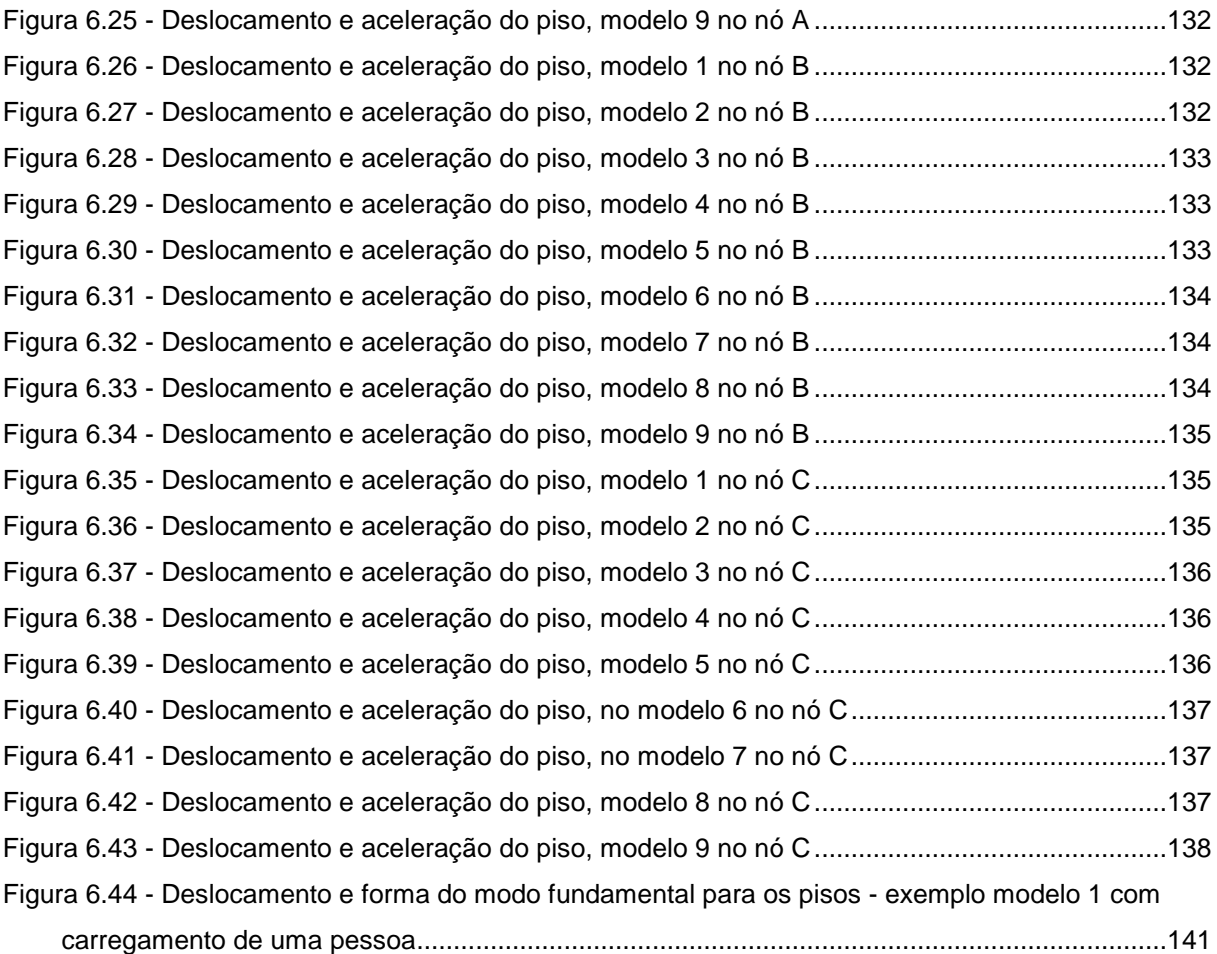

# **Lista de Tabelas**

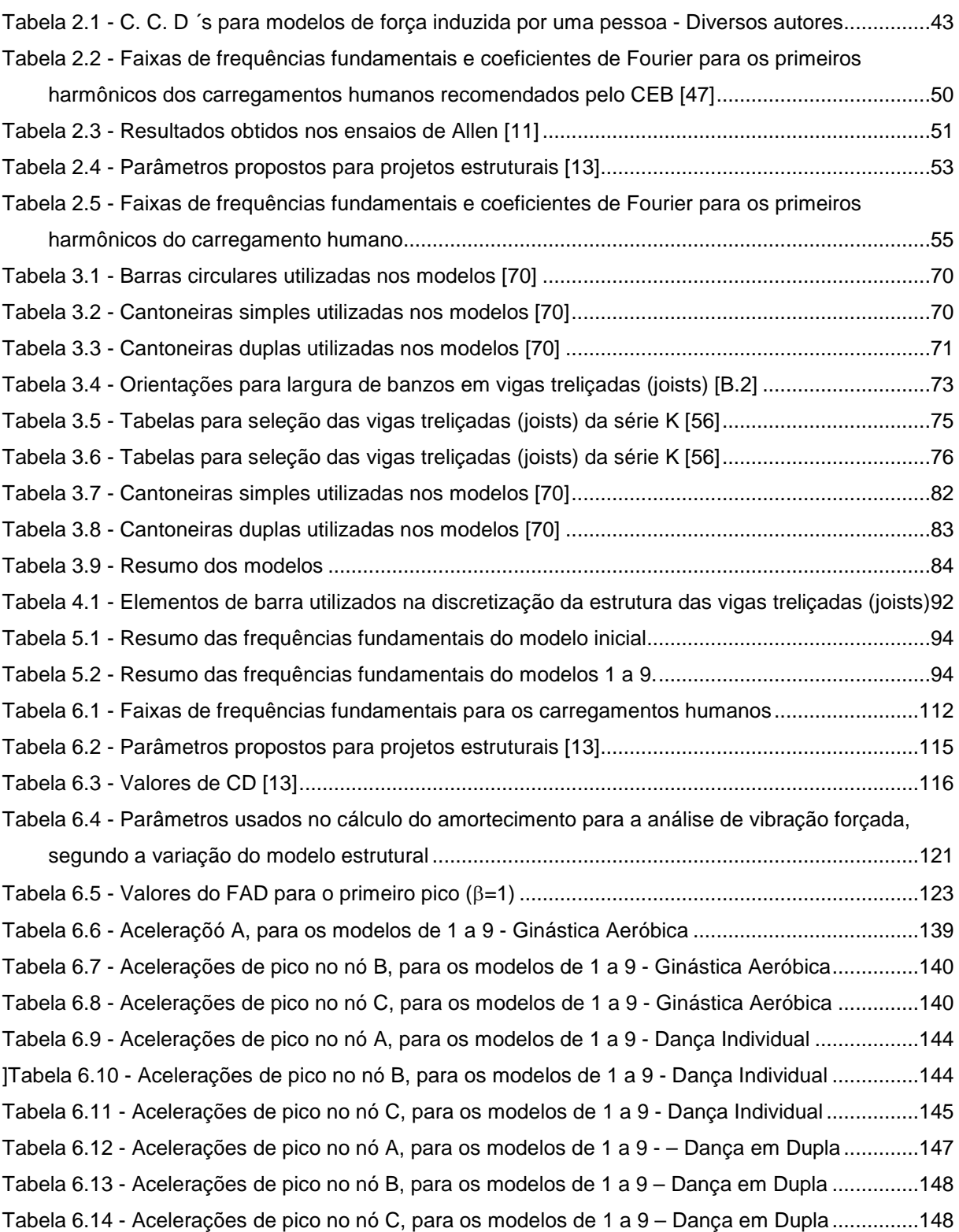

# **Lista de Símbolos**

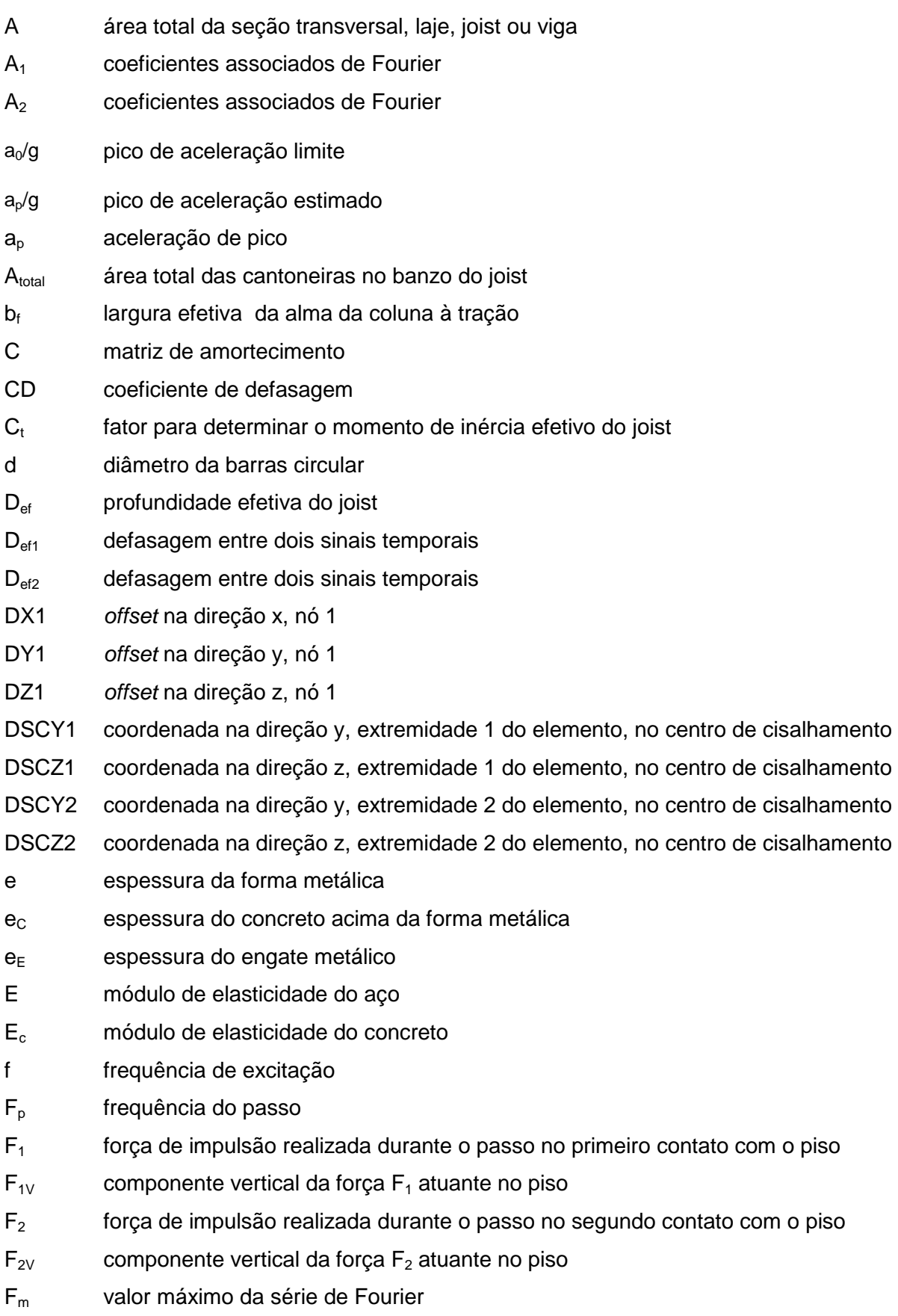

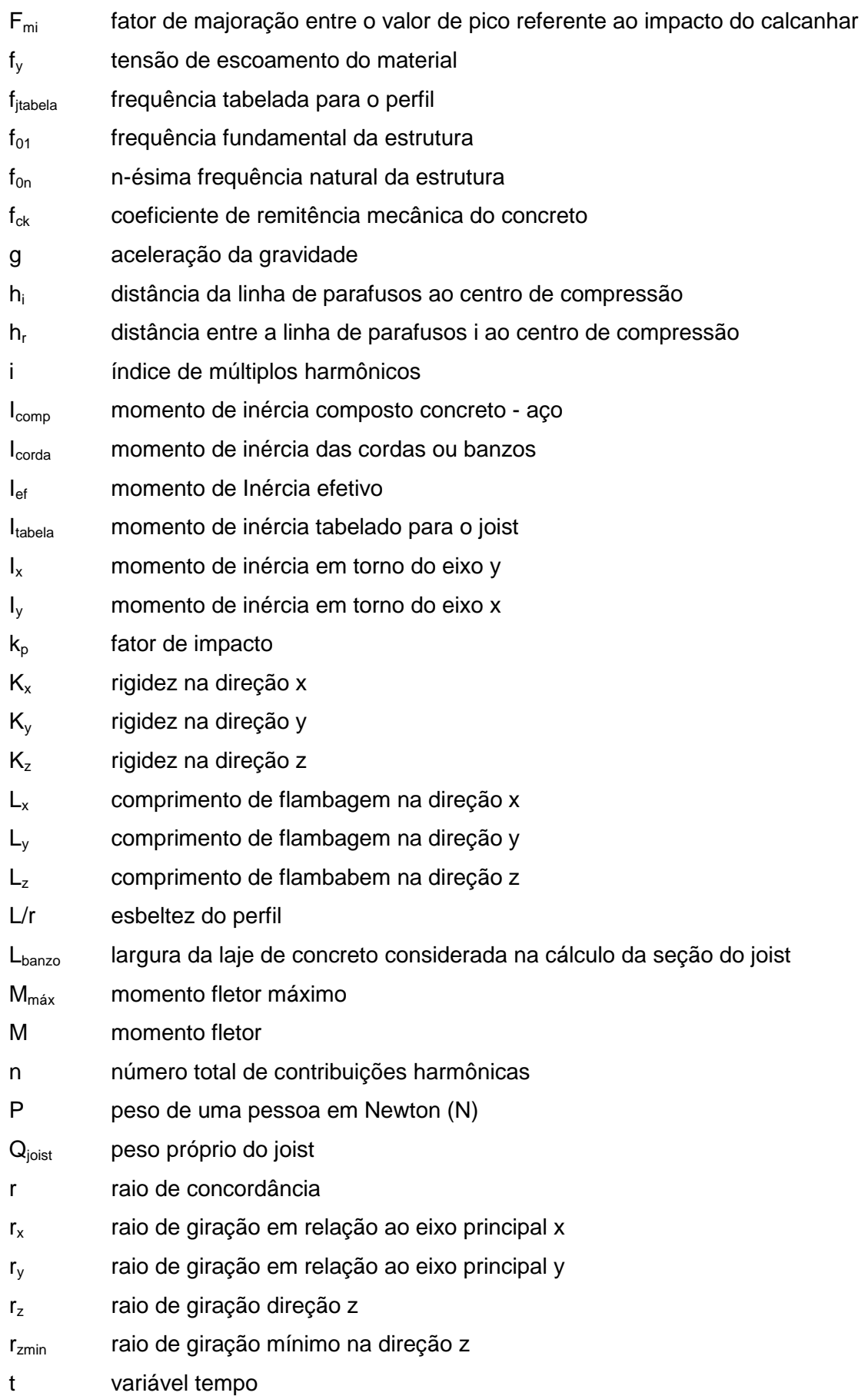

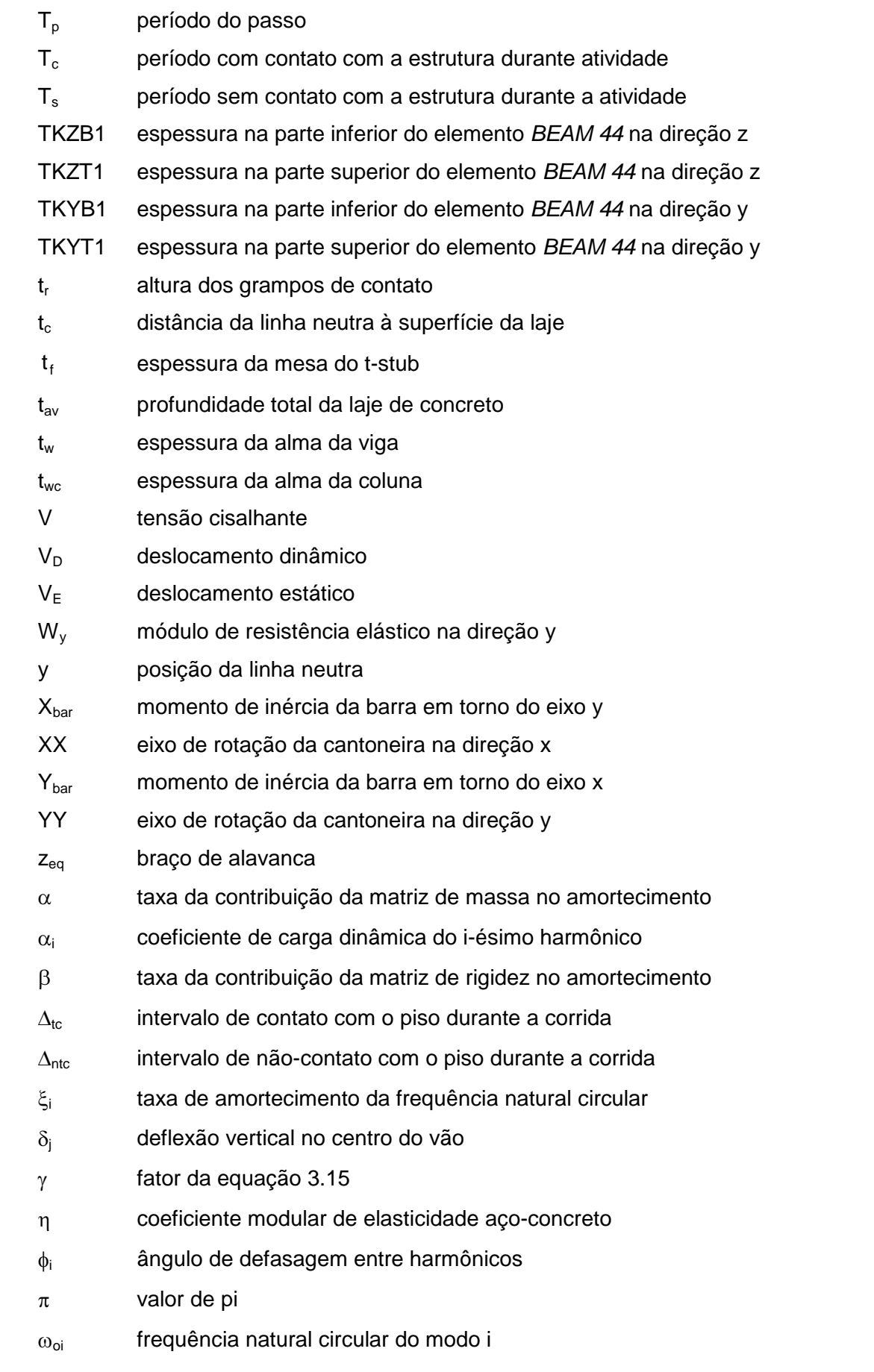

# **Lista de Abreviaturas**

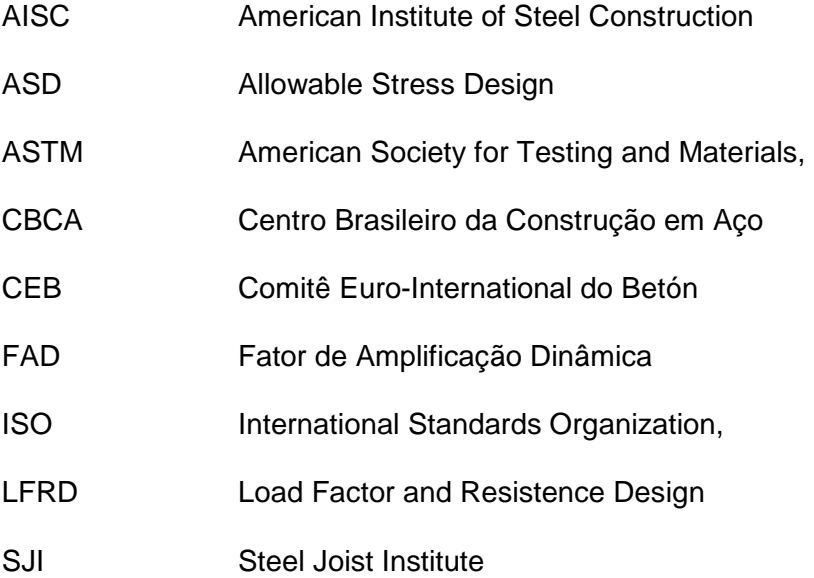

"Apenas duas coisas no universo são infinitas: o próprio universo e a ignorância dos homens"...

Albert Einstein

# **1. Introdução**

#### **1.1. Generalidades**

O controle das vibrações tem sido objeto de estudo em diversas áreas da Engenharia. Na Engenharia Civil, a vibração nos pisos pode ser causada pelas forças aplicadas diretamente por movimento humano, por maquinaria ou pela vibração transmitida através das colunas da edificação, de outros pisos ou de origem geotécnica. Os problemas associados com a vibração dos pisos datam de épocas remotas. Em 1828, Tredgold [1] escreveu "as vigas (treliças) devem ser feitas tão altas quanto necessário para evitar a inconveniência de não poder movimentar-se em um piso sem que tudo seja agitado".

Um único critério foi usado por 100 anos para controlar o efeito da vibração. Esse critério consistia em avaliar a deflexão, não podendo esta ser menor do que o comprimento do vão dividido por trezentos e sessenta (deflexão menor do que "vão/360" da carga variável uniformemente distribuída). Atualmente, com o aumento dos vãos e pisos cada vez mais leves, menor é o amortecimento estrutural (ausência de materiais amortecedores e componentes que absorvam a energia da vibração). O controle da vibração tem motivado diversas pesquisas e recentes literaturas técnicas têm fornecido orientações para os projetos estruturais por meio de guias práticos para neutralizar ou amenizar os problemas de vibração

Para exemplificar, pode-se observar na Figura 1.1, o deslocamento de uma ponte pênsil instantes antes do seu desabamento.

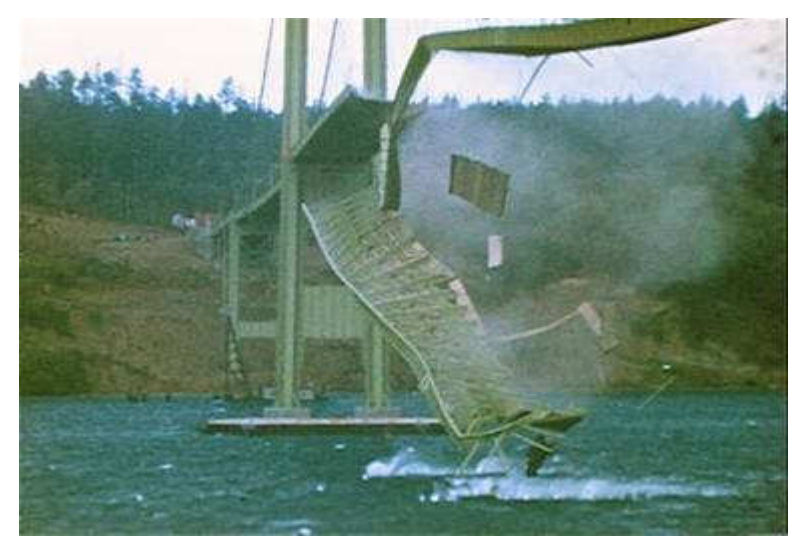

**Figura 1.1 - Ponte de Tacoma Narrows localizada na Carolina do Norte/EUA [1940][2]** 

A ponte suspensa de Tacoma Narrows [2] não foi a única que sofreu danos devido ao movimento excessivo. Na década de trinta, as pontes Golden Gate [1937] em Washington, a Bronx-Whitestone de Nova Iorque [1939], e a ponte da Ilha dos Cervos de Maine, EUA [1939] também foram sujeitas à ação do vento.

Outros exemplos de danos podem estar vinculados à falta de requisitos da estrutura para atender ao fim para a qual foi construída, que envolve o cálculo ou o projeto da mesma, em outras palavras, a edificação foram construídas para atender a ocupações de diferentes naturezas, tais como ambientes para atividades físicas de impacto (salões de dança, academia de ginástica ou lutas) que compartilham dos mesmos elementos estruturais em ambientes com outra natureza ocupacional (escritórios, restaurantes, etc.).

Nestas edificações não são incomuns os casos de desconforto bem como a ocorrência de falhas estruturais devido às vibrações excessivas. Pode-se citar o exemplo ocorrido nas passarelas suspensas do Hotel Hyatt Regency em Kansas City, EUA [1981], durante um campeonato de dança.

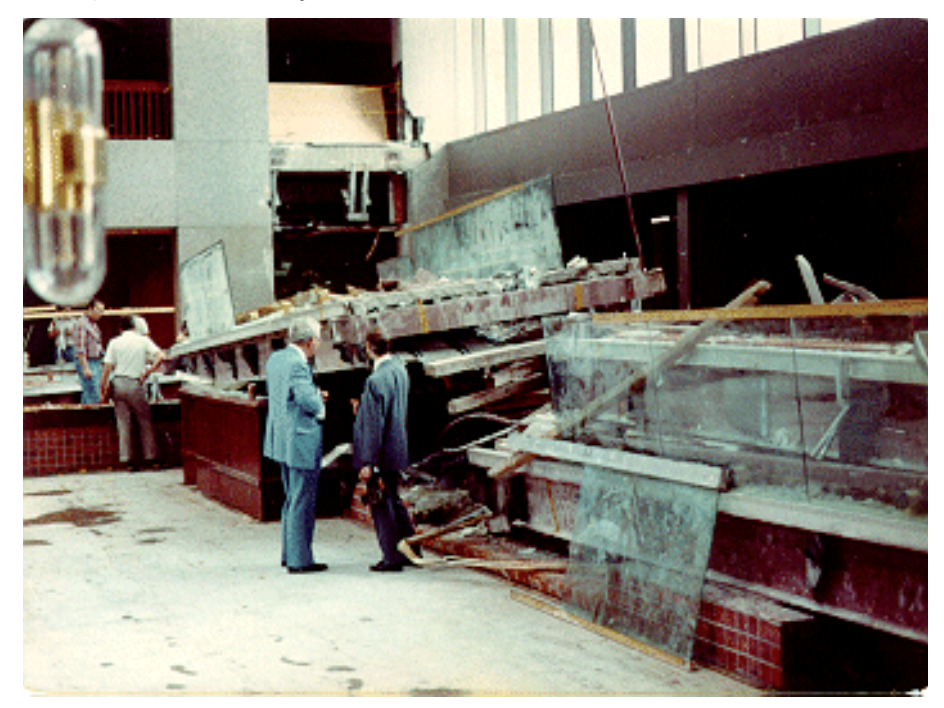

#### **Figura 1.2 - Colapso da passarela do hotel Hyatt Regency, Kansas city, EUA [1981] [3]**

O erro no dimensionamento das ligações e a presença de vibração foram os fatores que contribuíram para o colapso da estrutura que causou a morte de 114 pessoas e ferindo outras 200. A Figura 1.2, registra a cena após o desabamento.

Um exemplo recente de danos devido ao caminhar de pedestres foi observado na passarela Millennium Footbridge, Inglaterra (1990). A fim de evitar o colapso de elementos estruturais é especialmente importante cumprir as exigências de estados limite de serviço, ou seja, projetar com maior rigor, considerando as vibrações induzidas por pedestres tanto

no sentido vertical, como as vibrações no sentido horizontal [4]. Na Figura 1.3 é possível observar a presença de diversos andaimes em operação de recuperação da estrutura.

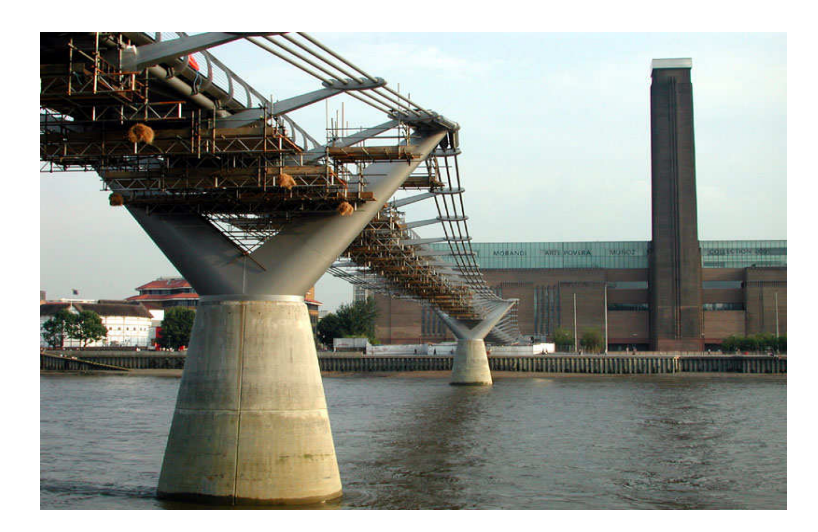

**Figura 1.3 - Passarela Millennium Footbridge sobre o Rio Tamisa em Londres [5]** 

### **1.2. Estado da Arte**

O aspecto conceitual das construções que abrigam atividades esportivas, danças rítmicas ou aeróbicas exigem longos vãos livres, sem colunas intermediárias. Conseqüentemente, essas circunstâncias de projeto sugerem vigas ou sistemas de pisos específicos para vãos longos. No entanto, estas estruturas devem ser seguras, não configurando desconforto aos usuários, e ainda, devem apresentar influência reduzida nas ações dinâmicas provocadas por atividades da vizinhança. Por exemplo, o ritmo desenvolvido nas atividades de dança nestes pisos pode ser comparado ao caminhar, correr ou pular em elementos estruturais do tipo passarela. Assim sendo, dependendo da(s) atividade(s) a ser(em) desempenhada(s), este(s) aspecto(s) pode(m) ser determinante(s) para a boa utilização da edificação ou obra estrutural.

Desde 1930, a preocupação humana para avaliar as vibrações, por eles perceptíveis, tem sido estudada em diversas escalas, avaliando desde a vibração de um piso (nos termos do movimento da vibração e da sua frequência natural) até as meras percepções subjetivas (tais como mal perceptível ou definitivamente perceptível).

Diversas normas foram desenvolvidas, visando esclarecer este assunto. A Norma ISO 2631 (2003) [6], por exemplo, define métodos para medição de vibrações e indica os principais fatores para determinar o grau de aceitabilidade à exposição do ser humano a vibração. Esta Norma traz informações e orienta quanto aos possíveis efeitos da vibração sobre a saúde, desde a sensação de desconforto cujo limite de percepção situa-se na faixa de 0.5 a 80 Hz, até o enjôo, com frequências entre 0.1 e 0.5 Hz.

Esta Norma foi publicada pela primeira vez em Janeiro de 1978, com posteriores atualizações em 1989, 1997 e 2003, respectivamente. Na Figura 1.4, podem ser observados três diferentes eixos de percepção das vibrações segundo orientação da Norma, que determinam o grau de percepção humana. Na direção z (ao longo da coluna vertebral), na direção x ou y na direção de mobilidade lateral do tronco, ao longo dos braços ou através do tórax na direção das costas ao peito.

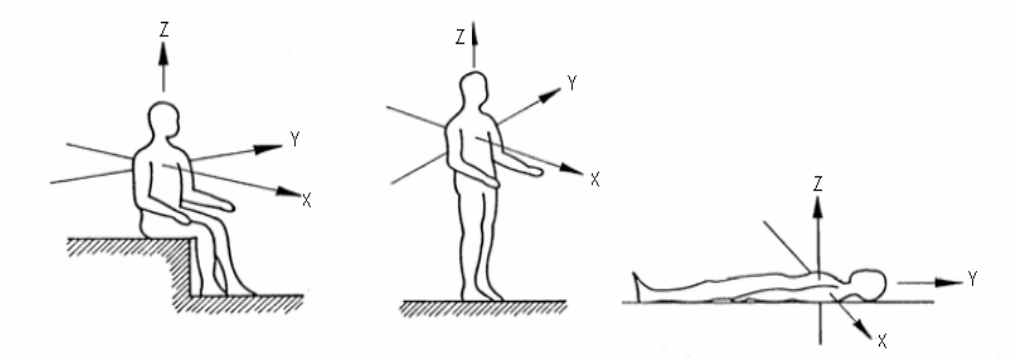

**Figura 1.4 - Direções do sistema de coordenadas para vibrações em seres humanos (Norma ISO 2631/2) [6]** 

 As vibrações transmitidas ao corpo humano podem ser classificadas em dois tipos: as vibrações de corpo inteiro e as vibrações de extremidades ou segmentais, de acordo com a região do corpo atingida. As vibrações de corpo inteiro são vibrações de baixa frequência e alta amplitude, na faixa de 1 a 80 Hz, sendo mais comum na faixa de 1 a 20 Hz. As vibrações de extremidades são as mais estudadas e situam-se na faixa de 6,3 a 1250 Hz, sendo comuns nas atividades manuais e normalizadas pela ISO 5349 [7].

Em cada direção, a sensibilidade também varia com a frequência, ou seja, se uma frequência externa coincide com a frequência natural do corpo humano, mesmo que atenuada pelos tecidos e órgãos, esta é suficiente para causar mal estar ou desconforto. A Figura 1.5 a seguir mostra as diferentes frequências de ressonância do corpo humano.

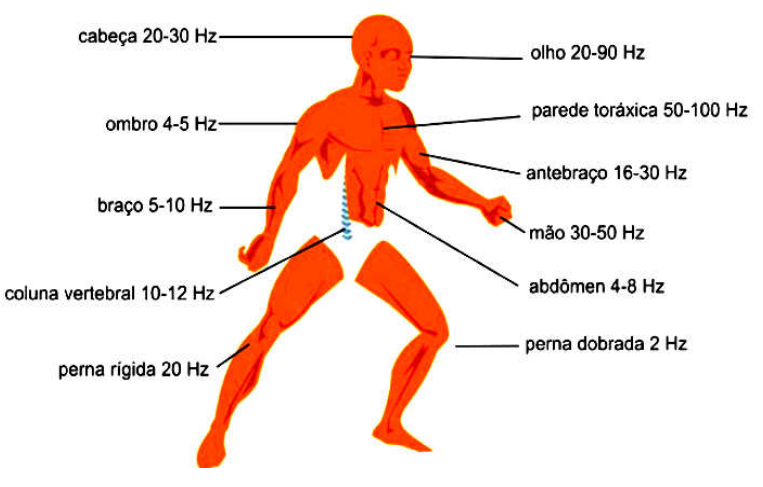

**Figura 1.5 - Diferentes frequências de ressonância do corpo humano [7]** 

Na Europa, seis países (França, Alemanha, Itália, Suécia, Holanda e Inglaterra), se reuniram em torno de um projeto intitulado "VIBRISKS", com a finalidade de realizar diversos estudos interdisciplinares para entender os diversos efeitos das vibrações na saúde humana.

Por fim, a Norma 2661/2 [6] estabelece procedimentos de medição e critérios de aceitabilidade para vibrações que afetam o conforto humano, fornecendo níveis aceitáveis em função do tipo de vibração: sejam estas vibrações no período diurno ou noturno e da área de ocupação do prédio, na faixa de amplitudes de frequências de 1 a 80 Hz, para vibrações periódicas e não periódicas.

O Instituto Americano da Construção de Aço (AISC) [8] publicou um guia de projeto, Guia 11, denominado "Vibração em pisos devido à atividade humana" de autoria do Professor Murray [9,10], uma das principais autoridades na vibração perceptível. Neste guia, são consideradas desagradáveis as vibrações induzidas pelo caminhar na intensidade de 0,005g (gravidade) em ambientes calmos (escritórios) e de 0,02g em ambientes comerciais, de varejo.

Os conceitos de "incômodo" e de "percepção" não devem ser confundidos, dado que este último possui geralmente valores mais baixos que o primeiro embora a repetição de eventos simplesmente perceptíveis possa conduzir ao incômodo. Este mecanismo fisiológico não se define com rigor, ficando este mérito sujeito às opiniões de especialistas.

A modelagem do impacto causado pelo caminhar humano tem sido definida como o contato do calcanhar com o piso. Este impulso é iniciado quando uma pessoa de 76,50 kg apóia todo o seu peso sobre seus dedos dos pés e eleva o calcanhar cinco centímetros, aproximadamente. Em seguida, deixa cair, subitamente, seu peso sobre os calcanhares de encontro ao piso. O impacto resultante desta ação, conhecido como "heel impact test", gera uma resposta típica do piso tal como mostrado na Figura 1.6 e na Figura 1.7, respectivamente.

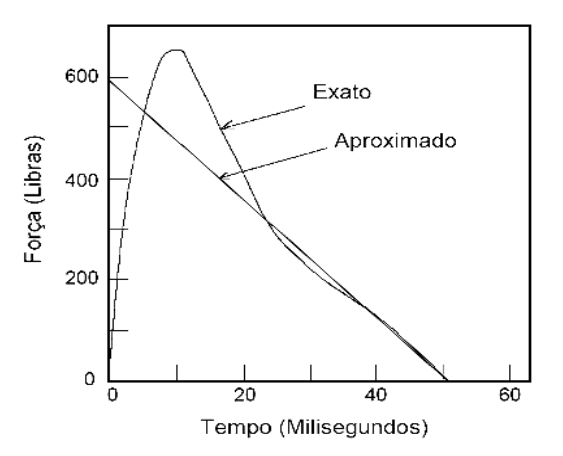

**Figura 1.6 - Valores médios das forças versus tempo por impacto de calcanhar [10]** 

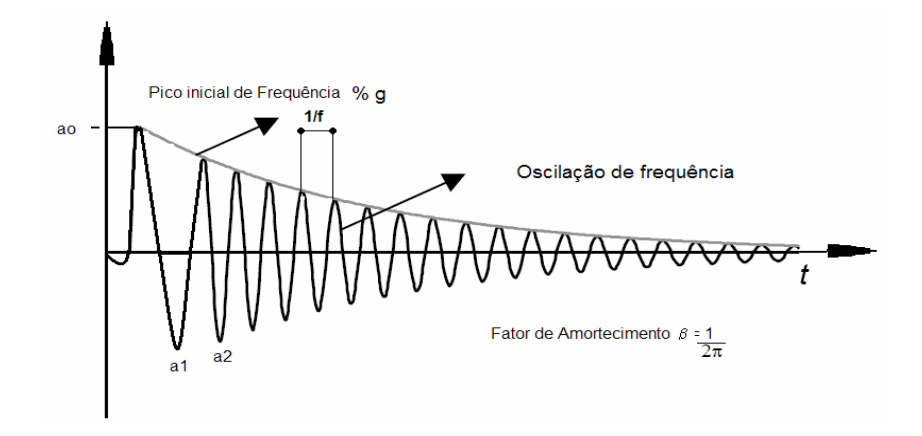

**Figura 1.7 - Resposta típica do impacto do calcanhar sobre o piso [10]** 

'Vários métodos foram sugeridos por outros pesquisadores para avaliar e projetar estruturas para evitar as vibrações do piso causadas pelo caminhar humano. No entanto, o critério de Murray [9,10], é o mais difundido ao redor do mundo.

Em 1975, Allen e Rainer [11] observaram que os projetos de pisos com grandes vãos apresentavam problemas de vibrações devido ao caminhar. Geralmente, estes pisos com longos vãos (8 a 20 metros) têm baixo amortecimento, transmitindo aos ocupantes da edificação a sensação de mal estar e desconforto. Para os casos de ocupação residencial, de escritório ou para escolas, os critérios usuais estão representados na Figura 1.8, que são baseados no "heel drop test".

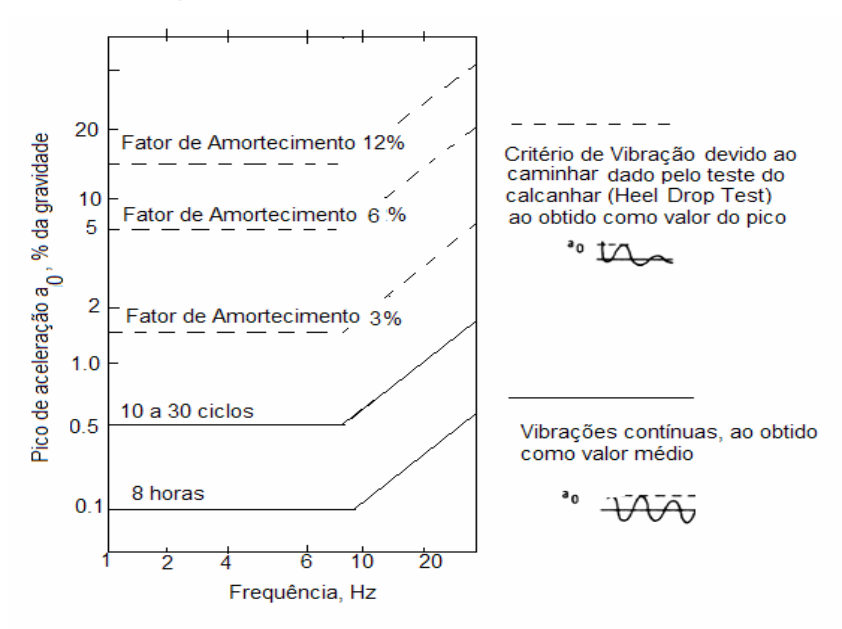

### **Figura 1.8 - Critério de conforto para vibrações em pisos: residenciais, escritórios e escolas [12]**

A frequência natural, o fator de amortecimento (β) e o pico de aceleração inicial do modo fundamental são determinados a partir da resposta da estrutura (do piso), como mostrado na Figura 1.8 e incorporado na Figura 1.9para a comparação com os critérios de conforto humano.

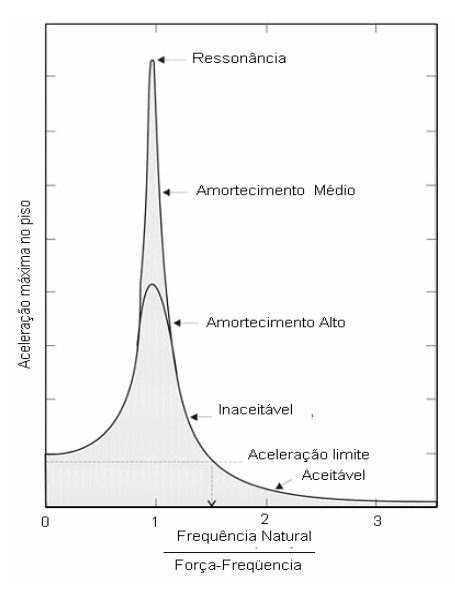

**Figura 1.9 - Aceleração do piso devido a uma força cíclica para uma escala de frequências naturais [13]** 

Em 1978, um critério para passarelas foi introduzido no BSI - British Standard, BS 5400 [14], e no Ontário Highway Bridge Design Code, ONT83 [15], baseados na resposta da ressonância a uma força senoidal. Em 1981, Murray [9, 10], recomendou um critério de execução de projeto que se baseava em dados obtidos em ensaios experimentais de 91 pisos.

Em 1998, Stephenson e Humphreys [16], estudaram as vibrações induzidas pelo movimento humano sobre o piso de um imóvel e verificaram que em um sistema de piso do tipo "joist", as vibrações pareceram ser transmitidas com mais facilidade. Posteriormente, concluíram que algumas frequências deveriam ser evitadas, no entanto, tal fato está sempre vinculado ao ambiente. Por exemplo, a resposta inesperada de uma carga dinâmica em um ambiente tranqüilo, é muito perturbadora se for comparada à mesma carga dinâmica gerada em locais como estádios auditórios, academias de dança ou centro de convenções onde as atividades são mais dinâmicas.

Em 2003, Faísca [13], através de testes experimentais propôs funções de carregamentos associadas às atividades envolvendo indivíduos em prática esportiva não ritmada e ritmadas, tais como saltos com e sem estímulo, ginástica aeróbica, torcidas de futebol e platéias de show. Essas funções tiveram seus resultados experimentais ajustados a um modelo analítico associado com atividades físicas com e sem sincronismo aplicáveis a projetos estruturais que abriguem grandes multidões.

Em 2005, Zivanovic, et al. [17] apresentaram um estudo comparativo das respostas medidas e simuladas para o caso do carregamento vertical por uma única pessoa que

caminha através de um piso do tipo passarela, identificando os níveis da vibração que perturbam o caminhar normal. Em dois casos investigados, estes níveis situaram-se entre 0,33 m/s² e 0,37 m/s², sendo em ambos os casos, valores inferiores aos permitidos pelo atual código britânico. Tal fato foi estudado por Figueiredo [18] que considerou um modelo mais realista de carregamento desenvolvido para incorporar o impacto transiente do calcanhar devido ao caminhar humano anteriormente desenvolvido por Ceyte et al. [19].

Neste modelo de carregamento, o movimento de pernas que causa a subida e descida da massa efetiva do corpo em cada passo foi considerado e a posição do carregamento dinâmico foi alterada de acordo com a posição do individuo, de modo que a função de tempo correspondesse a uma variação espacial e temporal.

Em 2006, Venutti et al. [20] propuseram um modelo matemático e uma aproximação computacional para estudar o sistema acoplado do efeito de multidão e a interação com uma plataforma em movimento. O método descrito é baseado numa decomposição matemática de interação com o sentido do movimento.

Em 2007, Silva et al. [21] desenvolveram quatro diferentes modelos de carregamento para incorporar os efeitos dinâmicos induzidos pelo caminhar humano, concluindo que nestes elementos estruturais podem ser alcançados elevados níveis de vibração comprometendo o bem estar e o conforto do usuário. Para os valores das frequências naturais encontrados com a aplicação dos modelos propostos por Silva et al. [21], os fatores de incerteza foram da ordem de 10 - 15%, principalmente para as quatro primeiras frequências naturais vibração [22], ainda que o modelo fosse detalhado em Elementos Finitos.

#### **1.3. Objetivos e Motivação**

Esse trabalho teve como objetivo estudar o comportamento dinâmico de pisos mistos com laje em concreto associado a um sistema de vigas treliçadas (joists). O sistema de piso analisado está sujeito a cargas dinâmicas impostas por atividades exercidas em um ambiente. Serão observados os limites impostos pelas especificidades destas atividades segundo critérios do AISC [8] em relação aos modelos regularmente dimensionados.

Este trabalho foi apresentado em duas etapas. Na primeira etapa caracterizou-se o modelo numérico baseado no exemplo do guia AISC [8] e análise estática. Em uma segunda etapa foi realizada uma análise paramétrica, considerando o carregamento dinâmico simulando atividades rítmicas e de multidão (aleatória) de modo a quantificar as vibrações induzidas por estas atividades, bem como ajustar parâmetros clássicos de projeto.

As metodologias analisadas visaram esclarecer os critérios atualmente utilizados para projetar pisos leves para ambientes com atividades diversificadas. A identificação de irregularidades não observadas na forma convencional de dimensionar e projetar estas estruturas reflete na solução de muitos problemas. Estes problemas envolvem a garantia do bom desempenho funcional de pisos para fins múltiplos, bem como atestar a segurança do seu uso.

### **1.4. Escopo do Trabalho**

No primeiro capítulo deste trabalho foi realizada uma revisão bibliográfica do tema, apresentando o estado da arte e motivação deste estudo. No capítulo dois foi realizada a caracterização física e geométrica do sistema a ser estudado. Foi realizada uma analise dos modos de vibração e das frequências naturais em sistemas de piso misto, suportado por vigas treliçadas (joists). Os modelos foram considerados representativos se estes apresentassem seus valores de frequência natural e formas modais coerentes com o modelo do Guia AISC [8], objeto de comparação deste estudo.

O capítulo três descreveu a metodologia utilizada para carregar dinamicamente os modelos discutidos no capítulo anterior. Este capítulo apresentou as variações constitutivas dos modelos, bem como alguns critérios de conforto humano baseado no procedimento simplificado do American Institute of Steel Construction, AISC [8].

O capítulo quatro apresentou um estudo paramétrico, variando condições de contorno e dimensionais do modelo. O modelo de carregamento dinâmico e a metodologia adotada para aplicação dessas cargas foram baseados nos ensaios experimentais realizados por Faísca [13] e Loose [23].

No capítulo cinco, foram apresentados os resultados das análises de autovalores e autovetores a partir dos registros no tempo devido à excitação caracterizada pelas cargas apresentadas nos capítulos anteriores.

No capítulo seis foram apresentados os resultados das análises realizadas no capítulo cinco e o carregamento dinâmico utilizando a função Hanning. O objetivo foi verificar as condições dos sistemas estruturais mistos do tipo vigas treliçadas (joists) sob a atuação de cargas rítmicas humanas, no que se refere ao conforto humano, obtendo-se os deslocamentos e as acelerações máximas.

Finalmente, no capítulo sete, foram apresentadas as principais conclusões assim como as considerações para trabalhos futuros nesta linha de pesquisa.

### **2. Vibrações em Pisos Devido a Atividades Humanas**

A vibração em edifícios e de seus componentes é resultante da ação de solicitações de fonte natural (sismo), ações de maquinaria às explosões e mais regularmente devido ao uso.

As vibrações são distinguidas como sendo continuadas e impulsivas, sendo as impulsivas aquelas provenientes de uma solicitação de curta duração, mas prolongada no tempo (esparsas), enquanto que as continuadas resultam de solicitações com duração mais significativa e não ocasionais.

#### **2.1. Generalidades**

As cargas atuantes numa estrutura devido às atividades humanas podem ser classificadas em três grupos [22] de acordo com a iteração homem-estrutura, (i) contato intermitente com a estrutura como pular, correr e alguns tipos de danças, cuja característica principal é de terem curta exposição temporal e grande intensidade; (ii) contato permanente com a estrutura, este tem exposição mais prolongada e efeitos mais relevantes para a análise do desconforto humano; (iii) um contato transiente representado por um carregamento impulsivo sobre um determinado elemento estrutural, isenta de uma repetição regular, como no caso das plataformas de mergulho em piscinas, saltos de ginástica olímpica nas quais o amortecimento fica a cargo somente da estrutura sem a possível iteração com o homem.

A vulnerabilidade dos sistemas de pisos com grandes vãos devido às ações dinâmicas é mais evidente quando a frequência natural oscila entre 4 e 6 Hz. Quando os valores de frequências de excitação estão na faixa de 6 a 8 Hz, estas estruturas ficam sujeitas ao desconforto, ainda que a ação exercida seja um simples caminhar. Nas construções onde são utilizados sistemas de pisos mistos. Estrutura metálica treliçada e capa de concreto, as vibrações são ainda mais intensas do que nos sistemas de pisos convencionais com concreto e laje solidária.

Neste capítulo este assunto será discutido mais amplamente, apresentando formulações matemáticas utilizadas para descrever estes problemas dinâmicos, provocados pelas ações de caminhar, pular, correr e outras atividades desenvolvidas pelos usuários. Cargas humanas induzidas por atividades humanas

#### **2.2. Cargas induzidas por atividades humanas**

Enquanto anda, um pedestre produz uma força variando dinamicamente no tempo com componentes nos três sentidos: vertical, horizontal-lateral e horizontal-longitudinal [24]. Esta única força devido ao caminhar deste pedestre, que é devida a desaceleração e a aceleração da massa de seu corpo, tem sido muito estudada ao longo dos anos. Em particular, a componente vertical, sendo considerada como a mais importante das três forças, uma vez que tem o valor o mais elevado. Outros tipos de forças induzidas por atividades humanas têm ganhado muita importância para estudar o comportamento de pisos e de seu projeto, por exemplo: saltar, saltar com movimentos na horizontal, ou movimentos com o corpo balançando comuns em ambientes com atividades de ginástica aeróbica, shows de rock, concerto, etc. Algumas destas ações foram estudadas não somente para uma única pessoa, mas também para pequenos grupos de pessoas.

Stevenson, em 1821 [25], foi pioneiro em relatar os efeitos severos da vibração, narrando o legendário caso da marcha de um grupo de soldados sobre uma ponte (ponte de Broughton), na qual foi evidente a necessidade de se considerar as cargas dinâmicas induzidas pelas atividades humanas. Na mesma linha de estudo, Tilden [26] e Fuller [27] foram os primeiros pesquisadores a quantificar os efeitos dinâmicos de indivíduos e de grupos, nesta ordem.

Enquanto Tilden [26] considerou as cargas locais e móveis, Fuller [27] dedicou-se a estudar o efeito dinâmico de um grupo, mas precisamente, um grupo de pessoas num balcão de um ginásio esportivo. Podem ser citados também os trabalhos de Greimann & Klaiber [28], que estudaram a carga dinâmica produzida por um espectador numa partida de futebol americano, Pernica [29], analisando o resultado de um teste realizado em um concerto de Rock no Canadá, Tuan & Saul [30] que definiram vários tipos de movimentos in situ através da medição do histórico do carregamento por indivíduo, ao longo do tempo, numa pequena plataforma de força piezelétrica.

Ebrahimpour & Sack [31], em suas analises utilizou uma grande plataforma de força instrumentada para medir in situ cargas por indivíduos ou grupos de duas e quatro pessoas e posteriormente [31], em uma plataforma de 3,7 por 4,6 metros e mediu as forças devido ao movimento harmônico de um grupo de mais de 40 pessoas. Semelhantemente, Faísca [13], descreveu o carregamento dinâmico gerado por atividades humanas obtidos in situ por indivíduos realizando atividades físicas ritmadas e não ritmadas, tais como saltos com e sem estímulo, ginástica aeróbica, torcidas de futebol e platéias de show. Os ensaios de Faísca [13] foram realizados sobre uma estrutura com dimensões 12,20 por 2,20 metros.

Numericamente, os diversos modelos propostos têm sido estudados com o objetivo de modelar os resultados experimentais obtidos na literatura. Varela [32], reavaliou os

critérios normalmente utilizados na descrição numérica do carregamento humano, baseando-se em resultados de correlações temporais de respostas dinâmicas, semideterminísticas e aleatórias. As respostas dinâmicas avaliadas foram obtidas por meio de modelos teóricos e de ensaios experimentais em estruturas reais com características geométricas e físicas de comportamentos dinâmicos bem diversos.

Fiammeta et al. [20] propuseram um modelo de aproximação computacional para estudar o complexo acoplamento multi-sísmico resultante da interação entre uma plataforma vibrando e o pedestre caminhando nesta. O método utilizado foi de decomposição numérica dos subsistemas acoplados.

A vibração de uma estrutura especialmente sob a carga de uma multidão, ainda não é bem compreendida, uma interação parece ocorrer entre a estrutura e o homem. O problema da influência do caminhar e as propriedades da vibração do piso (frequência natural e amortecimento) não são fatores que possam ser avaliados separadamente, o que exige muitas pesquisas e análises.

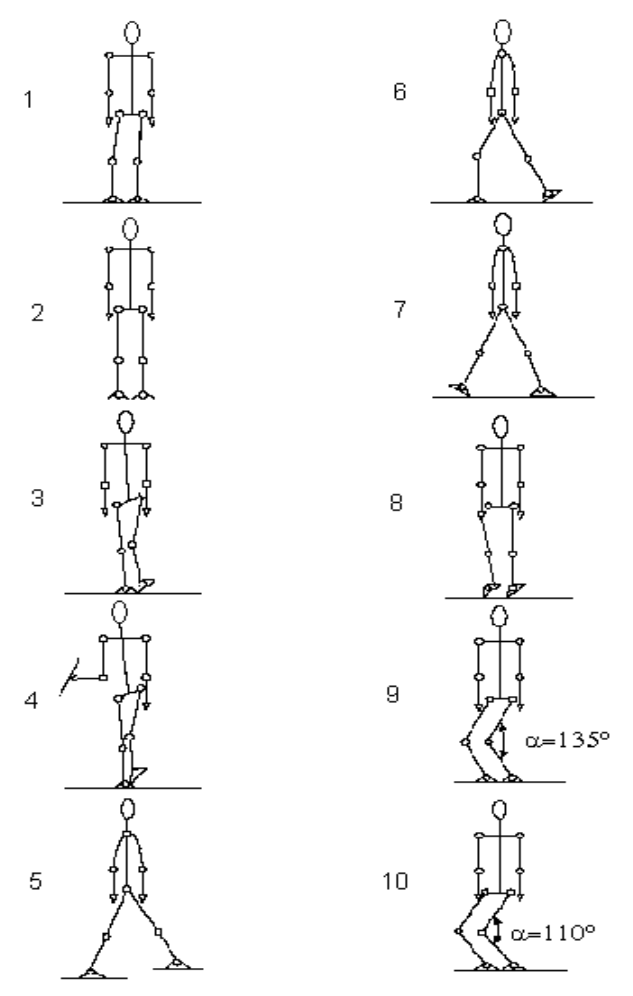

**Figura 2.1 - Postura ereta do corpo humano [33]** 

Alguns estudos contemplam até mesmo as alterações da completa transmissão da carga do corpo decorrentes da postura do corpo. A segmentação do corpo mostrada na Figura 2.1 foi investigada no sentido de modelar a partir da linha central, o corpo em seis segmentos: o pé, tornozelo, joelho, bacia, ombro e a cabeça, [33].

Ellis & Ji [34], defendem a modelagem das pessoas como sistemas adicionais massa-mola-amortecedor. Por outro lado, quando se trata de modelar à ação realizada por grupos de pessoas, um critério geralmente adotado é o de se considerar a multidão como uma massa adicionada à massa da estrutura, o que implica em um aumento de massa estrutural e redução da frequência fundamental.

Tal aspecto tem ocasionado entre os pesquisadores o senso comum da necessidade de aprofundar as investigações sobre o assunto. As diversas normas e guias internacionais sobre o tema não orientam, de forma detalhada, a ação das forças devido à ocupação por várias pessoas (multidão).

#### **2.2.1. Atividade de Andar**

Na literatura, normalmente a força transmitida pelo caminhar humano é analisada considerando o impulso causado por uma pessoa ao deixar seu peso cair de uma altura equivalente a de seus calcanhares levantados aproximadamente 50 mm, ou seja, apoiado na ponta dos pés. Ao alternar os passos o movimento é repetido com sincronia, configurando uma resposta típica tal como mostrado na Figura 2.2**.** e Figura 2.3**.**

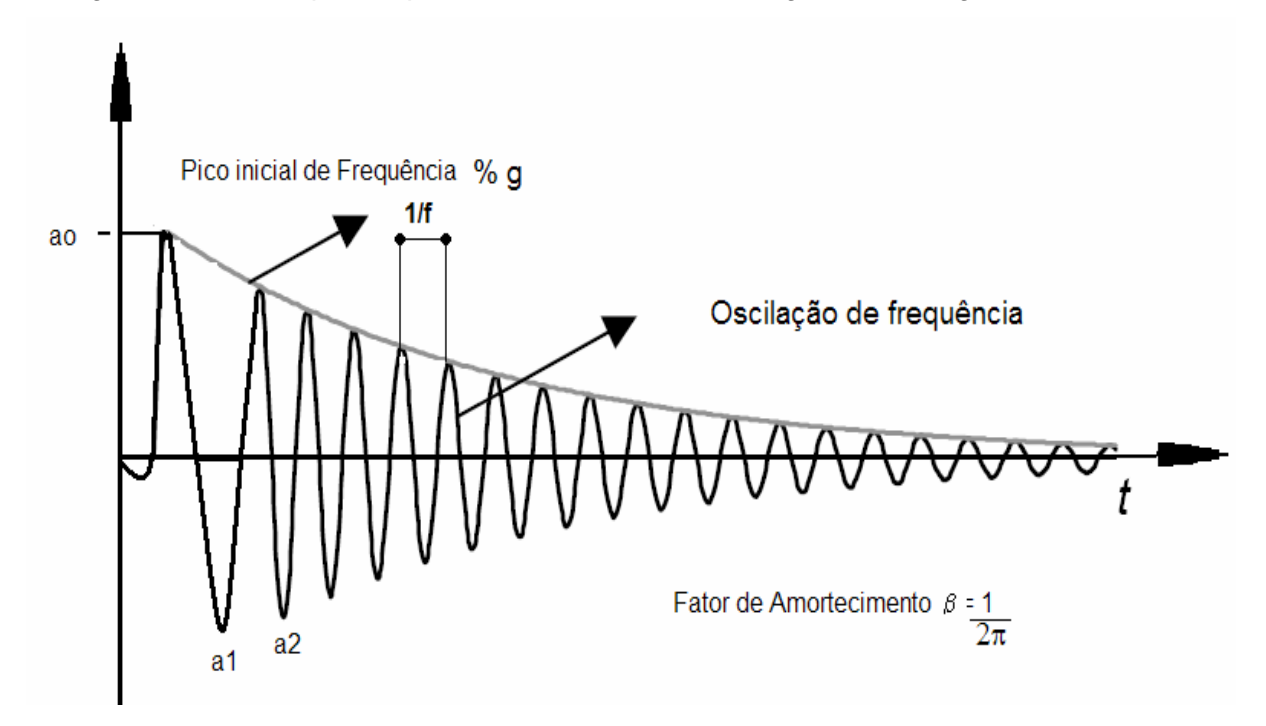

**Figura 2.2 - Resposta típica do impacto do calcanhar sobre o piso [12]**
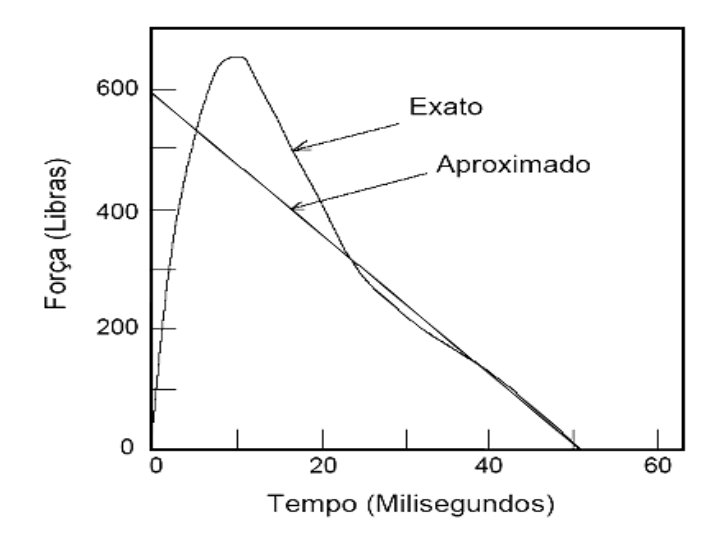

**Figura 2.3 - Medida aproximada do impacto do calcanhar (Hell Drop Test ) [32]** 

Assim, como o caminhar é uma atividade cíclica, pode-se apenas estudar uma porção do movimento entre dois sucessivos contatos entre o calcanhar esquerdo com o piso, compondo um esquema de cenas.

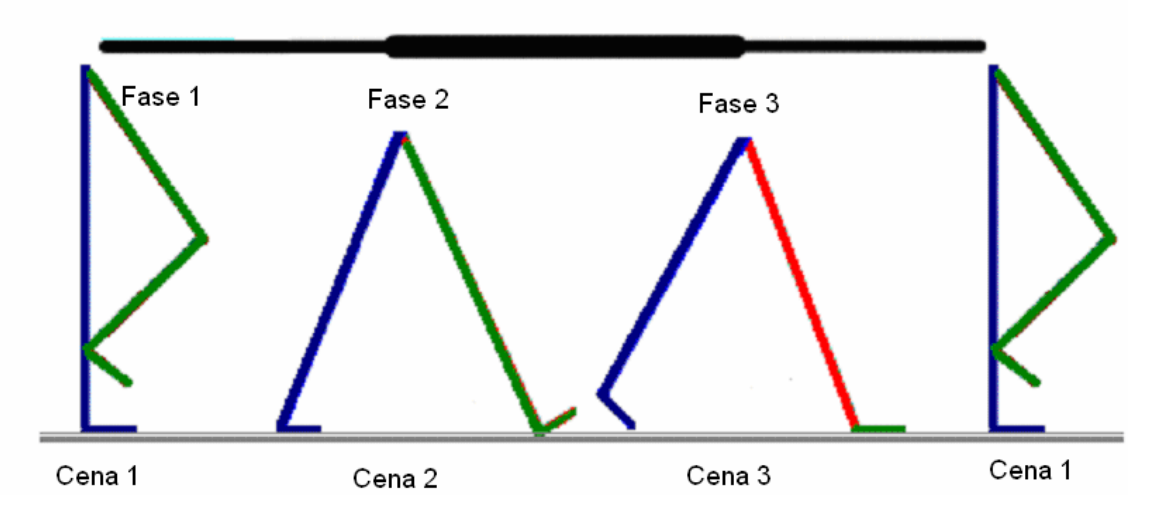

**Figura 2.4 - Cenas progressivas de um passo** 

O esquema de cenas mostrado na Figura 2.4 pode claramente ser definido de acordo com o comprimento dado do passo. Por exemplo, a primeira cena é definida posicionando o pé no alto, estando ainda no alto quando o outro pé for tocar o piso. A segunda cena é na posição onde o pé dianteiro toca o piso. A terceira cena é definida como o segundo passo onde é o pé traseiro que sai do piso. Da quarta cena, retorna-se a primeira cena, concluindo o ciclo.

O modelo experimental das forças induzidas pelo caminhar proposto por Blanchard et al. [35], [36] está apresentado na Figura 2.5. Blanchard et al. [35] não consideraram as variações das frequências do caminhar devido ao caminhar lento e outros.

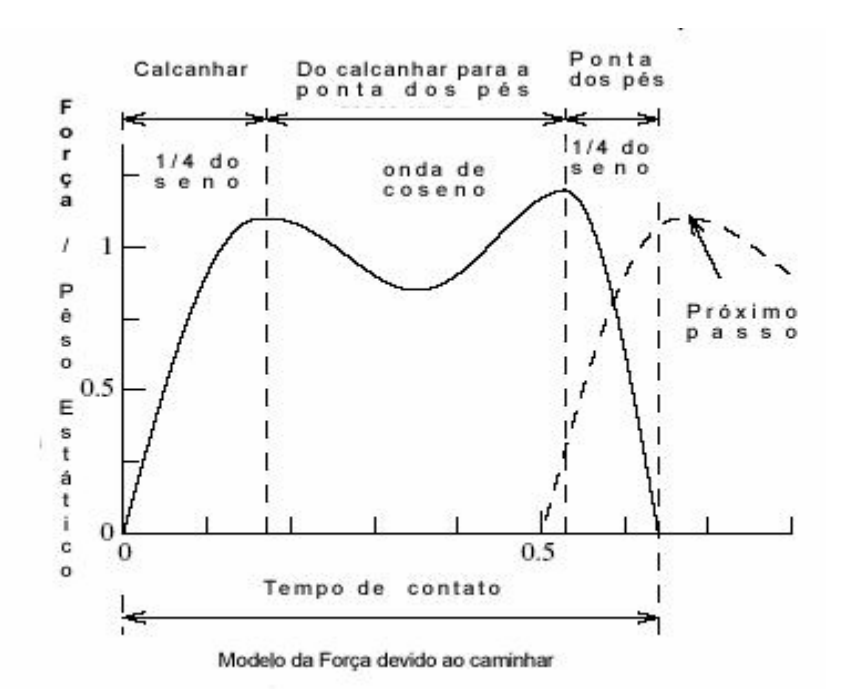

**Figura 2.5 - Modelo da força devido ao caminhar [37]** 

A função de força para o caminhar da Figura 2.5, representa o pico de contato do calcanhar e da ponta dos pés e o decréscimo devido ao efeito de rigidez das pernas proveniente do impacto da força para o caso do caminhar lento. Quando a frequência do caminhar aumenta, o intervalo do tempo entre o pico do calcanhar e os picos devido às pontas dos dedos do pé diminui e a diferença entre o máximo e mínimo dos picos aumenta.

Os parâmetros para este modelo são: o tempo de contato, o valor das frequências naturais, o coeficiente de impacto do calcanhar, o coeficiente de contato da ponta dos pés, e o co-seno dos coeficientes de contato entre os calcanhares e a ponta dos pés. O intervalo de tempo entre os passos é dado pela frequência do passo. Esta forma geral da história do tempo da força foi confirmada por outros investigadores tais como Galbraith & Barton [38], Blanchard e outros. [35], Ohlsson [39], Kerr [40] e muitos outros.

Estas funções de força do caminhar podem ser representadas usando dois quartos de ondas de seno e uma onda de co-seno. Os picos devido ao calcanhar e a ponta dos dedos do pé usam as ondas de um quarto do seno, e a onda do co-seno é atribuída à parcela de decréscimo. Para a atividade de correr é simples explicar o fato especial de somente o contato das pontas dos dedos do pé ser feito utilizando uma meia onda do seno.

A base para o modelo da força devido ao caminhar neste estudo é mostrada na Figura 2.8. No entanto, os modelos de força existentes e utilizados em projetos podem ser no domínio do tempo ou no domínio da frequência. Os modelos no domínio do tempo por

sua vez podem ser modelos determinísticos ou funções de probabilidade. S. Zivanovic, A. Pavic & P. Reynolds [41] apresentaram uma excelente revisão literária sobre o assunto, elaborando uma coletânea de para modelos de força no domínio do tempo e no domínio da frequência.

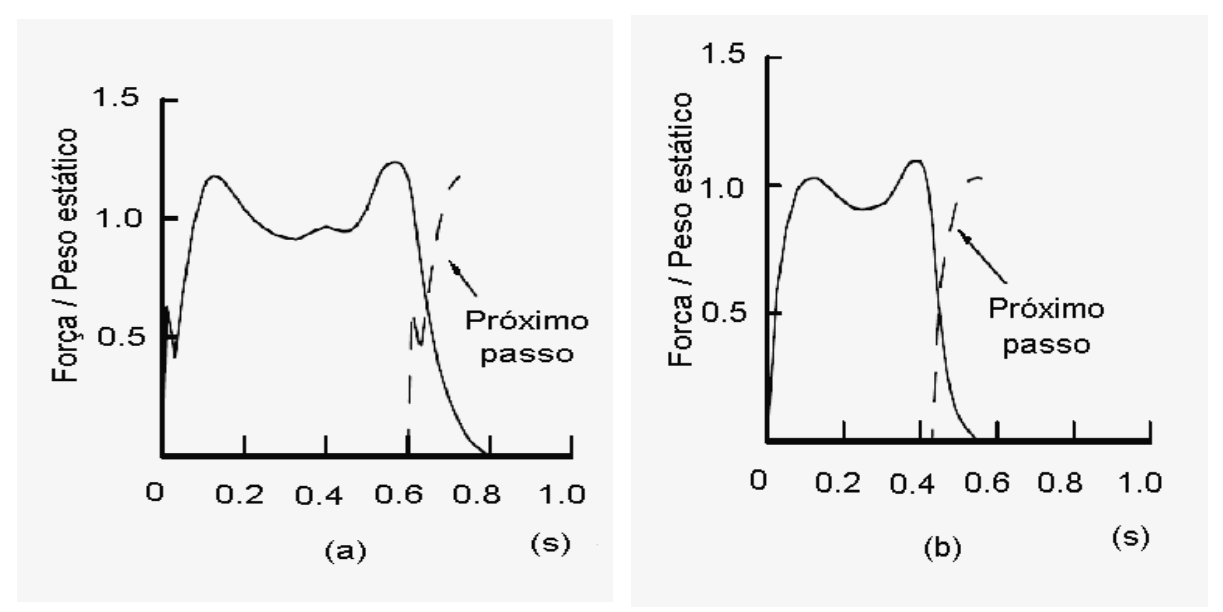

**Figura 2.6 - Funções de força devido ao caminhar: (a) caminhar lento, (b) caminhar normal [24]** 

Na Figura 2.6-a é representada uma função de força devido ao caminhar lento (a) e na Figura 2.6 b o caminhar normal. Nota-se que o tempo medo para o caminhar normal é de 0,45 s, enquanto que para um caminhar lento, o tempo médio é de 0,8 s por passo.

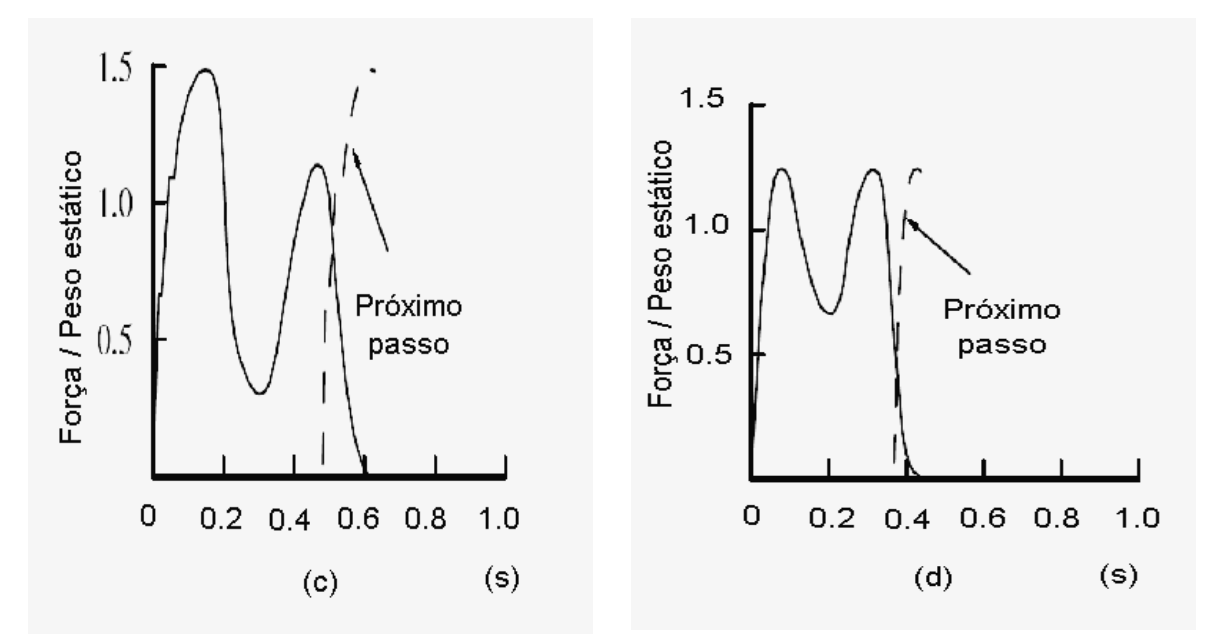

**Figura 2.7 - Funções de força devido ao caminhar: (c) caminhada viva (d) caminhada rápida** 

À medida que se intensifica o caminhar, a função aproxima-se de direita (diminui o tempo do passo), tomando a forma senoidal característica da função de correr Figura 2.7-f.

As funções apresentadas neste trabalho serão abordadas apenas modelos determinísticos no domínio do tempo, para os quais se assume que as forças produzidas pela pisada direita e pela pisada esquerda são idênticas.

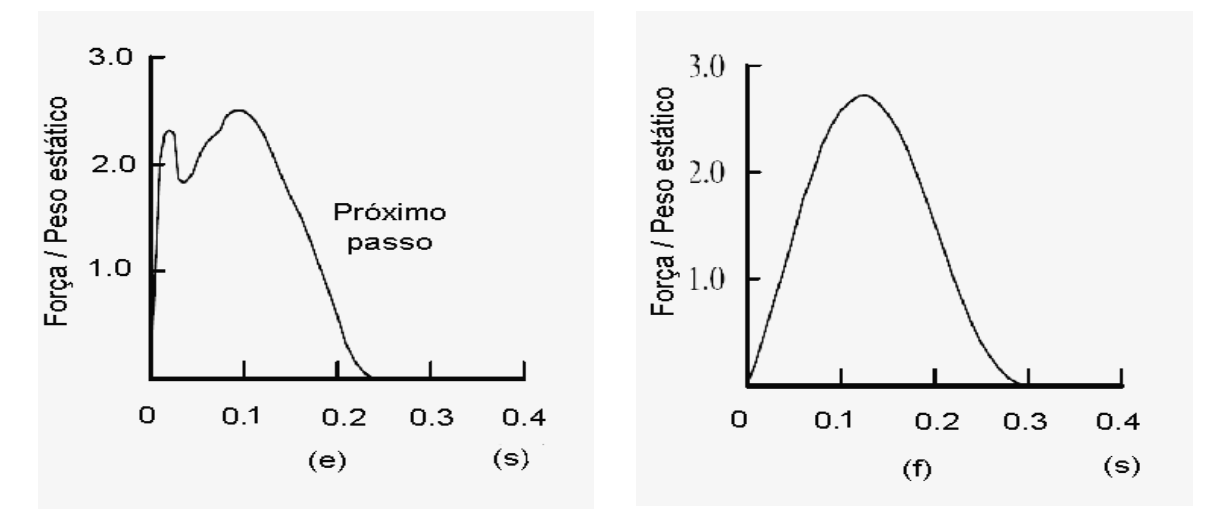

**Figura 2.8 - Funções de força para (e) correr lento (trote) (f) correr [24]** 

A força periódica F(t) amplamente conhecida pode ser representada por séries de Fourier [24].

$$
F(t) = P\left[1 + \sum_{i=1}^{n} \alpha_i \operatorname{sen}(2 \pi f_p t + \varphi_i)\right]
$$
 (2.1)

Onde:

P é o peso de uma pessoa, igual a 700 N [9];

αi é o coeficiente de carga dinâmica (C.C.D.);

 $F<sub>p</sub>$  é a frequência do passo da atividade;

t é o tempo,

Φi é o ângulo de fase para o harmônico,

i é o múltiplo harmônico (1, 2, 3...);

n é o número total de contribuições harmônicas.

O valor de C.C.D; isto é o coeficiente de carga dinâmica tem sido sugerido por diversos pesquisadores sendo base para construção de modelos cada vez mais perfeitos da força periódica induzida pelos seres humanos.

A ação dinâmica devido ao caminhar é atribuída a cada passo que uma pessoa realiza. Testes indicam uma média, para cálculos, de cada de dois passos por segundo, mas uma faixa entre 1.6 a 2.4 Hz pode ser considerada.

Diversos autores apresentam valores de C.C.D´s, para atividades de o tipo caminhar, correr e pular.

Por exemplo, Rainer e outros [28] relataram que grupos com dois, quatro e oito indivíduos produziram C.C.D. ´s mais baixas do que a média ao saltarem sozinhos. Isto particularmente para uns harmônicos mais elevados.

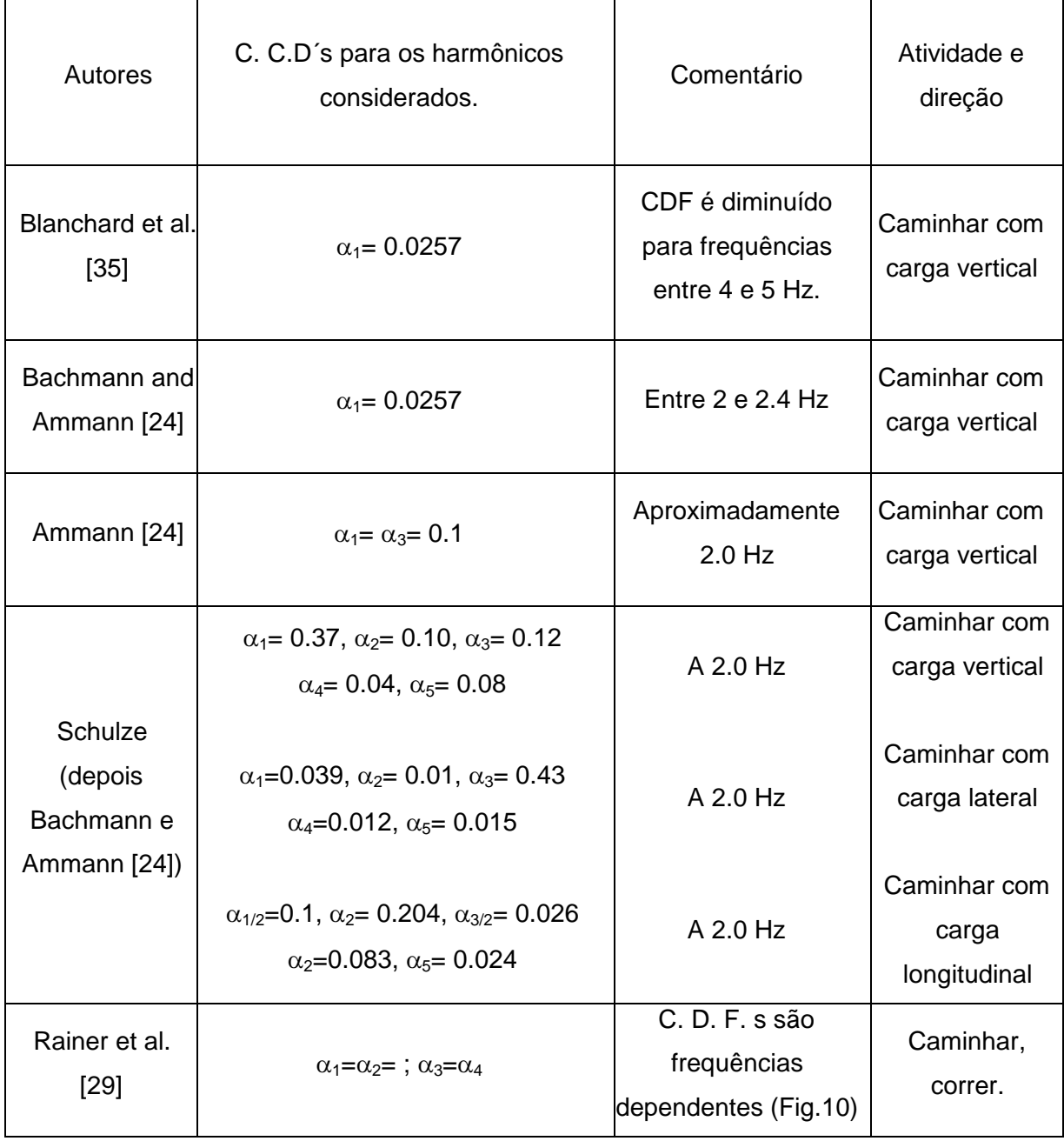

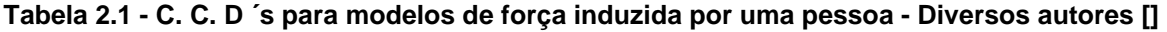

A Tabela 2.1 apresenta os valores de CCD´s para harmônicos estudados por diversos autores,Bachmann et al [24] por exemplo, propôs os valores de  $\alpha_1=0.4/0.5$ ,  $\alpha_2=3$ ;  $\alpha_3=0.1$ para frequências de caminhar entre 2 a 2,4 Hz, considerando como carga principal a carga vertical.

| Autores                 | C. C.D. 's para os harmônicos<br>considerados.                                                                                          | Comentário                                              | Atividade e<br>direção                 |
|-------------------------|----------------------------------------------------------------------------------------------------|---------------------------------------------------------|----------------------------------------|
| Bachmann et<br>al.[24]  | $\alpha_1 = 0.4/0.5$ , $\alpha_2 = \alpha_3 = 0.1$<br>$\alpha_1 = \alpha_3 = 0.1$ ; $\alpha_{1/2} = 0.1$<br>$\alpha_1 = \alpha_2 = 0.1$ | Entre dois e 2.4 Hz<br>Até 2 Hz<br>Até 2 Hz             | Caminhar com<br>carga vertical         |
| <b>Kerr</b> [40]        | $\alpha_1 = \alpha_2 = 0.07$ , $\alpha_3 \approx 0.06$                                                                                  | $\alpha_1$ = e a frequência<br>independente<br>(Fig.11) | Caminhar com<br>carga vertical         |
| Young [65]              | $\alpha_1 = 0.37(f - 0.95) \le 0.5$<br>$\alpha_2 = 0.054 + 0.0044$ f<br>$\alpha_3 = 0.026 + 0.0050$ f<br>$\alpha_4 = 0.010 + 0.0051$ f  | Principais valores<br>para as CDF's                     | Caminhar com<br>carga vertical         |
|                         | $\alpha_1$ =1.8/1.7; <sub>2</sub> =1.3/1.1, $\alpha_3$ =0.7,<br>$\alpha_4 = 0.5$                                                        | Pulo normal a<br>$2.0/3.0$ Hz.                          | Pular na vertical<br>Pular na vertical |
| Bachmann et<br>al. [24] | $\alpha_1 = 1.9/1.8, \alpha_2 = 1.6/1.3, \alpha_3 = 1.1/0.8$<br>$\alpha_1 = 0.17/0.38$ , $\alpha_2 = 0.1/0.12$ ,                        | Pulo Alto a 2.0/3.0<br>Hz                               | Caminhar com<br>carga horizontal       |
|                         | $\alpha_3 = 0.04/0.02$                                                                                                    | At 1.6/2.4 Hz                                           | Mover o corpo                          |
|                         | $\alpha_1 = 0.5$                                                                                                    | At 0.6 Hz                                               | movimentos<br>laterais                 |
| Yao et al [66]          | $\alpha_1 = 0.7$ , $\alpha_1 = 0.25$                                                                                                    | Salto livre com<br>frequência natural<br>de 2.0 Hz.     | Salto livre                            |

**Tabela 2.1** - **C. C. D ´s para modelos de força induzida por uma pessoa - diversos autores. (continuação) [24, 40, 65, 66]** 

# **2.2.2.Atividade de correr**

No movimento de uma pessoa correndo, pode-se observar que no período T de uma etapa genérica (inverso da frequência da etapa), existe um determinado intervalo de tempo de "contato" entre o indivíduo e o piso, e um intervalo do tempo de "nenhum contato".

Para uma ação de corrida comum o  $\Delta_{\text{tc}}$  do intervalo do contato e o  $\Delta_{\text{tnc}}$  do intervalo do contato do não contato pode ser tomado como a metade do período T. Para a componente vertical do movimento do pedestre um modelo matemático simples pode ser considerado partir das expressões (2) que expressam a conservação da energia e o teorema do impulso (1).

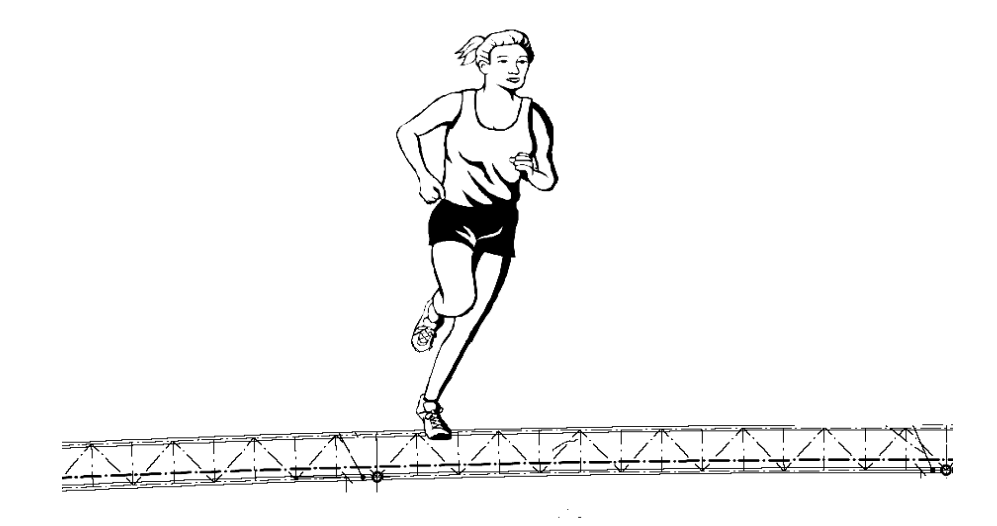

**Figura 2.9 - Pedestre correndo sob estrutura treliçada** 

Para uma ação de corrida comum o  $\Delta_{\text{tc}}$  do intervalo do contato e o  $\Delta_{\text{tnc}}$  do intervalo do contato do não contato pode ser tomado como a metade do período T.

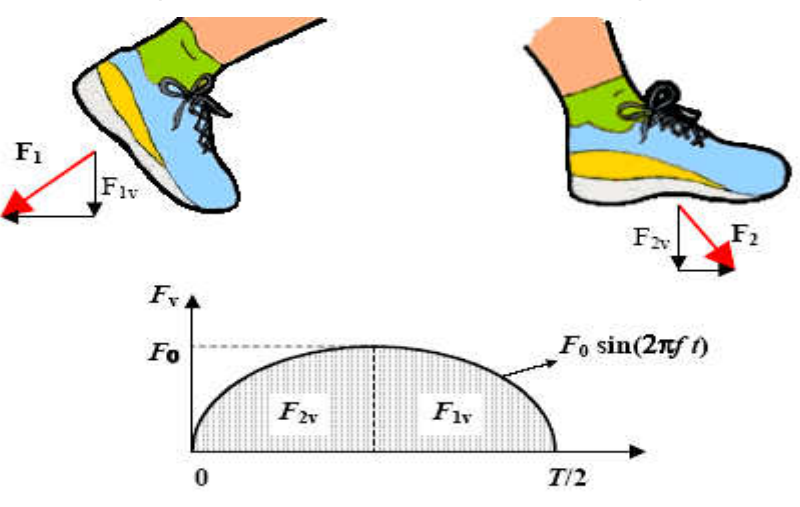

**Figura 2.10 - Componente da Força atuante no passo** 

Para a componente vertical do movimento do pedestre um modelo matemático simples pode ser considerado partir das expressões (2.2) que expressam a conservação da energia e o teorema do impulso (2.3).

$$
\frac{1}{2}mv^{-2} = m \cdot g \cdot h \tag{2.2}
$$

$$
h = \frac{1}{2} \cdot g \left(\frac{\Delta t_{nc}}{2}\right)^2 \tag{2.3}
$$

O parâmetro v representa a componente vertical da velocidade de uma pessoa nos instantes de alcançar ou deixar a no ato de saltar, o valor h é a altura do salto, m é a massa de uma pessoa, g é a constante da gravidade e F o valor da força de impulsão feita pela pessoa durante o ∆t<sub>c</sub> do intervalo do contato. Se o intervalo de nenhum contato ∆t<sub>nc</sub> for conhecido, a altura máxima h está relacionada diretamente ao período T da expressão (2.3).

A velocidade vertical v do movimento, dependendo da altura máxima durante o salto, é uma função do período T e do valor suposto da relação  $\Delta t_o/\Delta t_{nc}$ . A tendência do componente vertical F (t), força induzida pela pessoa no intervalo ∆t<sub>c</sub> tem que ser suposta adiantado. A frequência média obtida em seus primeiros ensaios foi de 1,74 Hz, valor próximo ao encontrado por Embraimpur e [31],(1,80 Hz) para a análise do caminhar não estimulado. Ainda, os valores do passo padrão (72 cm) e o peso médio de 770 N, sendo estes próximos aos valores encontrados por Bachmann e Amann [24], (75 cm) e 800 N respectivamente.

A importância do estudo das ações dinâmicas provocadas pelo caminhar sobre a estrutura, tem revelado fatos curiosos, como por exemplo, os resultados obtidos por Varela [32], quando comparou as amplitudes medias devido à vibração de uma pessoa caminhando em ressonância com a estrutura, com os valores das amplitudes devidas ao caminhar de um grupo de seis pessoas lado a lado. Vale lembrar que quando uma estrutura está sujeita a um carregamento de ocorrência comum, caracterizado por rotas determinadas ou predizíeis, estas deverão ser estudadas. Alguns programas de computador podem ser utilizados auxiliando na elaboração de trajetórias aleatórias, bem como na geração de cargas humanas, operacionalizando o trabalho de pesquisa, que deverá ser única para cada estrutura e para seu respectivo uso.

De acordo com Ammann e Bachmann [24], a corrida pode ser definida como um movimento em que o contato da excitação dinâmica com a superfície da estrutura é descontínuo.

$$
\int_0^{\frac{\pi}{4}} F(t)dt = m.v
$$
 (2.4)

$$
F(t) = k_p.P.sen(\pi.f_p.t) \t se t < t_a
$$
  
(2.5)  

$$
F(t) = 0 \t se t_a < t < T_p
$$

Onde  $t_a$  é a duração de aplicação da força quando uma pessoa corre;  $T_p$  é o período do passo e  $K_p$  é definida pela relação p(t)  $_{max}$ /P. Nessa expressão p(t) $_{max}$  é a maior amplitude da função senoidal e P é o peso do individuo.

Galbraith e Barton [38] mediram a força vertical de um passo simples numa placa de força de alumínio, a partir do caminhar lento até a corrida. Foi observado que, a forma da força do caminhar e da corrida difere de uma onda, tendo apenas um pico, Zianovic [17]

Pavic, Reynolds [41] e Varela [32], através de vários ensaios experimentais, com duração média de três minutos cada, estudaram as frequências do caminhar humano, utilizando um sistema sincronizado de imagens das trajetórias percorridas com os sinais de sensores instalados na estrutura. Por exemplo, observando o movimento de uma pessoa correndo F (t) pode ser escrito como a metade de uma onda de seno:

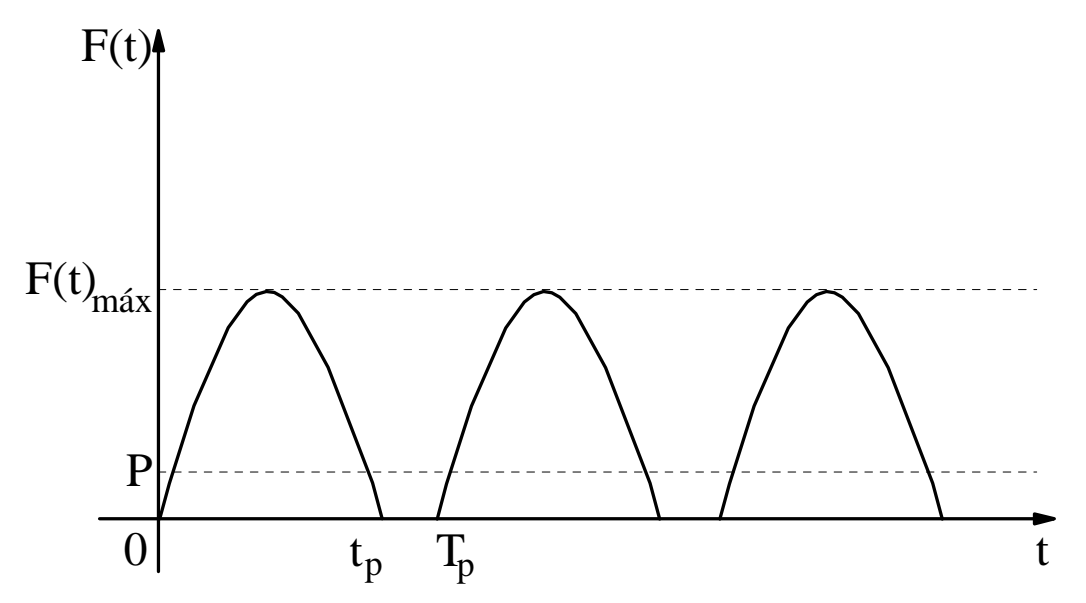

**Figura 2.11 - Força de excitação dinâmica descontinua [32]** 

A fim de incluir a posição da pessoa em movimento na simulação por um sistema 1- DOF, a função da carga descrita pela equação (2.6), tem que ser multiplicada pelo autovalor normalizado que corresponde à modalidade relevante.

# **2.2.2 Pular e Atividades aeróbicas**

A atividade de pular e as atividades aeróbicas são caracterizadas pela perda de contato do indivíduo com o solo. Estas as ações, bem como as ações individuais, ou de multidões em shows e torcidas apresentam um sinal característico aproximado.

Utilizando-se das Figuras 2.10, 2.11 e 2.12, Faísca [13] demonstrou a semelhança das forças induzidas pelas atividades aeróbicas, saltar e torcidas, respectivamente, as quais serão estudadas neste trabalho em um único tópico.

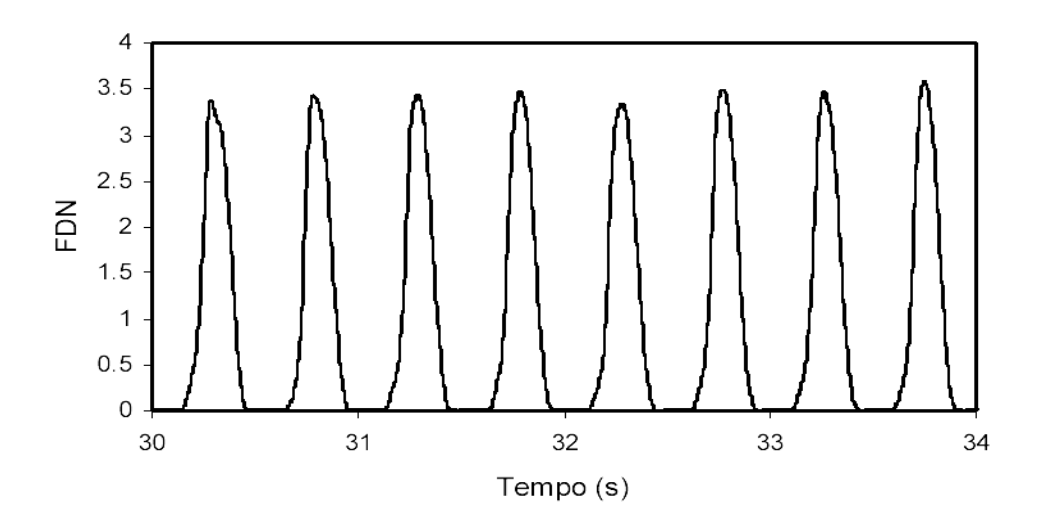

**Figura 2.12 - Sinal característico no domínio do tempo da atividade de saltar (saltos em 2.0 Hz), realizada por um indivíduo [13]** 

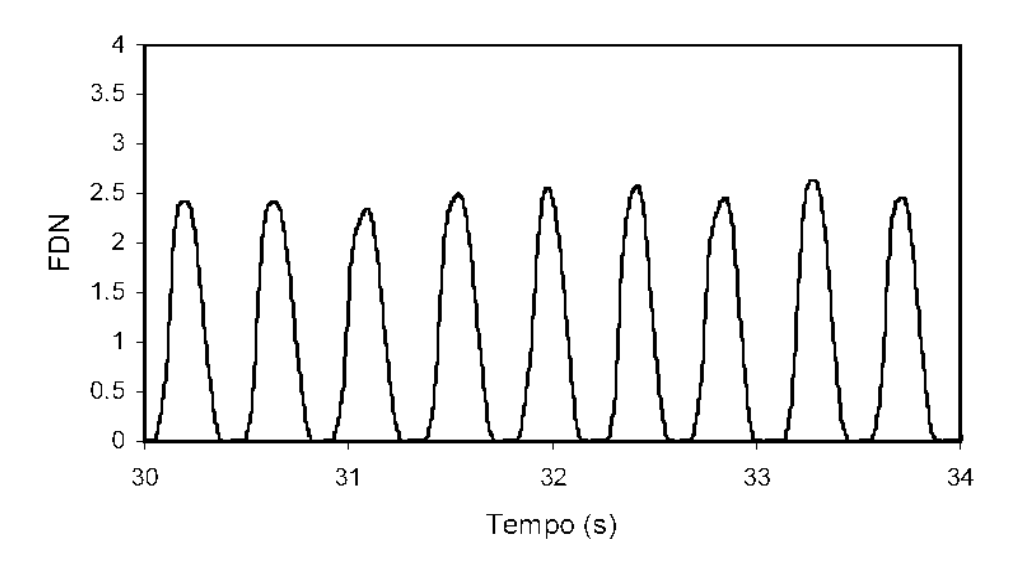

**Figura 2.13 - Sinal característico no domínio do tempo da atividade de ginástica aeróbica realizada por um indivíduo [13]** 

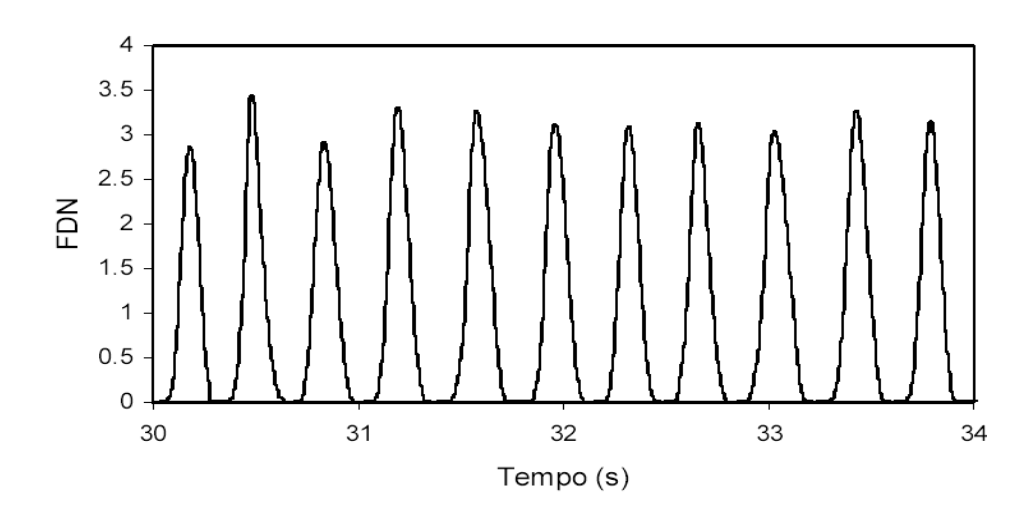

**Figura 2.14 - Sinal característico no domínio do tempo da atividade de show/ torcida realizada por um indivíduo [13]** 

A Tabela 2.1 detalha as etapas compreendidas na atividade de saltar. Pode-se identificar inicialmente a alteração da posição do centro de massa, que se localiza na região abdominal, no momento que o indivíduo se movimenta para impulsionar-se, movendo este centro de gravidade ora para cima (impulso) ora para baixo (pouso). Dividindo o movimento em duas etapas distintas, a primeira partindo da posição de pé, flexionando gradualmente os joelhos até um ângulo próximo a 90°, a segunda etapa a fase de flexão, onde os joelhos anteriormente flexionados agora se estendem, lançando o corpo a uma altura (h) e impulso, onde o corpo completamente ereto, retomando a fase inicial coincidindo com o pouso, que segue a risca a mesma sistemática, nova flexão de joelhos iniciando-se o salto seguinte.

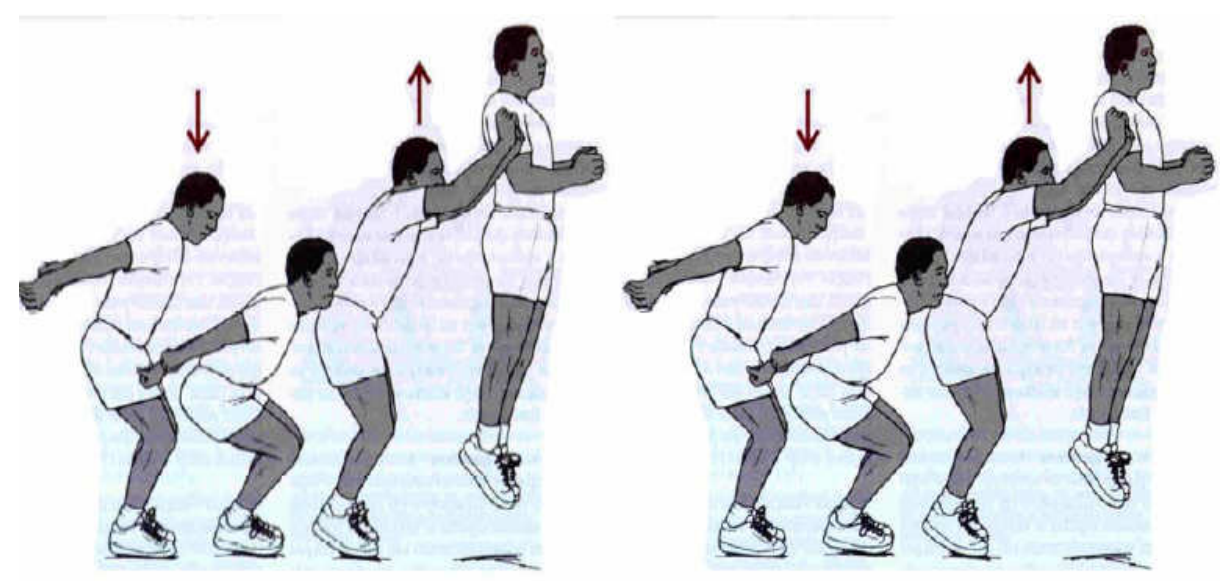

**Figura 2.15 - Movimentos do corpo durante um salto [13]** 

Conforme tem sido apresentado nos tópicos anteriores a representação do carregamento foi adotada por vários autores, para diversos tipos de atividades humanas, tais como dançar, saltar, andar, correr, etc. serão apresentadas aqui resultados alcançados por alguns pesquisadores, bem como recomendações para o projeto de edificações sujeitas a ações destas atividades.

O CEB [47], por exemplo, com o objetivo de prover recomendações técnicas para algumas atividades cujas cargas dinâmicas são atuantes, lançou um boletim com recomendações de coeficientes para a série de Fourier, prevendo os coeficientes para as atividades de corrida, dança, salto e atividades aeróbicas. A Tabela 2.2 apresenta os valores dos coeficientes e também a faixa de frequência do harmônico fundamental, do carregamento humano devido a atividades de andar, correr, saltar, dançar, movimentos laterais do corpo e ações de auditório (mudança de posição os pés acompanhada de aplausos).

|                                | Frequência       | Coeficientes de Fourier Associados |      |                |  |
|--------------------------------|------------------|------------------------------------|------|----------------|--|
| Atividade                      | Fundamental (Hz) | A <sub>1</sub>                     | A2   | A <sub>3</sub> |  |
| Andar                          | 1.6 1 2.4        | 0.4                                | 0.1  | 0.1            |  |
| Correr                         | 2.0a3.5          | 1.6                                | 0.7  | 0.2            |  |
| Saltar                         | 1.8a3.4          | 1.8                                | 1.3  | 0.7            |  |
| Dançar hard rock               | 1.5a3.0          | 0.5                                | 0.2  | 0.1            |  |
| Dançar lit rock                | 1.5a3.0          | 0.05                               | 0.02 | 0.01           |  |
| Movimento lateral do corpo     | 0.6              | 0.4                                |      |                |  |
| Aplaudir e mover o corpo de pé | 1.6a2.4          | 0.17                               | 0.1  | 0.04           |  |

**Tabela 2.2 - Faixas de frequências fundamentais e coeficientes de Fourier para os primeiros harmônicos dos carregamentos humanos recomendados pelo CEB [47]** 

Faísca [13], citando Alves [22], apresenta diversos aspectos observados por este tais como o estudo da população brasileira quanto suas características físicas [48,50], quanto comportamentais, ainda, Faísca [13] comenta a não consideração por diversos autores [11, 35,50] da flexibilidade da estrutura em que está se realizando a atividade nem a participação de grupos, o que foi apresentado posteriormente por Ebrahimpour e Sack [31] e Ebrahimpour, Haman e Sack [31] realizaram ensaios com grupos de pessoas realizando a concluindo que as pessoas tendem a sincronizar seus movimentos, não

apenas em relação a sinais sonoros e visuais, mas também com as pessoas da vizinhança.

| Ensaios       |               |            | Coeficientes de Fourier       |            |     |           |
|---------------|---------------|------------|-------------------------------|------------|-----|-----------|
|               |               | Frequência | associados aos três primeiros | Nº Pessoas |     |           |
|               |               | (Hz)       | harmônicos                    |            |     |           |
|               |               |            | A <sub>1</sub>                | A2         | A3  |           |
| Alto impacto  | <b>Saltos</b> | 1.6 1 2.4  | 0.4                           | 0.1        | 0.1 | $10 - 18$ |
|               | Aeróbica      | 2.0a3.5    | 1.6                           | 0.7        | 0.2 | $14 - 25$ |
| Baixo impacto | Aeróbica      | 1.8a3.4    | 1.8                           | 1.3        | 0.7 | $10 - 14$ |

**Tabela 2.3 - Resultados obtidos nos ensaios de Allen [11]** 

Allen [11], também realizou ensaios com grupos de duas a quatro pessoas saltando de uma plataforma construída de estrutura mista, composta de treliças metálicas e tabuleiro de concreto, e alguns testes experimentais em uma academia de ginástica com atividades do tipo aulas de aeróbica e saltos em frequências variadas. O coeficiente de Fourier  $(a_n)$  obtido está na Tabela 2.3 acima mostra os resultados obtidos nestes ensaios.

Ji e Ellis [34] ao modelar um carregamento de multidão sugeriram modelá-la como sistemas massa-mola para não influenciar na resposta da estrutura. Foram encontradas variações quando pessoas dispunham-se de pé ou sentadas e até mesmo com a postura das pessoas. Identificaram que ao substituir a pessoa por uma massa equivalente, a frequência natural diminuía e a taxa de amortecimento permanecia a mesma.

Faísca [13], ao estudar o conjunto de sete atividades relacionadas com ações sem contato: (1) saltos à vontade, (2) saltos a 1.5 Hz, (3) saltos a 2.0 Hz, (4) saltos a 2.5 Hz, (5) saltos a 3.0 Hz ,(6) ginástica aeróbica, (7) show / torcida, verificou que as atividades apresentaram as mesmas características quando a forma do sinal, podendo estes ser representados pela mesma função semi-seno [22] descrita a seguir:

$$
F(t) = \text{sen}(\pi.f_p.t) \qquad \text{se } t < T_c
$$
\n
$$
F(t) = 0 \qquad \qquad \text{se } T_c < t < T_p \tag{2.6}
$$

Onde:

 $T_c$  é o tempo que ocorre quando a pessoa está em contato com a estrutura; Ts é o tempo quando não há contato da pessoa com a estrutura.

FDN – Força Dinâmica Normalizada;

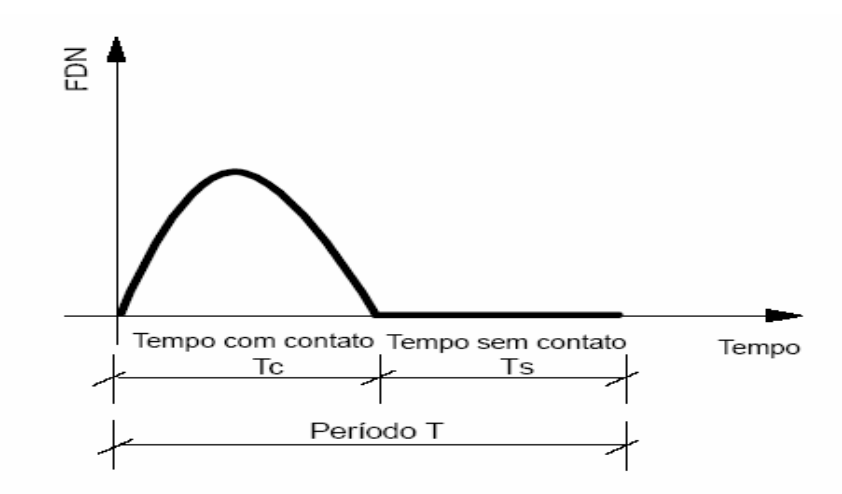

**Figura 2.16 - Função semi-seno empregada em atividades com perda de contato [22]** 

A força dinâmica normalizada, FDN, nos ensaios realizados por Faísca [13] foi tomada para cada indivíduo, uma vez que é a razão entre a amplitude da carga dinâmica e da carga estática (peso individual).

$$
F(t) = P\left[1 + \sum_{i}^{n} \alpha_i \cdot \text{sen}\left(2 \cdot \pi \cdot \text{if } p \cdot t + \phi_i\right)\right]
$$
 (2.7)

Na formulação genérica da função de força F(t), que será novamente estudada no tópico seguinte, a defasagem  $\phi_i$  (Def, na forma normalizada), é obtida analisando-se o afastamento temporal Def 1 e Def 2 das funções dinâmicas normalizadas para os sinais, tendo o sinal 1 como referência para os demais.

Def é definido como sendo a defasagem de tempo entre os máximos de dois indivíduos em atividade.

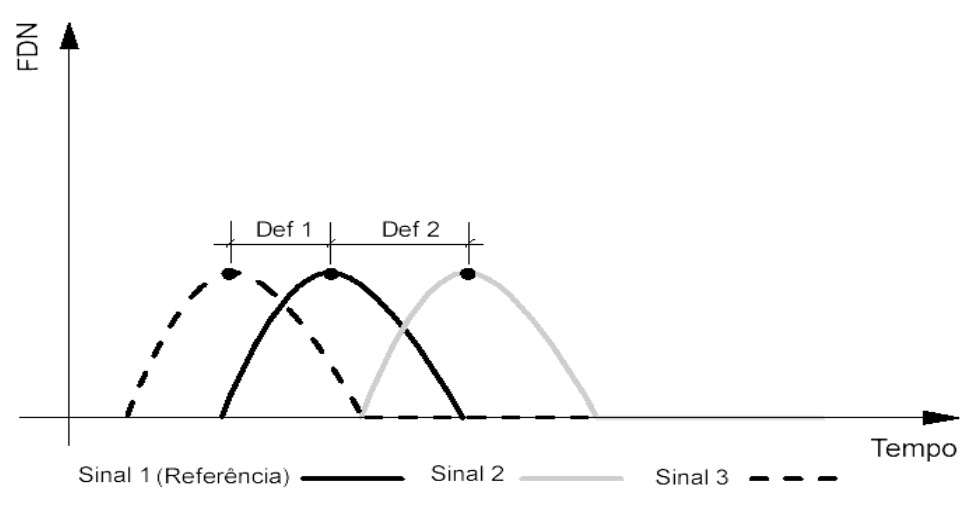

**Figura 2.17 - Defasagem entre os sinais temporais[22]** 

Outro parâmetro importante na analise da Força Dinâmica Normalizada é o fator de impacto (Kp). O coeficiente Kp deve ser obtido calculando-se o pico máximo de cada salto.

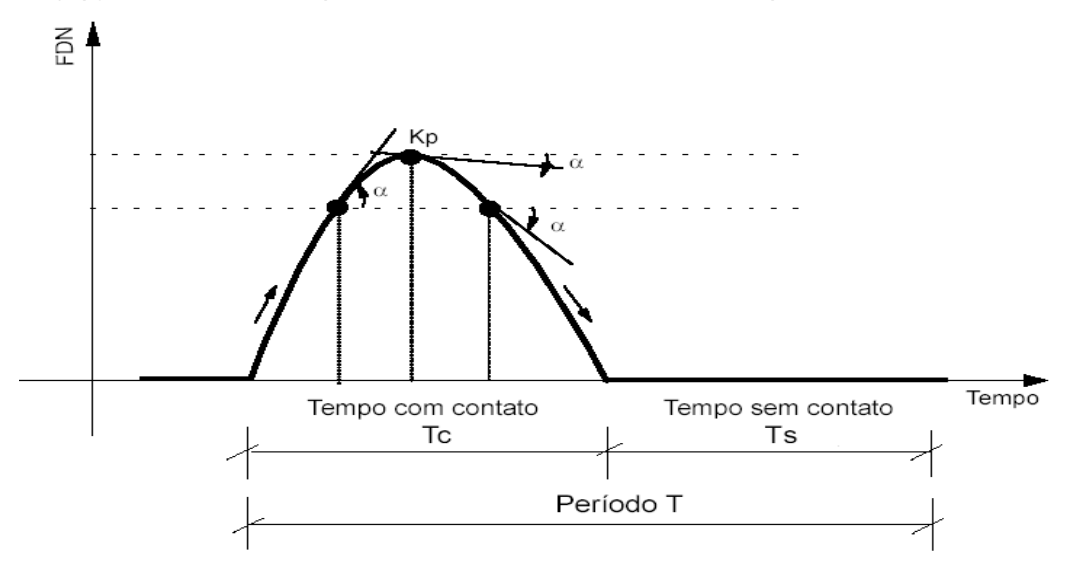

**Figura 2.18 - Cálculo do coeficiente Kp [22]** 

Este pico máximo é estimado calculando-se a variação na inclinação de duas tangentes consecutivas sendo o valor máximo aquele em que sua ocorrência caracteriza a eminência de inversão de sinal da tangente ao ponto onde ocorre o valor máximo.

Como os valores de Kp foram tomados individualmente, a relação entre os coeficientes de impacto obtidos para grupos de pessoas deverá ser corrigida por um coeficiente de defasagem (CD), que é definido pela razão entre o valor máximo da soma da força dinâmica de várias pessoas e a soma de cada um dos máximos de cada sinal.

$$
CD = \frac{\text{Pico do sinal da soma}}{\sum_{i=1}^{n} Kp_i}
$$
 (2.8)

A Tabela 2.4 apresenta valores T,  $T_c$ , Kp' e os três primeiros coeficientes de Fourier, destacando-se o coeficiente Kp que foi obtido multiplicando-se o coeficiente Kp de cada atividade pelo CD para 100 pessoas.

| Ensaios            | T(s)            | $T_c$ (s)       | Coeficientes de Fourier | Kp'  |      |                 |
|--------------------|-----------------|-----------------|-------------------------|------|------|-----------------|
|                    |                 |                 | A1                      | A2   | A3   |                 |
| Saltos à vontade   | $0.44 \pm 0.15$ | $0.32 + 0.09$   | 0.89                    | 0.25 | 0.03 | $1.74 \pm 0.32$ |
| Ginástica aeróbica | $0.44 \pm 0.09$ | $0.34 \pm 0.09$ | 1.32                    | 0.29 | 0.05 | $2.56 + 0.55$   |
| Show / torcida     | $0.44 \pm 0.03$ | $0.33 + 0.09$   | 0.89                    | 0.08 | 0.02 | $1.71 \pm 0.36$ |

**Tabela 2.4 - Parâmetros propostos para projetos estruturais [13]** 

Das sete atividades inicialmente estudadas, por Faísca [13], utilizando-se de curvas de defasagem e tratamento estatístico, verificou-se que em nível de projeto as somente as atividades 1, 6 e 7 apresentaram nível de importância para análise, enquanto as demais se incluem dentro da caracterização destas, com importância meramente conceitual.

Desta forma, as atividades 1 e 7 podem ser utilizadas para representar as cargas geradas em estruturas que irão abrigar multidões em atividades do tipo: danças, platéias de shows, torcidas de estádios e fiéis em templos religiosos, enquanto a atividade 6 pode ser utilizada em projetos de academia, escolas de dança. A Figura 2.19 apresenta o gráfico do parâmetro CD para as três atividades propostas.

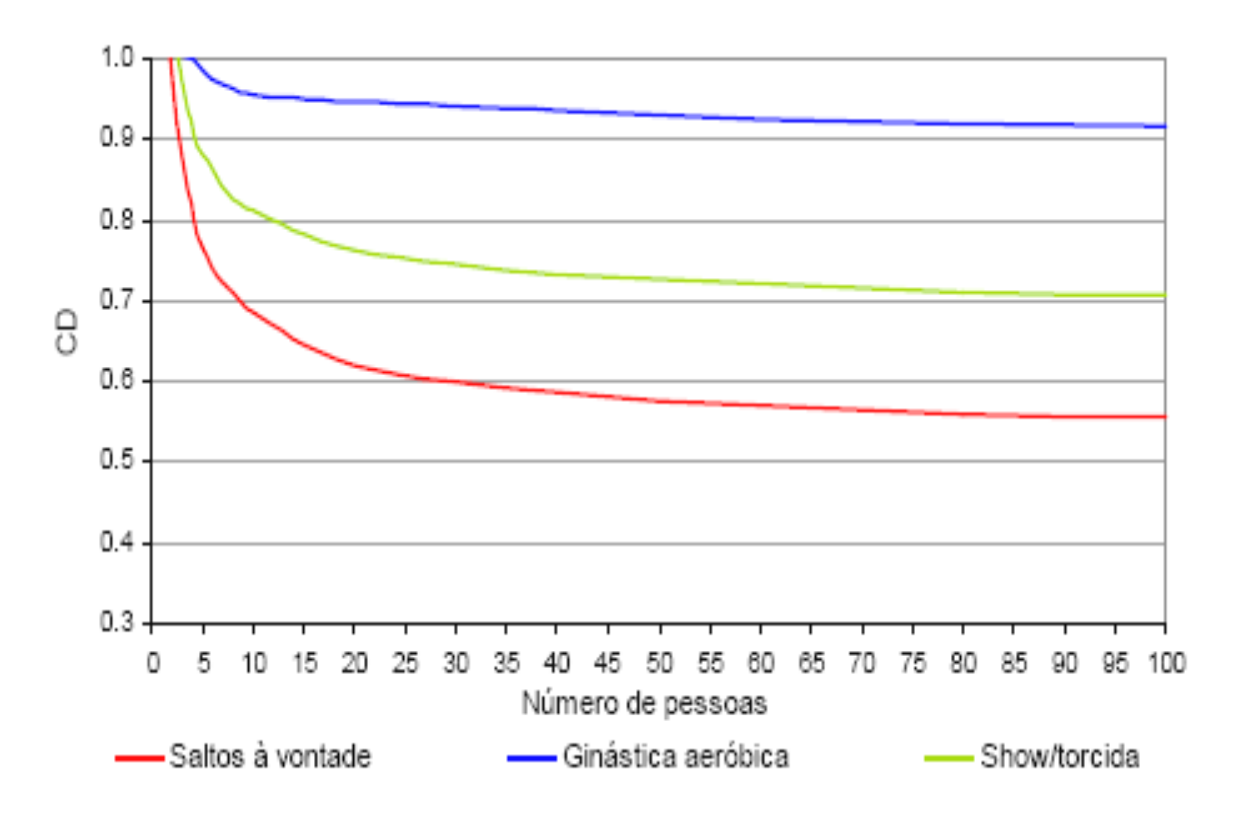

**Figura 2.19 - Coeficiente de defasagem das atividades propostas [32]** 

A bibliografia apresenta resultados nos testes realizados por Allen [11] e pelo CEB [47] apresentados na Tabela 2.5, observa-se que os valores propostos por Faísca [13] para os três primeiros harmônicos das atividades são bem inferiores aos recomendados pelo CEB [47] para a atividade saltar, que Faísca atribui ao fato de considerar o carregamento de multidão conforme apresentado na Tabela 2.5, o qual não é considerado pelo CEB [47].

Nos testes realizados por Allen [11] para uma pequena multidão composta por grupos até 25 pessoas, deixa evidente, segundo Faísca [13] o efeito amortecedor provocado por grupos maiores, refletindo diminuição dos valores dos coeficientes de Fourier.

| Ensaios                      | Frequência             |     | Coeficientes de Fourier |                      | N٥      | Referência.     |
|------------------------------|------------------------|-----|-------------------------|----------------------|---------|-----------------|
|                              | (Hz)<br>A1<br>A2<br>A3 |     | Pessoas                 | <b>Bibliográfica</b> |         |                 |
| Saltar                       | 1.8a3.4                | 0.8 | 1.3                     | 0.7                  | 1       | <b>CEB</b> [47] |
| Saltar                       | l2.25 a 3.03           | 0.5 | 0.80a<br>0.30           | $0.06$ a $0.15$      | 10a18   | Allen [11]      |
| Aeróbica de.<br>Alto impacto | l2.54 a 2.72           | 0.5 | 0.50a<br>0.64           | $0.08$ a $0.13$      | 14 a 25 | Allen [11]      |
| Aeróbica de<br>baixo impacto | 2.57                   | 0.5 | 0.22a<br>0.21           | 0.06                 | 10a14   | Allen [11]      |

**Tabela 2.5 - Faixas de frequências fundamentais e coeficientes de Fourier para os primeiros harmônicos do carregamento humano** 

### **2.3. Impacto do calcanhar**

A fonte de excitação descrita na modelagem do caminhar foi primeiramente descrita por Naim. A Figura 2.20 demonstra a resposta em termos de aceleração, no momento do impacto do calcanhar sobre o piso. Varela [32] apresenta mostra um registro experimental típico da variação no tempo da força de contato com uma superfície rígida, produzida por um passo, expressa pela correspondente medição da reação resultante do piso [39] apud [53].

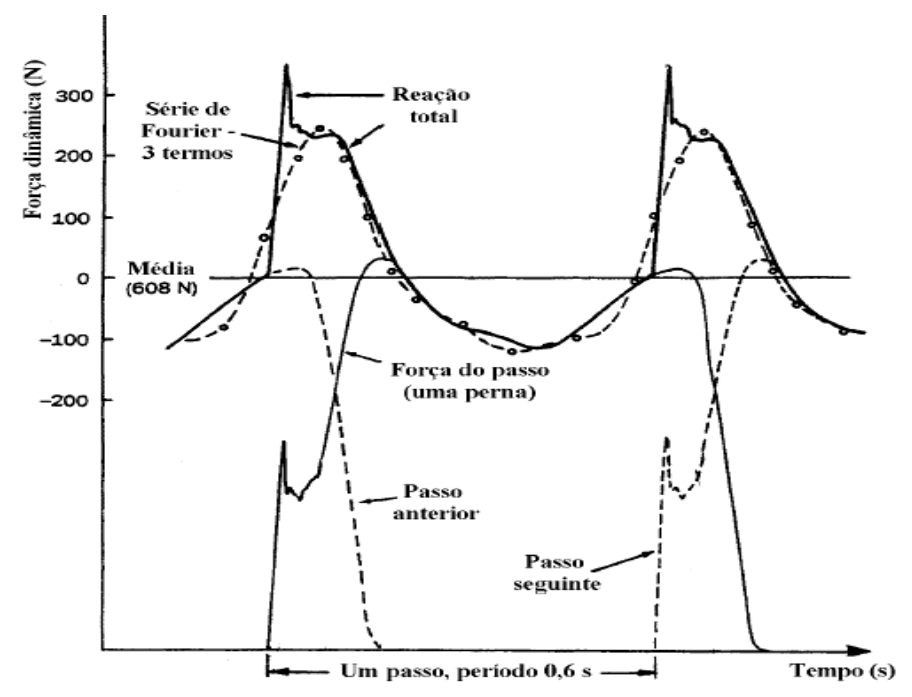

**Figura 2.20 - Força de contato de um passo e reação do piso [39,75]** 

A mostra a força dinâmica envolvida no ato de caminhar, apresentando também a respectiva ação resultante do piso segundo [39] apud [53]. A função em traço-ponto é uma função aproximada por série de Fourier como mostra na Figura 2.20**,** representando uma função aproximada a ação real. Nota-se que a reação total é caracterizada por um pico adicional à esquerda relacionada à ação estrutural devido ao efeito do calcanhar.

A série de Fourier apresentada na Figura 2.20 é do tipo

$$
F(t) = P\left[1 + \sum_{i}^{n} \alpha_i \, \text{sen}\left(2 \pi i \cdot f_p \cdot t + \phi_i\right)\right]
$$
\n<sup>(2.9)</sup>

Onde:

P= o peso da pessoa ( $P = 608$  N);

 $i = 1$  a n, o número de harmônicos da força;

 $F(t)$  é a função aproximada da força de reação do piso devido ao caminhar;

t é o instante de tempo;

i é número do *i*-ésimo harmônico da frequência fundamental da força;

 $n$  é o número de harmônicos utilizados para representar a função em termos de coeficientes da série de Fourier;

α<sub>i</sub> é o coeficiente dinâmico do *i*-ésimo harmônico da série de Fourier;

 $f_p$ é a frequência fundamental do passo humano;

 $\varphi_i$  é a defasagem entre o *i*-ésimo e o primeiro harmônico.

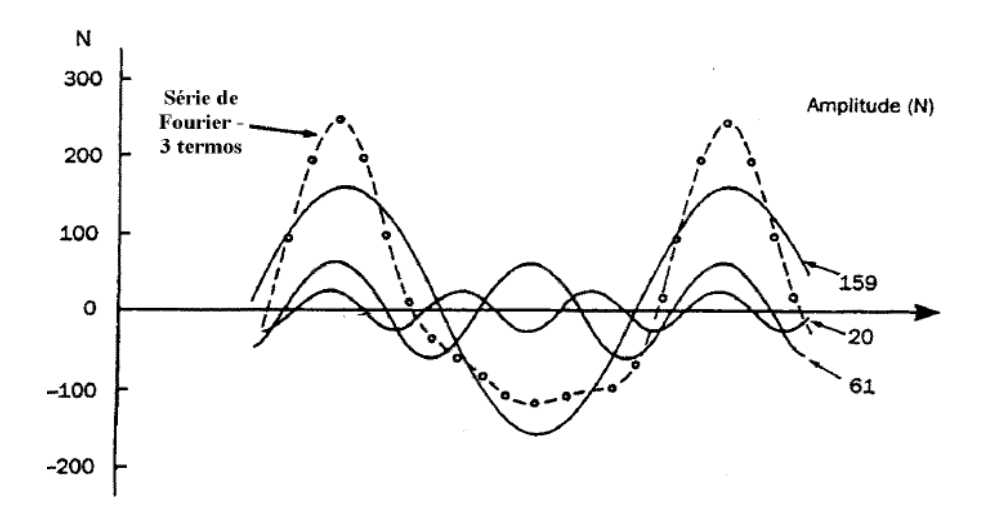

# **Figura 2.21 - Componentes da série de Fourier da função de força dinâmica típica do caminhar humano sobre uma superfície rígida [39] apud [75]**

A Figura 2.21 mostra uma série de Fourier utilizando três termos, cujos coeficientes dinâmicos são  $\alpha_1$ ,  $\alpha_2$  e  $\alpha_3$  com período do passo  $T_p= 06$  s e a frequência do passo  $f_p= 1/T_p=$ 1,67 Hz, utilizando os ângulos de fase  $\varphi_1 = 0$ ,  $\varphi_2 = \pi/2$  e  $\varphi_3 = \pi$ , ajustando agora a

equação para Equação 2.8.

$$
F(t) = P\left[1 + \sum_{i}^{n} \alpha_{i} \cdot \text{sen}\left(2 \pi i \cdot f_{p}(t+0) \cdot 1 T p\right) - \phi_{i}\right]
$$
\n(2.8)

Percebe-se daí que a função assim constituída não representa integralmente a reação do piso. Embora alguns autores [26, 27, 48] não vejam este fato como agravante, Varela [32] comenta a problemática encontrada em se considerar os termos mais altos da série de Fourier, pelo fato destes terem valores decrescentes. O quarto harmônico, por exemplo, pode ser suficiente próximo de uma das frequências fundamentais da estrutura, fazendo com que a resposta da mesma seja amplificada consideravelmente, busca-se por isto representar a expressão do caminhar com no máximo quatro harmônicos.

A aproximação proposta [26] para o pico relacionado à resposta do piso é:

$$
F_{(t)} = \begin{cases}\n\left(\frac{f_{mi}F_m - P}{0.04T_p}\right)t + P & \text{se } 0 \le t < 0.04T_p; \\
F_{mi}F_m\left[\frac{C_1(t - 0.04T_p)}{F_m}\right] + 1 & \text{se } 0.04T_p \le t < 0.06T_p; \\
F_m & \text{se } 0.06T_p \le t < 0.15T_p; \\
P + \sum_{i=1}^{n} P\alpha_i \text{sen}[2\pi i f_p(t + 0.1T_p) - \phi_i] & \text{se } 0.15 T_p \le t < 090T_p; \\
10(P - C_2)\left[\frac{1}{T_p} - 1\right] + P & \text{se } 0.90 T_p \le t < T_p;\n\end{cases}
$$
\n(2.9)

Onde:

 $F_m$  é o valor máximo da série de Fourier e é dado pela equação (2.10); Fmi o fator de majoração entre o valor do pico referente ao impacto do calcanhar e o valor máximo da série de Fourier;

 $C_1$  e  $C_2$  são coeficientes dados pelas equações (2.11) e (2.12).

$$
F_m = P\left(1 + \sum_{i=1}^n \alpha_i\right) \tag{2.10}
$$

$$
C_1 = P\left(\frac{1}{f_{mi}} - 1\right) \tag{2.11}
$$

$$
C_2 = \begin{cases} C_2 = P\left(\frac{1}{f_{mi}} - 1\right) & \text{se } n = 3\\ C_2 = P(1 - \alpha_2 + \alpha_4) & \text{se } n = 4 \end{cases}
$$
(2.12)

O fator de majoração do impacto do calcanhar (Fmi) pode variar consideravelmente de uma pessoa para outra. Diante disto, algumas considerações serão feitas ao adotar as variáveis da equação 2.3:

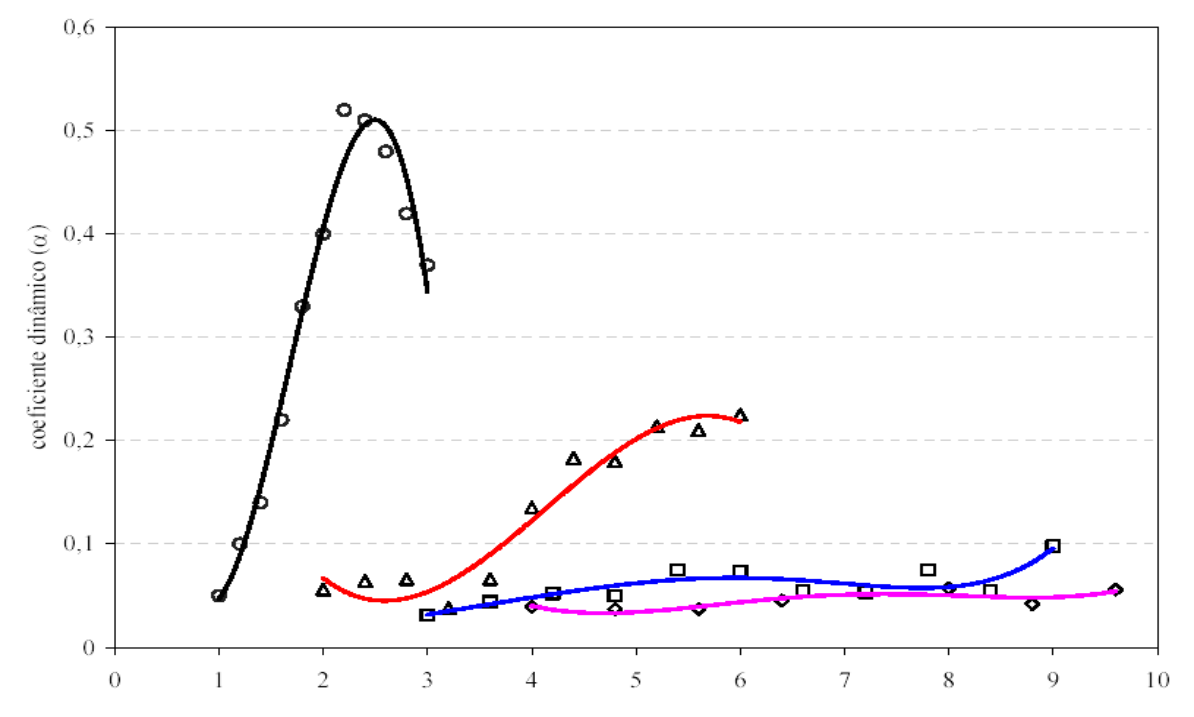

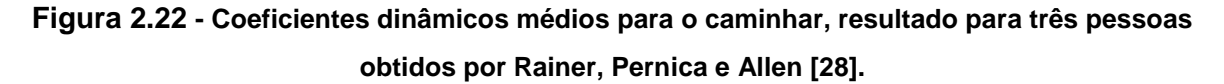

Os valores dos coeficientes dinâmicos da série de Fourier foram retirados dos resultados experimentais de Rainer, Pernica, et al [28] apresentados na Figura 2.22**,** transcritos nas equações 2.13a a 2.13d, quando a frequência do caminhar foi variada na faixa de 1,0 a 3,0 Hz, num ensaio com três pessoas como mostra a Figura 2.22.

$$
\alpha_1 = -0.22169(f_p)^3 - 1.11946(f_p)^2 + 1.44748(f_p) - 0.5967
$$
 (2.13 a)

$$
\alpha_2 = -0.012037(2f_p)^3 + 0.149(f_p)^2 - 0.53146(2f_p) - 0.6285\tag{2.13b}
$$

$$
\alpha_3 = 0,00009068 \quad (f_p)^5 - 0,0021066(\quad 3f_p)^4 + 0,018364(3 \quad f_p)^3
$$
  
- 0,077278(3 \quad f\_p)^2 + 0,17593(3f\_p) - 0,1477 (2.13c)

$$
\alpha_4 = 0,00051715 (4f_p)^5 - 0,0014388 (4f_p)^4 + 0,14562 (4f_p)^3 - 0,062994 (3f_p)^2 + 1,018469
$$
\n(2.13d)

Finalmente pode-se ver na Figura 2.23 os resultados obtidos por Varela [26], a função proposta é muito próxima dos resultados experimentais obtidos por Ohlson [39] apud [75].

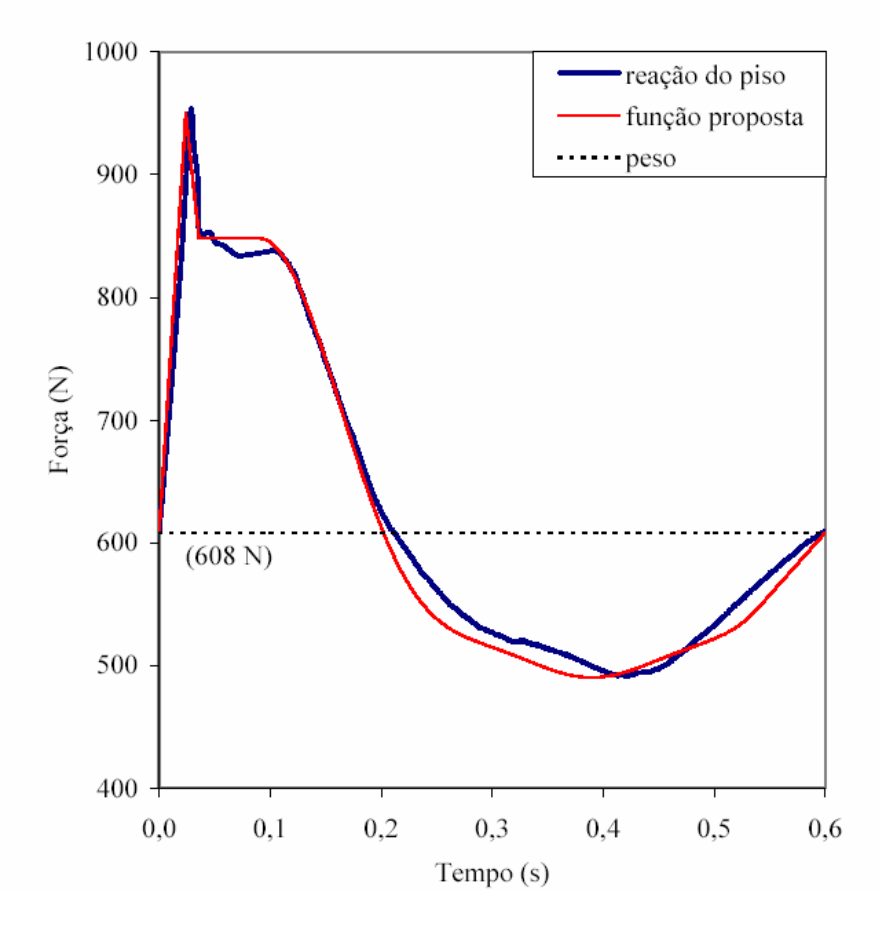

**Figura 2.23 - Função da Força dinâmica típica do caminhar humano proposta por Varela [26] comparada com resultados de Ohlsson [39] apud [75]** 

# **2.4. Considerações gerais sobre Normas de Referência para Vibrações Ambientes**

Dentre as principais normas que apresentam estudos sobre a problemática das vibrações em estruturas podemos citar: Norma DIN 4150 [49], Vibração estrutural em edifícios, parte 1 (1975), a parte 2, referente ao efeito nos seres humanos e a parte 3 (1986), efeitos nas estruturas. A norma Suíça SN 640312 [50], sobre o "Efeito das vibrações nas construções" de 1979. A norma BS 6472 (1992) [51], norma Britânica, que relata os efeitos e critérios de aceitação devido a: 1 – "Exposição humana a vibrações nos edifícios (1 a 80 Hz); 2 - na norma BS 7385 de 1993" [52], vibrações em edifícios " – um estudo para a avaliação de danos oriundos de vibrações nas fundações. Uma das mais aplicadas é a norma ISO 2631 [73], (Evaluation of Amam exposure to Whole-Body Vibrations) - Exposição humana à vibração de todo o corpo, parte 1 (1985), e a parte 2 [74] (1989), referente à vibração continuada e impulsiva em edifícios".

Nas normas DIN 4150 [49] e BS 6472 [51], a sensibilidade humana á avaliada por funções complexas: a "intensidade de percepção" empírica, no intervalo de frequências de 1 a 80 Hz. onde a velocidade e a aceleração considerada aproximadamente senoidais, avaliadas em Hz.

Os valores admissíveis variam de 0,1 para residências, de noite, até 0,6 no caso de edifícios industriais, para vibração continuada ou muito repetida; para vibrações pouco freqüentes e durante o dia, os valores variam de 4 a 12, considerando os ambientes anteriormente citados. O conceito de dose de vibração, similar ao critério utilizando em radiação e medido em (VDV), considerando-se as vibrações impulsivas e intermitentes. Os principais parâmetros para avaliação são a aceleração medida e sua duração. Os valores admissíveis (limite de incômodo) computados para um dia, em edifícios de habitação, variam de 0,4 a 0,8 para o período diurno (16 h) e é de 0,26 para o noturno (8h).

Em relação às considerações da BS 6472 [51], para vibrações transversais ao corpo humano, os valores admissíveis de velocidade, constantes dos 2 aos 80 Hz, variam entre 0,4 e 3,2 mm/s, para as vibrações continuadas, e entre 0,4 e 51,2 mm/s, para as impulsivas, limitadas a 3 ocorrências. Para vibrações na direção longitudinal do corpo humano os correspondentes limites, dos oito aos 80 Hz, são, 0,14 a 1,12 mm/s, e 0,14 a 17,9 mm/s.

As normas Canadenses (CAN 3, S16 – M84 [53] de grande importância em todo mundo, baseiam-se no trabalho de Allen e Rainer [11]. Para a estimativa da aceleração do piso a norma recomenda que na impossibilidade do teste in loco a substituição destes testes. A norma brasileira NBR 8800/86 [54], em seu anexo N é uma tradução infiel da norma canadense [53].

# **3. Descrição do Modelo Estrutural**

# **3.1. Generalidades**

Os sistemas de pisos têm se tornado mais leve devido aos avanços em métodos construtivos e da ciência dos materiais de construção. Dentre estes sistemas, destaca-se o exemplo de estruturas mistas de aço e concreto, constituídas por sistemas estruturais em aço treliçados de almas abertas, como por exemplo, os sistemas de vigas treliçadas (joists).

Estas estruturas também conhecidas como vigas de seção aberta são amplamente utilizadas no mercado norte-americano, fazendo parte de um conceito construtivo que vem atendendo às necessidades de padronização para um mercado de pré-fabricação itemizada.

O conceito construtivo foi utilizado pela primeira vez em 1923, nos Estados Unidos, sendo chamado de treliça do tipo Warren, com uma configuração diferente da hoje conhecida. Estes sistemas foram desenvolvidos primeiramente para fornecer a sustentação estrutural para pisos e telhados dos edifícios, sendo utilizadas atualmente para outras áreas da construção civil.

A forma atualmente conhecida surgiu a partir de 1928 com a criação do Instituto do Joist de Aço - SJI (Steel Joist Institute) [56]. Posteriormente, em 1929, foram criadas especificações padronizadas e tabeladas e a partir de então, passaram a receber a denominação de vigas treliçadas (joists).

Desde a criação do Instituto foram introduzidos no mercado vários modelos de vigas treliçadas (joists). Em 1953 foram projetadas vigas treliçadas (joists) da série L para longos vãos de até 96 pés (29,26 m) e altura de 48 polegadas (12,19 m).

Em 1959 foram introduzidas as vigas treliçadas (joists) da série S, em 1961 a série L, em 1962 a série LH, em 1965 a série H, dentre outras nos anos subseqüentes sendo que em 1986 foram criadas as vigas treliçadas (joists) da série K, que estão serão utilizadas neste trabalho.

As vigas treliçadas (joists) da série K foram criadas para substituir os da série H. Para gerar uma maior economia, adequando a necessidade do mercado em termos de capacidade de carga e leveza estrutural.

#### **3.2. Sistema Estrutural do Tipo Vigas Treliçadas (Joists)**

Neste trabalho, será utilizada a terminologia vigas treliçadas (joists), para descrever estas estruturas treliçadas. As vigas treliçadas (joists) são comercialmente ofertados apresentando diversas categorias [56], variando de acordo com o comprimento do vão. Estes sistemas possuem as vantagens e características que resultaram na sua larga aceitação em todo o mundo.

 As vigas treliçadas (joists) estudados neste trabalho são vigas treliçadas (joists) da série K, sendo leves, e com um excepcional fator resistência-força em relação ao seu peso, quando comparado com outros materiais construtivos. Adicionalmente, seu baixo preço por metro contribui significativamente para o custo reduzido na construção de edifícios. A Figura 3.1 mostra a fase de construção da famosa edificação "Elm 312 Stret". A edificação construída nos anos 90 é o maior edifício em Cincinnati e tem 95 metros de altura. A facilidade da pré-fabricação atende aos requisitos de prazos e eficiência na montagem de grandes edifícios.

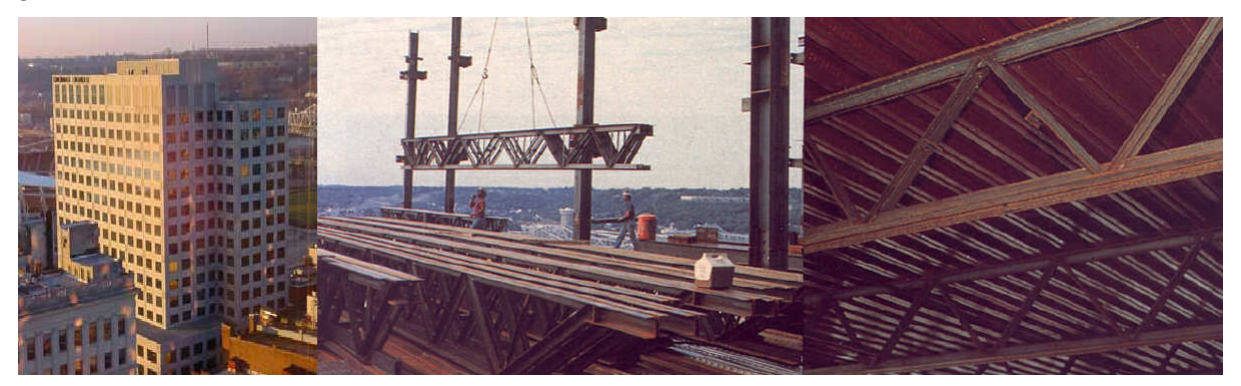

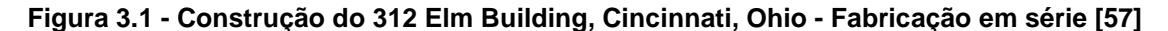

As vigas treliçadas (joists) da série K são padronizadas em relação a suas profundidades, extensões, e capacidade de suporte de carga. Há 64 designações separadas em tabelas da carga, representando vigas treliçadas (joists) com profundidades de oito polegadas (0,203 m) a 30 polegadas (0,762 m) com incrementos de duas polegadas (0,051m), com extensões que chegam a 60 pés (18,288 m). As vigas treliçadas (joists) da série K têm altura de apoio com 2 ½" (0,64 m) e suas extremidades encontrando-se no mesmo plano.

Os projetistas utilizam cálculos diretos para avaliar a resistência da estrutura durante a fase de processo do projeto, sujeitando o projeto às verificações das cargas de serviço. Para um sistema de pisos mistos aço - concreto, por exemplo, estas verificações incluem freqüentemente a deflexão vertical e a vibração.

O sistema de vigas treliçadas (joists) é composto pelo conjunto de duas treliças metálicas afastadas e ligadas entre si, formando um elemento estável. Estas estruturas apresentadas na Figura 3.2, podem ser utilizadas em sistemas estruturais de coberturas, fechamentos laterais e pavimentos de edificações em geral oferecendo as seguintes vantagens:

- Eficiência do aço de alta resistência;
- Baixo peso das estruturas, o que proporciona colunas e fundações menores;
- Maior velocidade e facilidade na montagem;
- Incremento nas dimensões das construções, reduzindo o número de colunas; aumento da flexibilidade do layout da edificação;
- Otimização do pé-direito pela passagem de dutos de instalações por meio do sistema das vigas treliçadas (joists) (número quatro da Figura 3.3);
- Eliminação dos escoramentos em pavimentos de concreto armado quando combinada às fôrmas da laje (numero três da Figura 3.3) ou steel deck.

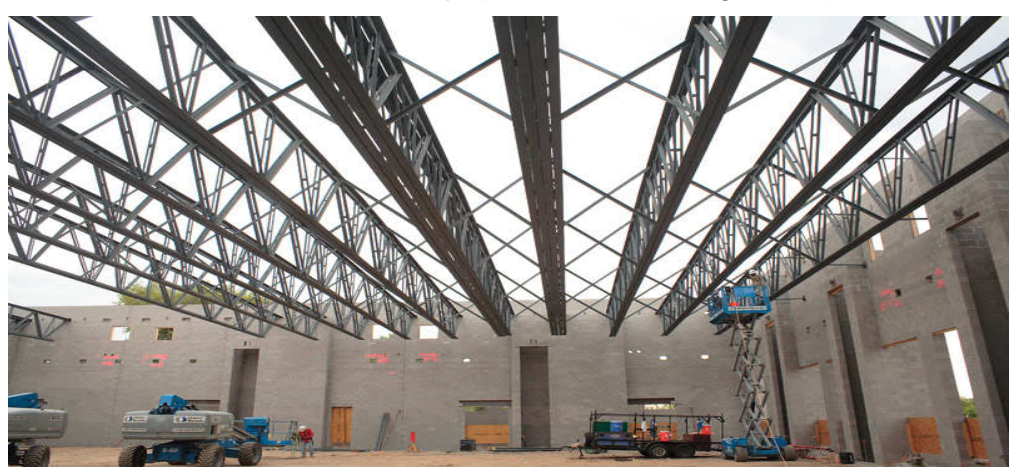

**Figura 3.2 - Vigas treliçadas (joists) para longos vãos []** 

O sistema também é utilizado em plantas industriais onde existe a necessidade de embutir e transpassar dutos (Figura 3.3) pelo sistema de laje ou mesmo em sistemas de plataformas de produção, onde tubulações de óleo, gases, e outros produtos são transportados.

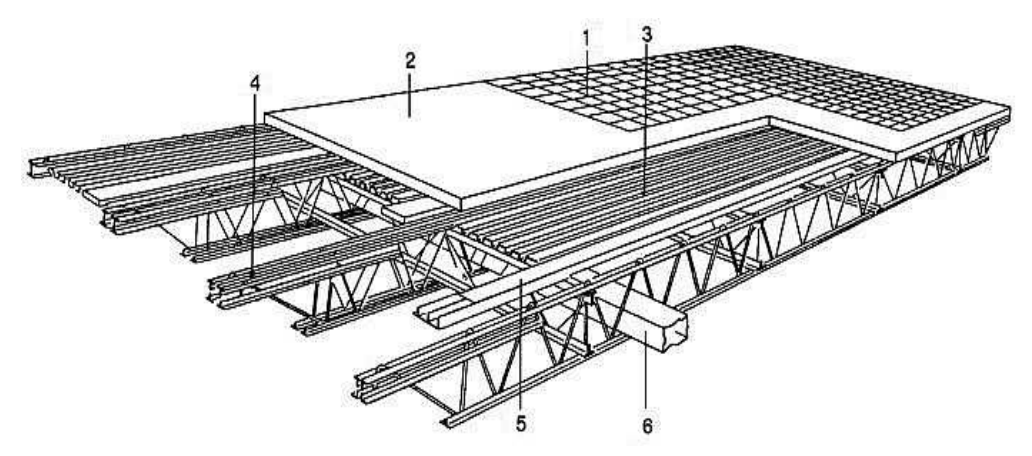

**Figura 3.3 - Sistema de pisos com vigas treliçadas (joists) [59]** 

No Brasil a falta de divulgação sobre esta técnica construtiva constitui uma desvantagem, limitando seu uso. O CBCA [60] (Centro Brasileiro da Construção em Aço) com apoio de alguns fabricantes elaboraram o guia Treliças tipo steel joist. Trata-se de um manual de utilização e aplicação para o sistema, considerando as dimensões e configurações geométricas de perfis de montagem.

Este manual objetiva divulgar todas as orientações necessárias à capacitação do construtor na utilização deste conceito construtivo, sendo as informações expressas dentro de um padrão claro para o usuário e o consumidor. Nas vigas treliçadas (joists) pode-se caracterizar seus elementos como apresentado na Figura 3.4 abaixo:

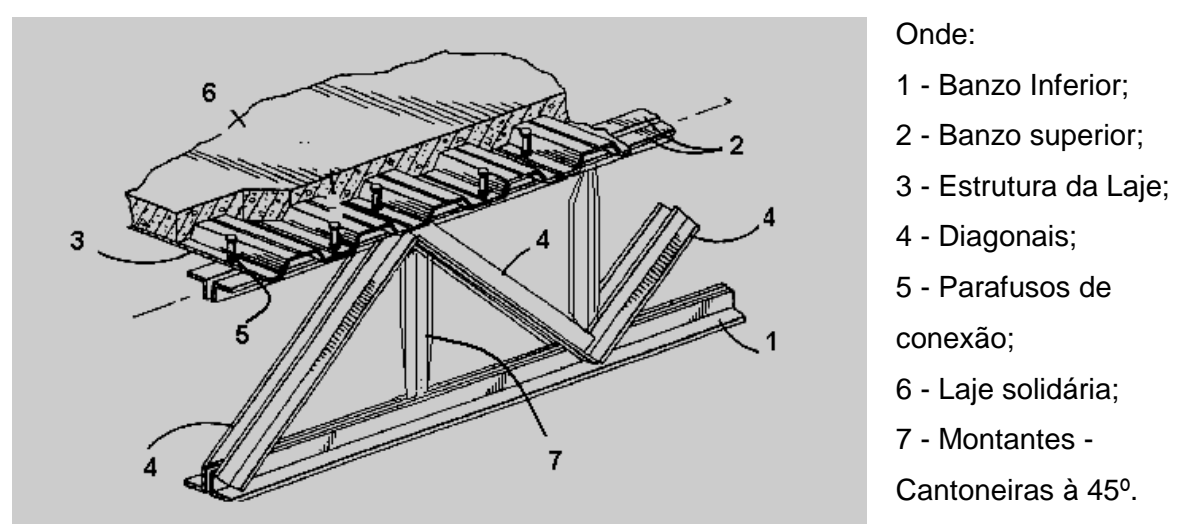

# **Figura 3.4 - Sistema de piso utilizando vigas treliçadas (joists) e laje de concreto (Adaptação Samuelson) [55]**

#### **3.3. Modelo Estrutural Analisado**

As vigas treliçadas (joists) apresentam nos seus modelos industriais nomenclaturas próprias. No caso estudado, (exemplo 5.1 – AISC, capítulo V) [8], utilizar-se-á o modelo de vigas treliçadas (joists) designado 30K8. Na descrição 30K8, a letra K, refere-se à série das vigas treliçadas (joists) utilizadas, podendo ser (K, KCS, LH, VS ou I), o valor 30 (0,762 m) é a altura das vigas treliçadas (joists),em polegadas, não podendo este valor exceder a 24 vezes o valor do vão. Por último, o número 8 representa a quantidade de partes em que está dividida a região das vigas treliçadas (joists).

O exemplo descrito na Figura 3.5 apresenta as vigas treliçadas (joists) designadas 30K8, para um vão de 14 metros, a carga especificada por metro é de 24,7 N/m. A metodologia de análise desenvolvida no decorrer do trabalho está baseada no estudo das respostas dinâmicas deste tipo de estrutura em termos das frequências naturais e formas modais. As frequências naturais serão obtidas através dos critérios de projeto do guia AISC [8] e também modelados numericamente, através do programa Ansys [8].

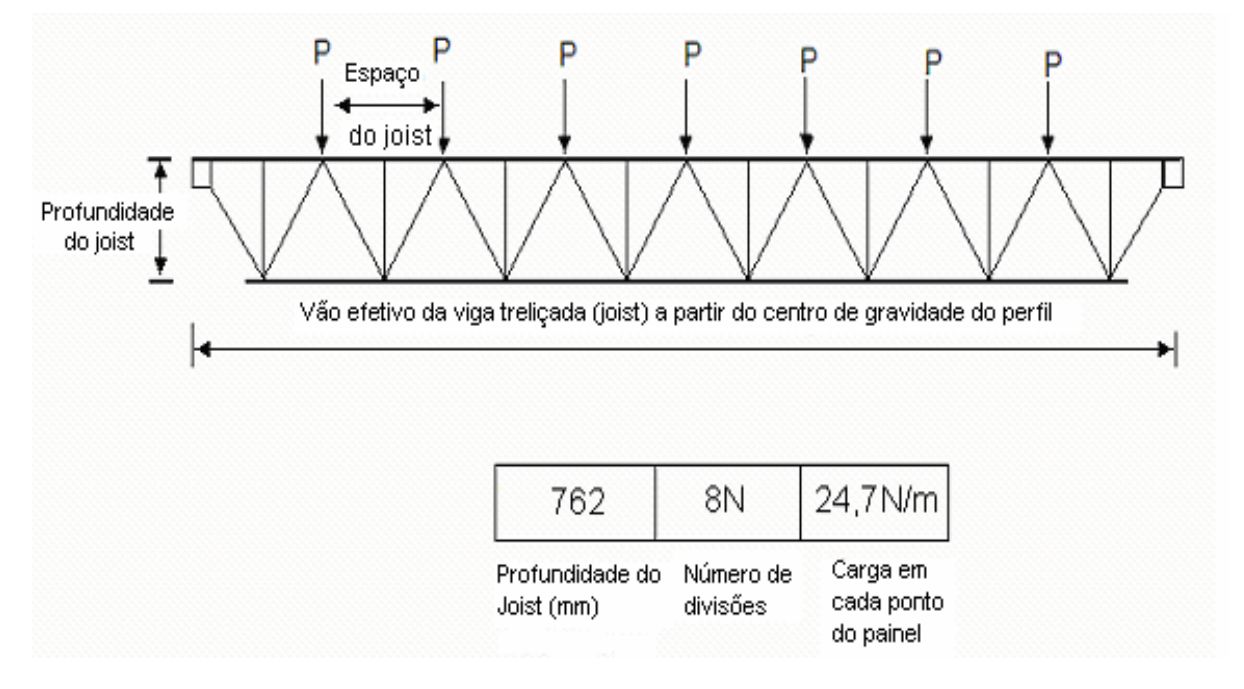

**Figura 3.5 - Esquema para dimensionamento das vigas treliçadas (joists) [56]** 

No exemplo descrito pelo AISC [8], não são apresentadas de forma clara todas as características físicas do modelo e a lista de materiais que compõem as vigas treliçadas (joists), ou fabricante dos mesmos para que fosse possível identificar todas as suas características. Ainda que padronizados em termos de carga e dimensões, um mesmo tipo das vigas treliçadas (joists) pode ter diferentes espessuras e seções de perfis em sua geometria.

O modelo físico a ser elaborado deve ser semelhante ao do exemplo do AISC [3], no que diz respeito ao tipo de perfil, peso próprio e características dinâmicas principais (modos de vibração e frequências naturais). Para isto, como ponto de partida foi usado um procedimento de cálculo baseado numa análise numérica, utilizando a ferramenta ANSYS [4] e em uma série de tentativas, tendo como base a área dos perfis que compõem os banzos inferiores e superiores e o valor da frequência fundamental.

O sistema de piso estudado, Figura 3.6, consiste de uma laje de concreto solidária com vigas metálicas treliçadas (joist) ao longo do vão de 14 metros, apoiados em paredes de alvenaria. O peso estimado para o sistema é de 3,6 kPa, incluindo 0,6 kPa devido ao peso de pessoas jantando ou dançando.

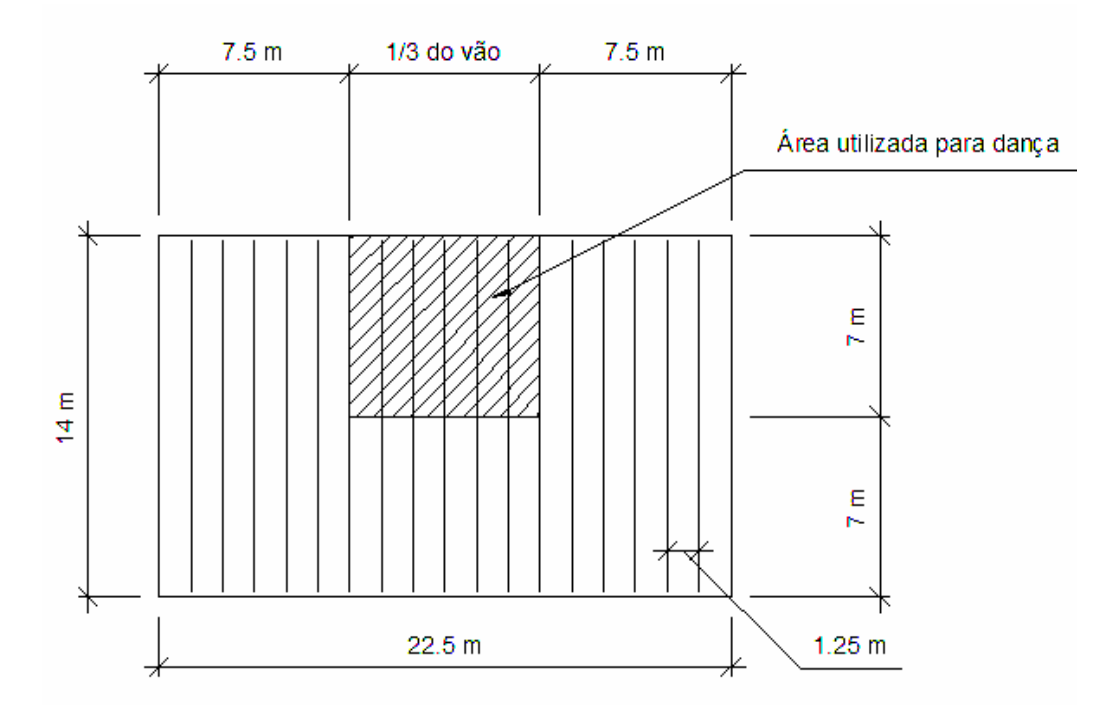

**Figura 3.6 - Esquema do exemplo 5.1 - AISC [8].** 

No projeto da estrutura foram utilizadas vigas treliçadas (joists) padronizadas do tipo 30K8, conforme anteriormente especificado baseando-se na bibliografia de referência [8], onde o vão de quatorze metros foi dividido em oito partes, e a profundidade das vigas treliçadas (joists) foi de 0.762 m, como mostra no detalhe apresentado na Figura 3.7.

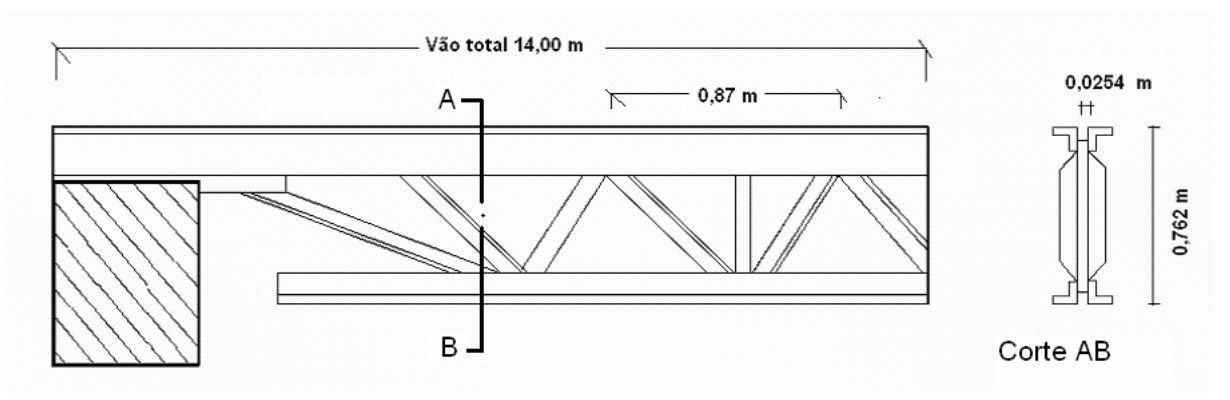

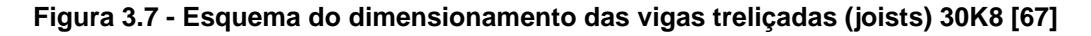

O vão de projeto, por exemplo, tem descontado do seu valor nominal a distância relativa às bases de apoio:

Vão de projeto = Vão total −Distância mínima dos apoios = 13976

Vão total= 14000 mm; Distância mínima dos apoios= 204 mm; totalizando para cada espaçamento das vigas treliçadas (joists) o valor de 1724,5 mm. Ainda considera-se que uma barra utilizada como montante que aparece intercalando o treliçamento, conforme mostra a Figura 3.8, de forma que o comprimento destravado dos banzos seja de 0,87 m.

A vista superior da estrutura pode ser vista na Figura 3.8, onde o conceito construtivo é apresentado. Na Figura 3.8 pode ser vista a estrutura principal em vigas treliçadas (joists) e uma forma metálica que irá conter o capeamento de concreto. Em todo o detalhamento da estrutura adotar-se-ão os valores padronizados, como se a estrutura fosse um modelo tipicamente ofertado no mercado da construção civil, sendo assim serão seguidas as recomendações de projeto do (SJI) [56].

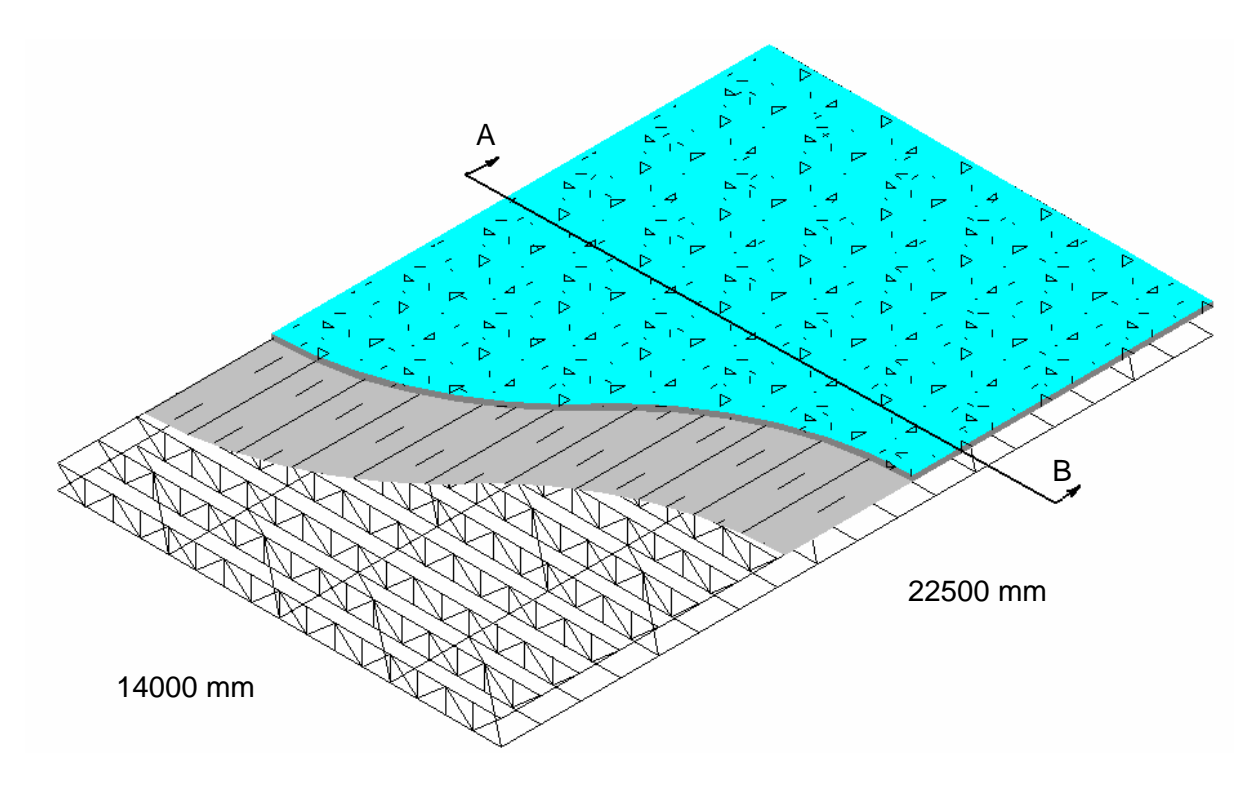

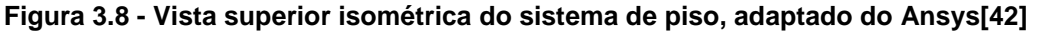

O detalhe do apoio mostrado em destaque na Figura 3.9 e que foi ampliado na Figura 3.10, constitui um item de muita importância para o modelo, pois este dá rigidez ao mesmo na região próxima aos apoios e garante uma transferência equilibrada da carga nos apoios.

Trata-se de um arranjo, utilizando quatro cantoneiras, sendo estas por sua vez, soldadas de topo, sobrepostas nas almas ou unidas através de uma placa de gousset, podendo também apresentar configurações diferenciadas.

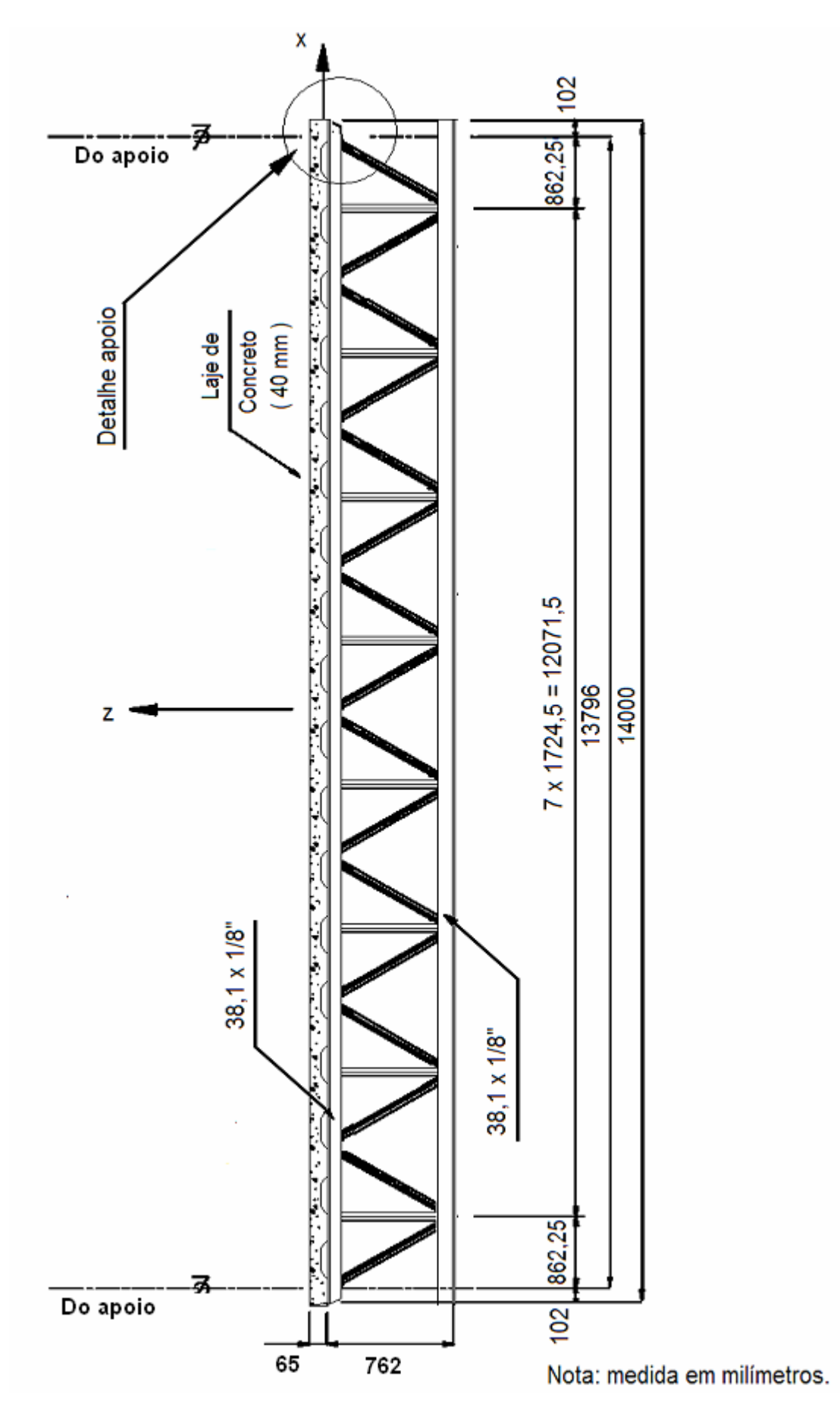

**Figura 3.9 - Corte AB – vide Figura 3.8** 

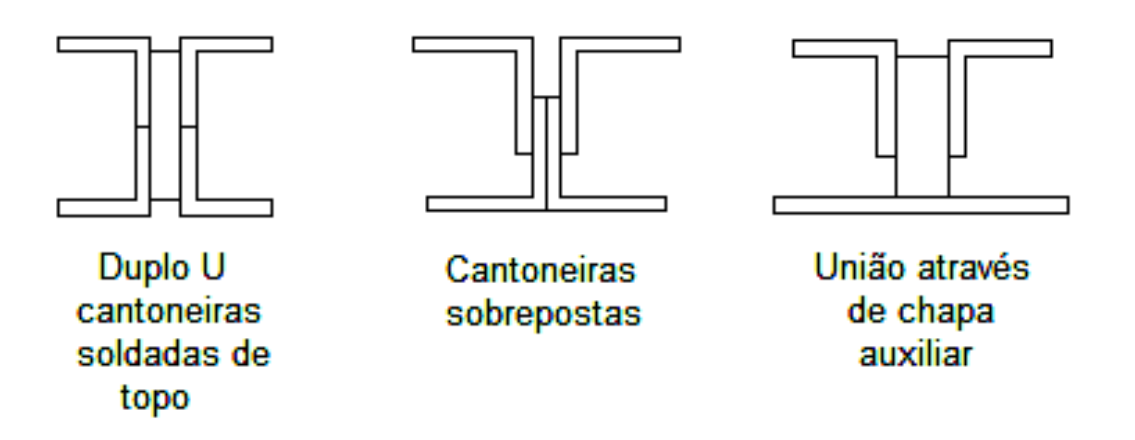

**Figura 3.10 - Detalhe do apoio - vide Figura 3.8 [58]** 

De forma geral, conforme já apresentados na **Figura 3.9**, estes detalhes devem apresentar espaçamentos mínimos de (1/2''), 0,102 m. A vista apresentada na Figura 3.11, mostra esta ligação.

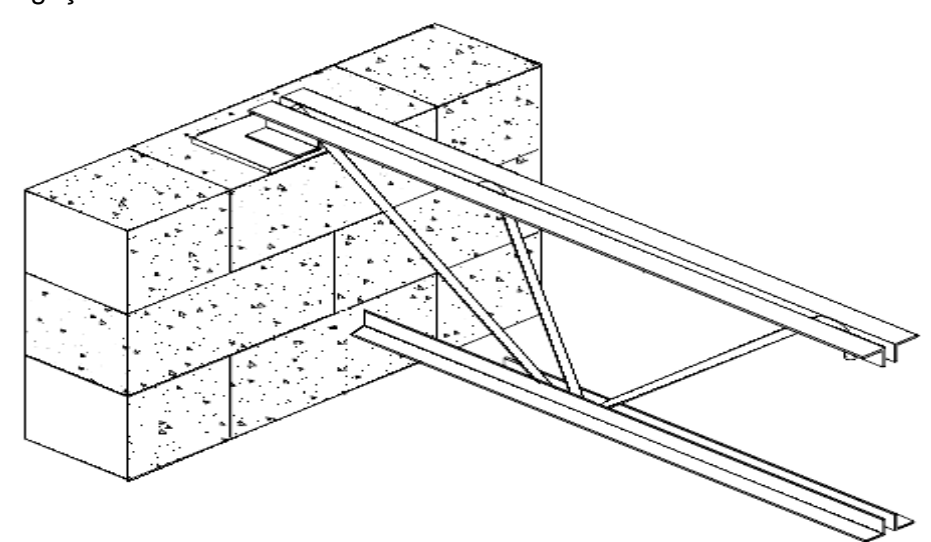

**Figura 3.11 - Vista em perspectiva do apoio e alma em barras redondas [58]**

# **3.3.1.Características dos Materiais Empregados**

#### **3.3.1.1. Aço**

Os projetos das vigas treliçadas (joists) de aço de seção aberta usam cantoneiras muito esbeltas, conseqüentemente, reconhecer modalidades de ruptura ou flambagem dos banzos superiores torna-se importante. Há três eixos possíveis em torno do qual uma cantoneira pode flambar, como pode ser visto na Figura 3.12**.**

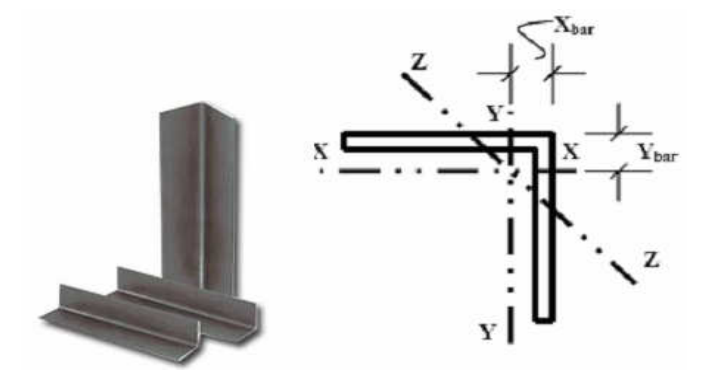

**Figura 3.12 - Seção das cantoneiras utilizadas nos banzos das vigas treliçadas (joists) [59]** 

O aço utilizado nas vigas treliçadas (joists) atende às especificações da norma ASTM A572 [63], referente a aços de alta resistência e baixa liga. O limite de escoamento usado como base para as tensões admissíveis no cálculo das vigas treliçadas (joists) foi de 345 MPa e o limite de resistência de 450 MPa. Já o módulo de elasticidade adotado foi de 200.000 MPa e a densidade média do aço de 7860kg/m<sup>3</sup>.

Na Tabela 3.1 e Tabela 3.2 são apresentadas as características principais das barras circulares e perfis L, respectivamente, utilizados na confecção dos montantes e das diagonais que compõem a alma das vigas treliçadas (joists). Estes perfis podem aparecer combinados formando um modelo misto ou formando modelos com suas almas (diagonais e montantes) compostos unicamente por barras circulares ou unicamente com perfis L.

|          |        |               | Peso |
|----------|--------|---------------|------|
| Polegada | m      | $m^2.10^{-4}$ | kg/m |
| 1/2      | 0,0127 | 1,27          | 0,99 |

**Tabela 3.1 - Barras circulares utilizadas nos modelos [70]** 

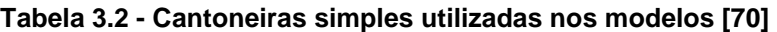

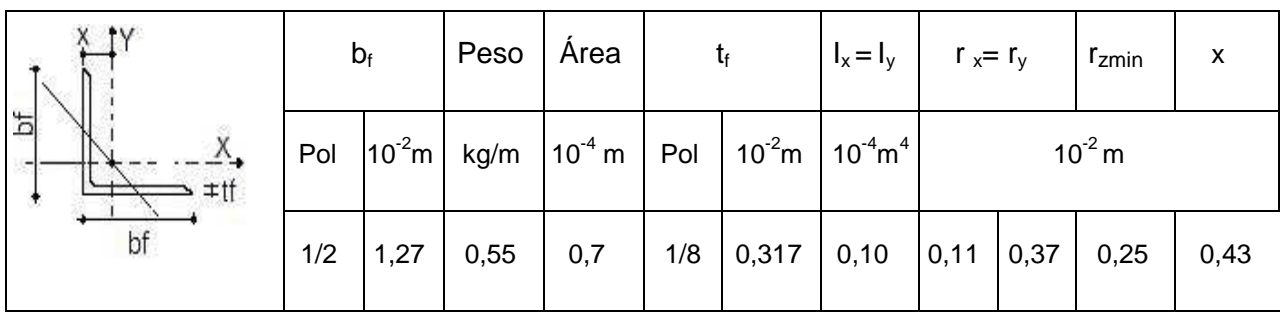

Na Tabela 3.3 são apresentadas as características principais dos perfis L, utilizados nos banzos inferiores e superiores, respectivamente. Nota-se que se trata de perfis L simétricos (cantoneiras) opostos pela alma, constituindo um único perfil de características geométricas próprias.

|               |                | bf   | P    | A                                     |      |      |                                                       | Eixo x-x |                         |             |      |
|---------------|----------------|------|------|---------------------------------------|------|------|-------------------------------------------------------|----------|-------------------------|-------------|------|
|               |                |      |      |                                       |      |      | $\mathbf{I}_{\mathbf{V}}$                             | $W_{v}$  | $\mathsf{r}_\mathsf{v}$ |             |      |
| ∭CG           | Pol            |      |      | $10^{-2}$ m  Kg/m  10 <sup>-4</sup> m |      |      | Pol $10^{-2}$ m $10^{-8}$ m $^{4}$ $10^{-6}$ m $^{3}$ |          |                         | $10^{-2}$ m |      |
| $\rightarrow$ | $1\frac{1}{2}$ | 3,81 | 3,66 | 4,64                                  | 1/8" | 0,32 | 6,49                                                  | 2,36     | 1,17                    | 1,07        | 2,08 |
|               | 2"             | 5,08 | 4,92 | 6,20                                  | 1/8" |      | $\vert 0,32 \vert 15,82 \vert$                        | 4,26     | 1,60                    | 1,40        | 2,59 |

**Tabela 3.3 - Cantoneiras duplas utilizadas nos modelos [70]** 

### **3.3.1.2. Características Mecânicas do Concreto**

O concreto utilizado no sistema tem a densidade de 1850 Kg/cm<sup>3</sup>, resistência à compressão de 30 MPa e o módulo de Elasticidade é de 16000 MPa. No entanto, ao ser considerado como resistente, somente o concreto acima da plataforma de aço (deck), o valor utilizado do módulo de elasticidade deverá ser o módulo de elasticidade dinâmico, para o qual deverá ser realizado o cálculo do momento de inércia transformado.

Este módulo de elasticidade dinâmico será obtido majorando seu valor através de fator igual a 1,35 [8]. A Figura 3.13 mostra a seção transversal vigas treliçadas e o esquema da espessura da laje e da forma metálica estas espessuras são detalhadas no esquema da Figura 3.14.

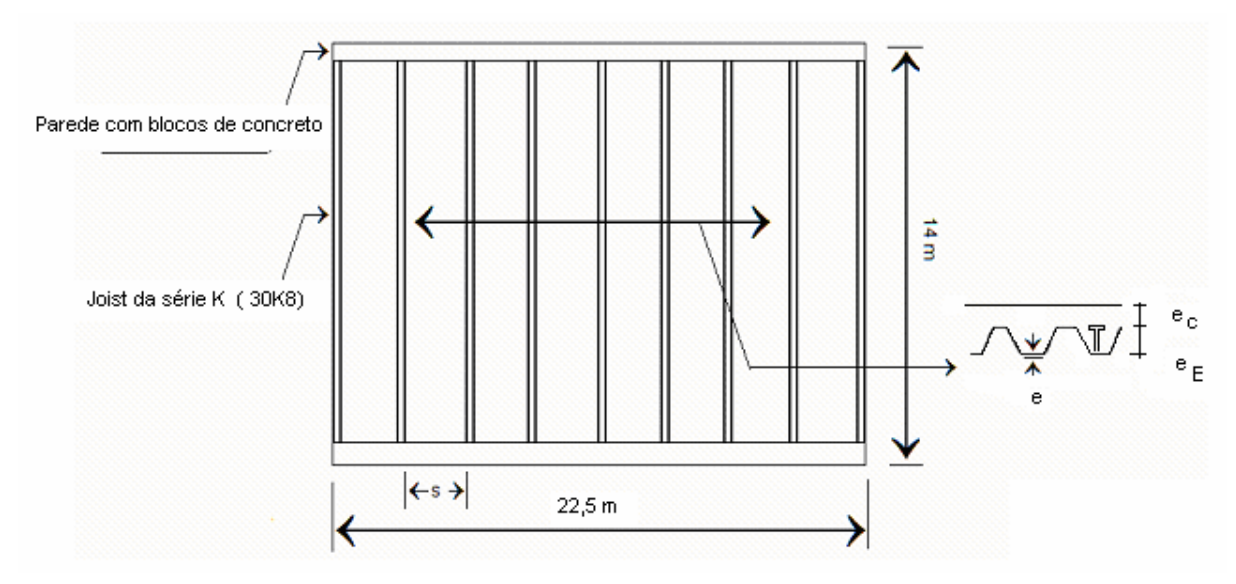

**Figura 3.13 - Seção transversal das vigas treliçadas (joists)** 

Onde:

- e Espessura da forma metálica que contém o concreto;
- $e_c$  Espessura de concreto acima da forma;
- $e_{E}$  Altura do engate metálico

A Figura 3.14 apresenta o detalhe das vigas treliçadas (joists) composto, onde a área de concreto efetiva tem espessura de 40 mm e os engates metálicos 25 mm, formando um elemento estrutural resistente aos esforços solicitados.

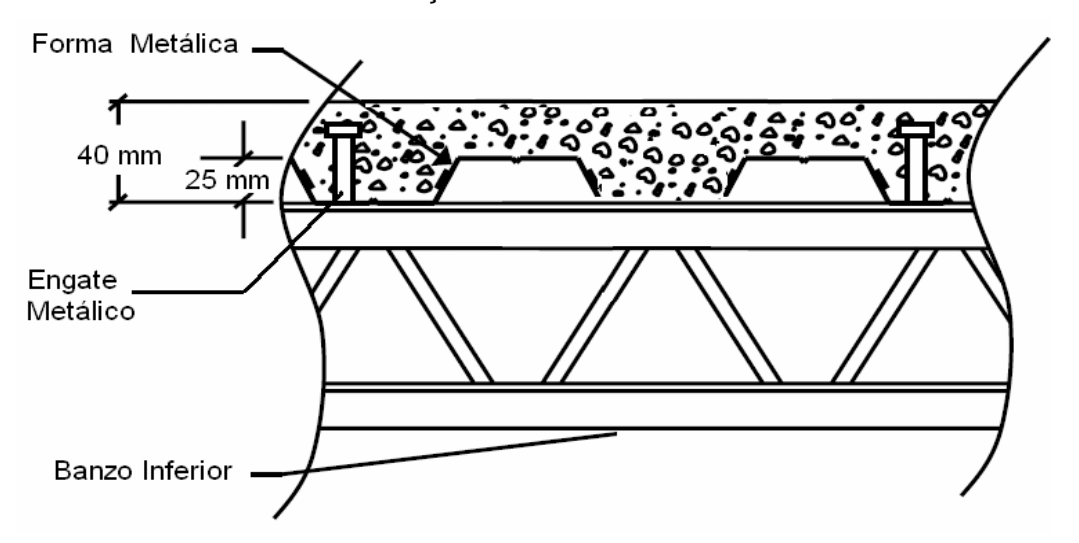

**Figura 3.14 - Detalhe de uma viga treliçada (joist) [59]** 

#### **3.3.2.Considerações para o projeto convencional de sistemas de pisos mistos**

As barras comumente utilizadas na construção das vigas treliçadas (joists) se resumem em dois tipos: as cantoneiras de abas iguais e as barras circulares. Estes elementos compõem arranjos simples e conjugados de duas ou mais peças formando os banzos, apoios e montantes.

Os elementos horizontais são especificados pelo SJI [56], tendo como referência o seu raio de giração, onde os membros comprimidos deverão obedecer a uma relação de esbeltez menor que 300, já os elementos das diagonais tais como as barras de extremidade deverão ter diâmetro mínimo de 13 mm.

As especificações do SJI [56] seção 5.8-e, estabelecem que o espaçamento entre o deck metálico ao longo da corda superior não pode ser inferior a 914 mm, de modo a prover restrição suficiente a flambagem deste elemento. Este fato é mais comum no meio do vão onde as cargas são mais elevadas. Assim índices de esbeltez devem ser testados:

$$
\frac{K_x L_x}{r_x}, \frac{K_y L_y}{r_y} \text{ ou } \frac{K_z L_z}{r_z}
$$
 (3.1)

Assim, um índice de esbeltez igual a 300 deve-se encontrar uma cantoneira cujo raio de giração seja r =  $L/300$ . Para as barras horizontais  $L = 868,63$  mm e as cantoneiras deverão, portanto, ter raio de giração 862,25/300 ≥ 2,874 mm. Para as barras diagonais, o índice de esbeltez (L/r) não poderá ser maior que 200, onde L = 1150,70 mm. Logo, tem-se L/r = 200, ou seja 1150,70/200 ≥ 5,75 mm.

As vigas treliçadas (joists) estudadas neste trabalho são padronizadas e tabeladas. Os principais parâmetros utilizados como dados de entrada para estas tabelas são: o comprimento, a profundidade e carga por metro que se deseja que seja suportada pelas vigas treliçadas (joists), calculada previamente. A Figura 3.15 mostra o esquema de um modelo tradicional do joist 30 K8, cuja carga por metro é definida como sendo 19,6 kg.

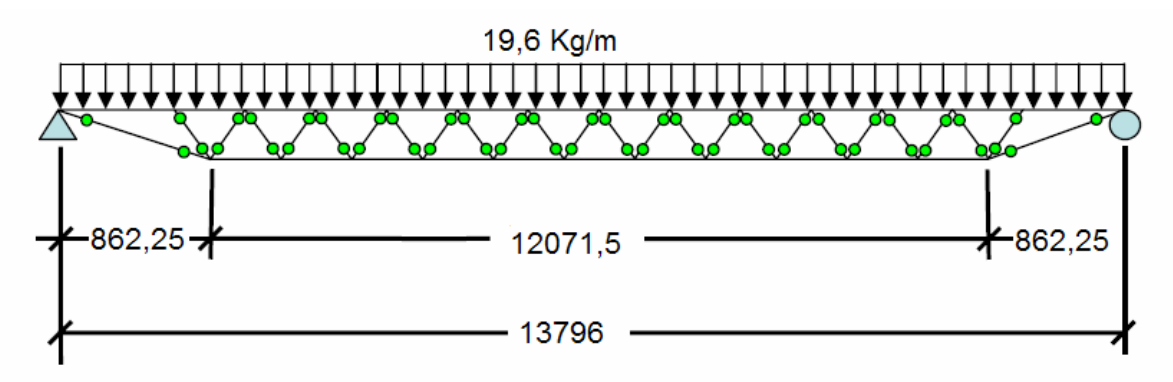

**Figura 3.15 - Modelo tradicional de vigas treliçadas (joists)- 30k8 [59]** 

Muitas vezes por não se ter cargas bem definidas, ou um projeto estrutural específico para o sistema de vigas treliçadas (joists), alguns procedimentos empíricos são tomados como ponto de partida para a escolha das barras que compõem os banzos, diagonais, etc. Genericamente o SJI (Steel Joist Institute) [56], recomenda, não oficialmente, uma aproximação, tal como apresentado na Tabela 3.4.

| Tipo             | Largura total do banzo superior $(+/- 1$ "). |        |  |  |  |
|------------------|----------------------------------------------|--------|--|--|--|
|                  | Polegadas                                    | m      |  |  |  |
| 10K1             | 4"                                           | 0,1016 |  |  |  |
| 20K <sub>5</sub> | $4\frac{1}{2}$                               | 0,1143 |  |  |  |
| 26K <sub>5</sub> | $4\frac{1}{2}$                               | 0,1143 |  |  |  |
| 30K8             | 5"                                           | 0,127  |  |  |  |

**Tabela 3.4 - Orientações para largura de banzos em vigas treliçadas (joists) [B.2]** 

A Tabela 3.4 apresenta alguns tipos de vigas treliçadas (joists) para os quais se tem uma largura total de seu banzo superior, podendo estes valores apresentarem uma variação de 25,4 milímetros (uma polegada). Inicialmente esta informação poderá ser aplicada também à largura do banzo superior, sendo um ponto de partida para os cálculos.

As propriedades das seções das vigas treliçadas (joists) não são disponíveis e devem ser calculadas com base nos valores providos pela tabela de cargas da "SJI - Standard Load Table (SJI 2002)" [56]. O momento de inércia é um ponto de partida, pois pode ser calculado a partir da carga que gera uma deflexão vertical medida no centro do vão.

O procedimento para o cálculo do momento de inércia e da área da seção transversal foi obtido na "Steel Joist Technical Digest 5 (Galambos 1988) [64], fazendo uso de suas tabelas que fornecem dados de entrada para a Equação 3.2, onde L é o comprimento efetivo calculado.

$$
I_{j} = 2.6953.(w_{LL}).L^{3}.10^{-5}
$$
\n(3.2)

O valor do vão L foi igual a 13,796 m. Como o valor do comprimento na tabela da SJI [56] é dado em pés, o valor do vão que está sendo estudado encontra-se entre os valores tabelados de 13716 e 14021 mm. Já o valor  $W_{LL}$ , é o valor apresentado em destaque na Tabela de Dimensionamento da SJI. [56]

Interpolando entre os valores apresentados na tabela (Anexo B -1), têm-se os valores do fator WLL e da carga por metro baseado na tensão de escoamento, dado em kN/m, da mesma forma foram obtidos os valores da inércia de 1,769 $E^4m^4$  e da massa das vigas treliçadas (joists) de 0,19 kN/m.

As grandes companhias americanas do ramo (Canam, Vulcraft, Hancock) [67], [68], [69], utilizam cantoneiras duplas opostas pelas almas nos banzos superiores para as vigas treliçadas (joists) das "Séries-K", com larguras que variam de 1 1/4 "(31,75 mm) a 2 1/2" (63,5 mm).

As vigas treliçadas (joists) 30K8 em análise, segundo informação do SJI [56], provavelmente utiliza cantoneiras de 2 x 2 x 3/16 "(50,4 mm) para uma corda superior e 1 1/2 x 1 1/2" (38,10 mm) para banzos inferiores na espessura de 7/64 "(2,78 mm).

A deformação devido ao peso próprio da viga pode ser calculada pela Equação (3.3), levando em consideração o fato de que a deformação máxima para as vigas deva obedecer ao limite recomendado de L/360. Reescrevendo a Equação (3.3) em termos da inércia, obtém-se a Equação (3.4)

$$
\delta = \frac{5q}{384 \text{El}} \text{L}^4 \tag{3.3}
$$

$$
I_j = \frac{5qL^4}{384E\delta} \tag{3.4}
$$

Substituindo em (3.3) o valor de q = 2,50 kN/m, o valor de L = 14 m e o valo de E = 200000 MPa, tem-se a deformação de  $\delta = 3.88 \times 10^{-2}$ m, podendo assim calcular o valor da Equação (3.4), l<sub>j</sub> = 162,07 10<sup>6</sup> mm<sup>4</sup>.

Em seguida, a área da seção transversal das vigas treliçadas (joists) deve ser calculada, obtendo assim a área necessária para os banzos. Para obter esta área, primeiramente deve-se calcular o momento máximo a ser resistido pelas vigas treliçadas (joists), tendo como base o carregamento máximo apresentado nas tabelas padronizadas da carga última (ASD) da "SJI Standard Load Table (SJI 2002)" [56].
| Tabela de cargas por metro (kN/m) para as vigas treliçadas (joists) de seção aberta, Série K |      |      |      |      |       |       |      |      |  |  |  |  |
|----------------------------------------------------------------------------------------------|------|------|------|------|-------|-------|------|------|--|--|--|--|
| para $F_v = 345$ MPa.                                                                        |      |      |      |      |       |       |      |      |  |  |  |  |
| Designação das                                                                               |      |      |      |      |       |       |      |      |  |  |  |  |
| vigas treliçadas                                                                             | 28K6 | 28K7 | 28K8 | 28K9 | 28K10 | 28K12 | 30K7 | 30K8 |  |  |  |  |
| (joists)                                                                                     |      |      |      |      |       |       |      |      |  |  |  |  |
| Altura                                                                                       | 711  | 711  | 711  | 711  | 711   | 711   | 762  | 762  |  |  |  |  |
| Peso Próprio (kN/m)                                                                          | 17,0 | 17,6 | 18,9 | 19,3 | 21,3  | 25,5  | 18,3 | 19,6 |  |  |  |  |
| Peso Próprio (Kg/m)                                                                          | 0,17 | 0,17 | 0,19 | 0,19 | 0,21  | 0,25  | 0,18 | 0,19 |  |  |  |  |
| 13716                                                                                        | 3,06 | 3,41 | 3,77 | 4,11 | 4,87  | 5,67  | 3,66 | 4,05 |  |  |  |  |
|                                                                                              | 1,86 | 2,07 | 2,27 | 2,46 | 2,88  | 3,34  | 2,39 | 2,61 |  |  |  |  |
| *13796                                                                                       |      |      |      |      |       |       |      | 3,92 |  |  |  |  |
|                                                                                              |      |      |      |      |       |       |      | 2,50 |  |  |  |  |
| 14021                                                                                        | 2,93 | 3,26 | 3,61 | 3,94 | 4,67  | 5,54  | 3,51 | 3,88 |  |  |  |  |
|                                                                                              | 1,75 | 1,94 | 2,13 | 2,30 | 2,88  | 3,19  | 2,23 | 2,45 |  |  |  |  |

**Tabela 3.5 - Tabelas para seleção das vigas treliçadas (joists) da série K [56]** 

\*Dimensão das vigas treliçadas (joists) estudado descontando os valores do sistema de apoio conforme recomendação SJI [56].

Substituindo-se os valores de q= 3,95 kN/m e L= 13,796 m na Equação (3.5), pode-se calcular o momento máximo resultante das forças axiais que agem no banzo como apresenta a Figura 3.16.

$$
M_{\text{max}} = \frac{qL^2}{8} \tag{3.5}
$$

$$
M_{\text{max}} = 93,26 \text{kNm} \tag{3.6}
$$

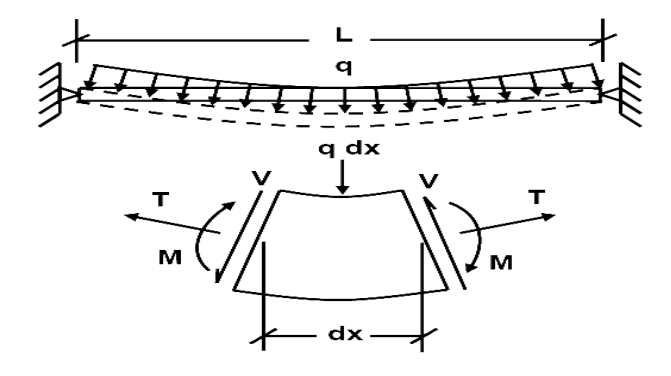

**Figura 3.16 - Forças axiais que agem no banzo [59]** 

A partir daí pode-se calcular a área das cordas tendo como base o valor das tensões admissíveis nas cordas (banzos) e a redução do momento como um binário. A equação seguinte representa uma adaptação da equação utilizada por Galambos [64].

$$
A_{\text{banzo}} = \frac{M_{\text{max}}}{D_{\text{ef}}(0.6 \text{ f}_y)}
$$
(3.7)

Resolvendo a Equação (3.5) e assumindo que a profundidade efetiva das vigas treliçadas (joists) seja de  $(D_{ef}=)$  736.6 mm (29 in), onde do valor da profundidade das vigas treliçadas (joists) é descontado a diferença de uma polegada (25,4 mm), devido à região de conexão das barras, obtém-se um valor efetivo ( $D_{ef}$ ). Da mesma forma, o valor  $\bar{V}$  corresponde ao centro de gravidade geométrico do conjunto, desconsiderando a participação da laje com uma tensão de escoamento  $F_y$ = 345 MPa. De posse destas informações, determina-se a área do banzo:

$$
A_{\text{banzo}} = 0.612 \times 10^3 \text{mm}^2 \tag{3.8}
$$

Por simplicidade, o valor da área da corda superior é assumido como sendo o mesmo da corda inferior. Conseqüentemente, para determinar a área da seção transversal total das vigas treliçadas (joists), a corda inferior deve ser dobrada. A área total (A<sub>total</sub>) vale duas vezes a área do banzo (A<sub>banzo</sub>), sendo igual a 1224 mm<sup>2</sup>), área estimada para um conjunto de cantoneiras de duas polegadas (50,4 mm) com espessura de 1/8''(4,876 mm).

Com os dados das vigas treliçadas (joists) calculados, os dados requeridos para a análise da vibração podem ser montados. Os seguintes dados são fornecidos como referência rápida para os cálculos que serão realizados posteriormente. As propriedades das vigas treliçadas (joists) -30K8 estão apresentadas na Tabela 3.6.

**Tabela 3.6 - Tabelas para seleção das vigas treliçadas (joists) da série K [56]** 

| Descrição<br>das vigas<br>treliçadas<br>(joists) |                | $A_{\text{Joist}}$   | Peso<br>próprio | Inércia                        | $D_{\text{ef}}$ |
|--------------------------------------------------|----------------|----------------------|-----------------|--------------------------------|-----------------|
| 30K8                                             | $0,51 X103$ mm | 1224 mm <sup>2</sup> | 0,19 kN/m       | 176,93X10 $^6$ mm <sup>4</sup> | 736 mm          |

A laje de concreto apresentada na Figura 3.17**,** detalhada como uma suposta seção transversal composta, tem o peso próprio igual a 1850 kg/m<sup>3</sup>, fck de 30 MPa, recobrimento de  $concreto$   $(t<sub>c</sub>)$  de 40 mm, espessura do recobrimento, incluindo a região de concreto existente,  $(t_{av})$  igual a 52,5 mm, altura forma e dos engates metálicos (tr) de 25mm e módulo de elasticidade  $(E_c)$  de 1600 MPa.

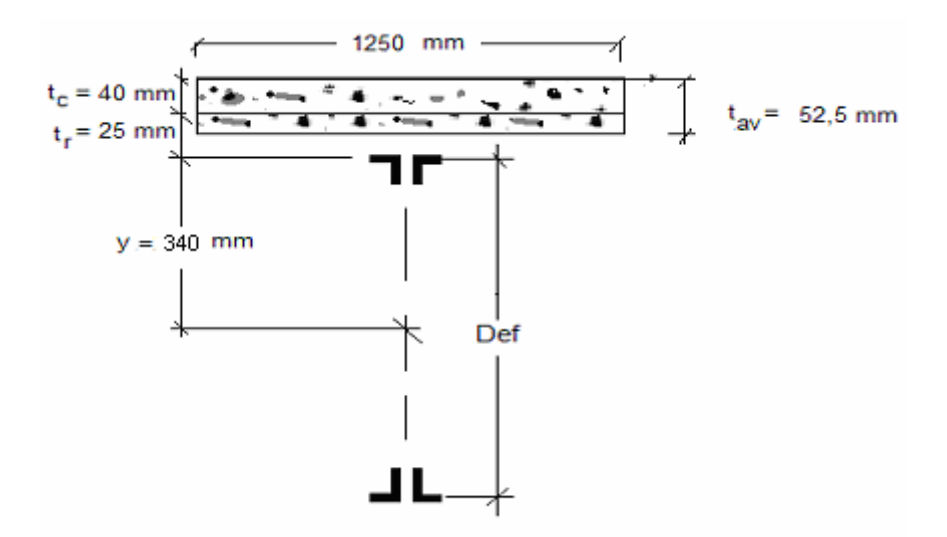

**Figura 3.17 - Dimensões efetivas da laje de concreto** 

O peso e o carregamento do sistema causam provocam um considerável atrito entre as vigas treliçadas (joists) e a plataforma de concreto. Este atrito faz com que o sistema haja solidariamente ao submeter-se à resposta da vibração. Por causa desta suposição, os dados secionais transversais compostos devem ser calculados. A suposta seção transversal composta. Para simplificar os cálculos futuros será determinado o valor de n, através da Equação 3.9, fornecendo um valor de 9,26.

$$
n = \frac{E_s}{1.35E_c}
$$
 (3.9)

A localização do centróide na seção mista foi computada a partir do topo da plataforma de concreto sendo este valor dado pela Equação 3.10, fornecendo um valor de 51,14 mm.

$$
\overline{y} = \frac{A(t_r + y) - t_c \left(\frac{L_{\text{banzo}}}{n}\right)\left(\frac{t_c}{2}\right)}{A + t_c \left(\frac{L_{\text{banzo}}}{n}\right)}, \text{ onde:}
$$
\n(3.10)

Onde:

A= Área total das vigas treliçadas (joists);

 $t<sub>r</sub>$  Altura dos grampos de contato;

 $y =$  Centro de gravidade das vigas treliçadas (joists) isolado;

 $t_c$ = Espessura da laje;

Lbanzo= Largura da laje de concreto considerada;

n= Fator modular para módulo de Elasticidade aço-concreto;

y= Centro de gravidade das vigas treliçadas (joists);

conhecida a localização do centróide, o momento de inércia da área composta pode ser calcular do utilizando a Equação 3.11, obtendo um valor de 310,69 x10 $^6$  mm $^4$ 

$$
I_{\text{comp}} = I_{\text{corda}} + A(t_r + y_{\text{cordas}} - y_{\text{comp}})^2 + \frac{(\frac{L_{\text{banzo}}}{n})t_s^3}{12} + (\frac{L_{\text{banzo}}}{n})t_s(y_{\text{comp}} - \frac{t_s}{2})^2
$$
(3.11)

$$
I_{\text{comp}} = 162,07x10^6 + 1224(25 + 340 - 51,14)^2 + \frac{(\frac{1250}{9,26})(40)^3}{12} + (\frac{1250}{9,26})(40)(51,14 + \frac{40}{2})^2
$$

O momento efetivo foi para vibração é então calculado utilizando a Equação 3.14 (Allen 1997) [11], sendo antes, necessário o cálculo de alguns parâmetros (C<sub>t</sub> e  $\gamma$ ), Equação 3.12 e Equação 3.13, obtendo respectivamente os valores 0,85 e 0,172. Finalmente o momento efetivo de inércia é calculado fornecendo um valor 233,65x10<sup>6</sup> mm<sup>4</sup>

$$
C_{t} = 0.721 + 0.00725 \left(\frac{L}{D}\right)
$$
 (3.12)

$$
y = \frac{1}{(c_t)} - 1\tag{3.13}
$$

$$
I_{ef} = \frac{1}{\left(\frac{\gamma}{I_j} + \frac{1}{I_{comp}}\right)} = \frac{1}{\frac{0,172}{162,07 \times 10^6} + \frac{1}{310,69 \times 10^6}}
$$
(3.14)

A carga uniformemente distribuída para cada viga treliçada (joist) é computada pela Equação 3.15, resultando no valor de 5,25 kN/m.

$$
Q_{\text{joist}} = L_{\text{banzo}} (Peso_{\text{Próprio}} + peso_{\text{devido ao uso}})
$$
\n(3.15)

O Peso<sub>próprio</sub> de 3,6 KPa corresponde ao peso efetivo do piso e 0,6 KPa é o peso devido ao uso, ou seja, das pessoas dançando e, ou jantando. Recalculando a deflexão vertical utilizando a Equação 3.16, para a viga treliçada (joist) modificada tem-se o valor de 54,62 mm.

$$
\delta_{j} = \frac{5 Q_{\text{joint}} L_{\text{joint}}^{4}}{384 E_{\text{S}} I_{\text{ef}}}
$$
\n(3.16)

Utilizando esta seqüência de cálculo, percebe-se que a estrutura apresenta grandes deformações e frequência natural com valor muito baixo. Supõe-se que devido a este fato, o exemplo 5.1 do AISC [8], recomenda que seja tomada a inércia efetiva para estas vigas treliçadas (joists) como sendo de 1100 x 10 $<sup>6</sup>$  Mpa. As razões para este procedimento não são</sup> apresentadas claramente.

Pode-se intuitivamente supor que, embora as vigas treliçadas (joists) não estejam apoiadas em "girders" vigas I´s ou sobre outras vigas treliçadas (joists) transversais, o efeito do concretamento destas vigas treliçadas (joists) às lajes produz um distinto acréscimo em sua rigidez que não pode ser computada isoladamente utilizando-se apenas as informações estruturais dos mesmos, mas considerando o valor da inércia efetiva calculada no exemplo 5.1 AISC [8], para o qual se tem o valor seguinte:

$$
\delta_j = \frac{5 \times 5,25 (13898)^4}{384 \times 200000 \times 1100 \times 10^6} = 11,59 \text{ mm}
$$
 (3.17)

A frequência natural da estrutura calculada pela Equação 3.18 é igual a 5,23 Hz.

$$
f_j = 0,18\sqrt{\frac{g}{\delta_j}}
$$
 (3.18)

Pode-se ainda calcular a frequência natural e o deslocamento vertical, utilizando como valor de inércia efetiva o valor calculado pela Equação 3.19 através das tabelas do SJI [56]. Assim, utiliza-se o parâmetro WLL igual a 2,51 kN/m (Tabela 3.2), obtendo a inércia de 1820 x  $10^6$  mm<sup>4</sup>

$$
I_{\text{tablela}} = 2,6953W_{LL}xL_{\text{josit}}x10^5
$$
 (3.19)

Com este valor recalcula-se o deslocamento vertical e a freqüência natural utilizando as Equações 3.17 e 3.18, obtendo respectivamente os valores de 7mm e 6,73 Hz.

Nota-se que os valores obtidos via tabela são coerentes com os valores obtidos ao se utilizar a inércia efetiva indicada pelo AISC [8]. No capítulo seguinte foram realizadas simulações numéricas com modelos configurados tais como os apresentados neste capítulo. Algumas conclusões simplificadas quanto à semelhança dos modelos puderam ser verificadas, uma vez que os valores de sua frequência natural e deslocamento no meio do vão são bastante aproximados.

### **3.4. Descrição dos Modelos**

A descrição do modelo de referência apresentado no Guia AISC [8] não oferece informações completas, as informações do tipo de perfil utilizado, seções transversais, travamento lateral das vigas treliçadas (joists) e outros detalhes constitutivos são ocultados. Com o objetivo de alcançar um modelo que fosse mais similar ao apresentado no AISC [8] são sugeridos dez modelos estruturais de pisos, observando as considerações para o projeto convencional de sistemas de pisos apresentada no tópico 3.2.2.

Inicialmente foi introduzido o modelo inicial, neste modelo não existe o travamento lateral conforme mostra a Figura 3.18, sendo portanto, apresentado separadamente dos demais modelos uma vez que nos desenvolvimentos posteriores este modelo não será avaliado.

Nos demais modelos, são variados os tipos de travamentos existentes entre as vigas treliçadas (joists) e os tipos de barras utilizadas na construção dos modelos. Os modelos de travamento utilizados podem ser separados em três tipos, a**,** Figura 3.19**,** Figura 3.20 e a Figura 3.21 apresentam estes modelos.

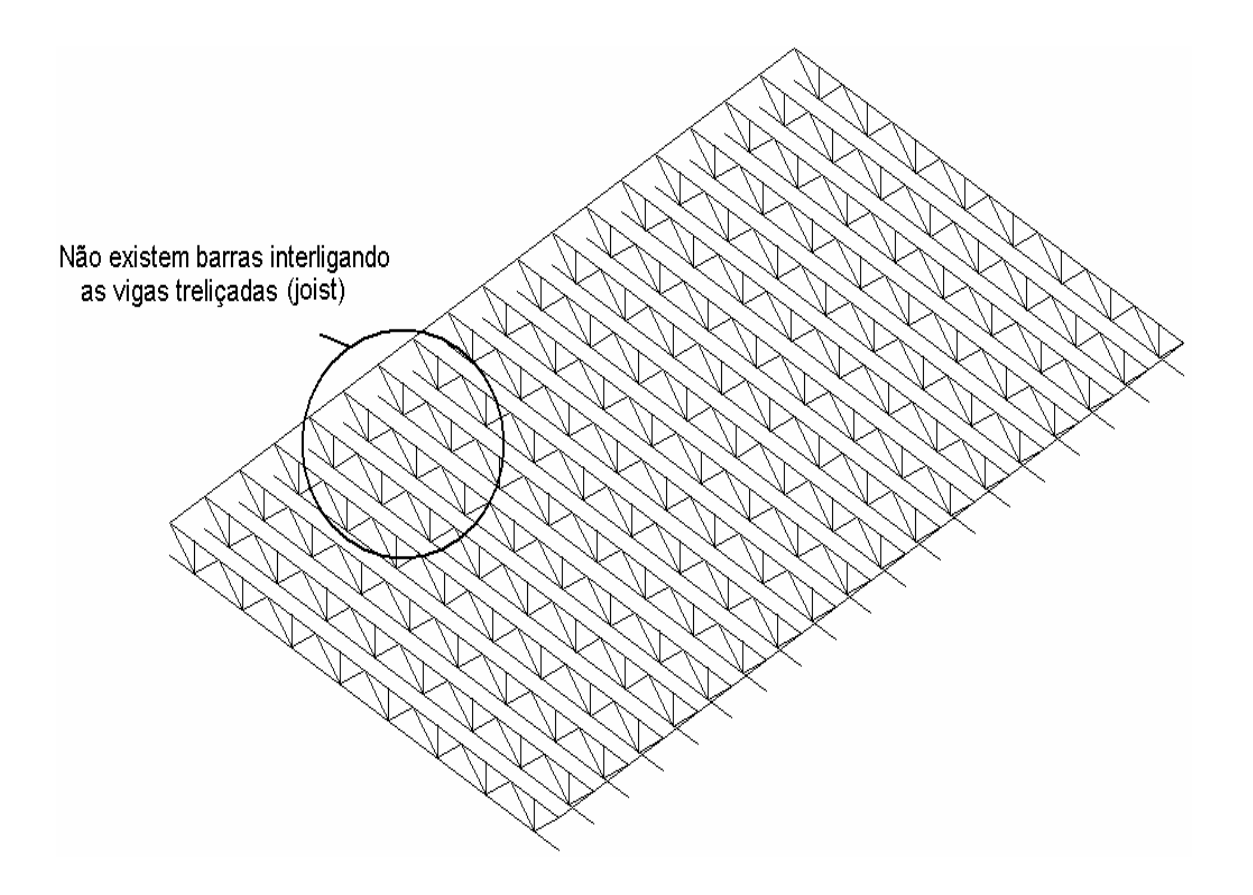

**Figura 3.18 - Modelo inicial - Estrutura sem travamento lateral** 

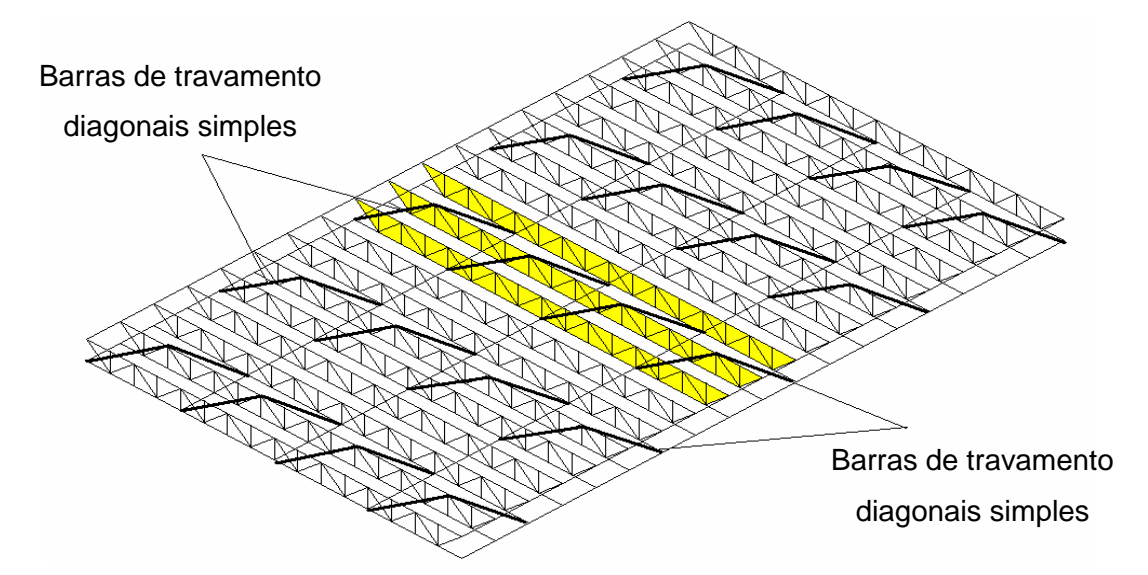

**Figura 3.19 - Barras diagonais simples da malha de elementos finitos - modelos 2, 5 e 8, adaptação [42]** 

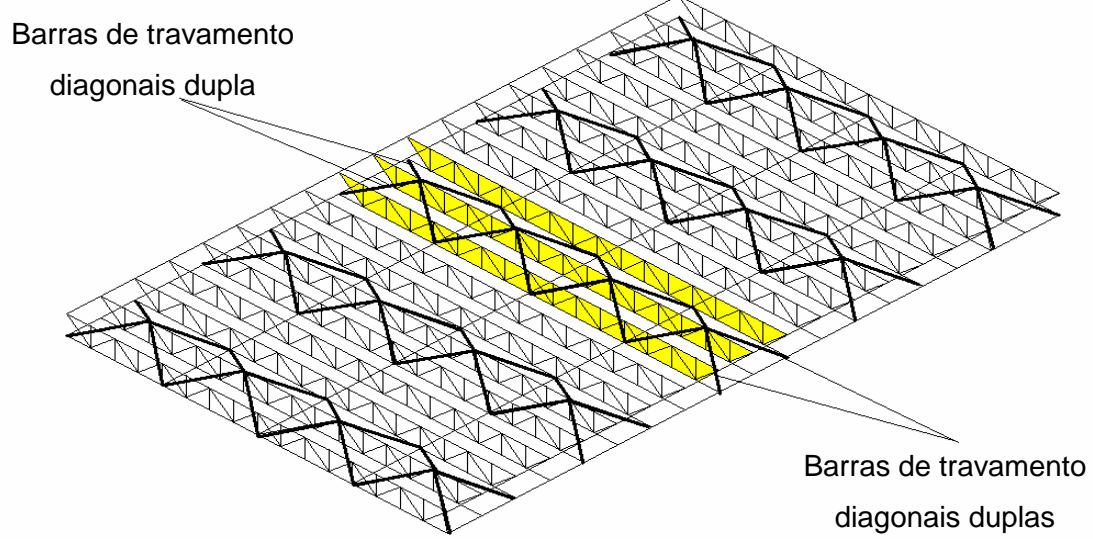

**Figura 3.20 - Barras diagonais duplas da malha de elementos finitos - modelos 1, 4 e 7** 

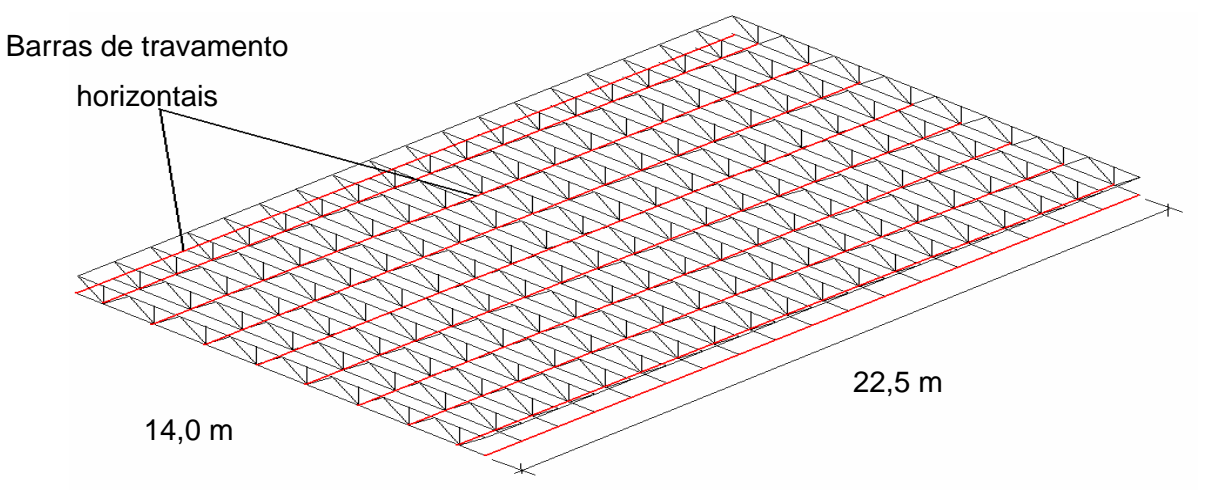

**Figura 3.21 - Barras de travamento lateral de elementos finitos – modelos 3, 6 e 9, adaptação [42]** 

Na Figura 3.19**,** Figura 3.20**,** e na Figura 3.21 notam-se as diferenças existentes entre os modelos. No travamento diagonal simples (Figura 3.20), o primeiro ponto de ligação é o banzo inferior do primeiro das três vigas treliçadas (joists) consecutivos analisados.

O segundo ponto de ligação ocorre no banzo superior das vigas treliçadas (joists) e o terceiro ponto de ligação, no banzo inferior da terceira viga treliçada (joist). O trajeto percorrido por esta barra de travamento é feito pela diagonal, de forma a unir os alinhamentos de barras de travamento horizontal.

No modelo com travamento diagonal duplo (Figura 3.19), foi somado ao outro conjunto de barras diagonais, configurando um modelo estrutural mais rígido.

Na Figura 3.21 os travamentos são as linhas que unem as vigas treliçadas (joists) em paralelo, sendo confeccionadas em cantoneiras. As características destas cantoneiras podem ser vistas na Tabela 3.7.

| 运<br>≠tf<br>bf |     | $b_f$ | Peso | Area                                                         |     |                                                           | $ I_x = I_y$ $r_x = r_y$ |             | $r_{zmin}$ |      |
|----------------|-----|-------|------|--------------------------------------------------------------|-----|-----------------------------------------------------------|--------------------------|-------------|------------|------|
|                |     |       |      | Pol $ 10^{2}m $ kg/m $ 10^{4}m $ Pol $ 10^{2}m 10^{4}m^{4} $ |     |                                                           |                          | $10^{-2}$ m |            |      |
|                | 1/2 | 1,27  | 0,55 | 0,7                                                          | 1/8 | $\vert 0,317 \vert 0,10 \vert 0,11 \vert 0,37 \vert 0,25$ |                          |             |            | 0,43 |

**Tabela 3.7 - Cantoneiras simples utilizadas nos modelos [70]** 

Outro tipo de variante nos modelos são os perfis utilizados na confecção das vigas treliçadas (joists), estes perfis estão apresentados nas Tabelas 3.1, 3.2 e 3.3. As vigas treliçadas (joists) dos modelos elaborados podem ser separadas em três grupos distintos, configurando um total de nove modelos. O primeiro grupo composto é dos modelos 1, 2 e 3 que possuem todos os elementos das vigas treliçadas (joists) em barras do tipo cantoneira como mostrado na Figura 3.22-a. Os modelos 4, 5 e 6 possuem todas as barras internas compostas por barras circulares diferenciando do conjunto apresentado anteriormente por oferecer maior rigidez em suas ligações como mostra a Figura 3.22-b.

Os modelos 7, 8 e 9 têm a característica de serem mistos, apresentando perfis do tipo cantoneira e barra circular, ou seja, as barras dos montantes são confeccionadas em cantoneiras simples e nas diagonais são utilizadas barras circulares como mostra a Figura 3.22-c. Em todos os nove modelos, nas cordas superiores e inferiores, são utilizadas cantoneiras duplas, cujas características foram apresentadas na Tabela 3.3.

As cantoneiras simples são representadas pelo símbolo (L) e as barras circulares pelo símbolo (Ø). Nota-se que as cantoneiras aparecem na condição de montante são dispostas em um ângulo de 45º, Figura 3.7.

|                      |                | bf   | Þ    | Α                                   |      |      |                                                                                           | Eixo x-x |             |             |      |
|----------------------|----------------|------|------|-------------------------------------|------|------|-------------------------------------------------------------------------------------------|----------|-------------|-------------|------|
|                      |                |      |      |                                     |      |      | $\mathbf{I}$                                                                              | $W_{v}$  | $I_{\rm V}$ |             |      |
| $\mathbb{H}$ cg<br>Λ | Pol            |      |      | 10 <sup>-2</sup> m Kg/m $10^{-4}$ m |      |      | Pol  10 <sup>-2</sup> m  10 <sup>-8</sup> m <sup>4</sup>  10 <sup>-6</sup> m <sup>3</sup> |          |             | $10^{-2}$ m |      |
| 뉘는                   | $1\frac{1}{2}$ | 3,81 | 3,66 | 4,64                                | 1/8" | 0,32 | 6,49                                                                                      | 2,36     | 1,17        | 1,07        | 2,08 |
|                      | 2"             | 5,08 | 4,92 | 6,20                                | 1/8" |      | $\vert 0,32 \vert 15,82 \vert$                                                            | 4,26     | 1,60        | 1,40        | 2,59 |

**Tabela 3.8 - Cantoneiras duplas utilizadas nos modelos [70]** 

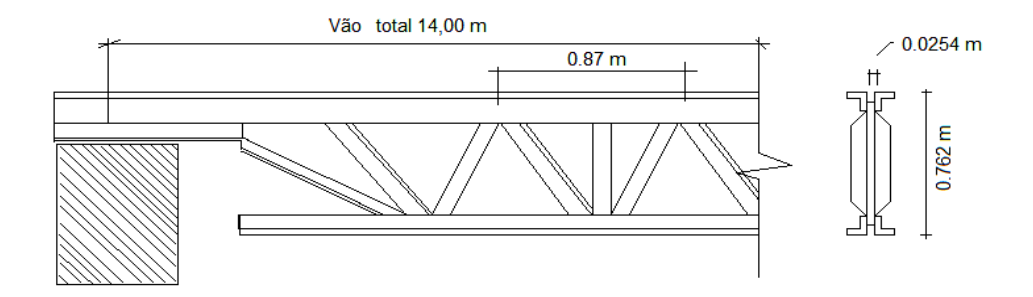

**Figura 3.7 - Esquema do dimensionamento das vigas treliçadas (joists) 30K8, [56]** 

Finalmente, na Tabela 3.9 é apresentado um resumo dos nove modelos que serão estudados nos capítulos seguintes, nesta tabela os perfis utilizados na confecção dos modelos são apresentados nas colunas denominadas banzos inferiores, superiores, montantes e diagonais.

| Vão                 |                                                        | Tipos de barras que compõem os modelos |                           |                           |            |  |  |  |  |  |  |  |
|---------------------|--------------------------------------------------------|----------------------------------------|---------------------------|---------------------------|------------|--|--|--|--|--|--|--|
| (14m)               | <b>Banzos</b>                                          | <b>Banzos</b>                          | <b>Montantes</b>          | Diagonais                 | Tipo de    |  |  |  |  |  |  |  |
|                     | inferiores                                             | superiores                             |                           |                           | Travamento |  |  |  |  |  |  |  |
| Modelo 1            | $\lfloor 2x(1 \frac{1}{2}x) \times 1/8 \rfloor$        | $   2x(2" \times 1/8)$                 | L $(1/2$ "x $1/8$ ")      | L $(\frac{1}{2}$ "x 1/8") | Tipo 3     |  |  |  |  |  |  |  |
| Modelo <sub>2</sub> | $\lfloor 2x(1 \frac{1}{2}x \times 1/8) \rfloor$        | $   2x(2" \times 1/8)$                 | L $(\frac{1}{2}$ "x 1/8") | L $(\frac{1}{2}$ "x 1/8") | Tipo 2     |  |  |  |  |  |  |  |
| Modelo 3            | $\lfloor 2x(1 \frac{1}{2}x \times 1/8) \rfloor$        | $\sqrt{2x(2'' \times 1/8)}$            | L $(1/2$ "x $1/8$ ")      | L $(\frac{1}{2}$ "x 1/8") | Tipo 1     |  |  |  |  |  |  |  |
| Modelo 4            | $\lfloor 2x(1 \frac{1}{2}x) \cdot x \cdot 1/8 \rfloor$ | $\sqrt{2x(2'' \times 1/8)}$            | $\varnothing \frac{1}{2}$ | $Ø\frac{1}{2}$            | Tipo 3     |  |  |  |  |  |  |  |
| Modelo 5            | $\lfloor 2x(1 \frac{1}{2}x \times 1/8) \rfloor$        | $   2x(2" \times 1/8)$                 | $\emptyset$ 1/2"          | $\varnothing \frac{1}{2}$ | Tipo 2     |  |  |  |  |  |  |  |
| Modelo 6            | $\lfloor 2x(1 \frac{1}{2}x \times 1/8) \rfloor$        | $\sqrt{2x(2'' \times 1/8)}$            | $\emptyset$ 1/2"          | $\varnothing$ ½"          | Tipo 1     |  |  |  |  |  |  |  |
| Modelo <sub>7</sub> | $\lfloor 2x(1 \frac{1}{2}x) \cdot x \cdot 1/8 \rfloor$ | $\sqrt{2x(2'' \times 1/8)}$            | $\varnothing$ ½"          | L $(\frac{1}{2}$ "x 1/8") | Tipo 3     |  |  |  |  |  |  |  |
| Modelo 8            | $\lfloor 2x(1 \frac{1}{2}x \times 1/8) \rfloor$        | $\sqrt{2x(2'' \times 1/8)}$            | $\varnothing \frac{1}{2}$ | L $(\frac{1}{2}$ "x 1/8") | Tipo 2     |  |  |  |  |  |  |  |
| Modelo 9            | $\lfloor 2x(1 \frac{1}{2}x \times 1/8) \rfloor$        | $   2x(2" \times 1/8)$                 | $\varnothing \frac{1}{2}$ | L $(\frac{1}{2}$ "x 1/8") | Tipo 1     |  |  |  |  |  |  |  |

**Tabela 3.9 - Resumo dos modelos** 

O símbolo ( $\Box$ ) é utilizado para representar as cantoneiras duplas que compõem os banzos.

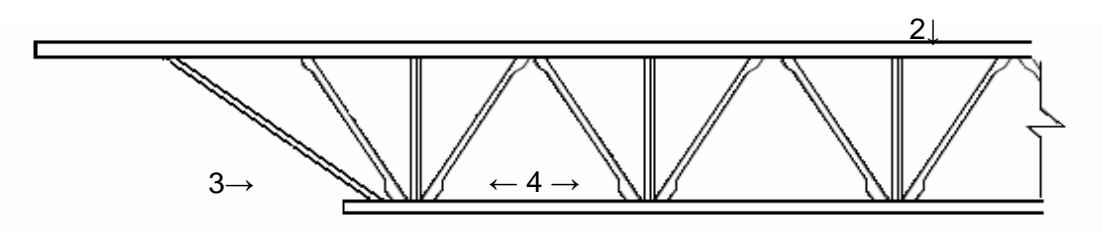

1 ↑

1 - Cantoneira dupla inferior  $($ ] $\lceil)$ 

- 2 Cantoneira dupla superior  $($
- 3 Barra circular externa (Øe)
- 4 Cantoneiras simples (**L**)

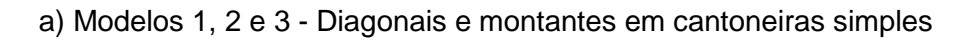

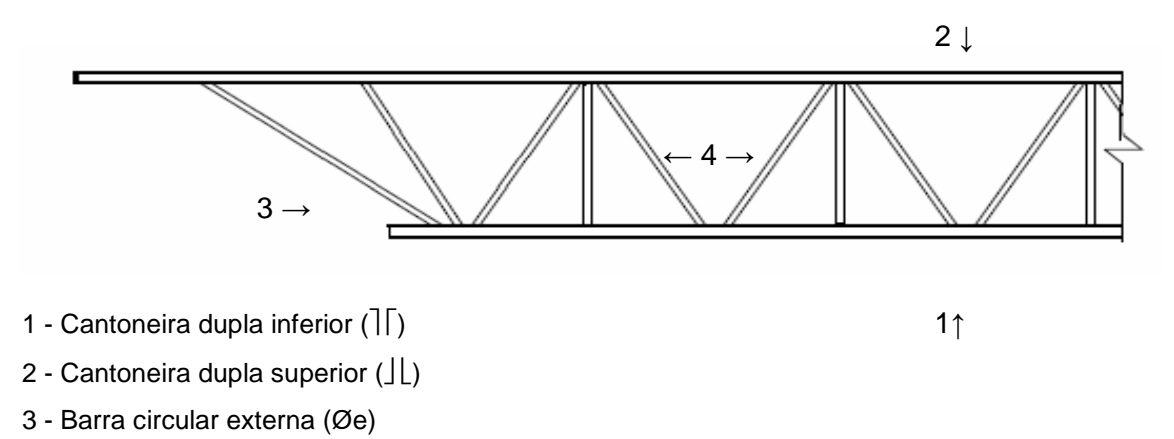

4 - Barra circular interna (Øi)

b) Modelos 4, 5 e 6 - Montantes em cantoneiras e diagonais em barras circulares

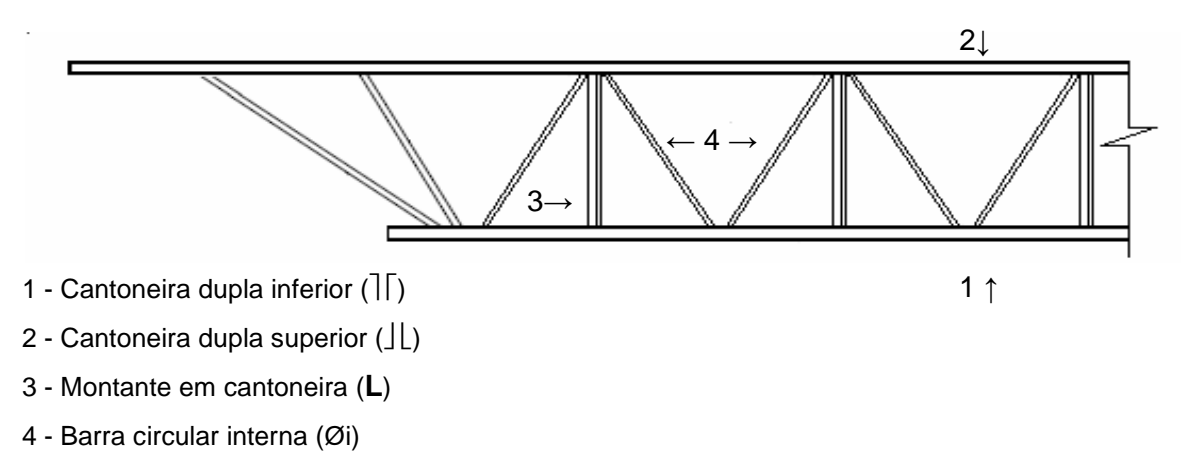

c) Modelos 7, 8 e 9.- Montantes em cantoneiras simples e diagonais em barras circulares

**Figura 3.22 - Barras utilizadas nos modelos[68]** 

# **4. Modelagem Computacional**

### **4.1. Generalidades**

Os modelos estudados neste trabalho foram baseados na geometria estrutural de um piso misto associado ao exemplo 5.1, do Steel Design Guide Series, Figura 4.1, desenvolvido pelo American Institute of Steel Construction (AISC), [8]. Neste capítulo serão descritos os modelos estruturais e de elementos finitos utilizados ao longo do trabalho.

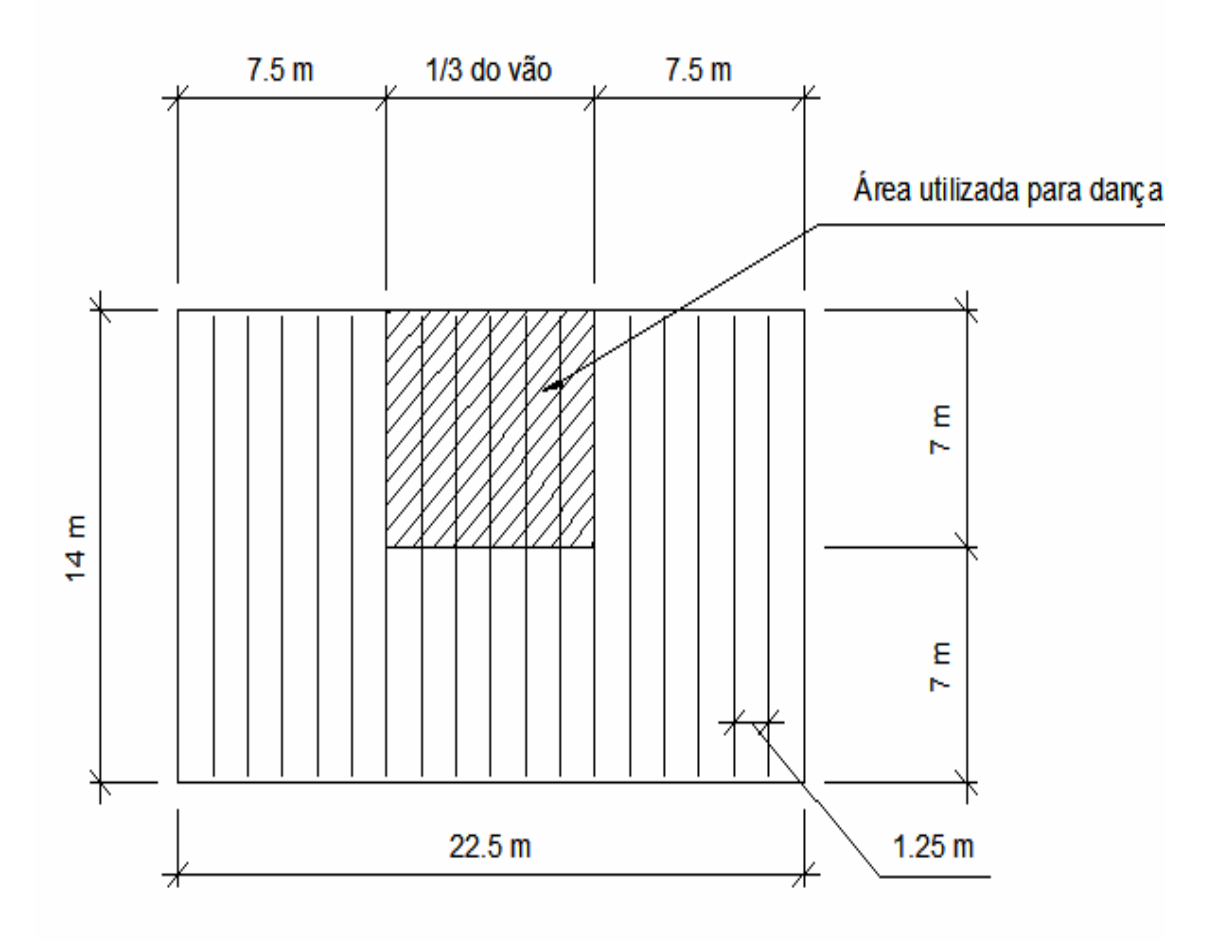

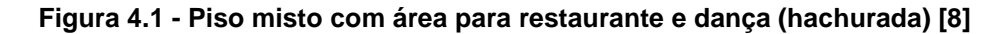

Neste modelo [8] a estrutura foi projetada utilizando vigas em aço do tipo vigas treliçadas (joists) com lajes em "steel deck". A estrutura foi apoiada sobre paredes de bloco de concreto para um vão de 14m, conforme mostra a Figura 4.1. As vigas em aço estão presas às formas "steel deck" por meio de conectores metálicos.

### **4.2. Definição dos Modelos Computacionais**

#### **4.2.1.Introdução**

Para o desenvolvimento do modelo computacional dos pisos, foram empregadas técnicas usuais de discretização, via método dos elementos finitos, por meio do emprego do programa computacional Ansys [42]. No presente estudo, as vigas foram simuladas por elementos finitos tridimensionais, que serão descritos neste capítulo.

A laje de concreto foi simulada utilizando elementos finitos de placa. O modelo computacional desenvolvido considerou que as seções permaneceriam planas no estado deformado.

A estratégia utilizada para o acoplamento dos elementos de placa e tridimensionais usou conexões rígidas do tipo **off-set**, de tal sorte que o conjunto apresentasse o comportamento de um sistema estrutural misto. O comando CPINTF, do Ansys [42], promove o acoplamento dos graus de liberdade dos nós coincidentes (dentro de uma tolerância), localizados em cada uma das interfaces.

Esta seção tem por objetivo apresentar o modelo numérico estabelecido a partir da estrutura real, descrita no capítulo três, avaliando a representatividade dos modelos concebidos, em comparação com o modelo padronizado pelo guia AISC [8], nas condições de uso estabelecidas.

Na modelagem das barras que compõem a viga a opção foi encontrada no elemento "BEAM44", mostrado na Figura 4.2. A laje, constituindo uma placa solidária, foi modelada usando o elemento "SHELL63" mostrado na Figura 4.4.

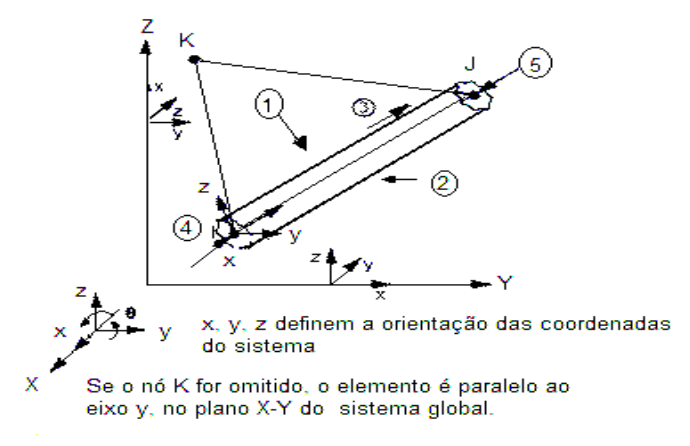

**Figura 4.2 - Geometria do Elemento BEAM 44 [42]** 

O elemento foi definido por quatro nós com seis graus de liberdade em cada nó: translação nas direções nodais x, y e z e rotação em torno dos eixos nodais x, y e z. Informações adicionais foram dadas nos tópicos seguintes.

#### **4.2.2. Elemento de Viga Tridimensional**

O elemento do tipo BEAM 44 expressa a capacidade de tensão, torção e flexão. O elemento possui seis graus de liberdade em cada nó: translações no x, y, e z e rotações, nodais em torno de x, y, em z. Este elemento permite uma geometria assimétrica diferente em cada extremidade e desse modo permitiu que os nós do fim pudessem ser deslocados da linha central "offset". A Figura 4.3 apresenta o elemento BEAM44 com a cotização das distâncias do elemento.

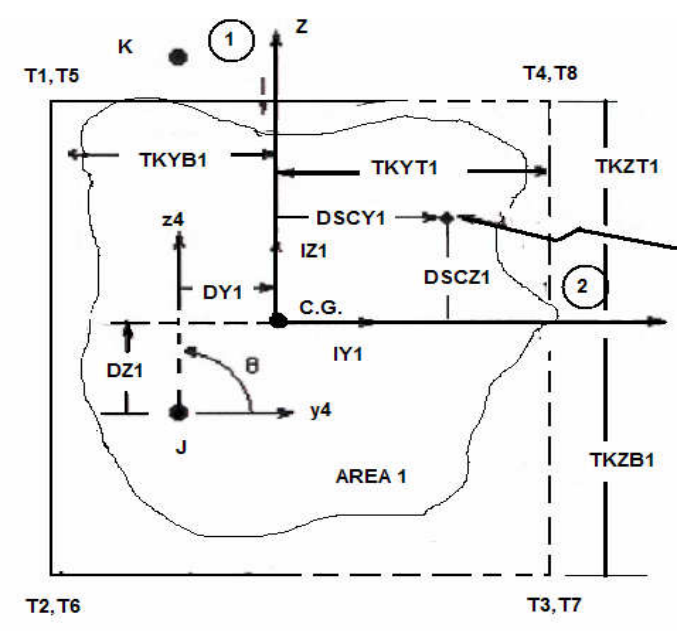

**Figura 4.3 - Distâncias do Elemento BEAM 44 [42]** 

Se estas características não forem desejadas, o elemento também poderá comportar-se simetricamente, com uma configuração tal como a do BEAM4. Para materiais não-lineares, é aconselhado que sejam utilizados os elementos BEAM188 ou BEAM189 em vez do BEAM 44.

Na Figura 4.2 são mostradas as orientações do elemento BEAM44, para o caso em que o elemento estiver paralelo à linha z, no sistema de coordenada global (ou com dentro de uma inclinação de até 0.01 por cento dela). O eixo y do elemento está paralelo orientado ao eixo Y global (como mostrado).

Finalmente, as características apresentadas para este elemento garantem ao modelo o comportamento físico que mais se aproxima do modelo real, salvo as considerações de linearidade adotadas.

#### **4.2.3.Elemento Finito de casca - SHELL 63**

O elemento SHELL63, Figura 4.4, foi utilizado neste trabalho para modelar as superfícies planas das lajes e pôde atender a este fim devido às suas potencialidades de incorporar o efeito de flexão e o efeito de membrana, sendo permitida, a atuação de cargas normais e paralelas ao plano do elemento.

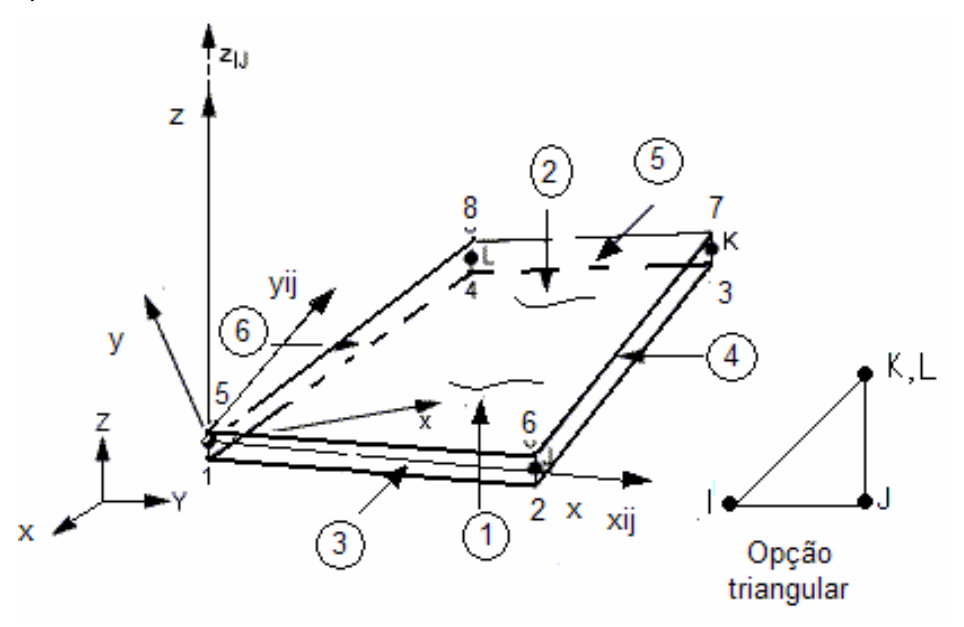

**Figura 4.4 - Definição das Coordenadas do Elemento Shell 63 [42]** 

O elemento tem seis graus de liberdade em cada nó: translações nas direções x, y, e z e as rotações nodais em torno dos eixos x, y e z. As características críticas do sistema que apresentam grande rigidez ou grandes deflexões podem ser simuladas se forem utilizados estes elementos.

Uma matriz de rigidez tangente consistente pode ser uma ferramenta muito útil quando for utilizado este elemento em estruturas caracterizadas pelo comportamento envolvendo análises com grandes deflexões (rotação finita).

A malha de elementos finitos pode ser gerada automaticamente pelo ANSYS [4] a partir das informações fornecidas sobre o tipo de elemento e sobre outros parâmetros que controlam o número de elementos utilizados na geração automática, tais como o tamanho máximo da borda do elemento, ou, o número máximo de divisões e condições de contorno.

Além de aplicar as condições de contorno, podem ser aplicadas também as condições de carregamento no contorno sobre um conjunto de nós contidos em uma dada linha. Atenção deve ser dada às chamadas "condições naturais", oriundas da formulação do problema variacional.

Estas condições não são impostas localmente, mas sim no contexto de várias variáveis e formulações integrais, levando os erros de aproximação que serão tanto menores quanto mais refinadas forem as malhas.

#### **4.3. Malhas de Elementos Finitos**

O modelo computacional, Figura 4.5, é composto por 1422 segmentos, sendo estes segmentos com comprimentos de 0,76, 0,86, 1,16, 1,25 e 2,28 metros, respectivamente.

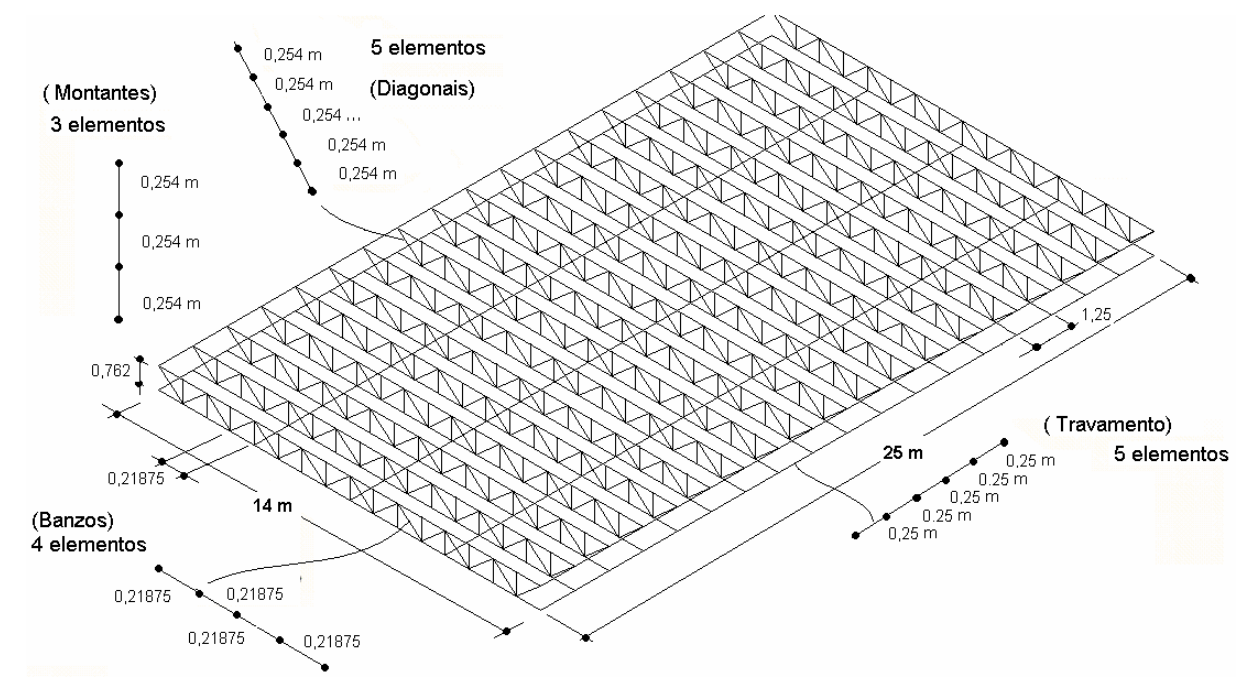

**Figura 4.5 - Malha computacional gerada para o modelo - elementos de barra, adaptação Ansys [42]** 

As linhas do modelo computacional são modeladas como barras (Beam 44). As barras que compõem os banzos inferiores e superiores foram divididas em segmentos de 0.88 m, fazendo com que o banzo superior de 14,00 m tenha 16 barras e cada barra desta discretizada em quatro (4) elementos com 0,21875 m. Assim, cada viga treliçada (joist) tem trinta e duas barras de 0,875 m.

Foram projetadas quinze barras por vigas treliçadas (joists), para discretizar as barras utilizadas como montantes, cujo comprimento foi de 0,762 m. As estruturas treliçadas (joists) foram espaçadas de 0,87 m, em barras discretizados em três elementos de comprimento igual a 0,25 m, num total de 45 elementos por vigas treliçadas (joists).

As diagonais em número de dezesseis por vigas treliçadas (joists) têm comprimento de 1,16 m e foram divididas em cinco (5) elementos com 0,232 m, totalizando oitenta elementos por vigas treliçadas (joists).

Além dos elementos acima descritos, na Figura 4.5, pode ser observada as linhas que ligam os nós 365 – 331 – 297 e as linhas que ligam os nós 369 – 335 – 301. Estas linhas ligam os banzos inferiores das vigas treliçadas (joists), no sentido transversal a eles e foram chamadas de barras de travamento horizontal.

As linhas que ligam os nós 365 -317 – 301 e as linhas que ligam os nós 369 – 317 – 297 compõem o sistema de travamento diagonal simples, e quando estas barras surgem nas

duas direções diagonais o sistema de travamento é denominado travamento diagonal duplo (369-317-297).

As barras de travamento horizontal aparecem em todos os modelos computacionais construídos. Na Figura 4.6 pode ser visto um esquema com todos estes modelos. De travamento: modelo de travamento horizontal (Figura 4.7), travamento diagonal simples (figura 4.8) e travamento diagonal duplo Figura (4.9).

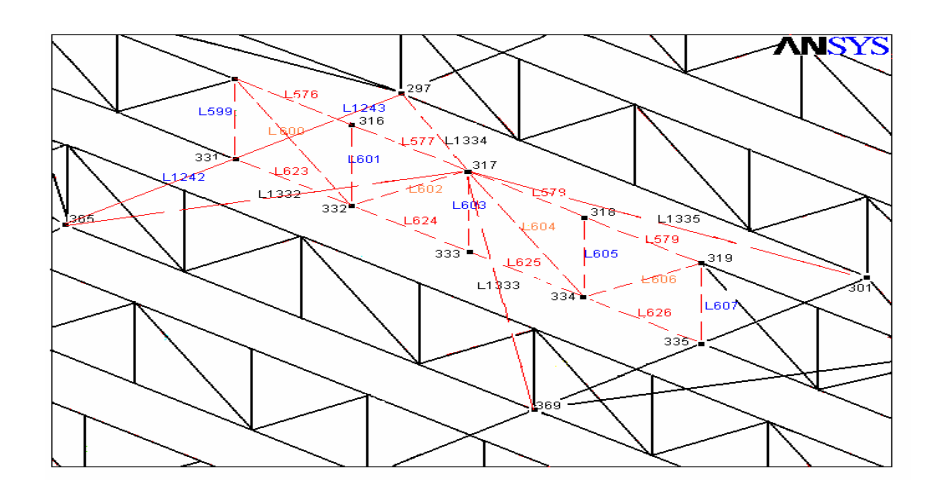

**Figura 4.6 - Detalhe 1 da malha computacional gerada para o modelo de elementos finitos do Ansys [42].** 

As barras de travamento horizontal estão espaçadas entre si de 3.5 m, com cinco alinhamentos compondo o modelo computacional. Elas interligam as vigas treliçadas (joists) no banzo inferior distanciando-os de 1,25 m. Portanto, cada alinhamento de barra de travamento tem dezoito segmentos de barras de 1,25 m, cada uma discretizada em cinco elementos, totalizando noventa elementos para cada um dos cinco alinhamentos de barras.

Na seqüência, são apresentadas a Figura 4.7-a, Figura 4.7-b e Figura 4.7-c, com o travamento lateral descrito acima e os demais tipos de travamentos utilizados no trabalho.

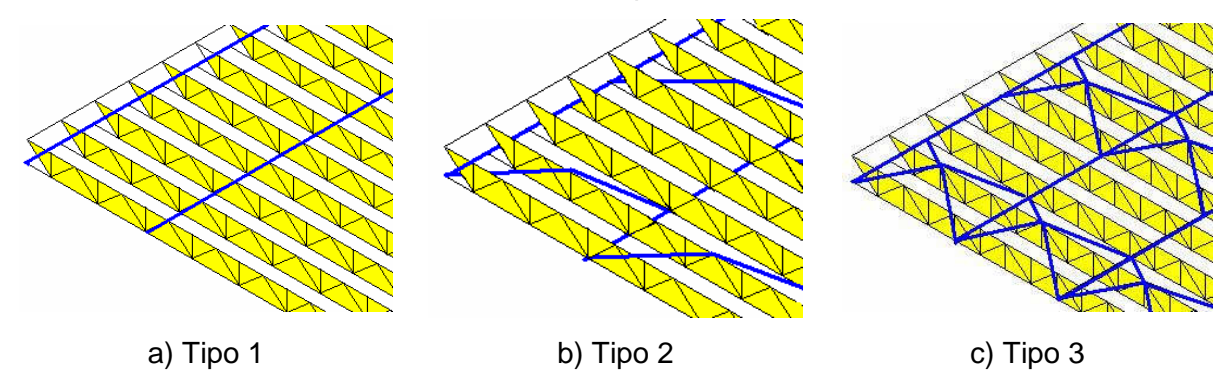

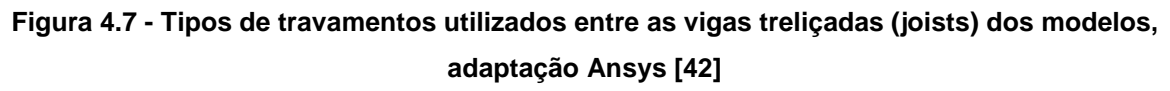

Ao modelo com travamento diagonal duplo **(**Figura 4.7-c), foi somado ao outro conjunto de barras diagonais, configurando um modelo estrutural mais rígido.

A laje foi modelada com elementos de casca, sendo a área total da superfície dividida em dezoito áreas. Cada uma destas áreas foi dividida ao longo do comprimento em sessenta e quatro partes com dimensão de 0,22 x 0,25 m, ou seja, em trezentos e vinte elementos, de modo que os nós destes elementos de placa coincidissem com os nós dos elementos de barra. O acoplamento entre os elementos de viga e os elementos de casca foi realizado utilizando o comando CPINTF, do Ansys [42], este comando promove o acoplamento dos graus de liberdade dos nós coincidentes (dentro de uma tolerância), localizados em cada uma das interfaces.

Foram utilizados trezentos e vinte pares de elementos por cada faixa de área, num total de cinco mil setecentos e sessenta elementos para cada modelo.

Finalmente, pode-se resumir na Tabela 4.1 a quantidade de elementos de barra utilizados nos modelos computacionais, separados por grupos de modelos que apresentam o mesmo tipo de estrutura de travamento.

O primeiro grupo, modelos 3, 6 e 9 possui apenas o travamento lateral, no segundo grupo, modelos 2, 5 e 8 são acrescidas os elementos devido à presença das barras de travamento diagonal. No terceiro grupo, modelos 1, 4 e 7 são acrescidos os elementos devido à presença das barras de travamento diagonal duplo.

A quantidade de elementos devido aos banzos, montantes e diagonais da alma das vigas treliçadas (joists) são iguais em todos os modelos.

**Tabela 4.1 - Elementos de barra utilizados na discretização da estrutura das vigas treliçadas (joists)** 

|            | Banzo    | Banzo    |          |          | Travamento |                          |          |        |
|------------|----------|----------|----------|----------|------------|--------------------------|----------|--------|
| Modelos    | superior | inferior | Montante | Diagonal | Horizontal | Diagonal                 | Diagonal | Totais |
|            |          |          |          |          |            | simples                  | dupla    |        |
| 3, 6e9     | 64       | 64       | 45       | 80       | 450        | $\overline{\phantom{0}}$ |          | 5257   |
| 2, 5e8     | 64       | 64       | 45       |          | 450        | 160                      |          | 5417   |
| 1, 4 $e$ 7 | 64       | 64       | 45       |          | 450        | $\overline{\phantom{0}}$ | 320      | 5577   |

**5. Análise de Autovalores e Autovetores** 

### **5.1. Considerações Gerais**

Os métodos de análise modal caracterizam-se pelo cálculo direto dos parâmetros modais da estrutura a partir dos registros no tempo de sua excitação e resposta. A estimativa dos parâmetros modais da estrutura pode ser realizada diretamente a partir dos sinais medidos experimentalmente ou após processamento dos mesmos.

A análise modal também pode ser feita com base em simulações numéricas, sendo, no entanto, consideradas as relações matemáticas que conceituam o problema dinâmico no domínio do tempo, ou da frequência.

A escolha dos perfis utilizados nestes modelos foi baseada nos resultados obtidos no capítulo três, seção 3.3.2, onde foram realizados cálculos que buscaram avaliar os aspectos dimensionais (área, rigidez) destes modelos, bem como ofereceu uma previsão do valor da frequência natural.

Primeiramente, foi avaliado o comportamento do modelo inicial para o qual não foram previstas barras de travamento lateral. Este modelo teve os montantes e diagonais fabricados com barras redondas de meia polegada, Ø (12,70mm), seus banzos inferiores compostos por cantoneiras duplas,  $\lfloor \frac{1}{2} \right.$  2x(38.10 x 3,18mm) e os superiores por cantoneiras duplas  $\lfloor \frac{1}{2} \right.$  2x (50.0) x 3,18).

Posteriormente, foram adotados nove modelos matemáticos. Esses modelos possuem variações estruturais no que diz respeito aos perfis metálicos utilizados na construção da estrutura metálica principal e no sistema de travamento das vigas treliçadas (joists).

Os modelos 1, 2 e 3 tiveram seus montantes e diagonais fabricados com cantoneiras L (12,70 x 3,18 mm) e nos modelos 4, 5 e 6 os montantes e diagonais foram fabricados com barras redondas de meia polegada, Ø (12,70mm). Nos modelos 7, 8 e 9, os montantes foram fabricados com barras redondas, Ø (12,70mm) e as diagonais em cantoneiras L (12,70 x 3,18mm). Todas as vigas treliçadas (joists) tiveram seus banzos inferiores compostos por cantoneiras duplas,  $\frac{1}{2}$ x(38.10 x 3.18mm) e os superiores por cantoneiras duplas  $\frac{1}{2}$ x (50.0) x 3,18).

A laje possui espessura de 52,50 mm, com peso próprio de 1850 kg/m³, conferindo aos modelos uma inércia efetiva em torno de 240 x10 $^6$  mm<sup>4</sup>.

Através das simulações numéricas foi possível determinar as frequências naturais e os modos de vibração dos modelos acima descritos. Comparativamente, foi apresentado o valor da frequência fundamental calculada pelo AISC [8], para o exemplo original considerando o carregamento estimado para eventos com atividades rítmicas.

Finalmente, apresenta-se uma análise das frequências naturais e dos modos de vibração obtidos para os modelos.

### **5.2. Frequências Naturais**

Nesta seção é apresentada a análise de vibração livre do modelo inicial e dos nove modelos estruturais desenvolvidos nesta dissertação com o intuito de se obter as frequências naturais e os modos de vibração dos mesmos.

Na análise numérica foram obtidos os valores representativos até o sexto modo de vibração para cada um dos modelos desenvolvidos. Estes dados foram dispostos na Tabela 2.1 e na Tabela 2.2, sendo comparados com o valor da frequência fundamental do sistema estrutural proposto pelo AISC [8], apresentando a variação percentual encontrada em cada modelo proposto.

| Vão            |                   | Frequências naturais dos pisos apoiados em parede | <b>AISC</b> | Variação |          |                     |      |         |
|----------------|-------------------|---------------------------------------------------|-------------|----------|----------|---------------------|------|---------|
|                |                   |                                                   |             | (Hz)     |          |                     | [8]  |         |
| (14m)          | $\mathsf{r}_{01}$ | $\sf{t}_{\rm 02}$                                 | Tоз         | $I_{04}$ | $t_{05}$ | $\mathfrak{k}_{06}$ | (Hz) | $\%$    |
| Modelo inicial | 4,59              | 4,59                                              | 4,59        | 4,61     | 4,61     | 4,61                | 5,8  | $-3,28$ |

**Tabela 2.1 - Resumo das frequências fundamentais do modelo inicial** 

O modelo inicial apresentou o valor de frequência natural igual a 4,59 Hz para o modo fundamental. A falta de travamento lateral levou o sistema de piso a ter um comportamento de corpo rígido, desta forma, os seis primeiros modos apresentaram valores de frequências próximos ao da frequência fundamental.

A Tabela 5.2 apresenta as frequências naturais dos pisos apoiados em paredes com sistemas de travamento diferenciados para cada modelo, conforme descrito no Capítulo 3, seção 3.4.

Os modelos 1 e 7 apresentaram o valor da frequência natural fundamental coincidente com a encontrada no modelo do AISC. Além disso, os modelos 1 e 7 apresentam o mesmo tipo de travamento com barras inclinadas duplas. Nota-se ainda que para os modelos com o mesmo tipo de perfil utilizado na fabricação das vigas treliçadas (joists), tem-se a frequência natural aumentada (modelos 4, 5 e 6).

| Vão      |          | Frequências naturais dos pisos apoiados em parede (Hz) AISC [8] | Variação |          |          |      |      |      |
|----------|----------|-----------------------------------------------------------------|----------|----------|----------|------|------|------|
| (14m)    | $I_{01}$ | $I_{02}$                                                        | $I_{03}$ | $I_{04}$ | $I_{05}$ | ا 06 | (Hz) | %    |
| Modelo 1 | 5,80     | 5,91                                                            | 6.13     | 6.42     | 6,56     | 7,89 | 5,8  | 0,0  |
| Modelo 2 | 5,61     | 5,72                                                            | 5,89     | 6,14     | 6.28     | 7.22 |      | 3,10 |

**Tabela 2.2 - Resumo das frequências fundamentais do modelos 1 a 9.** 

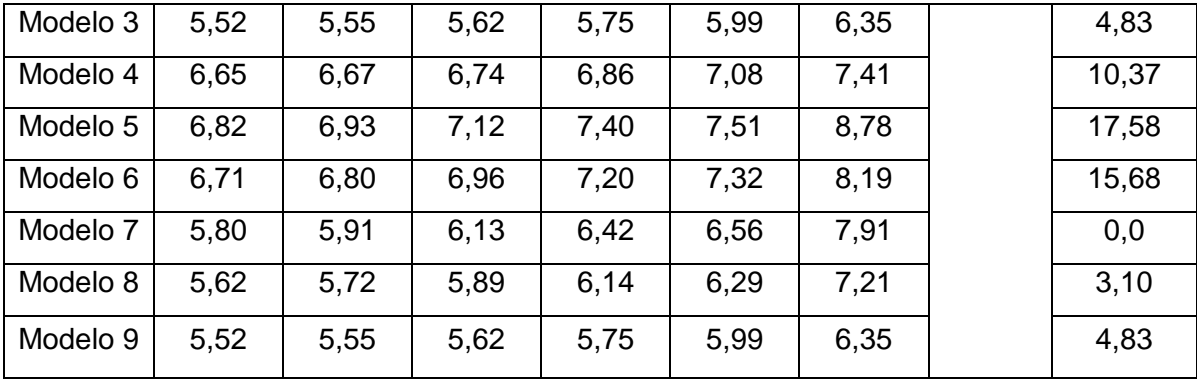

Em relação as frequências naturais dos demais modelos, como era de se esperar, estas sofrem grande influência do tipo de travamento. Tal fato pode ser observado quando são comparadas as frequências naturais dos modelos 1, 2 e 3 os quais mesmo possuindo a mesma configuração física, apresentaram frequências naturais diferentes.

 Nos modelos 1 a 3 e nos modelos 7 a 9 a única diferença entre eles foi a substituição dos montantes por barras circulares, no entanto percebe-se que esta alteração não causou mudanças no seu comportamento modal, pois as frequências encontradas para estes modelos são idênticas.

Considerando que o aumento da rigidez nos modelos eleva o valor das frequências naturais, podem-se verificar nos modelos 4, 5 e 6 tal ocorrência. A presença de barras circulares funcionando como diagonais, aumenta muito o valor da frequência natural.

Verifica-se, no entanto, que o fator de maior influência no aumento da frequência natural foi a geometria dos modelos, por exemplo, nos modelos 4, 5 e 6, que têm a alma (montantes e diagonais) constituída por barras circulares apresentaram os maiores valores de frequências naturais, implicando no aumento de rigidez do conjunto.

#### **5.3. Modos de Vibração**

Para o cálculo da frequência fundamental do modelo proposto pelo AISC [8] são levados em consideração o tipo da atividade desenvolvida sobre o piso (atividades rítmicas), a densidade dos participantes e, ainda, os dados associados a atividade desenvolvida, representada por coeficientes de carregamento dinâmico e da aceleração limite, ambos tabelados neste guia [8].

Nas

Figura **2.1**-a até a Figura 2.3-l, são mostradas as formas modais do primeiro modo referente ao modelo 1 e as formas modais das posições equivalentes no modelo inicial. Observa-se, portanto, que a falta de travamento levou as vigas treliçadas (joists) a vibrarem isoladamente proporcionando algumas formas que não são necessariamente as formas modais correspondentes aos modos de vibrar destas estruturas.

Para esclarecer esta ocorrência, são apresentadas as Figuras 5.1 (a, c, e, g, i, k) apresentando forma modal convencional esperada para estas estruturas (Modelo 1), enquanto as Figuras 5.1 (b, d, f, h, j, l) apresentam as formas apresentadas para mesma estrutura sem o travamento [42], as formas modais identificam uma inconsistência de projeto, aqui ocasionada pela ausência de travamento lateral das estruturas treliçadas (joists).

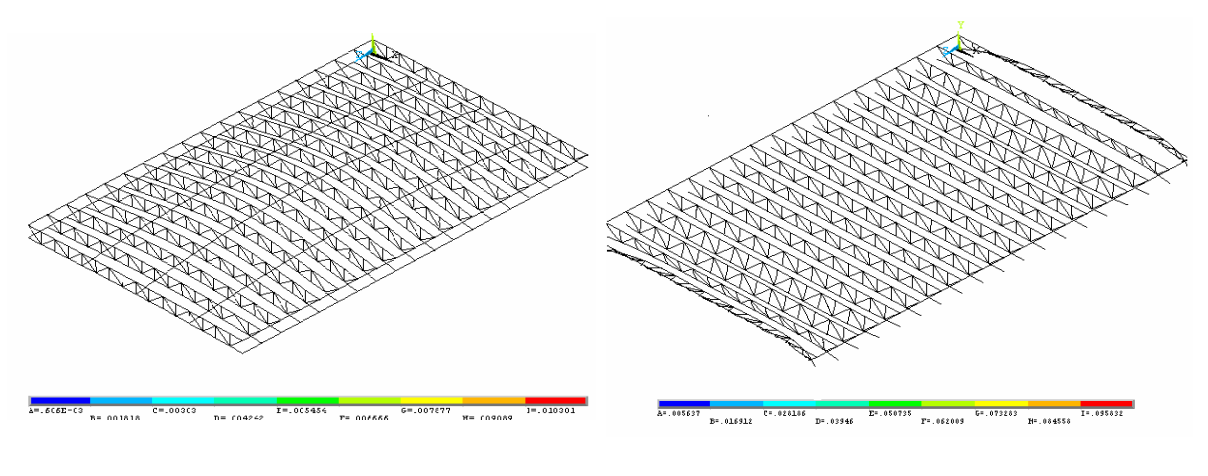

a) Modo de vibração referente à primeira frequência natural:  $f_{01} = 5,80$ Hz

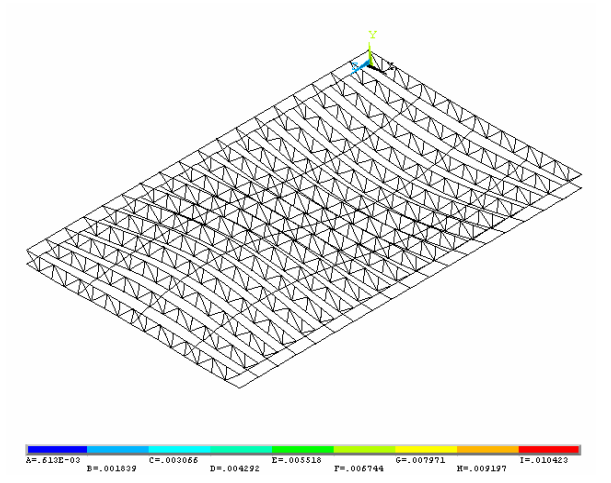

c) Modo de vibração referente à segunda frequência natural:  $f_{02} = 5,91$ Hz.

b) Modo de vibração referente à primeira frequência natural:  $f_{01}$  = 4,59 Hz.

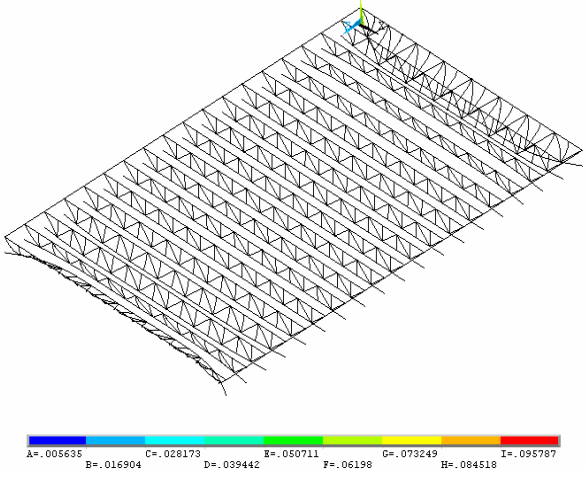

d) Modo de vibração referente à segunda frequência natural:  $f_{02}$ = 4,59 Hz.

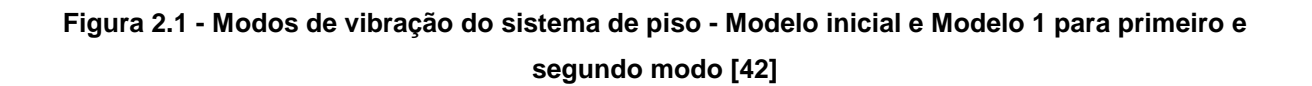

- **RANDA** e) Modo de vibração referente à terceira f) Modo de vibração referente à terceira frequência natural: f03=.6,13 Hz frequência natural: f03= 4,61 Hz.  $B = 0.012345$   $C = 0.020575$   $D = 0.028805$   $E = 0.037$ 5<br>| W=.045265 .<br>D=.004191 g) Modo de vibração referente à quarta h) Modo de vibração referente à quarta frequência natural:  $f_{04}= 6,42$  Hz frequência natural:  $f_{04} = 4,61$  Hz.  $B = 0.00523$ 338 = .031568<br>D=.024553 = .038584 i) Modo de vibração referente à quinta
	- frequência natural:  $f_{05}= 6,56 Hz$ .
- j) Modo de vibração referente à quinta frequência natural:  $f_{05}$ = 4,61 Hz.

**Figura 2.2 - Modos de vibração do sistema de piso - Modelo inicial e Modelo 1 para o terceiro, quarto e quinto modo**.

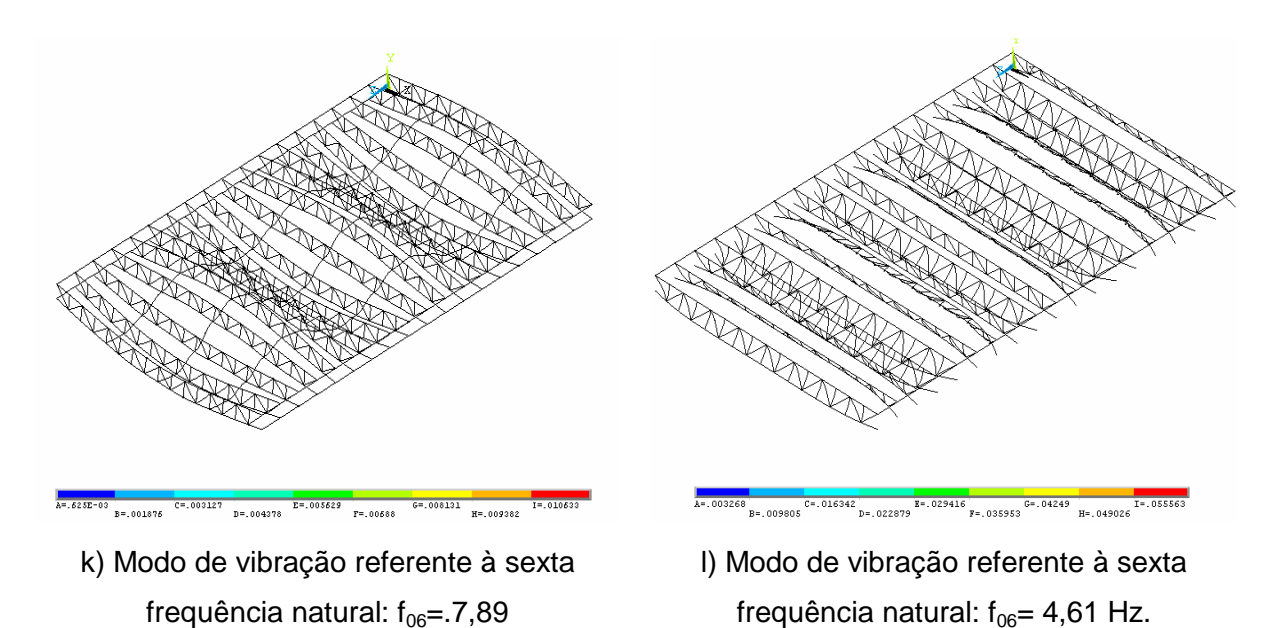

**Figura 2.3 - Modos de vibração do sistema de piso - Modelo inicial e Modelo 1 para o sexto modo.** 

Tendo em vista o comportamento modal do modelo inicial, a partir daqui serão analisados somente o comportamento dos modelos 1 a modelo 9.

A Figura 2.4 e a Figura 2.5 mostram a influência da rigidez do modelo na amplitude modal.

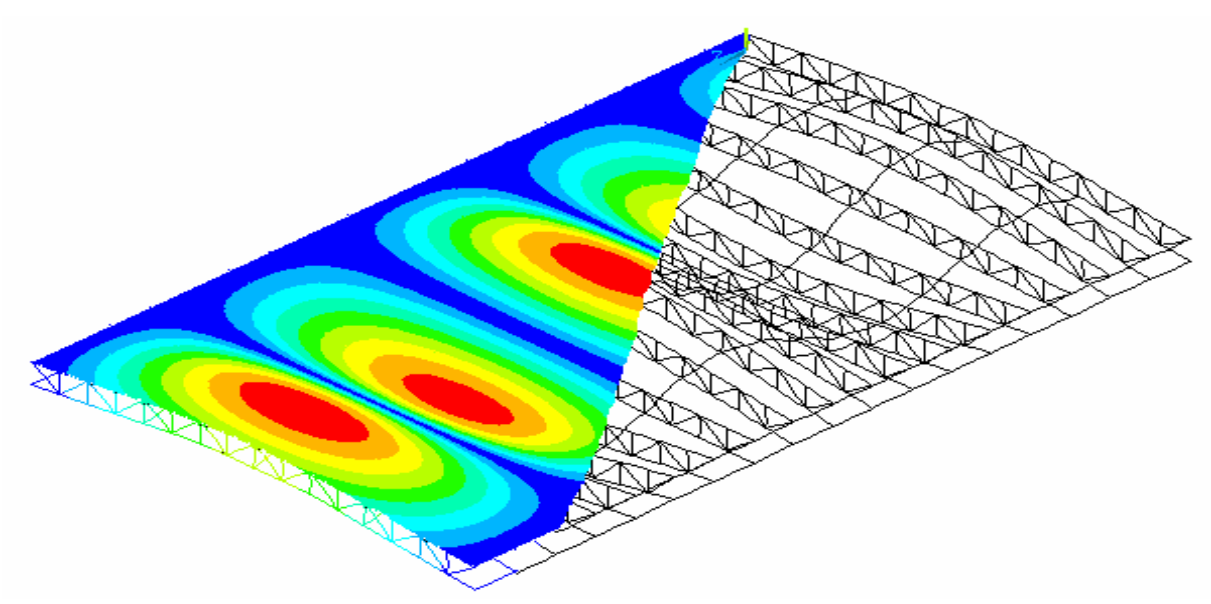

### **Figura 2.4 - 5º Modo de vibração do modelo 1, adaptação [42]**

A Figura 2.4 apresenta amplitudes mais expressivas, em contraste com o apresentado na Figura 2.5, que apresenta amplitudes menores, Figura 2.4. Nas figuras podem ser identificados também os alinhamentos das barras de travamento lateral e diagonal, unindo os banzos inferiores das vigas treliçadas (joists).

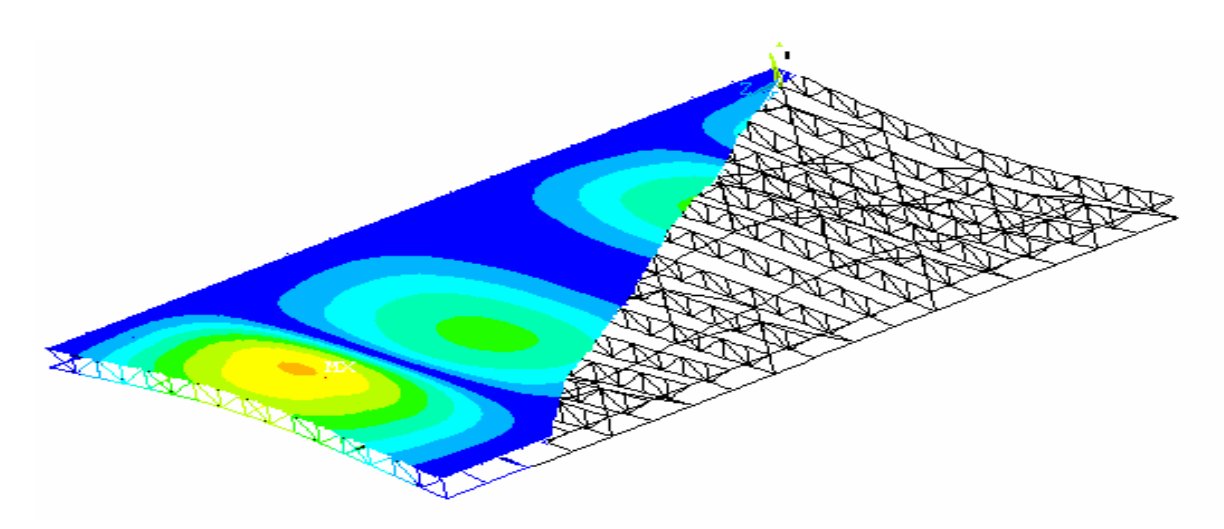

#### **Figura 2.5 - 4º Modo de vibração do modelo 4**, **adaptação [42]**

A seguir, da Figura 2.6 a Figura 2.13 são apresentadas as formas modais dos modelos propostos, em ordem de modelo. As formas modais exibidas apresentam características bem regulares, mas que são importantes para o conhecimento do comportamento dos modelos e útil para validar teoricamente os resultados que serão apresentados nos capítulos posteriores, quando estas estruturas estarão sujeitas ao carregamento dinâmico.

A partir da análise destas figuras não foi possível a identificação de outros modos senão o de flexão. A aparente identidade mostrada na forma destes modos é justificada pela natureza estática do modelo, que se comporta como um elemento de placa bi-apoiado.

Nas seis primeiras formas modais de cada um dos modelos foram encontradas pequenas alterações que dizem respeito ao sentido de vibrar e da amplitude modal. Em alguns modelos as seqüências das amplitudes aparecem deslocando-se no sentido inverso ao outro, por exemplo, no terceiro modo do modelo 1, Figura 2.6-c, a amplitude central desloca-se para baixo, para o mesmo modo no modelo 3, Figura 2.7-c, mantendo no entanto, a mesma característica.

Na representação gráfica dos modelos as tonalidades mais claras apresentam as menores amplitudes e as tonalidades mais escuras as maiores amplitudes.

O primeiro modo tem amplitude mais elevada nas coordenadas centrais do modelo Figura 2.6 a. No segundo modo, Figura 2.6-b, a disposição da forma é tal como se o piso fosse repartido em duas partes, apresentando em cada uma destas partes, a mesma forma do primeiro modo. A mesma situação repete-se para os demais modos, tendo o piso subdividido de acordo com o modo e estas subdivisões apresentando um comportamento isolado da forma do modo fundamental como um novo piso.

Nos modos ímpares, Figura 2.6-e, percebe-se a formação de regiões com amplitudes simétricas a partir do centro, à medida que as divisões aproximam-se das extremidades do piso, estas amplitudes aparecem parcialmente. Tal característica denota o poder das bordas influenciando o modelo, uma vez que nestas localidades a amplitude modal é menor

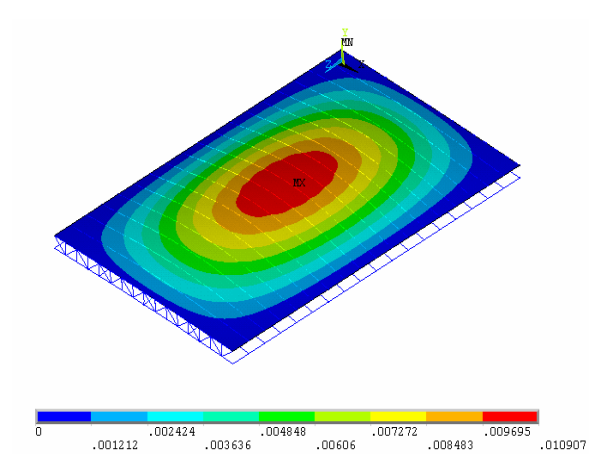

a) Modo de vibração referente à primeira frequência natural:  $f_{01}= 5,80$  Hz.

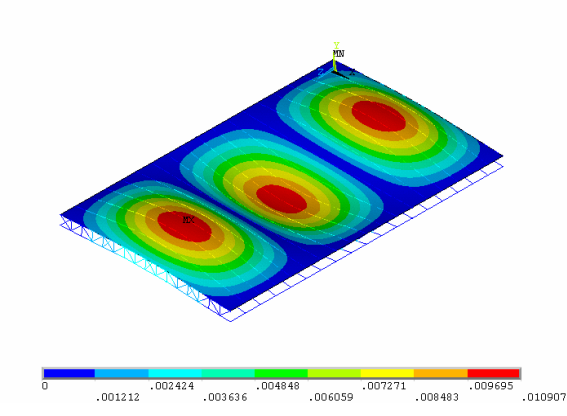

c) Modo de vibração referente à terceira frequência natural:  $f_{03=}$  6,13 Hz.

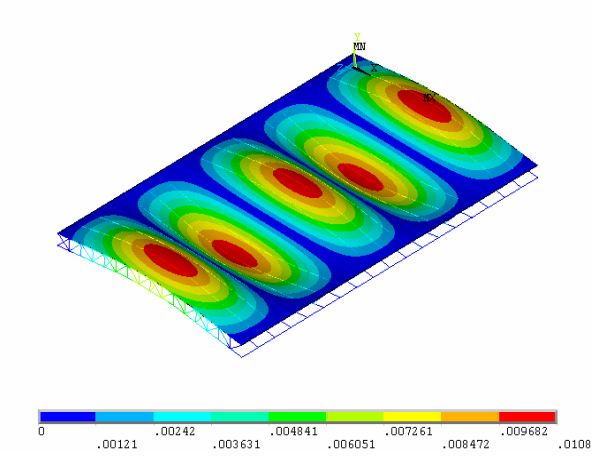

e) Modo de vibração referente à quinta frequência natural:  $f_{05}= 6,56$  Hz.

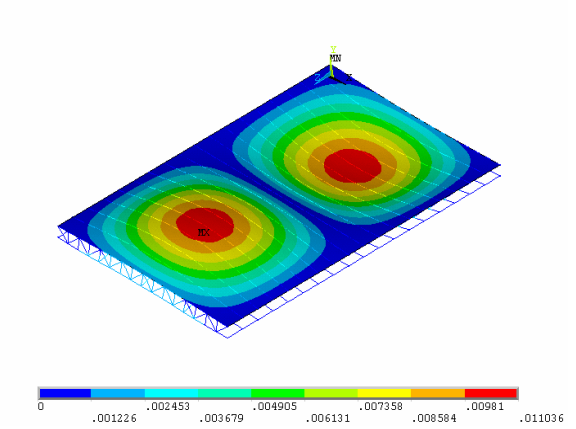

b) Modo de vibração referente à segunda frequência natural:  $f_{02} = 5.91$  Hz.

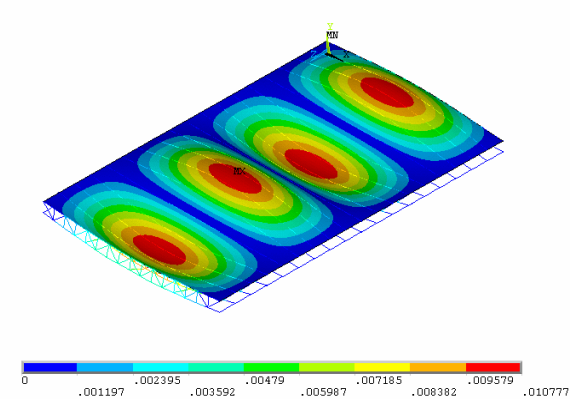

d) Modo de vibração referente à quarta

frequência natural:  $f_{04}= 6,42$  Hz.

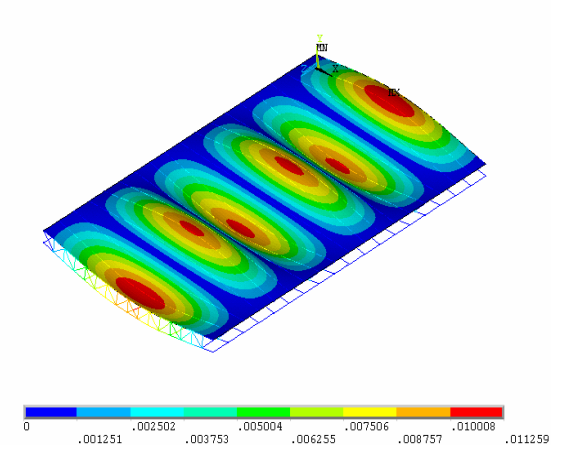

f) Modo de vibração referente à sexta frequência natural:  $f_{06}= 7,89$  Hz.

**Figura 2.6 - Modos de vibração do sistema de piso - Modelo 1, [42]** 

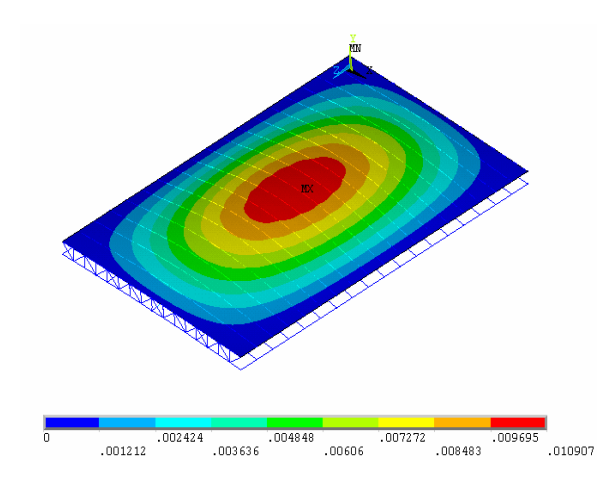

a) Modo de vibração referente à primeira frequência natural:  $f_{01} = 5,62$  Hz.

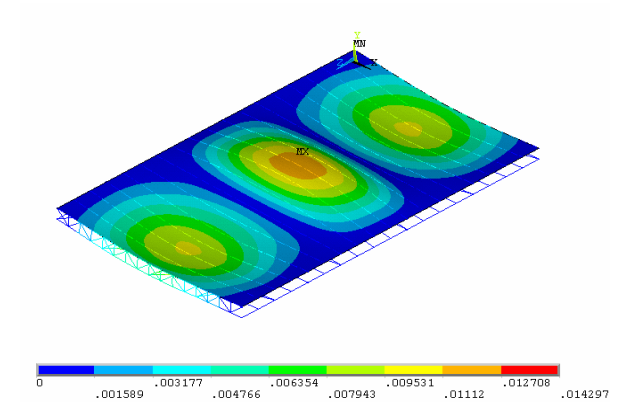

c) Modo de vibração referente à terceira frequência natural:  $f_{03} = 5,89$  Hz.

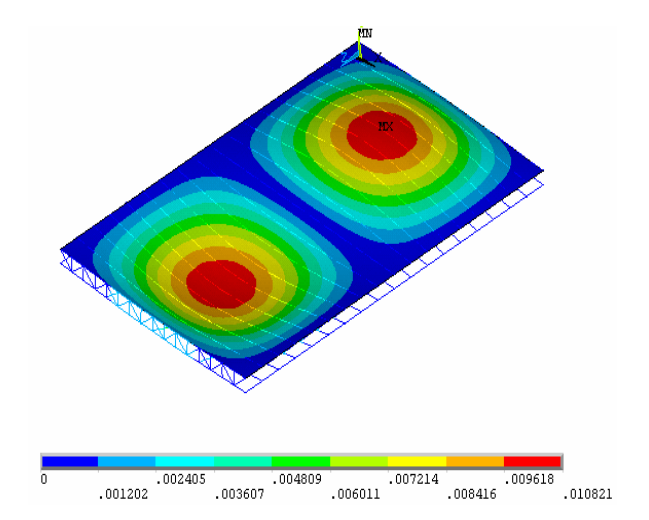

b) Modo de vibração referente à segunda frequência natural:  $f_{02} = 5,72$  Hz.

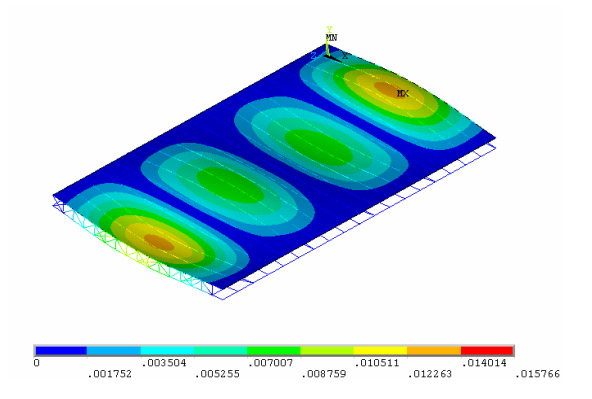

d) Modo de vibração referente à quarta frequência natural:  $f_{04} = 6,14$ Hz.

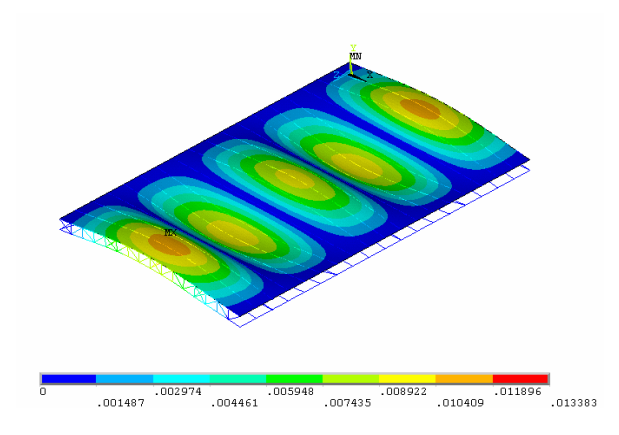

e) Modo de vibração referente à quinta frequência natural:  $f_{05}= 6,29$  Hz.

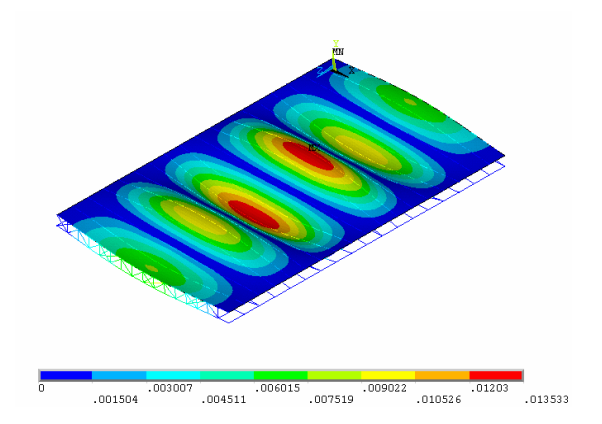

f) Modo de vibração referente à sexta frequência natural:  $f_{06}$ = 7,21 Hz.

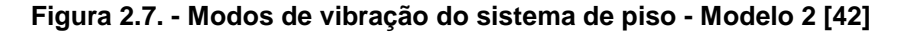

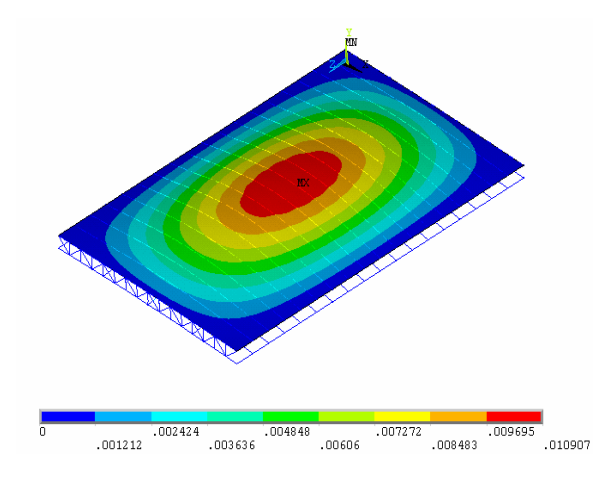

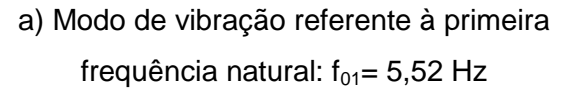

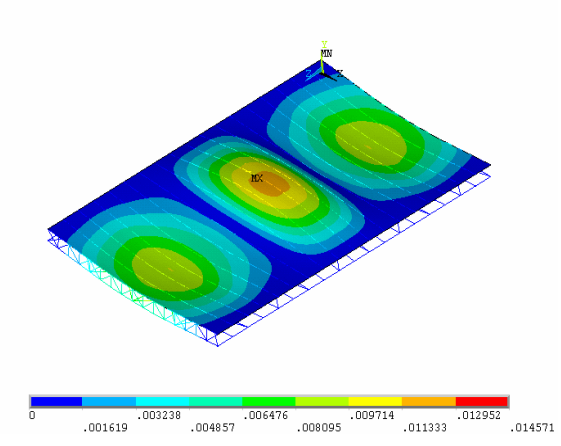

c) Modo de vibração referente à terceira frequência natural:  $f_{03}= 5,62$  Hz.

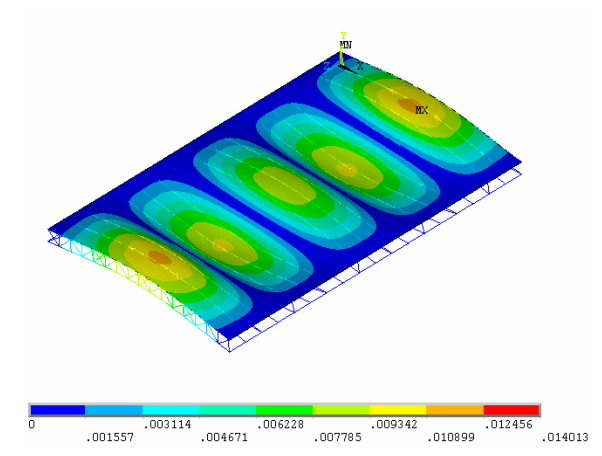

e) Modo de vibração referente à quinta frequência natural:  $f_{05}= 5,99$  Hz

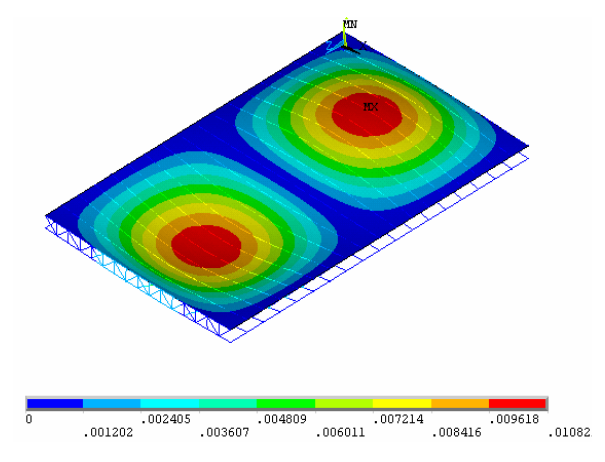

b) Modo de vibração referente à segunda frequência natural:  $f_{02} = 5,55$  Hz.

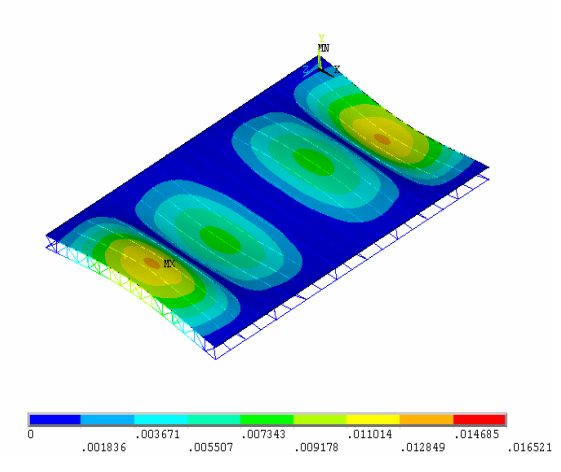

d) Modo de vibração referente à quarta frequência natural:  $f_{04} = 5,75$  Hz.

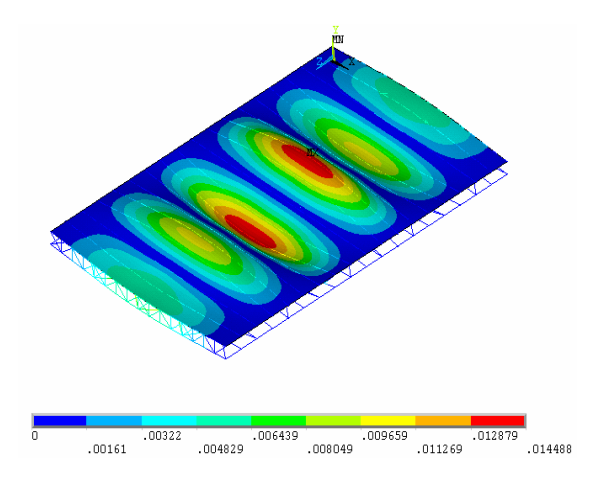

f) Modo de vibração referente à sexta frequência natural:  $f_{06}= 6,35$  Hz

**Figura 2.8 - Modos de vibração do sistema de piso - Modelo 3. [42]** 

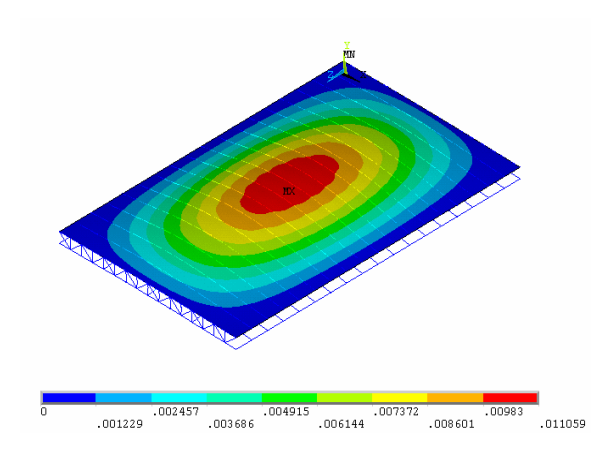

a) Modo de vibração referente à primeira frequência natural:  $f_{01}= 6,65$  Hz

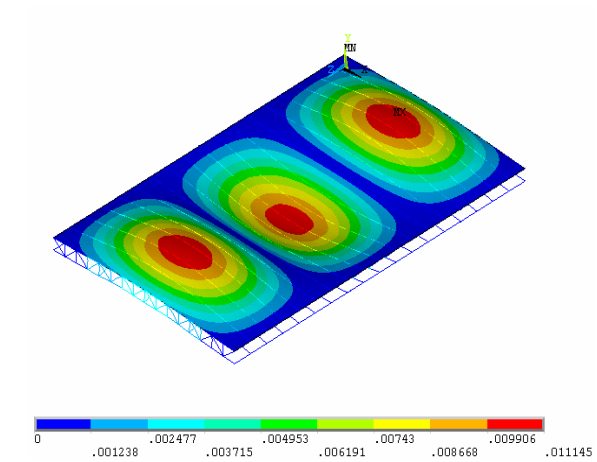

c) Modo de vibração referente à terceira frequência natural:  $f_{03}= 6,74$  Hz.

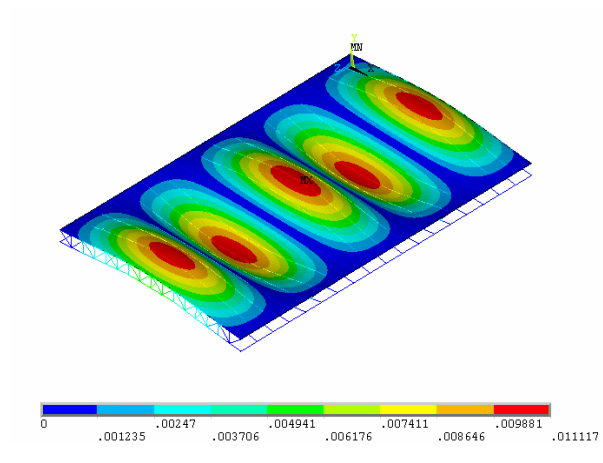

e) Modo de vibração referente à quinta frequência natural:  $f_{05}$ = 7,08 Hz.

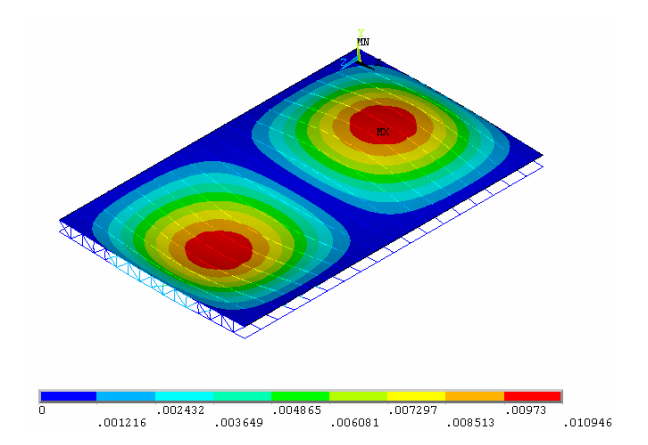

b) Modo de vibração referente à segunda frequência natural:  $f_{02} = 6,67$  Hz.

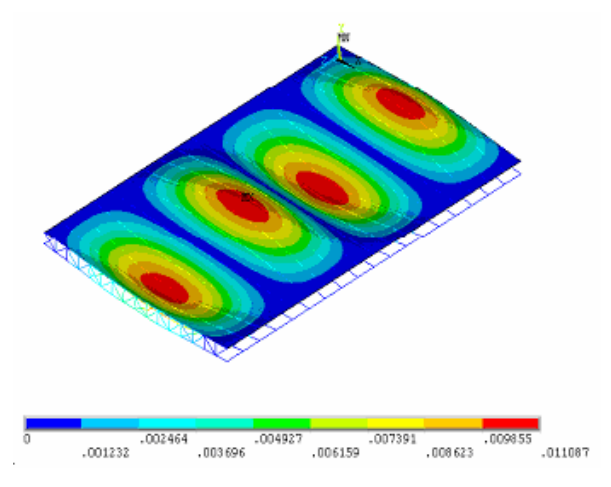

d) Modo de vibração referente à quarta frequência natural:  $f_{04}= 6,86$  Hz.

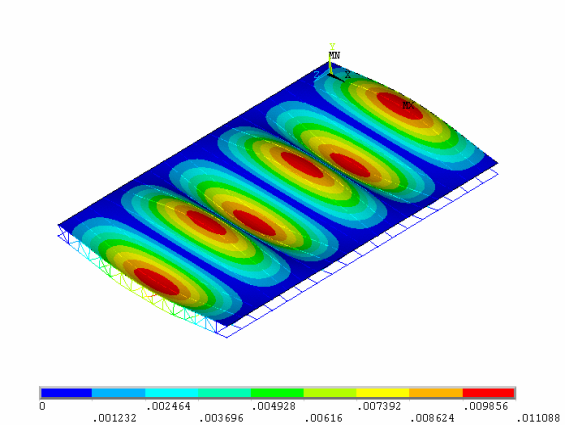

f) Modo de vibração referente à sexta frequência natural:  $f_{06}$ = 7,41 Hz.

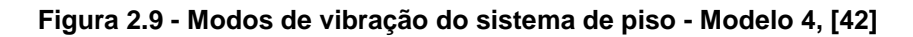

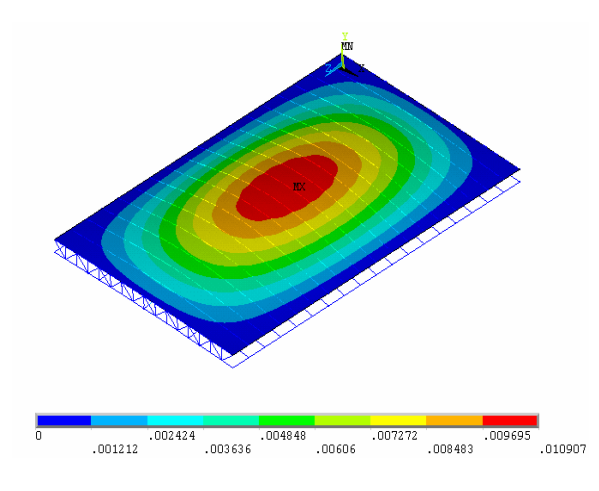

a) Modo de vibração referente à primeira frequência natural:  $f_{01} = 6,82$  Hz.

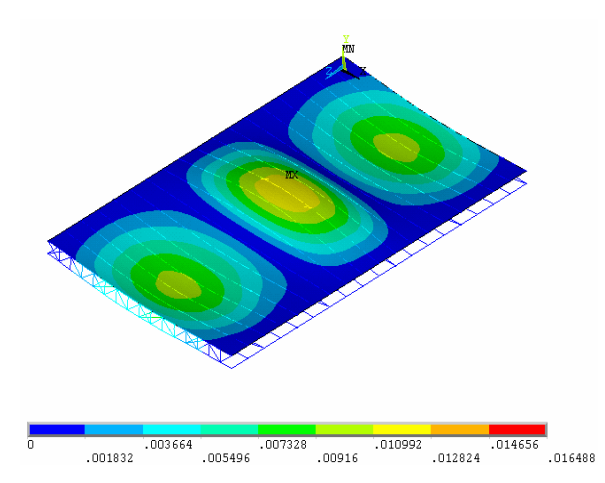

c) Modo de vibração referente à terceira frequência natural:  $f_{03} = 7,12$ Hz.

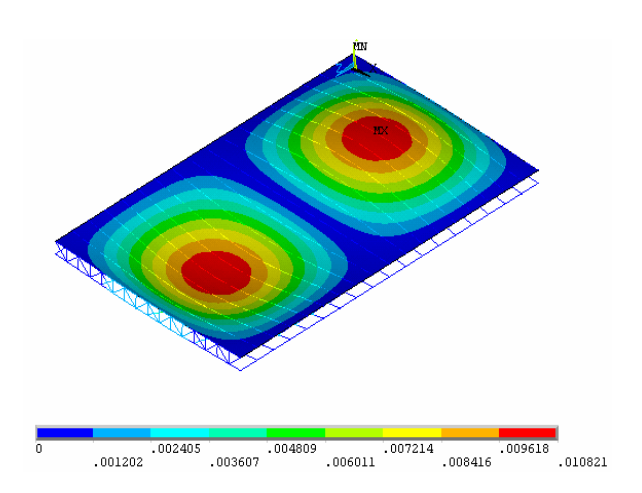

b) Modo de vibração referente à segunda frequência natural:  $f_{02} = 6,93$  Hz.

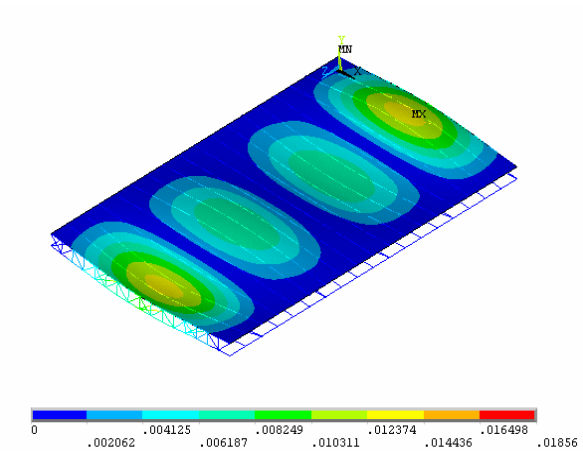

d) Modo de vibração referente à quarta frequência natural:  $f_{04}$ = 7,40 Hz.

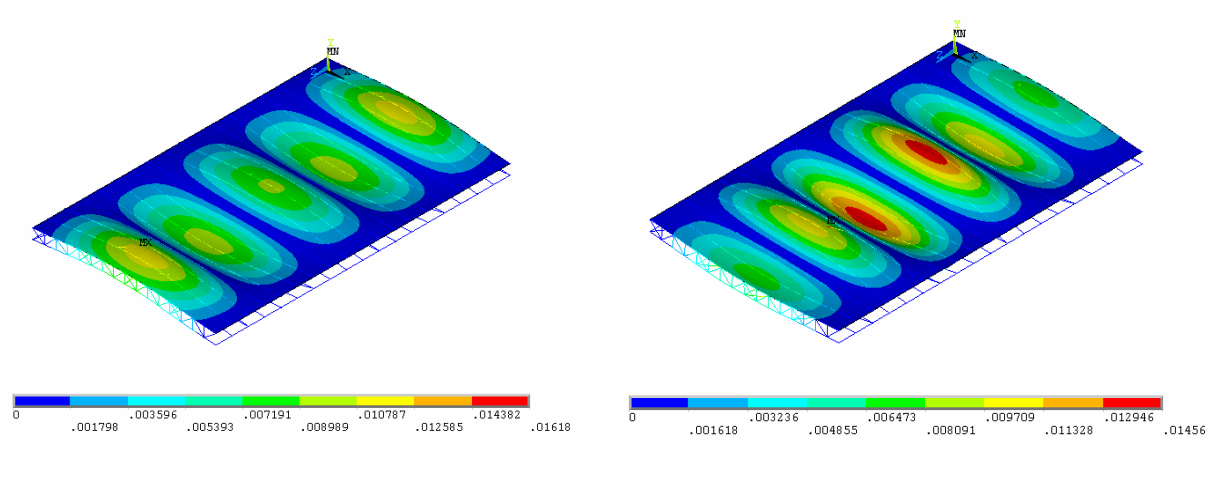

- e) Modo de vibração referente à quinta frequência natural:  $f_{05}$ = 7,51 Hz.
- f) Modo de vibração referente à sexta frequência natural:  $f_{06}= 8,78$  Hz.

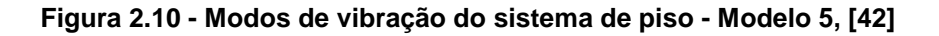

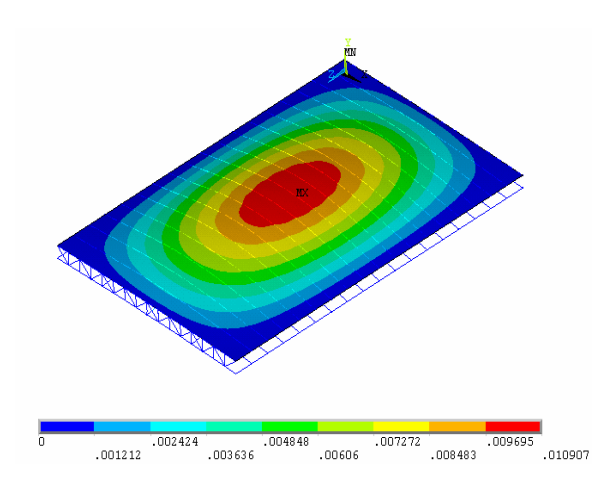

a) Modo de vibração referente à primeira frequência natural:  $f_{01}= 6,71$  Hz.

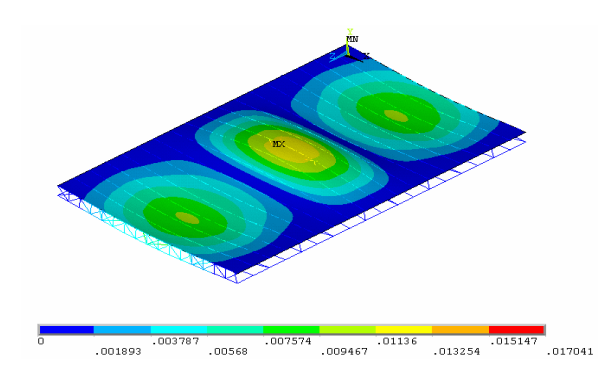

c) Modo de vibração referente à terceira frequência natural:  $f_{03}= 6,96$  Hz.

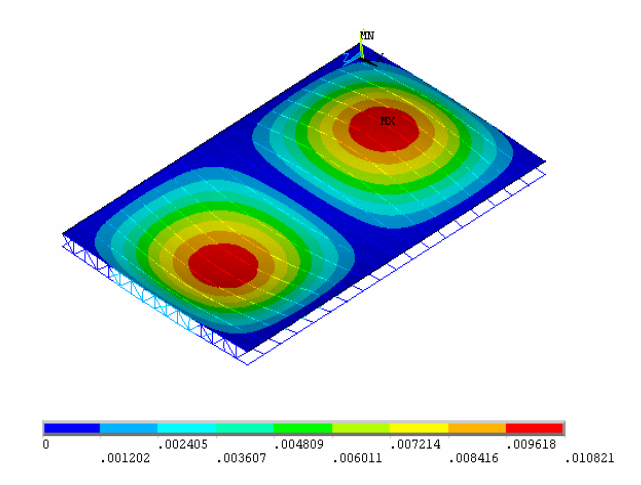

b) Modo de vibração referente à segunda frequência natural:  $f_{02}= 6,80$  Hz.

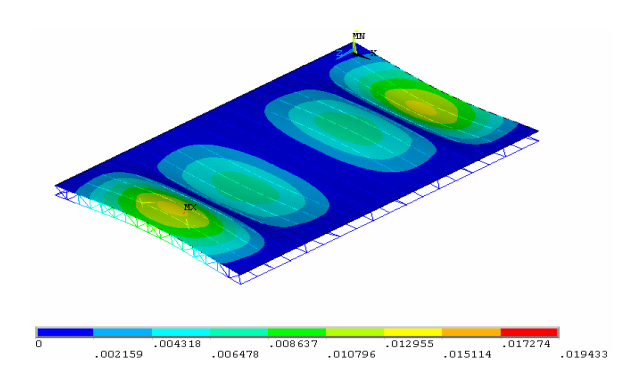

d) Modo de vibração referente à quarta frequência natural:  $f_{04}$ = 7,20 Hz.

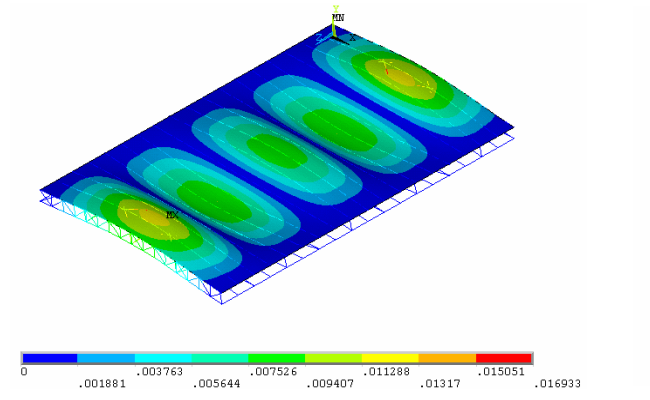

- 
- e) Modo de vibração referente à quinta frequência natural:  $f_{05}$ = 7,32 Hz.

f) Modo de vibração referente à sexta frequência natural:  $f_{06}= 8,19$  Hz.

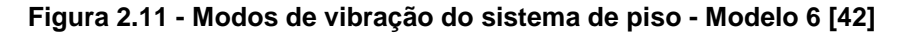

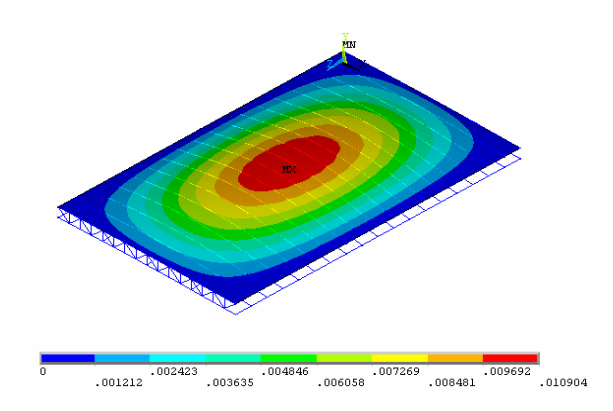

a) Modo de vibração referente à primeira frequência natural:  $f_{01} = 5,80$  Hz.

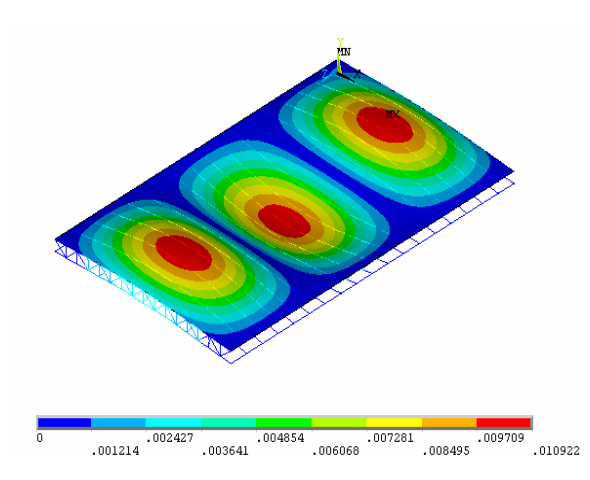

c) Modo de vibração referente à terceira frequência natural:  $f_{03}= 6,13$  Hz.

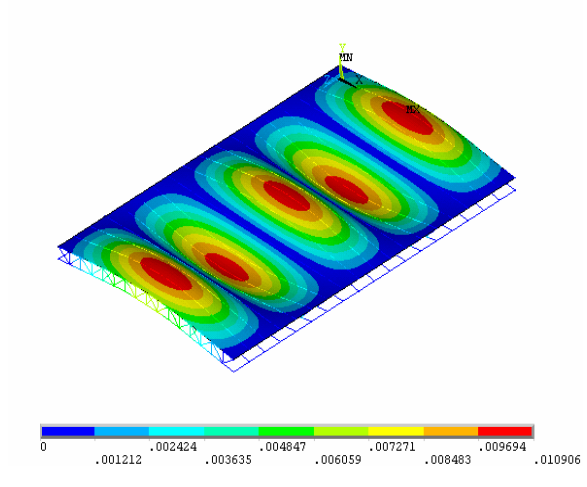

e) Modo de vibração referente à quinta frequência natural:  $f_{05}= 6,56$  Hz.

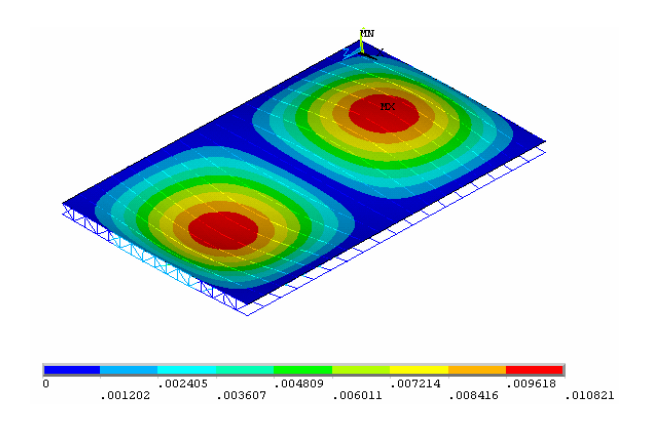

b) Modo de vibração referente à segunda frequência natural:  $f_{02} = 5.91$  Hz.

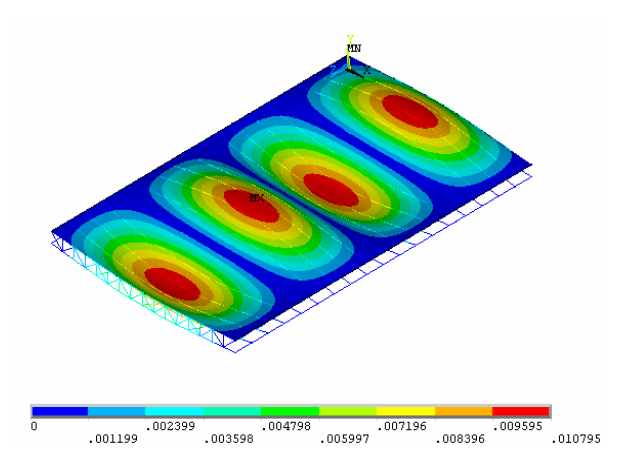

d) Modo de vibração referente à quarta frequência natural:  $f_{04}= 6,42$  Hz.

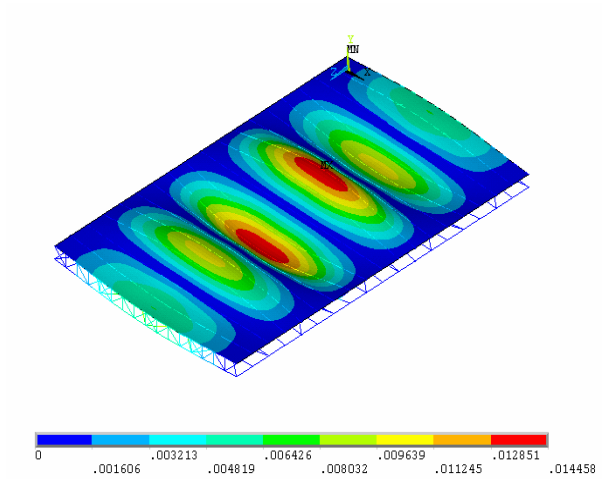

f) Modo de vibração referente à sexta frequência natural:  $f_{06}$ = 7,91 Hz.

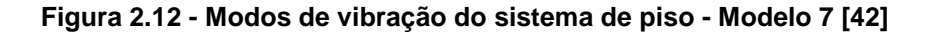

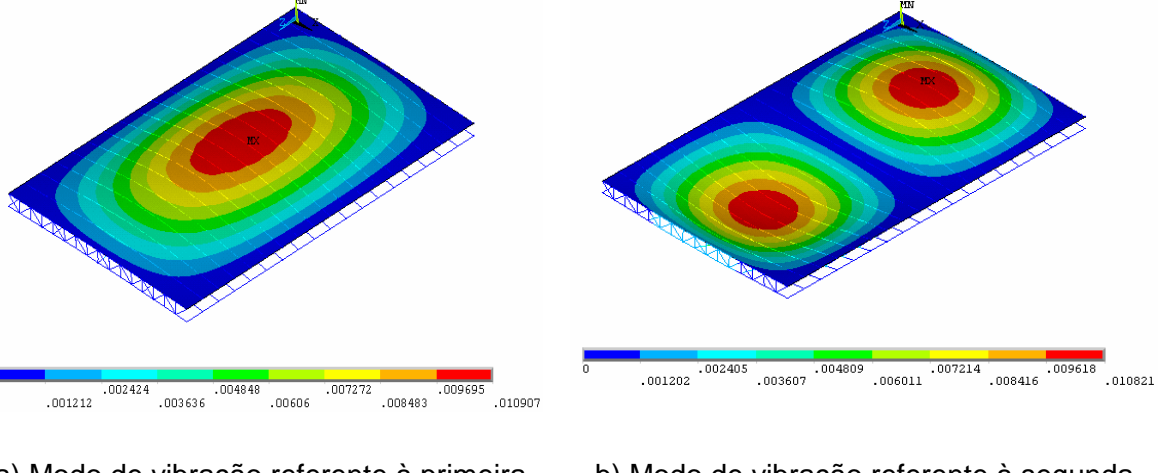

a) Modo de vibração referente à primeira frequência natural:  $f_{01} = 5,61$  Hz.

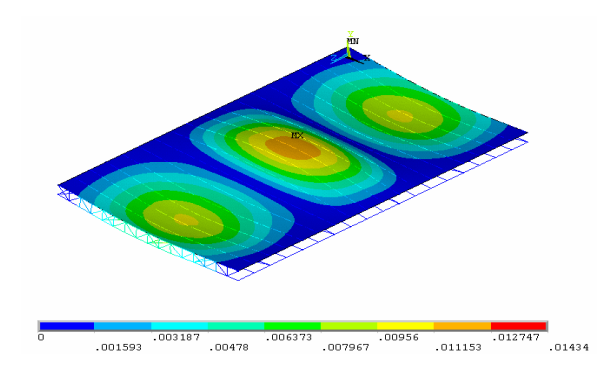

b) Modo de vibração referente à segunda frequência natural:  $f_{02} = 5,72$  Hz.

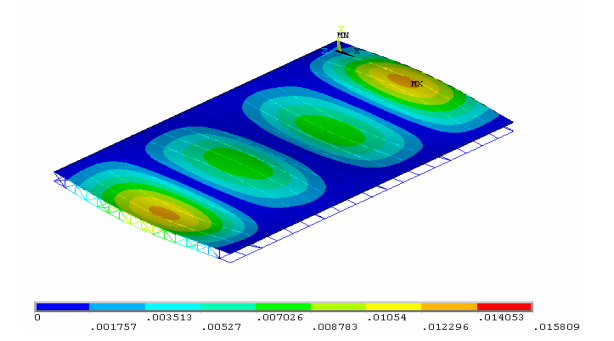

- c) Modo de vibração referente à terceira frequência natural:  $f_{03}= 5,89$  Hz.
- d) Modo de vibração referente à quarta frequência natural:  $f_{04}= 6,14$  Hz.

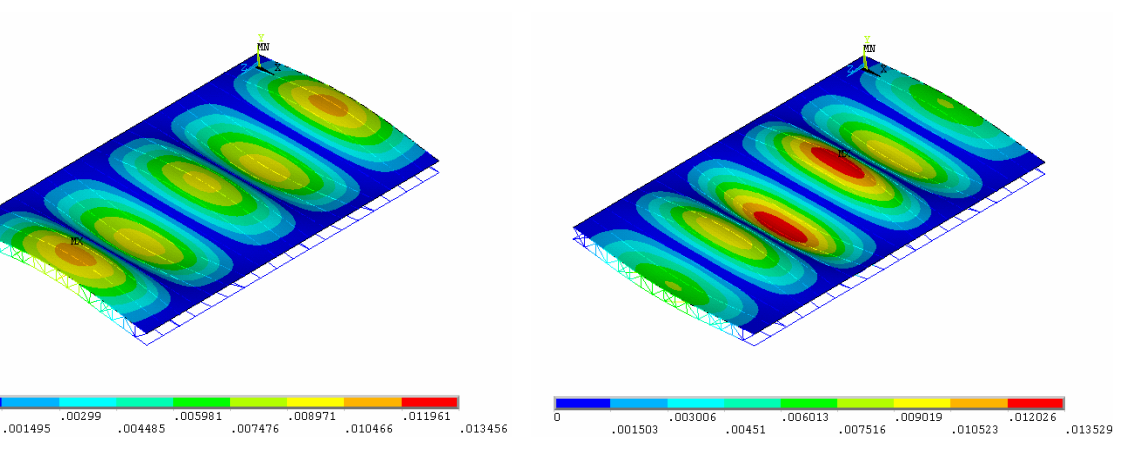

- e) Modo de vibração referente à quinta frequência natural:  $f_{05}= 6,29$  Hz.
- f) Modo de vibração referente à sexta frequência natural:  $f_{06}$ = 7,21 Hz.

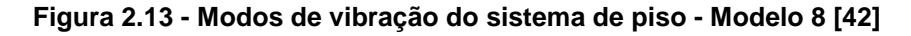

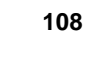

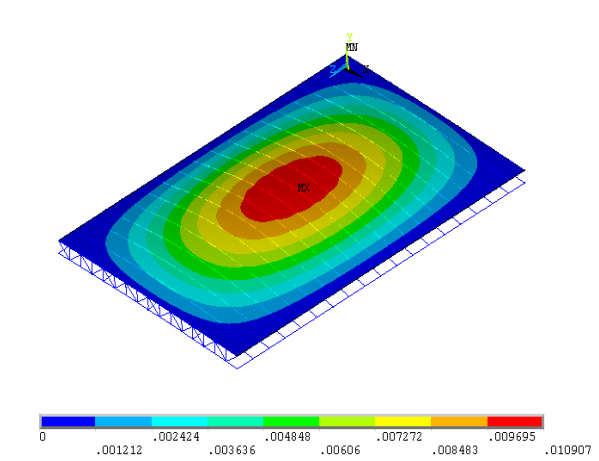

a) Modo de vibração referente à primeira frequência natural:  $f_{01}= 5,52$  Hz.

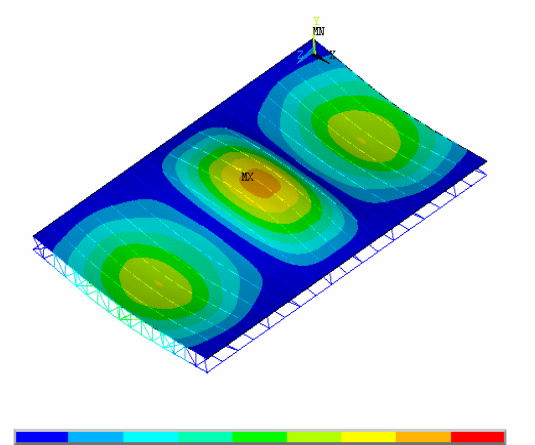

c) Modo de vibração referente à terceira frequência natural:  $f_{03}= 5,62$  Hz.

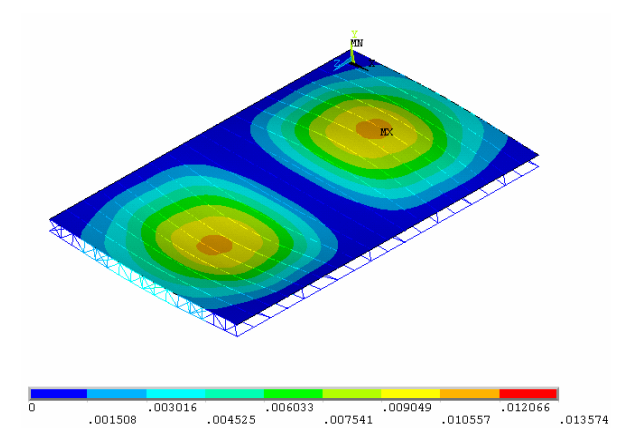

b) Modo de vibração referente à segunda frequência natural:  $f_{02} = 5,55 Hz$ .

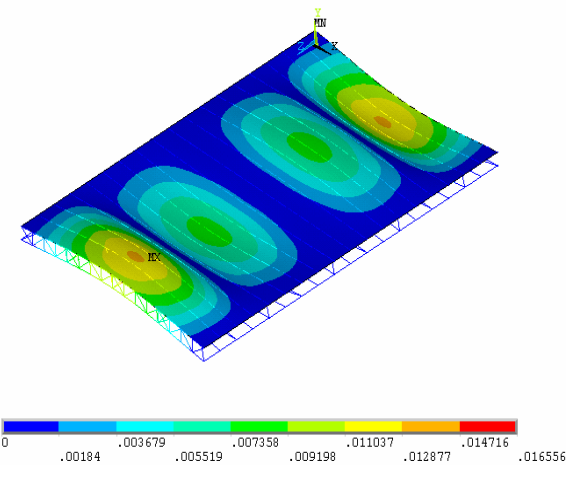

d) Modo de vibração referente à quarta frequência natural:  $f_{04} = 5,75$  Hz.

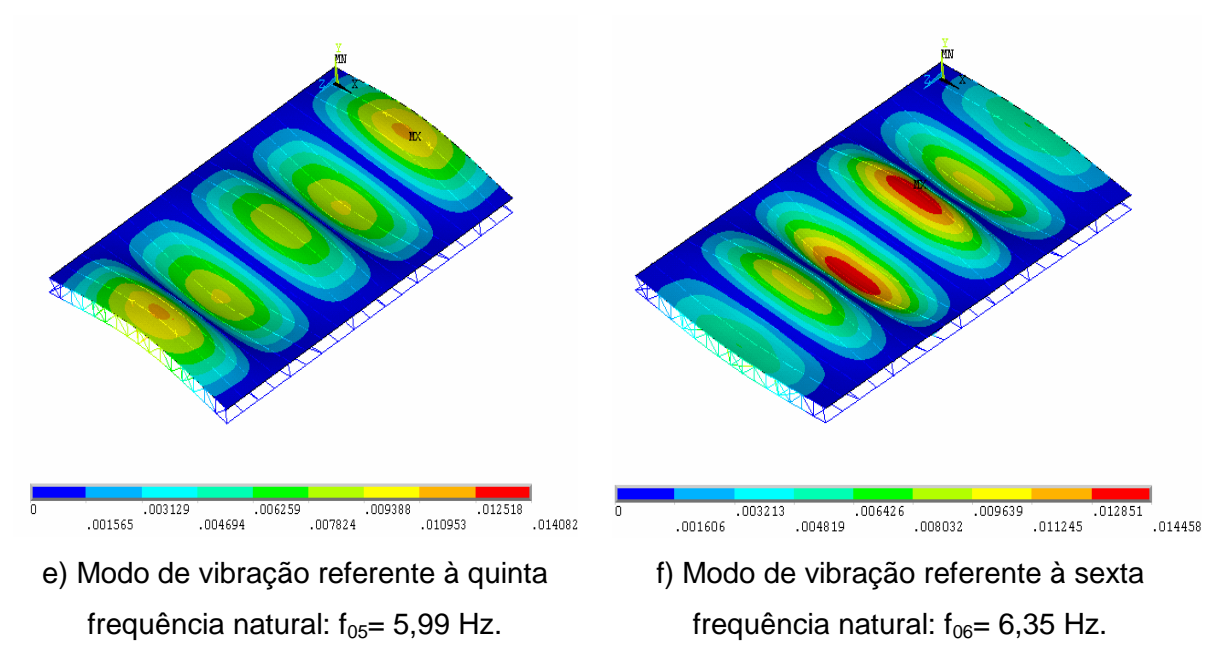

**Figura 2.14 - Modos de vibração do sistema de laje - Modelo 9 [42]** 

#### **5.4. Comparação entre os modelos**

Avaliando-se separadamente os modelos com mesmo tipo de barras de travamento, ou seja, os modelos (3, 6 e 9), com a barra de travamento horizontal, percebe-se que para o modelo 7 não houve alteração significativa quando foi substituída a cantoneira do montante por uma barra redonda,ou seja, os valores de frequência natural são praticamente os mesmos até a sexta frequência, evidenciada também nos modelos (2, 5 e 8) com travamento diagonal simples e nos os Modelos (1, 4 e 7) com travamento duplo.

Mantendo-se constante a configuração da estrutura (perfis), por exemplo, modelos (1, 2 e 3) onde todas as barras utilizadas são cantoneiras, verificou-se um acréscimo na frequência natural devido ao tipo de travamento utilizado, que ocorre também no grupo dos modelos (4, 5 e 6) e (7,8 e 9).

Os modos de todos os modelos têm o mesmo comportamento. Os modelos 1, 4 e 7 apresentam a forma do modo mais centralizada no meio painel, possivelmente devido à ausência de elementos que os enrijeçam nas regiões próximas às bordas, como pode ser visto nas Figuras 5.3-c,Figuras 5.6-c e Figura 5.9-c, para o terceiro modo.

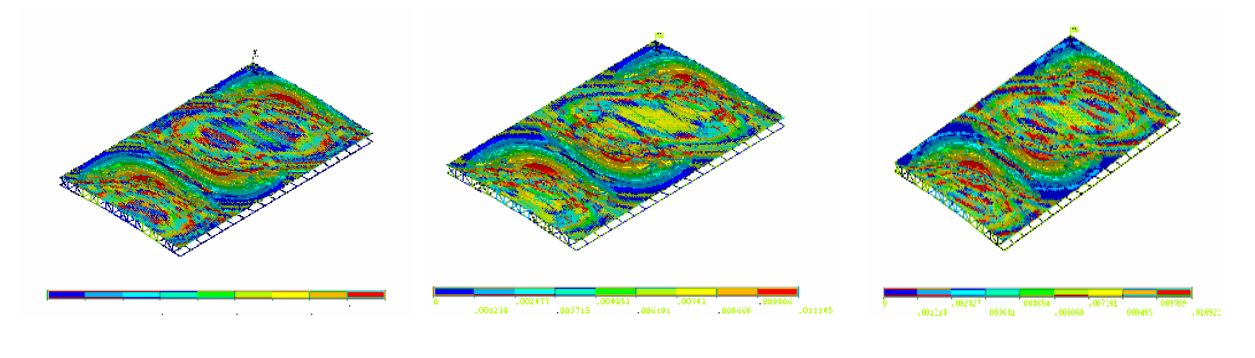

**3º modo – Modelo 1 3º modo – Modelo 4 3º modo – Modelo 7** 

**Figura 2.15 - Modos de vibração do sistema de laje , 3º modo [42]** 

Nos demais modelos, as bordas dos modos aparecem "decepadas", em virtude da menor flexibilidade do modelo, por exemplo, as Figura 5.5-c, Figura 5.8-c e na Figura 5.11-c para os modelos 3, 6 e 9.

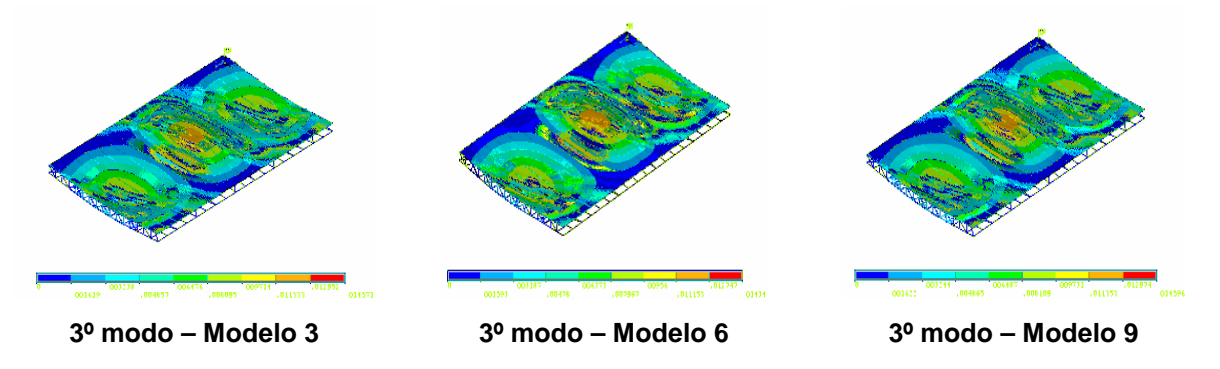

**Figura 2.16 - Modos de vibração do sistema de laje , 3º modo [42]** 

## **6. Análise Dinâmica dos Modelos**

### **6.1. Introdução**

As análises realizadas neste capítulo complementam as análises de autovalores e autovetores realizadas no capítulo anterior, onde foram determinados as frequências naturais e modos de vibração da estrutura. São analisadas as respostas da estrutura devido ao carregamento dinâmico provocado pela ação dinâmica de seres humanos em atividades rítmicas e realizadas considerações a respeito do conforto humano em edificações.

A análise dos carregamentos dinâmicos atuantes em uma estrutura depende do conhecimento prévio das cargas, conseqüentemente, do tipo de atividade a qual se destina a edificação. No caso deste trabalho, pretende-se avaliar as respostas dinâmicas devido à atuação de pessoas ou grupos de pessoas em atividades rítmicas sobre um piso. Este piso é utilizado como restaurante e anexo, uma área reservada para a prática de atividades rítmicas (aeróbica e dança de salão).

A ação dinâmica de seres humanos sobre a estrutura introduz uma variação de força que tem componentes nas direções vertical e horizontal, excitando esta estrutura em determinadas faixas de frequências naturais que podem ser conhecidas através de testes e ensaios experimentais. Ao longo deste capítulo foram simulados carregamentos devido à ação dinâmica de pessoas ou grupo de pessoas praticando uma atividade rítmica e o carregamento dinâmico gerado por pessoas em atividades de dança, como a dança de salão.

Os modelos de carregamento utilizados nesta análise foram obtidos através de resultados experimentais propostos na literatura [8],[11],[13],[29],[32],[34], interpretados e aplicados de modo a reproduzir as ações dinâmicas das pessoas sobre a estrutura.

As excitações provocadas não sendo previstas antecipadamente podem gerar danos estruturais irreversíveis, além de colocar em risco os usuários da edificação. Por exemplo, as cargas devido às atividades aeróbicas normalmente acompanham a música e tem movimentos e ações ritmadas. Enquanto o carregamento devido às atividades relacionada a dança têm a frequência semelhante a da música, ou seja, periódico.

A análise harmônica foi utilizada para estudar a resposta da estrutura, uma vez que esta permite analisar, por exemplo, a máxima resposta produzida pela dança, ou pela ginástica aeróbica. Nestas atividades sempre estão presentes a ação de saltar sendo motivo de preocupação no âmbito dos projetos estruturais [6], [8].
# **6.2. Carregamentos Dinâmicos Rítmicos**

### **6.2.1.Generalidades**

As ações dinâmicas produzidas pelas pessoas quando em contato com uma estrutura têm sido estudadas por diversos autores, [8],[11],[35]. A preocupação principal existente em cada uma das pesquisas é de representar estas ações de forma numérica, de modo que estas ações possam ser repetidas através de simulações numéricas ou programas.

Os resultados teóricos ou experimentais obtidos são de grande valia na previsão de carregamentos e comportamento estrutural, levando à economia estrutural e o conforto humano. Este trabalho utiliza destas informações para estudar as características dos carregamentos relativos às atividades rítmicas aeróbicas e as atividades classificadas como dança, especificamente a dança de salão.

O grande número de variáveis envolvidas nestes estudos são fatores motivadores de pesquisa, seja em relação às características do usuário tais como idade, peso ou habilidade física, sejam em relação ao tempo de exposição ao carregamento, onde a principal variante é o tipo de atividade física associada. Além disso, o desenvolvimento da tecnologia de materiais, já seria por si um fator suficiente para justificar a diversidade de pesquisa nesta área.

### **6.2.2.Caracterização das Ações Dinâmicas**

As ações dinâmicas são caracterizadas pela frequência da atividade, pelo tempo de contato do agente com a estrutura, pela carga dinâmica gerada e pelo amortecimento produzido durante a atividade executada. Neste trabalho são estudadas as atividades de rítmicas nas modalidades de dança de salão e a ginástica aeróbica, como mostra a

Figura 2.1.

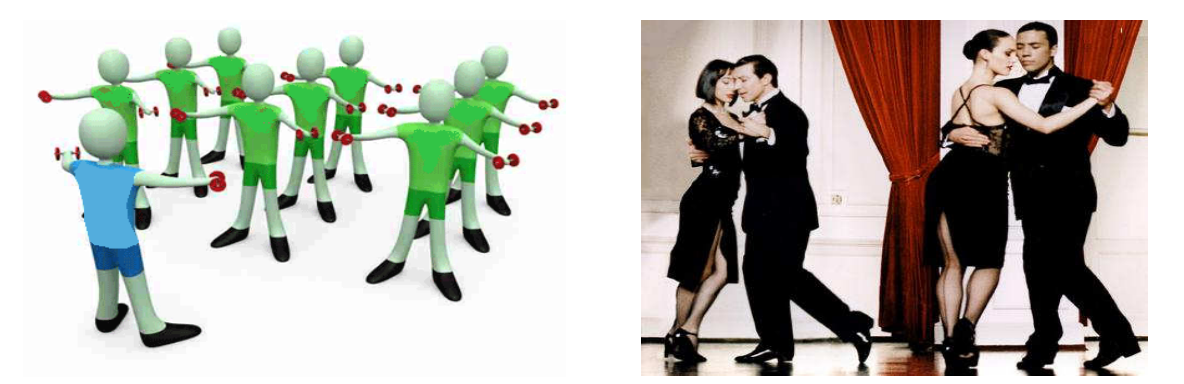

a) Aeróbica b) Dança de Salão

De acordo com Alves [22], as cargas devido à dança de salão e à ginástica aeróbica pertencem a categorias distintas ao serem analisados os critérios contato com a estrutura, ou o **Figura 2.1 - Modalidades de carregamento estudadas neste trabalho**

tempo de duração deste contato. Para a atividade dança de salão, por exemplo, onde o tempo de contato com a estrutura é mais prolongado, a atividade é denominada como sendo uma atividade sem perda de contato com a estrutura, enquanto a ginástica aeróbica seja de baixo ou alto impacto apresenta um período onde há a perda de contato com a estrutura.

Para exemplificar, pode-se verificar na Figura 2.2, que no ato de saltar, ao perder o contato com a estrutura, a força aplicada sobre o modelo vale zero. À medida que o indivíduo retoma o contato com o solo, o valor da força é incrementado até atingir um valor máximo. Este valor máximo representa o instante em que o indivíduo começa a impulsionar preparando-se para o próximo salto.

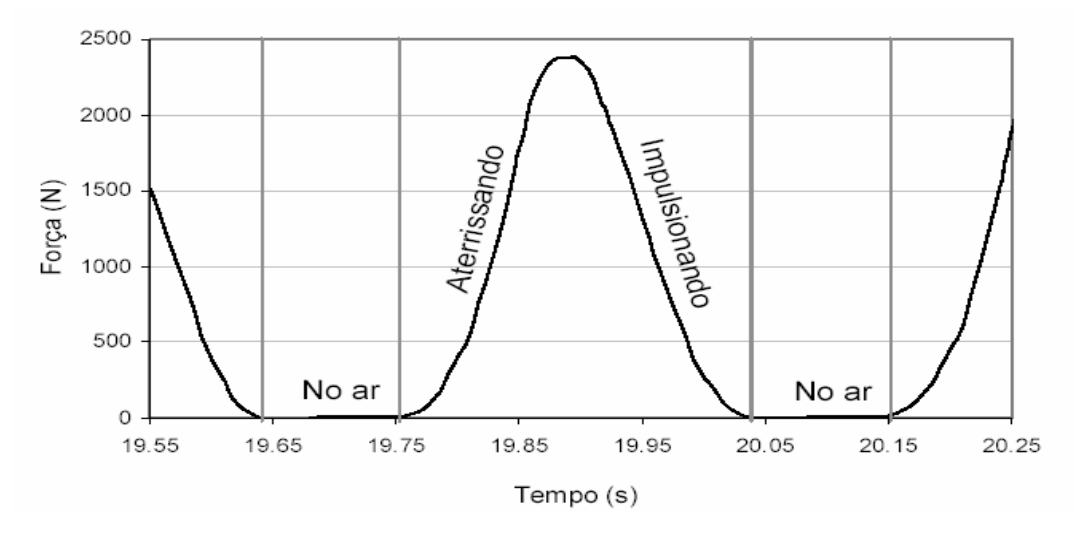

**Figura 2.2 - Força aplicada sob uma estrutura no momento de um salto [13]** 

Os gráficos relativos à ação de dançar e outras atividades aeróbicas possuem informações muito diferentes das apresentadas na Figura 2.2. Tais diferenças podem ser também analisadas quando são estudadas as características modais das estruturas, normalmente obtidas em testes experimentais [13], [32]. Nestes ensaios foram feitas variações do carregamento, tomados de forma individual ou grupos, bem como o tipo de atividade exercida. A Tabela 2.1 apresenta alguns valores obtidos por diversos autores, apresentando a faixa da frequência fundamental medida.

Estes valores são sugeridos para o dimensionamento de projetos sujeitos ao carregamento dinâmico [8],[11],[47]. Nota-se que a faixa de frequência que caracteriza um grupo de oito pessoas dançando tem seus valores idênticos aos valores propostos pelo CEB [47], para uma pessoa. Da mesma forma, os valores observados para a atividade de aeróbica, apresentada separadamente, de acordo com a descrição dada pelos autores, seja simplesmente ginástica aeróbica, aeróbica de alto ou baixo impacto. Para esta atividade, a frequência natural fundamental varia nos limites de 1,89 a 3,03 Hz.

## **Tabela 2.1 - Faixas de frequências fundamentais para os carregamentos humanos**

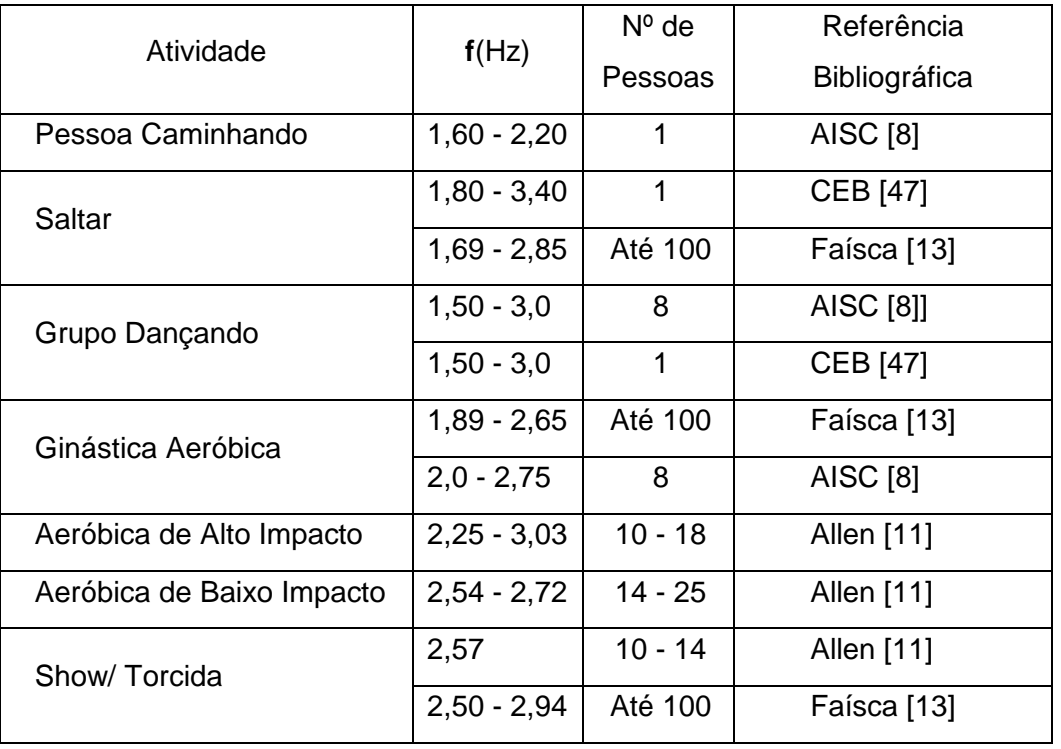

Na Tabela 2.1, destaque pode ser dado aos valores encontrados por Faísca [13] para a faixa de frequências fundamentais características para as atividades de ginástica aeróbica e de saltar. Os resultados obtidos foram em média, inferiores aos valores encontrados pelos demais autores, sendo esta ocorrência justificada pelo efeito do amortecimento devido à participação de um número maior de pessoas.

## **6.2.3.Modelo de Carregamento Empregado na Análise**

A discussão central deste trabalho avalia os modelos de pisos propostos nesta dissertação, utilizando os resultados alcançados por Faísca [13], que com a técnica de tratamento de sinais experimentais, desenvolveu um programa que processa os dados obtidos em plataformas de ensaio. Os resultados foram obtidos no domínio do tempo e da frequência, permitindo desta forma estimar a frequência natural e a taxa de amortecimento associadas ao modo fundamental.

A aplicação dos resultados e análises dos carregamentos apresentados por Faísca [13] são interpretados e aplicados nos nove modelos de pisos sugeridos nesta dissertação.. As funções de carregamento propostas por Faísca [13] abrangem projetos destinados desde pequenos grupos até multidão. Para tal caracterização, estas funções são afetadas por coeficientes de impacto  $(K_n)$  e de defasagem (CD) variáveis de acordo com o número de pessoas, pois dependem entre outros fatores, do sincronismo dos participantes ou grupo.

A função numérica que melhor pudesse representar os dados experimentais foi observada por Faísca [13] após terem sido comparados o sinal da força, obtido

experimentalmente, com sinal característico de outras funções. Na ocasião, verificou-se que as funções conhecidas como janela Hanning [23] e função seno são as que mais se aproximaram da função de carga. A comparação destas funções é mostrada na Figura 2.3.

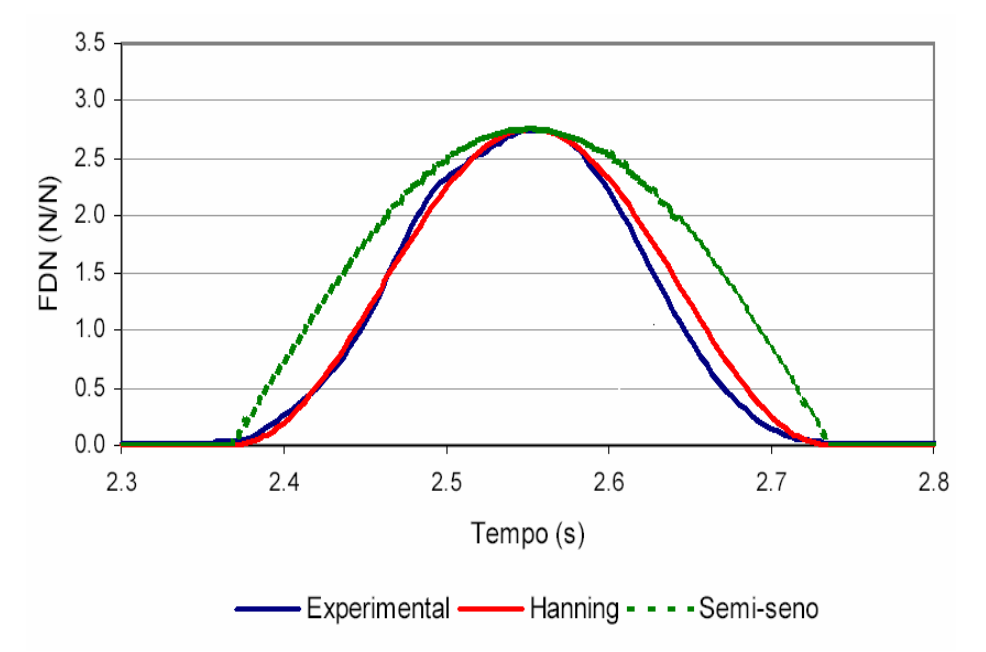

**Figura 2.3 - Trecho de sinais experimentais representados pela função Hanning e função semiseno [23]** 

Na Figura 2.3, pode ser verificado que a função Hanning é a que melhor se adapta aos resultados experimentais. Os valores dos parâmetros utilizados para a análise correspondem aos valores propostos por Faísca [13], tendo sido estes parâmetros ajustados após estudos de sensibilidade, Equação 6.1:

$$
F(t) = 0.5 - 0.5\cos(\omega t)
$$
 (2.1)

Onde  $\mathsf{T}_{\mathrm{c}}$  $ω = \frac{\pi}{\pi}$ , sendo T<sub>c</sub> o tempo de contato.

Após selecionar a função que mais se aproximou dos resultados experimentais, o carregamento pode então ser escrito pela equação:

$$
F(t) = 0, \text{para } T_c < t \le T \tag{2.2}
$$

Onde F(t): é a representação matemática do carregamento no tempo em (N);

CD: coeficiente de defasagem;

Kp: coeficiente de impacto;

T: período da atividade (s);

 $T_c$ : período de contato da atividade (s);

T: tempo em (s).

O coeficiente  $K_p$  deve ser obtido calculando-se o pico máximo de cada salto. Este pico máximo é estimado calculando-se a variação na inclinação de duas tangentes consecutivas, conforme mostrado na Figura 2.4, sendo o valor máximo aquele em que sua ocorrência caracteriza a eminência de inversão de sinal da tangente do ponto de máximo.

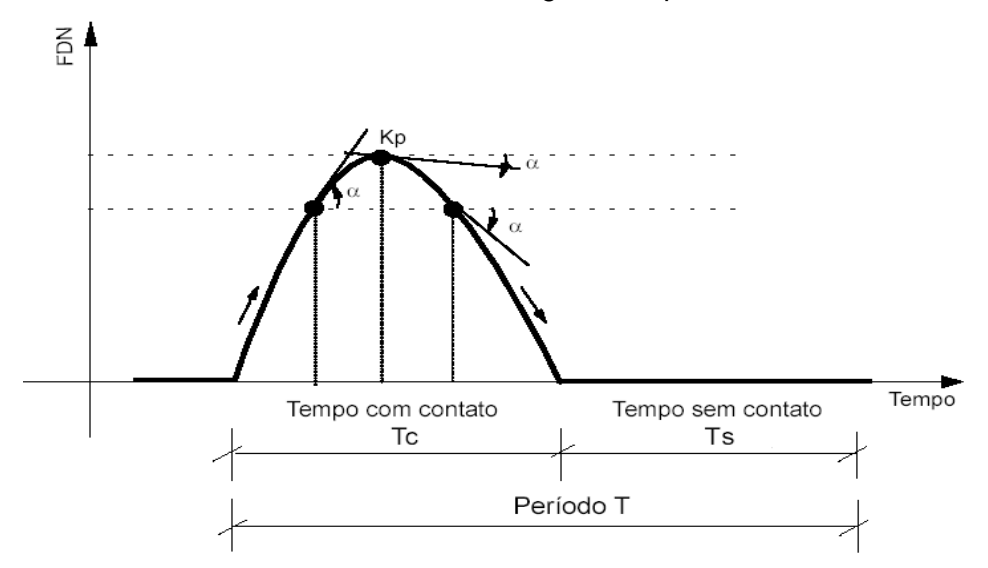

**Figura 2.4 - Cálculo do coeficiente Kp [13]** 

A Tabela 6.2 apresenta os valores do período T,  $T_c$ e os valores de Kp utilizados :

**Tabela 2.2 - Parâmetros propostos para projetos estruturais [13]** 

| Atividade          | T(s)            | $T_c(s)$        | ≺.              |
|--------------------|-----------------|-----------------|-----------------|
| Ginástica Aeróbica | $0,44 \pm 0,09$ | $0,34 \pm 0,09$ | $2,56 \pm 0,55$ |
| Dança de Salão     | 0,053           | 0,45            | 2,78            |
| Valor utilizado    | 0,35            | 0,25            | 2,78            |

O coeficiente CD é calculado pela Equação 6.3, definido como sendo a razão entre o valor máximo da soma da força dinâmica de várias pessoas e a soma de cada um dos máximos de cada sinal.

$$
CD = \frac{\text{Pico do sinal da soma}}{\sum_{i=1}^{n} Kp_i}
$$
 (2.3)

Para as análises realizadas neste trabalho, os valores de CD adotados são apresentados na Tabela 2.3, retirados do gráfico com coeficientes propostos apresentado detalhadamente na Figura 2.5, de acordo com a atividade rítmica executada.

| Número de | Valores de CD      |                |  |  |  |  |
|-----------|--------------------|----------------|--|--|--|--|
| Pessoas   | Ginástica aeróbica | Dança de Salão |  |  |  |  |
|           |                    |                |  |  |  |  |
| 3         |                    |                |  |  |  |  |
| 6         | 0,97               | 0,97           |  |  |  |  |
| 9         | 0,96               | 0,96           |  |  |  |  |
| 12        | 0,95               | 0,95           |  |  |  |  |

**Tabela 2.3** - **Valores de CD [13]** 

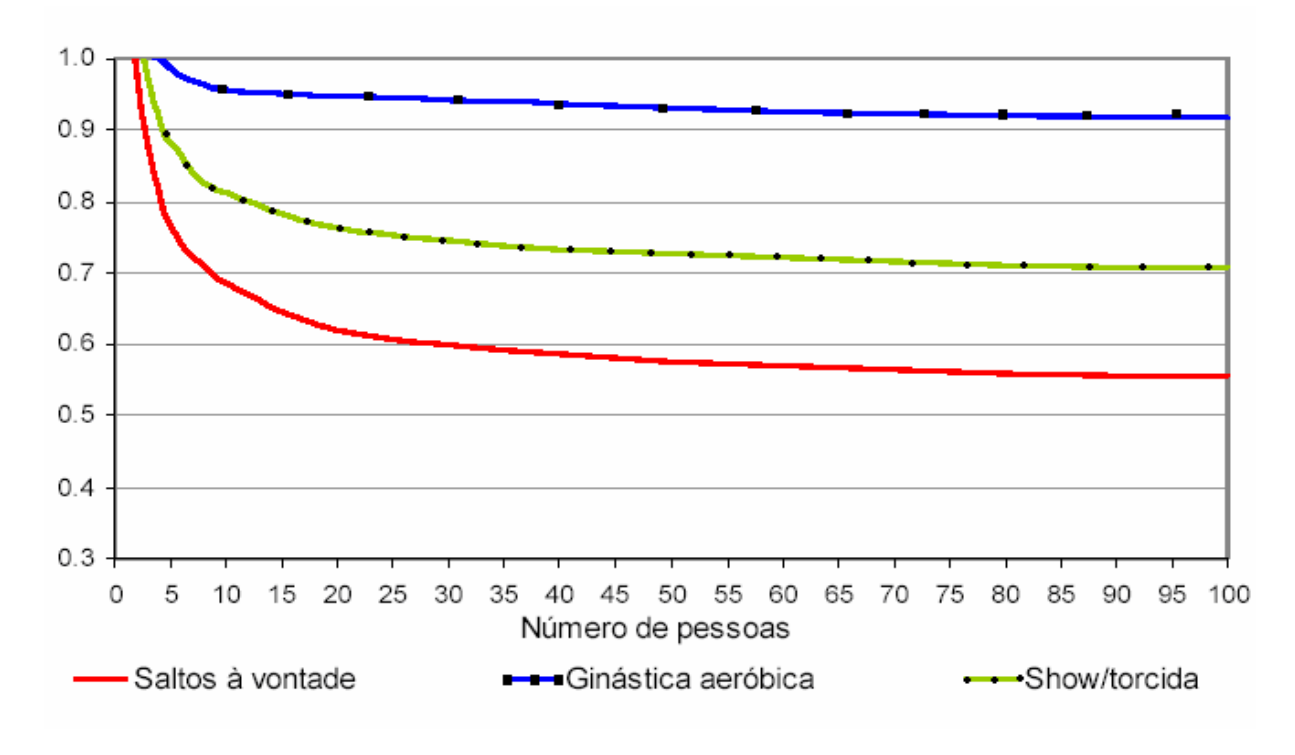

### **Figura 2.5 - Coeficiente de defasagem para as atividades propostas [13]**

Os resultados, em termos de acelerações, são comparados com os valores limites fornecidos pelo AISC [8], no que diz respeito ao conforto humano, sendo estes valores normalmente expressos em termos da aceleração da gravidade (g = 9,81 m/s²), ou seja, em porcentagem de g (%g).

Para ilustrar a modelagem deste tipo de carregamento dinâmico e utilizando-se os dados experimentais propostos por Faísca [13], na Figura 2.6 são apresentados alguns exemplos de sinais da força no tempo correspondente. Na Figura 2.6-a e na Figura 2.6-b são apresentados os carregamentos correspondentes a uma pessoa praticando ginástica aeróbica, com tempo de contato de 0,25 segundos e 0,43 segundos, respectivamente. Já na Figura 2.6-c e na Figura 2.6-d são apresentados resultados correspondentes a um grupo de doze pessoas tendo aulas de ginástica aeróbica, para um tempo de contato de 0,25 e 0,43 segundos, respectivamente.

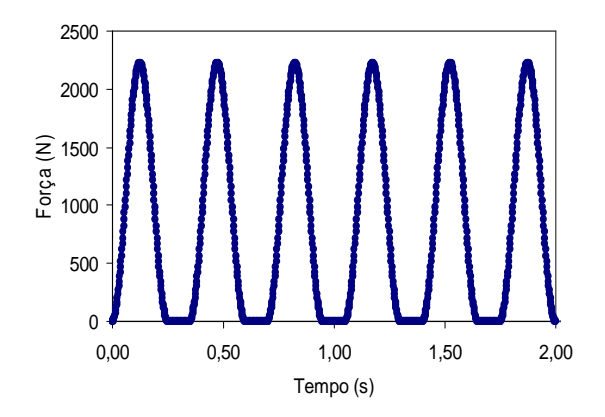

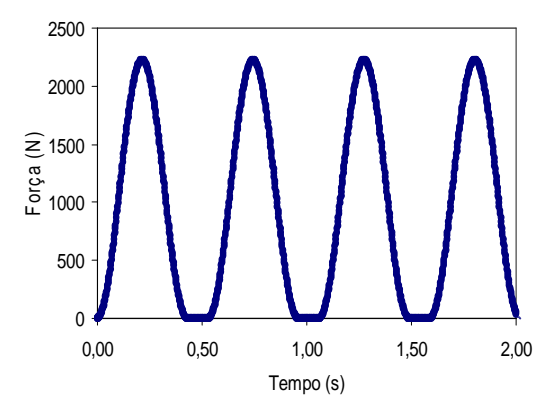

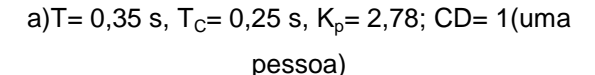

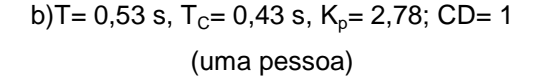

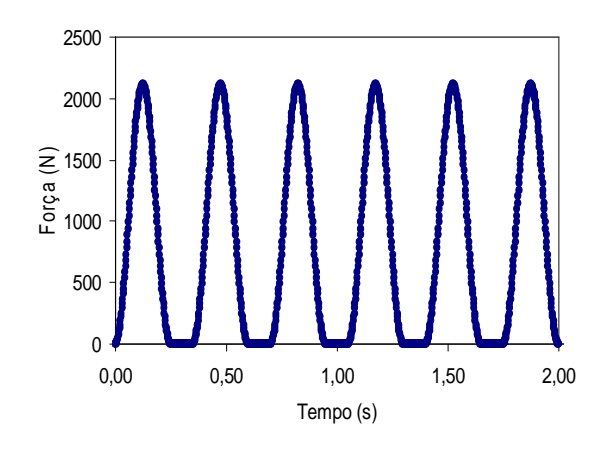

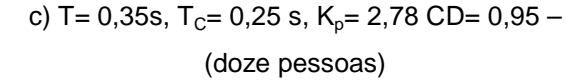

)<br>동<br>마 1000<br>L 1000  $\widehat{\Xi}$  1500 2000 2500

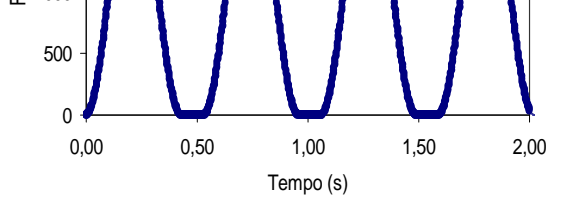

d) T=  $0.53$ s, T<sub>C</sub>= 0,43 s, K<sub>p</sub>= 2,78 e CD= 0,95 – (doze pessoas)

#### **Figura 2.6 - Sinais de saída de força no tempo para as atividades estudadas neste trabalho**

A Figura 2.7 apresenta alguns sinais no tempo da força correspondente a atividade de saltar. Para esta atividade a função de carregamento é a mesma, sendo alterados apenas alguns parâmetros,  $T_s$ ,  $T_c$  e  $K_p$ .

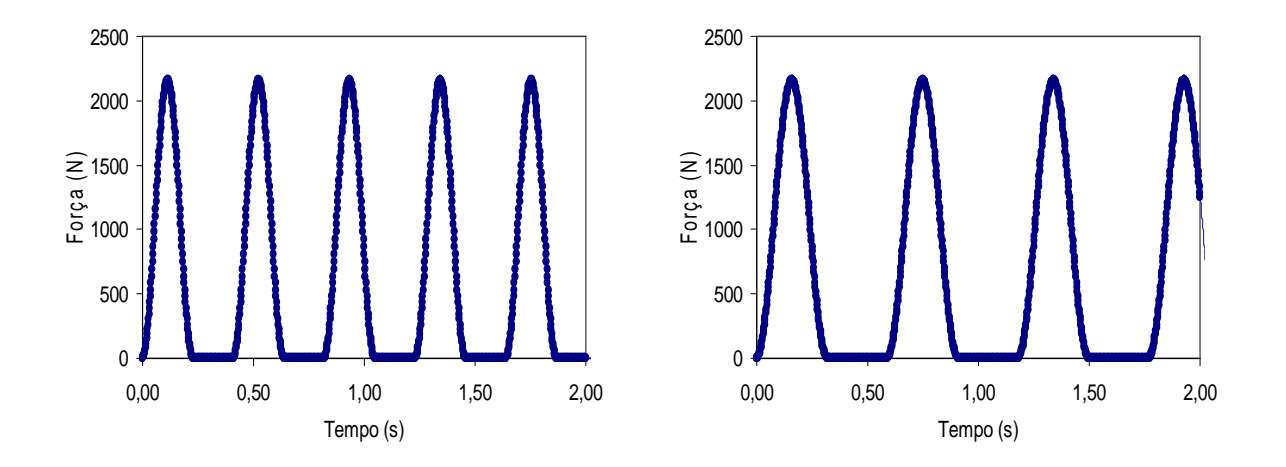

**Figura 2.7 – Sinais de força no tempo para a atividade de saltos à vontade** 

## **6.2.4.Esquema da Aplicação das Cargas**

As cargas são aplicadas sobre os modelos 1 a 9 conforme apresentado na Figura 6.8 até a Figura 6.11. Nestas são apresentados os esquemas com as posições das cargas referentes a 1, 3, 6, 9 e 12 pessoas, distribuídas espacialmente. Os pontos A, B e C são pontos de referência onde serão tomadas leituras dos deslocamentos e acelerações.

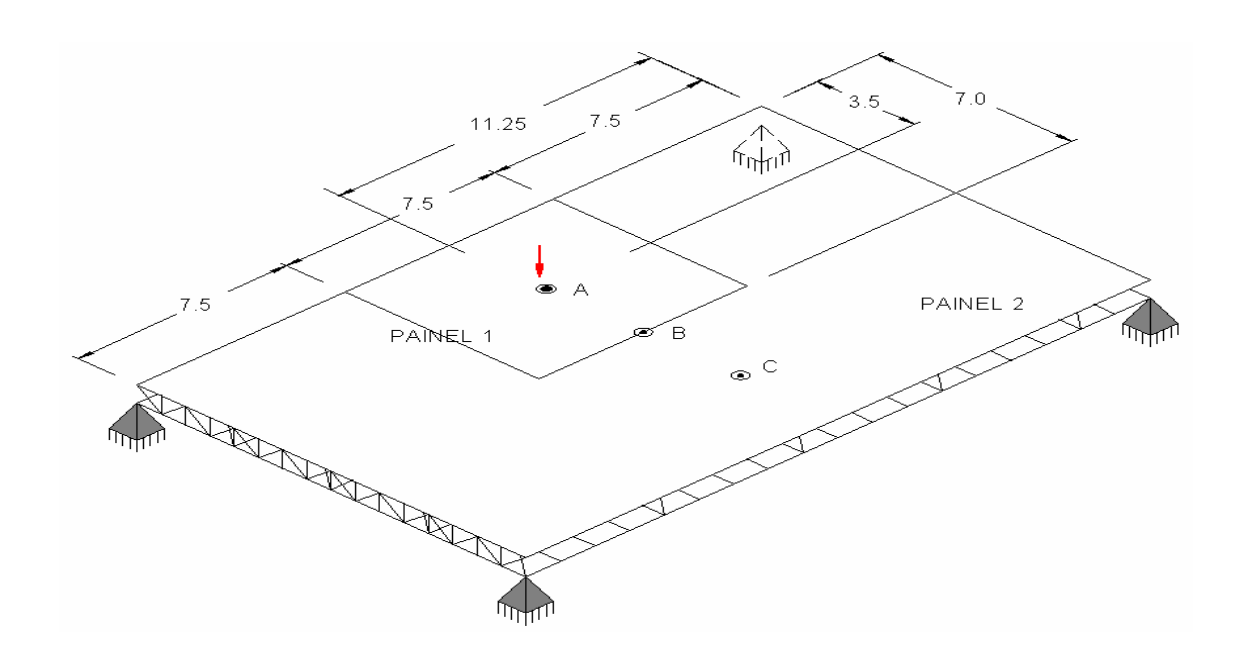

**Figura 2.8 - Carregamento dinâmico devido a cargas aplicadas por 1 pessoa**

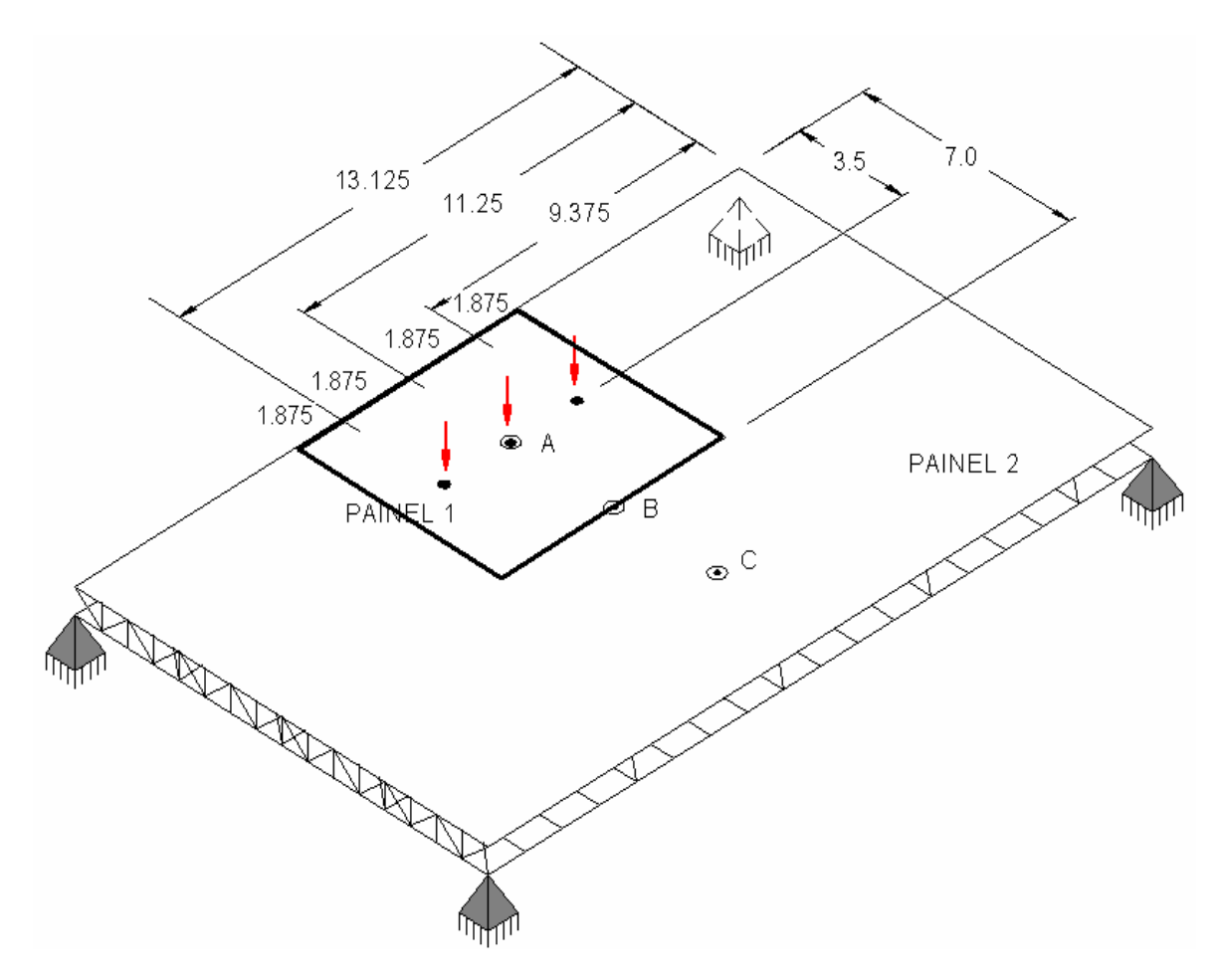

**Figura 2.9 - Carregamento dinâmico devido a cargas aplicadas por 3 pessoas** 

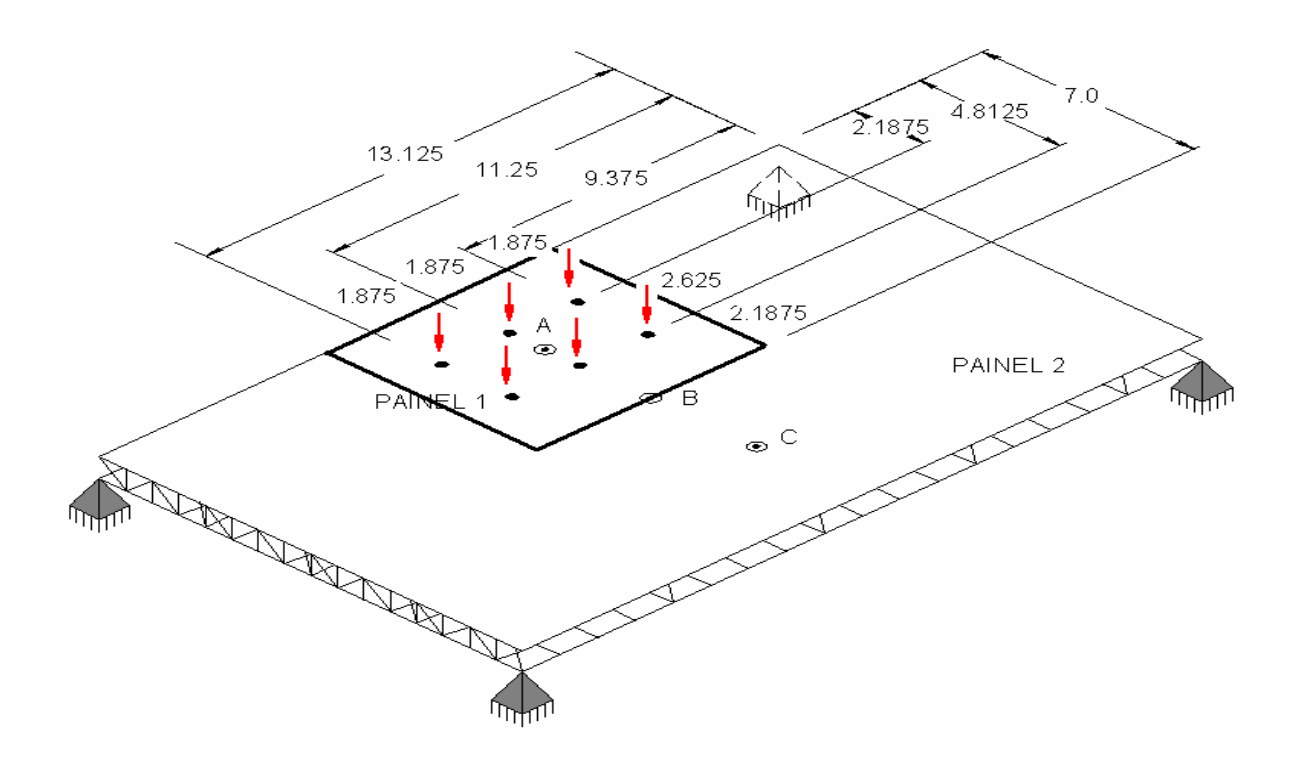

**Figura 2.10 - Carregamento dinâmico devido a cargas aplicadas por 6 pessoas**

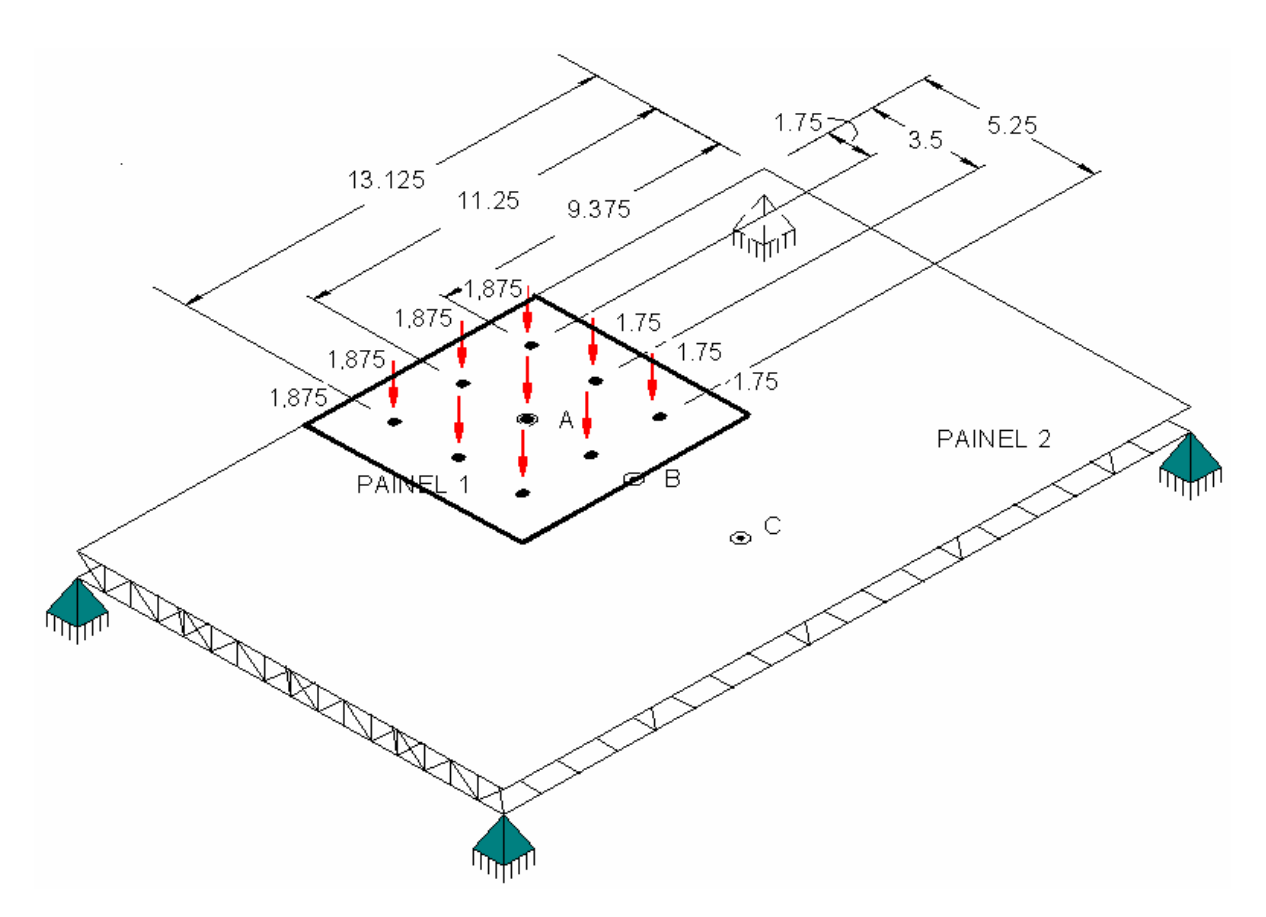

**Figura 2.11 - Carregamento dinâmico devido a cargas aplicadas por 9 pessoas** 

## **6.3. Modelagem do Amortecimento**

O modelo apresentado no AISC [8] relata que o piso foi projetado para danças de salão, sendo esta atividade simulada nas análises realizadas por Faísca [13] como atividades aeróbicas de baixo e alto impacto. Nestas análises, verifica-se que na medida em que se aumenta do o número de pessoas sobre a estrutura, nas situações mais flexíveis, é gerada uma diminuição da frequência natural e aumento da taxa de amortecimento.

Os carregamentos propostos para este trabalho referem-se a 1, 3, 6, 9 e 12 pessoas. Assim, ainda que os valores de amortecimento obtidos experimentalmente sejam maiores que os obtidos numericamente, a opção para esta análise foi de considerar a taxa de amortecimento estrutural como sendo igual a 3% (ξ= 3%).

A matriz de amortecimento, C, é geralmente expressa em termos de taxas de amortecimento obtidas experimentalmente, através de ensaios dos sistemas estruturais ou de suas componentes constituídos do mesmo material, devido à dificuldade de se avaliar fisicamente essa matriz. É usual utiliza-se a matriz de amortecimento do tipo proporcional ou de Rayleigh [61], cuja matriz C é proporcional a matriz de rigidez e de massa a saber:

$$
C = \alpha M + \beta K \tag{2.4}
$$

Na expressão (2.4),  $\beta$  é a taxa de contribuição da matriz de rigidez e α é a taxa de contribuição da matriz de massa. A Equação (2.4), escrita em termos de taxa de amortecimento e da frequência natural circular (rad/s) fica:

$$
\xi_{i} = \frac{\alpha}{2\omega_{0i}} + \frac{\beta\omega_{0i}}{2}
$$
 (2.5)

Onde:

ξi : taxa de amortecimento do modo i;

 $ω_{0i}$ : frequência natural circular do modo i= 2.i.f<sub>ni</sub>.

Isolando α e β da equação para duas frequências naturais importantes, tem-se que:

$$
\alpha = 2\xi_1 \cdot \omega_{01} - \beta \omega_{01} \omega_{01} \tag{2.6}
$$

$$
\beta = \frac{2(\xi_2 \omega_{o2} - \xi_1 \omega_{o1})}{\omega_{o2} \omega_{o2} - \omega_{o1} \omega_{o1}} + \frac{\beta \omega_{o1}}{2}
$$
 (2.7)

Sendo as taxas de amortecimento experimental maiores que as obtidas por simulações numéricas, estas contribuirão para a segurança da estrutura. No momento em que um dos indivíduos estiver sem contato com a estrutura, o outro ainda permanecerá em contato contribuindo para reduzir os níveis de vibração.

Utilizando os valores da frequência natural do primeiros e segundo modos e as Equações(2.3)e(2.4), têm-se os valores de α e de β apresentados na Tabela 2.4.

**Tabela 2.4** - **Parâmetros usados no cálculo do amortecimento para a análise de vibração forçada, segundo a variação do modelo estrutural** 

| Modelos    | 1      | $\overline{2}$ | 3      | $\overline{4}$ | 5      | 6      |        | 8      | 9      |
|------------|--------|----------------|--------|----------------|--------|--------|--------|--------|--------|
| $f_1$ (Hz) | 5,52   | 5,61           | 5,80   | 5,58           | 6,71   | 6,82   | 5,52   | 5,62   | 5,80   |
| $f_2(Hz)$  | 5,55   | 5,72           | 5,91   | 6,65           | 6,80   | 6,93   | 5,55   | 5,72   | 5,91   |
| $\alpha$   | 1,04   | 1,08           | 1,109  | 1,14           | 1,27   | 1,30   | 1,04   | 1,07   | 1,109  |
| $\beta$    | 0,0009 | 0,0008         | 0,0008 | 0,0008         | 0,0007 | 0,0007 | 0,0009 | 0,0008 | 0,0008 |

## **6.4. Estudo do Conforto Humano**

### **6.4.1.Aspectos Gerais**

Este item do trabalho apresenta uma análise crítica acerca dos valores das acelerações de pico dos sistemas estruturais investigados nesta dissertação, submetidos às atividades rítmicas (ginástica aeróbica e dança de salão), sob o ponto de vista de conforto humano. Para tal, inicialmente, efetua-se a uma análise harmônica dos modelos em estudo, objetivando identificar quais os modos de vibração apresentam participação mais significativa na resposta dinâmica dos modelos. Em seguida, são apresentados os gráficos dos deslocamentos e acelerações dos pisos analisados, ao longo do tempo, de forma a estabelecer um padrão para o comportamento geral desses modelos. Finalmente, uma análise paramétrica é desenvolvida, de forma a quantificar as acelerações de pico, provenientes da atuação das pessoas exercendo atividades rítmicas (ginástica aeróbica e dança de salão) sobre esses pisos, e, bem como, avaliar os modelos estruturais de acordo com critérios correntes de conforto humano.

## **6.4.2.Análise Harmônica**

A análise harmônica é realizada para avaliar a resposta da estrutura devido à ação de cargas harmônicas variáveis no tempo. Através desta análise podem ser verificados os modos de vibração que mais influenciam no comportamento da estrutura. Foi aplicada uma força senoidal no centro do painel 1, ponto A, identificado na Figura 2.12.

A força aplicada é correspondente ao peso de uma pessoa de 800N [10] e o valor da frequência foi variado de 0 a 100 Hz, de acordo com recomendações do AISC [8]. A taxa de amortecimento considerada foi de 3% (0,03), correspondente à existência de elementos não estruturais instalados sobre o piso, como divisórias, por exemplo. A ação de cargas que variam harmonicamente com o tempo foi considerada conforme a Equação (2.8).

$$
F(t) = \text{Psen}(\omega t + \phi) \tag{2.8}
$$

onde ω é a frequência de excitação em termos de ciclos por tempo; Φ é o ângulo de fase e P é o peso de uma pessoa igual a 800 N [10], [24].

As análises harmônicas seguintes são realizadas em nove modelos, cujas variantes são o tipo de travamento estrutural e a geometria das barras que compõem as vigas treliçadas (joists), (principal elemento estrutural) dos pisos, estes modelos encontram-se representados da Figura 2.13 até a Figura 2.15**.**

Nestas figuras são apresentados os fatores de amplificação dinâmica, FAD, versus β.. Para todos os modelos estudados neste trabalho. O parâmetro β.é a relação entre a frequência de excitação e a frequência natural do piso, obtido na expressão (2.4), ou seja, f/f<sub>01</sub> O valor do FAD é definido pela razão entre o deslocamento máximo dinâmico obtido na análise harmônica -  $V_D$  (ANSYS) [4] e o deslocamento estático -  $V_E$ , FAD =  $V_D/V_E$ .

O deslocamento estático máximo calculado pode ser visto na Figura 2.12, obtida para o modelo 1 quando uma pessoa está posicionada no nó A. Demais valores são apresentados na Tabela 2.5.

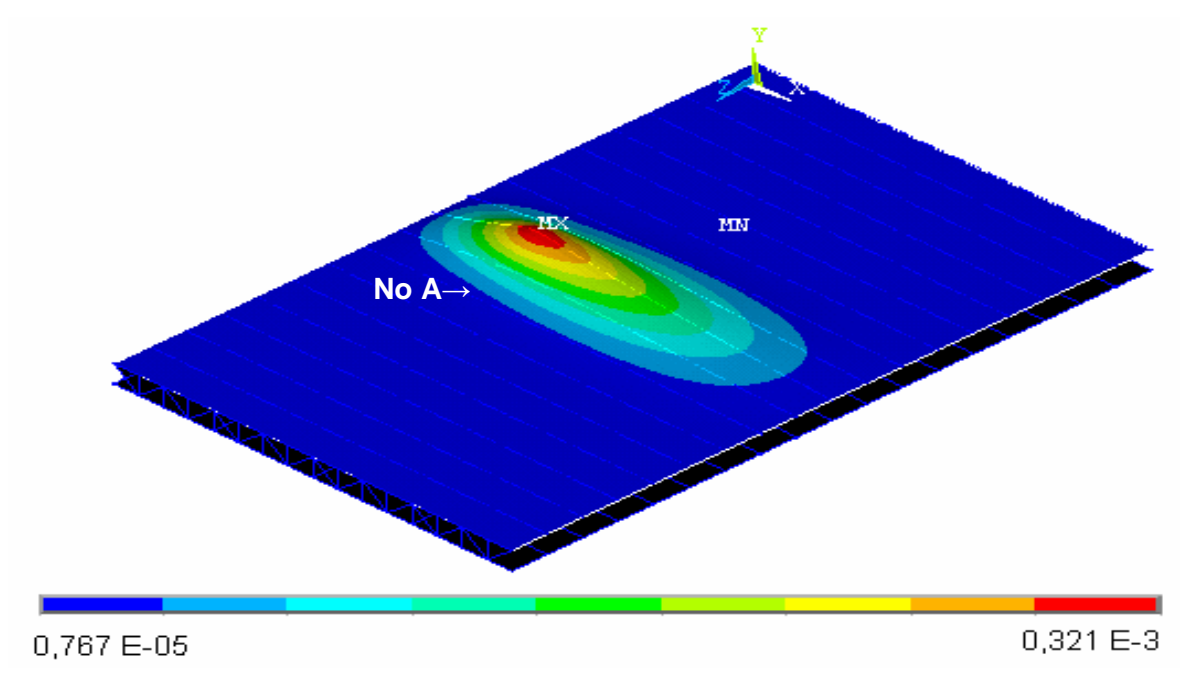

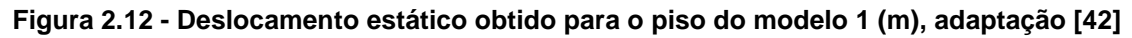

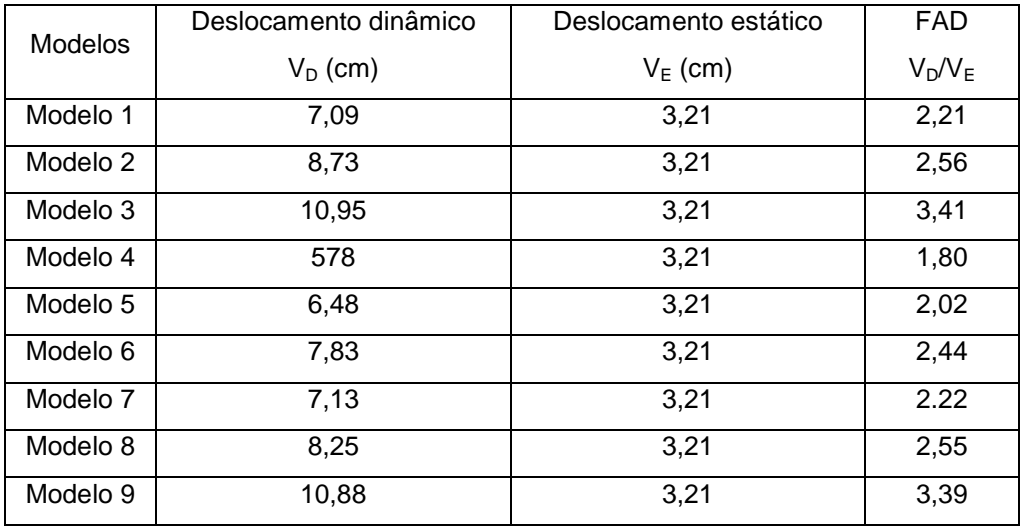

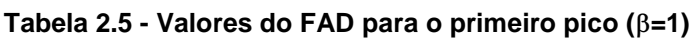

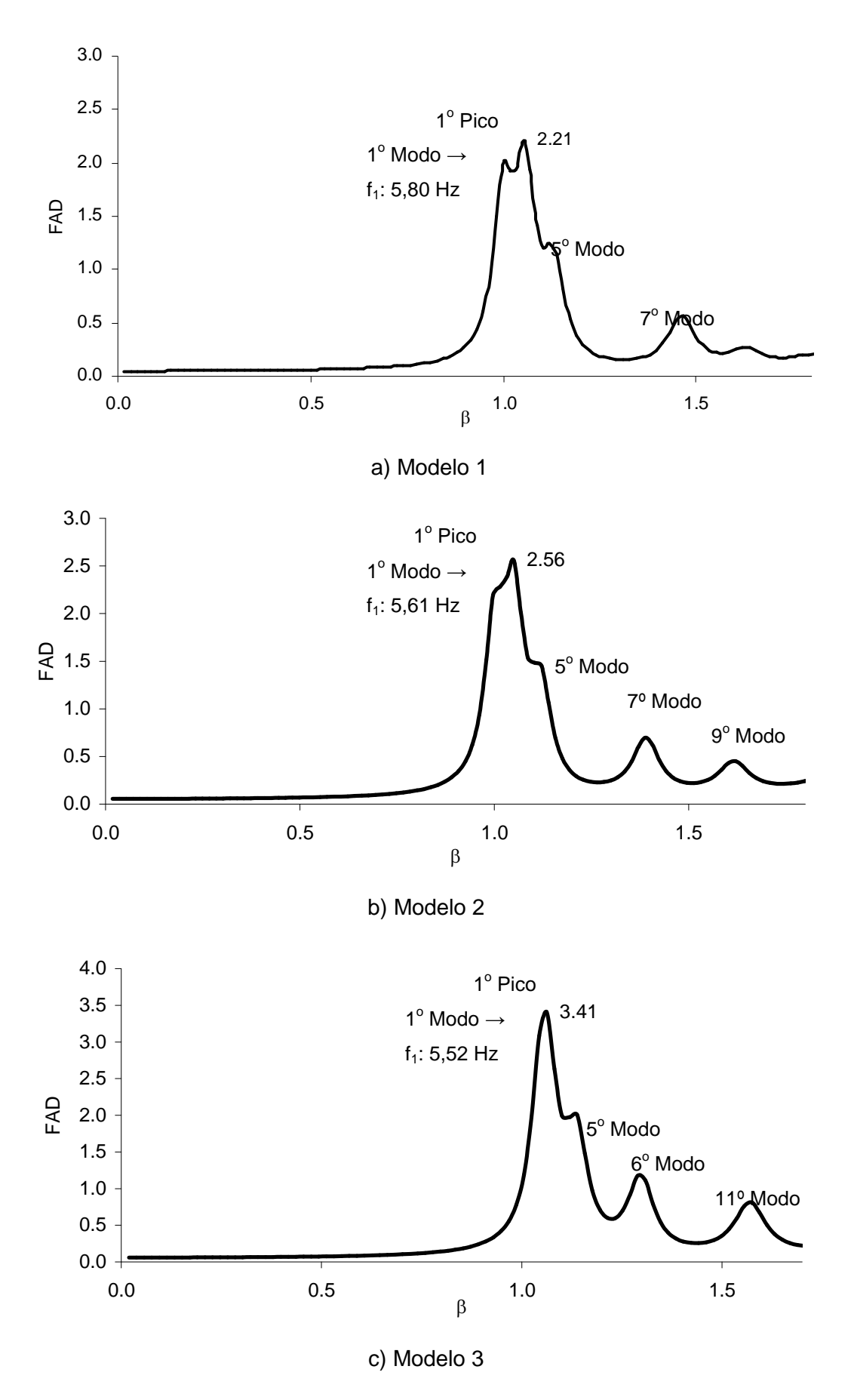

**Figura 2.13 - Gráficos do FAD em função de** β **para os modelos 1 a 3** 

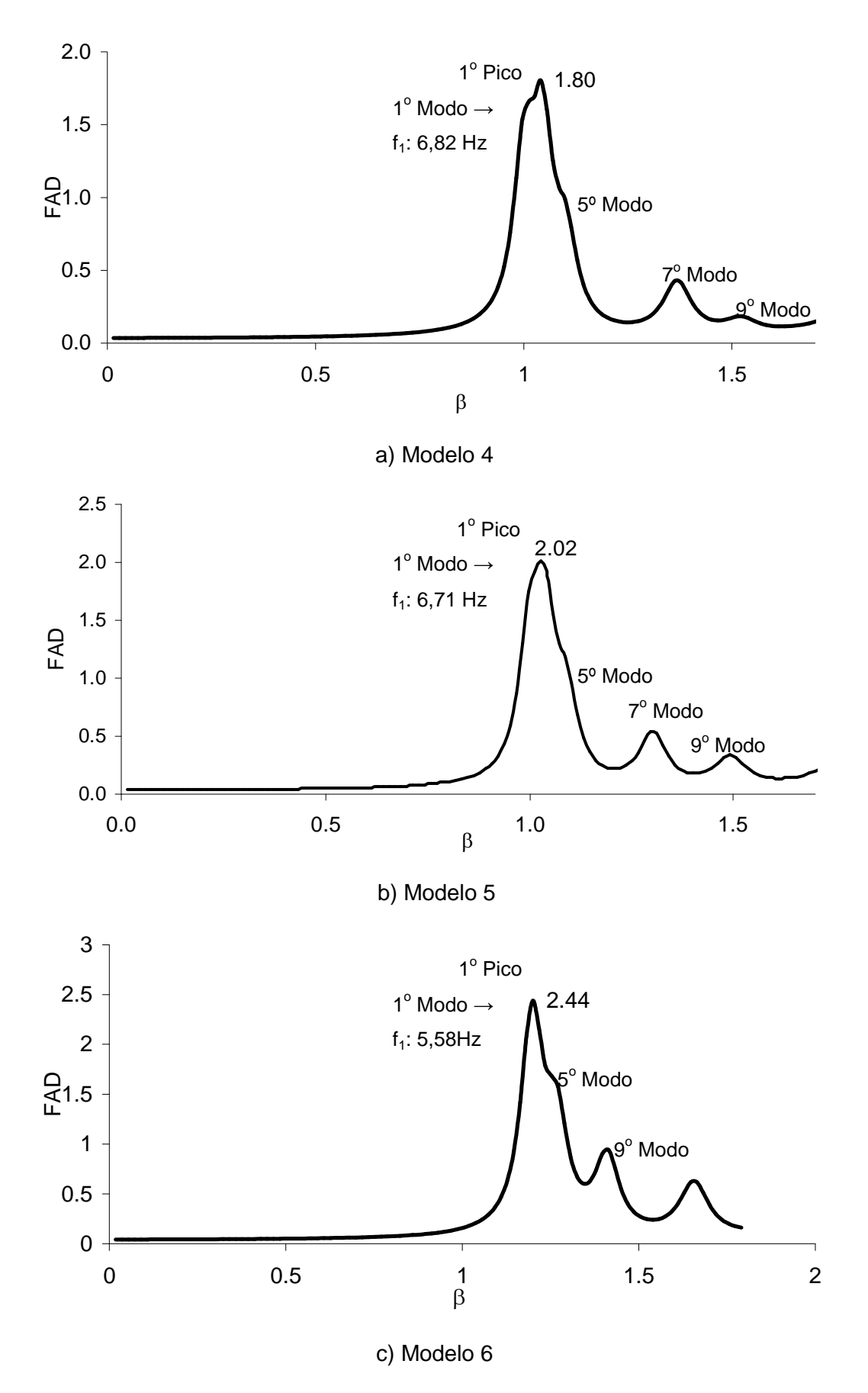

**Figura 2.14 - Gráficos do FAD em função de** β **para os modelos 4 a 6** 

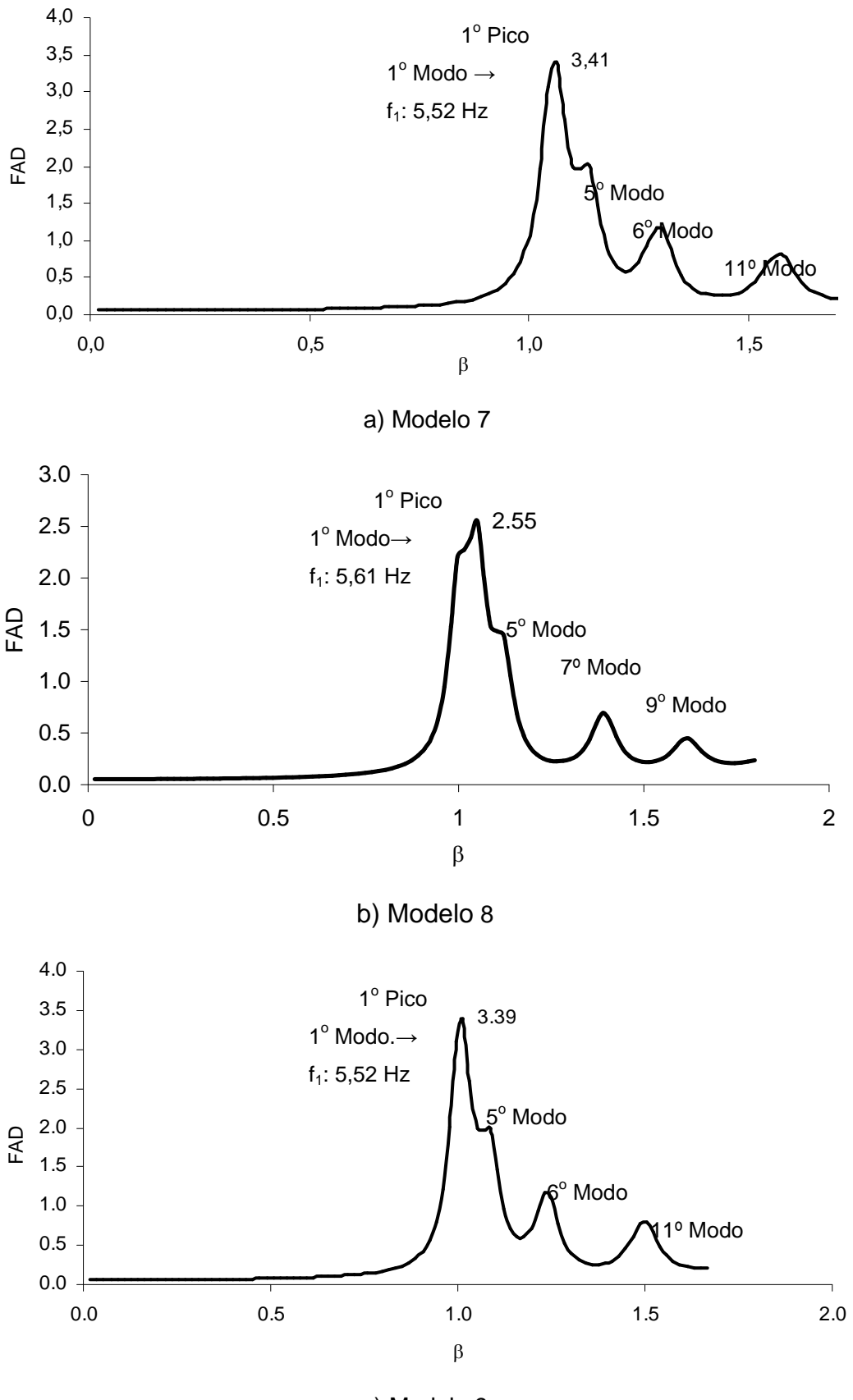

c) Modelo 9

**Figura 2.15 - Gráficos do FAD em função de** β **para os modelos 7 a 9** 

Verifica-se através dos gráficos apresentados da Figuras 6.14 a 6.16 (modelos estruturais 1 a 9), que a devido à normalização em relação a frequência fundamental, os valores iguais à unidade (valores de β=1), indicam a amplificação dinâmica máxima que ocorre no ponto A.

De maneira geral, observa-se nas Figuras 6.14 a 6.16 que em todos os modelos de pisos analisados, a amplificação máxima da resposta ocorre quando a frequência de excitação, ω, é igual à frequência fundamental da estrutura, ω<sub>0</sub>, ou seja, quando  $β = 1$ , fato que caracteriza o fenômeno físico da ressonância.

É importante ressaltar que na frequência de ressonância ou em valores próximos a esta, as deflexões da estrutura ficam muito grandes e, portanto intoleráveis. Nas Figuras 6.14 a 6.16 pode-se observar também que em todos os espectros de respostas dos modelos analisados apareceram picos menores, caracterizando a influência de outros modos de vibração mais elevados.

Ressalta-se que, de forma geral, o primeiro pico dos gráficos, correspondente ao primeiro modo de vibração dos pisos (modo fundamental de vibração), com predominância dos efeitos de flexão, é preponderante em relação aos demais modos, Figuras 6.14 a 6.16, sendo o responsável pelas maiores amplificações dinâmicas existentes nos modelos.

Observa-se também, que todos os modelos são influenciados pelo 5º modo de vibração dos modelos que, aparece na maioria dos casos, acoplado ao modo fundamental de vibração (primeiro pico nos gráficos), Figuras 6.14 a 6.16. Outros modos de vibração mais elevados também influenciam nos modelos estruturais, Figuras 6.14 a 6.16. Todavia, os valores do FAD referentes a esses picos são pouco expressivos, em todos os espectros, evidenciando que tais estruturas são fortemente dominadas pela primeira frequência natural dos pisos.

### **6.4.3. Comportamento Geral dos Modelos**

Ressalta-se que a metodologia geral de carregamento dinâmico adotada para avaliar o comportamento geral dos modelos estruturais investigados utiliza a função Hanning, conforme descrito nas seções anteriores desta dissertação e utiliza os parâmetros experimentais propostos por Faísca [13].

Inicialmente, busca-se avaliar o comportamento dinâmico global dos nove modelos de pisos, quando submetidos ao carregamento dinâmico, correspondente a ginástica aeróbica exercida por uma pessoa. Os parâmetros utilizados na presente análise foram os seguintes:  $T_c = 0.25$  s,  $T_s = 0.10$  s,  $K_p = 2.78$  e CD = 1.

Na seqüência do estudo, a análise foi ampliada, também, para o estudo dos casos de carregamento associados a 3, 6, 9 e 12 pessoas praticando ginástica aeróbica sobre os modelos, considerando-se os mesmos parâmetros experimentais e, bem como, uma variação conveniente do coeficiente de defasagem, CD, de acordo com o número de pessoas sobre o piso.

Desta forma, foram obtidos os deslocamentos e acelerações, ao longo do tempo, referentes a três pontos de interesse na geometria dos sistemas estruturais, a saber: pontos A onde ocorrem as atividades de maior impacto e está localizado no centro da área reservada para as atividades humanas rítmicas (atividades aeróbicas); ponto B que se encontra na fronteira entre a área de dança e a área utilizada como restaurante e, ainda, o ponto C localizado em ponto estratégico na área de uso do restaurante, no mesmo alinhamento dos pontos A e B, de acordo com a Figura 6.17.

A Figura 6.17 apresenta um esquema genérico dos modelos estruturais estudados ao longo desta dissertação. Destaca-se a área da estrutura reservada para o uso do piso com atividades de dança e de ginástica aeróbica (painel 1), e, bem como, a região utilizada como restaurante (painel 2). No ponto A foi simulada a aplicação de uma excitação dinâmica, correspondente a uma pessoa praticando ginástica aeróbica.

Em seguida, são apresentados 27 gráficos associados à resposta dinâmica dos nove modelos de pisos em estudo (deslocamentos e acelerações), ao longo do tempo. As Figuras 6.18 a 6.26, apresentam os deslocamentos e acelerações correspondentes ao nó A dos modelos. Na seqüência do texto, as Figuras 6.27 a 6.35, ilustram essas grandezas da resposta, associadas ao nó B do sistema e, finalmente, as Figuras 6.36 a Figura 6.44, mostram a referida resposta associada ao nó C desses pisos.

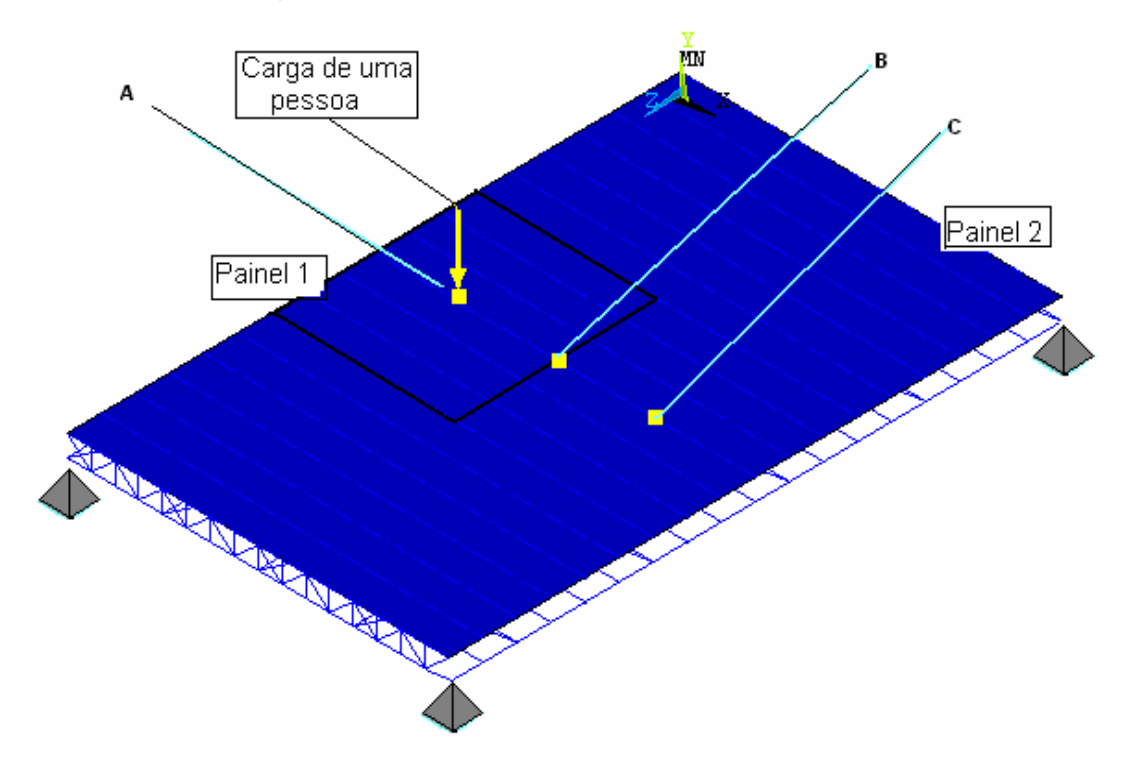

# **Figura 2.16 - Posicionamento dos nós A, B e C onde são obtidos os deslocamentos translacionais verticais e as acelerações de pico dos modelos estruturais, adaptação [42]**

De forma geral, os gráficos correspondentes as Figuras 6.18 a 6.44 apresentam as funções de tempo, deslocamentos e acelerações, representativas da resposta dinâmica dos pisos. Estas funções de tempo apresentam um trecho inicial correspondente à fase transiente da resposta onde alguns picos se apresentam um pouco mais elevados. Contudo, percebe-se, claramente, em todos os gráficos, Figuras 6.18 a 6.44, que esses picos mais elevados são amortecidos e a fase permanente é rapidamente alcançada.

Convém chamar a atenção do leitor para o fato de que os valores da resposta dinâmica considerados, ao longo deste estudo, correspondem aos picos obtidos na fase permanente da resposta. Nota-se ainda que nos gráficos apresentados os valores dos deslocamentos situamse numa faixa entre 0,2mm a 0,5mm e as acelerações de pico variam da ordem de 0,10 m/s<sup>2</sup> a 0,75 m/s<sup>2</sup>, Figuras 6.18 a 6.44.

Percebe-se, também, que os modelos mais flexíveis (modelos 1, 2, 3, 6, 7, 8 e 9) apresentam, ao longo do tempo, mais oscilações quando são comparados com os modelos mais rígidos (modelos 4, 5 e 6), Figuras 6.17 a 6.43.

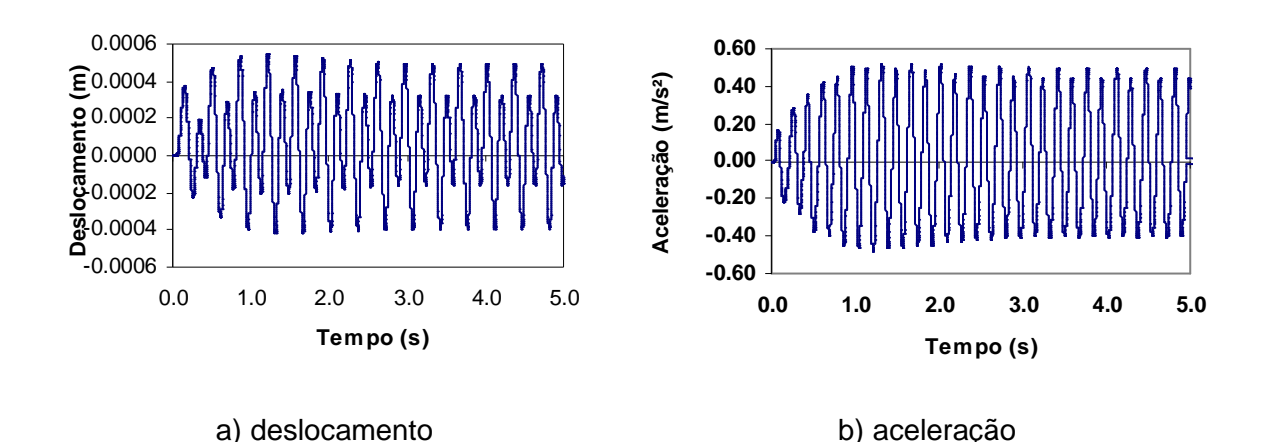

**Figura 2.17 - Deslocamento e aceleração do piso, modelo 1 no nó A [42]** 

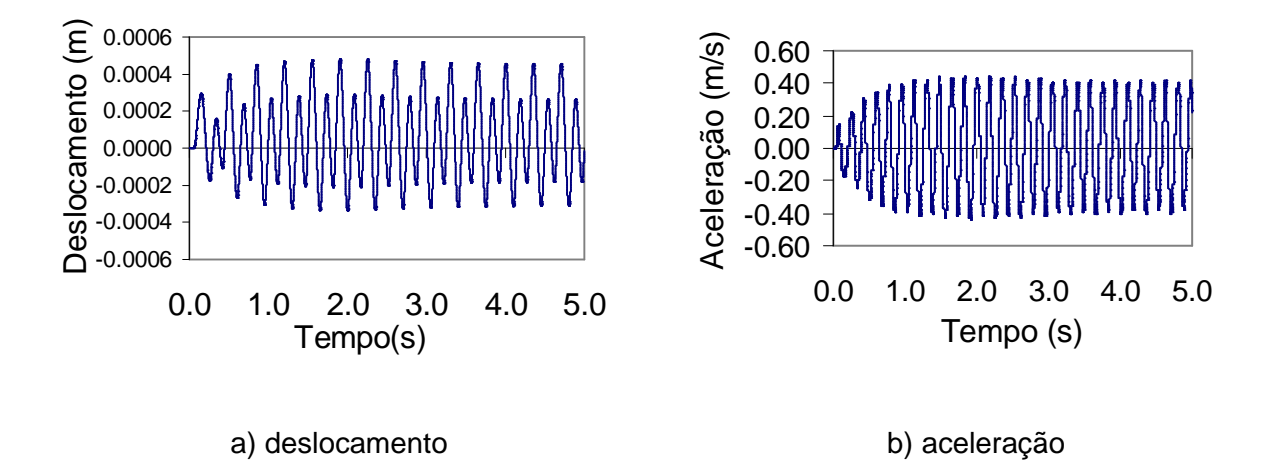

**Figura 2.18 - Deslocamento e aceleração do piso, modelo 2 no nó A** 

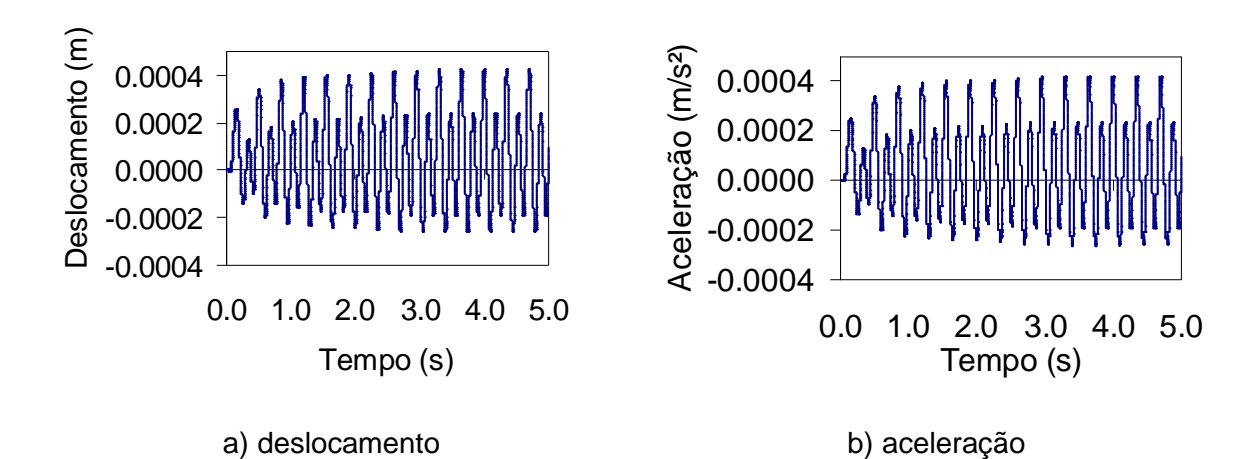

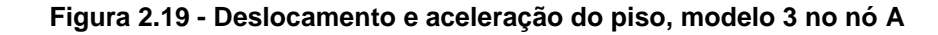

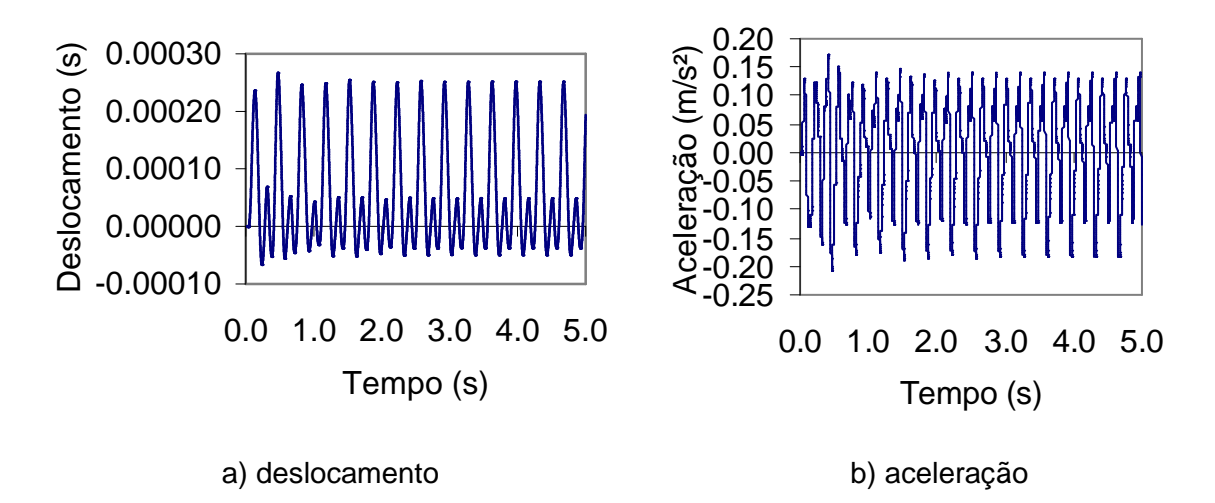

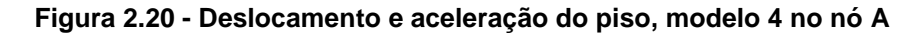

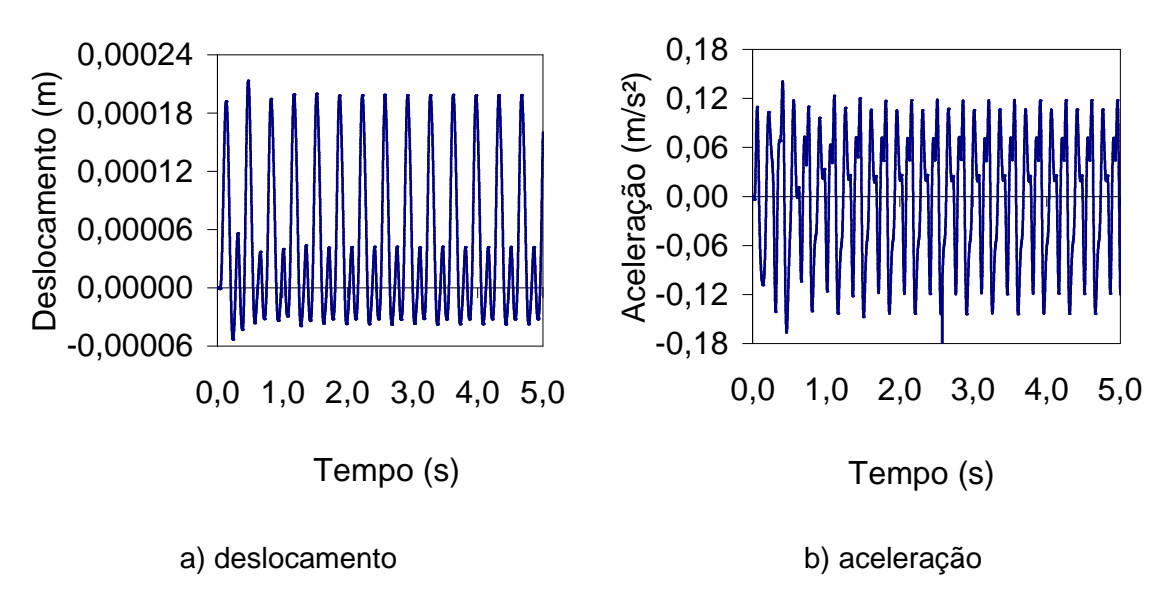

**Figura 2.21- Deslocamento e aceleração do piso, modelo 5 no nó A** 

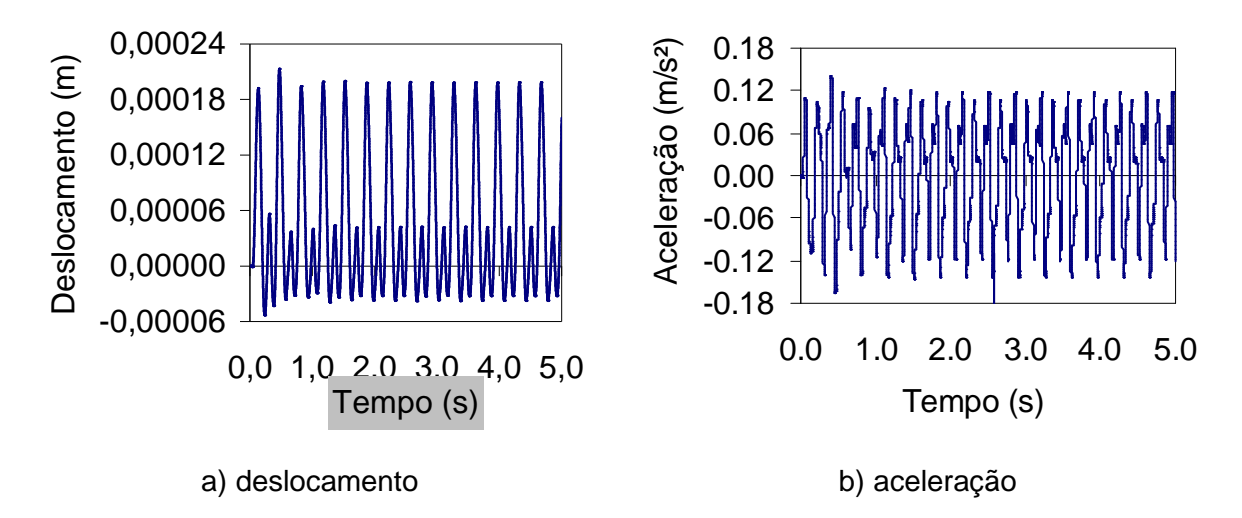

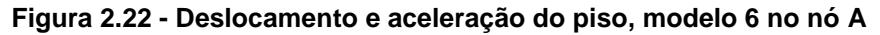

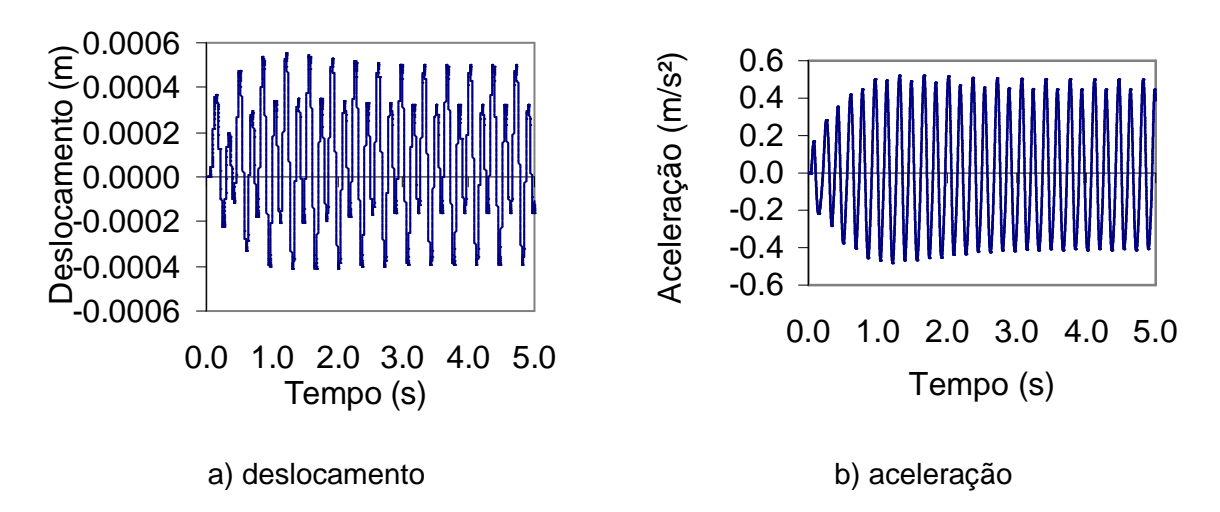

**Figura 2.23 - Deslocamento e aceleração do piso, modelo 7 no nó A** 

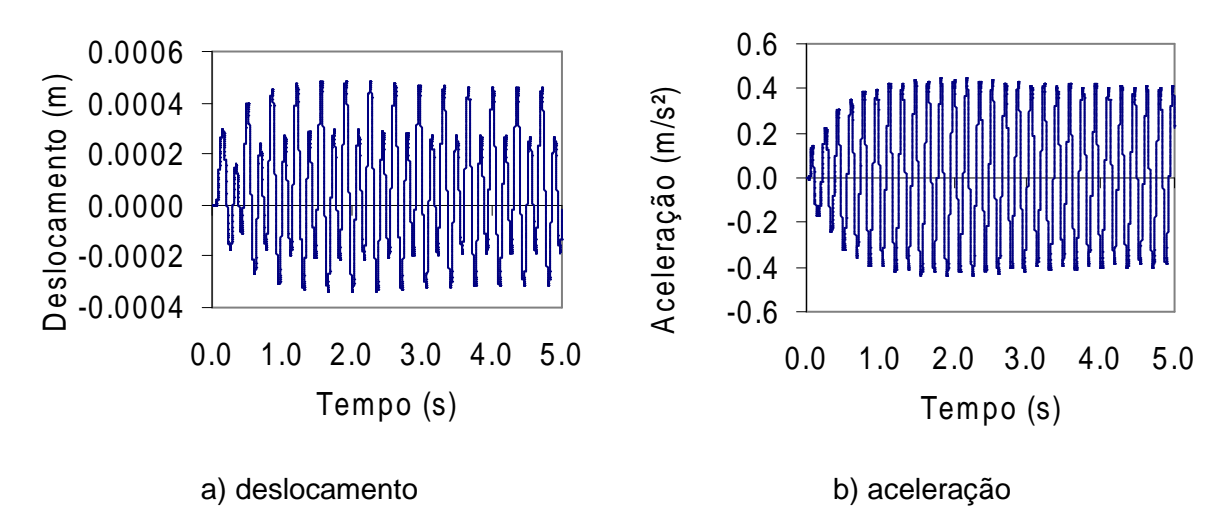

**Figura 2.24 - Deslocamento e aceleração do piso, modelo 8 no nó A** 

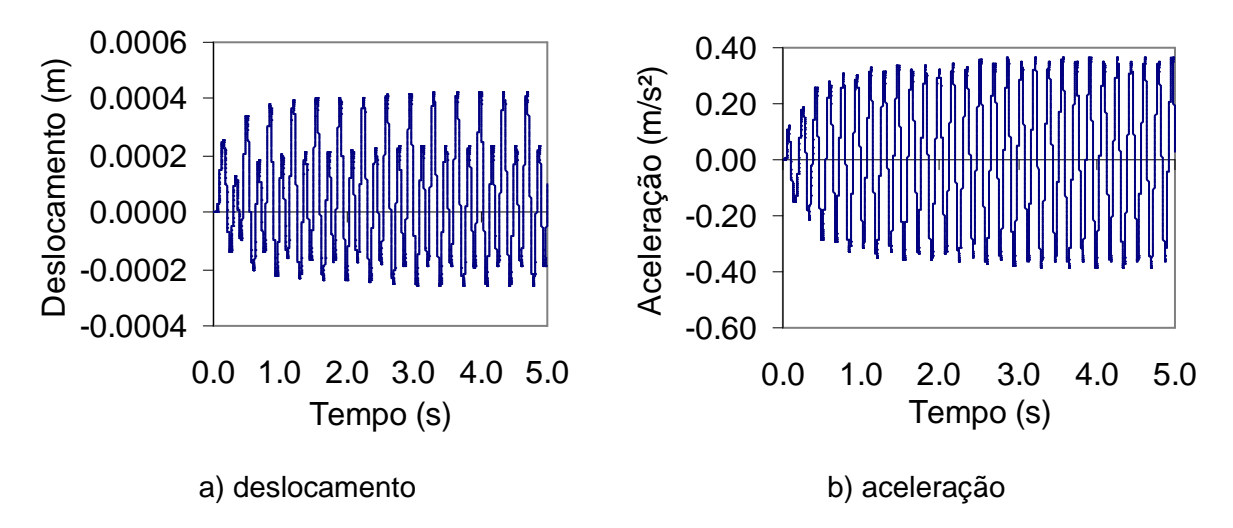

**Figura 2.25 - Deslocamento e aceleração do piso, modelo 9 no nó A** 

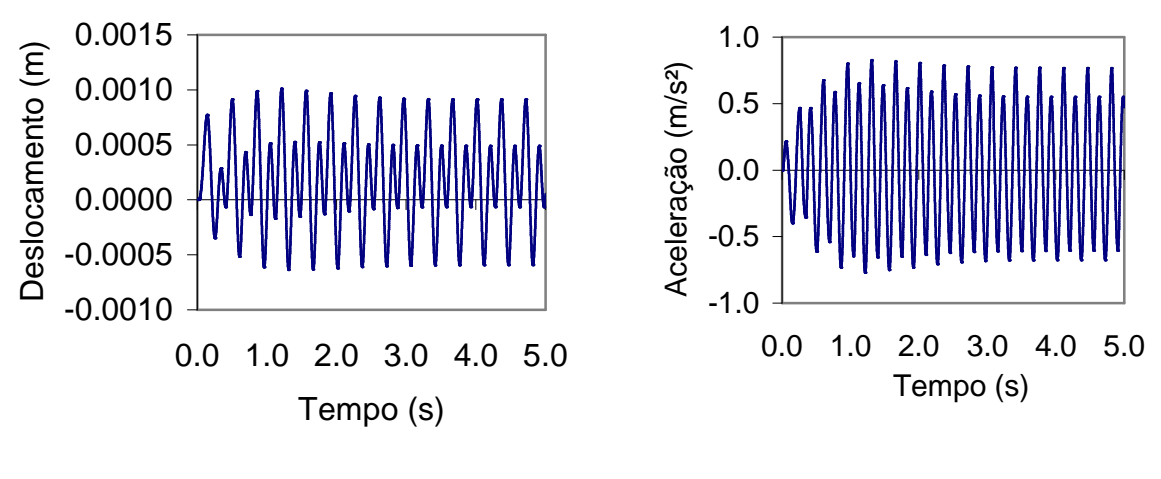

a) deslocamento b) aceleração

**Figura 2.26 - Deslocamento e aceleração do piso, modelo 1 no nó B** 

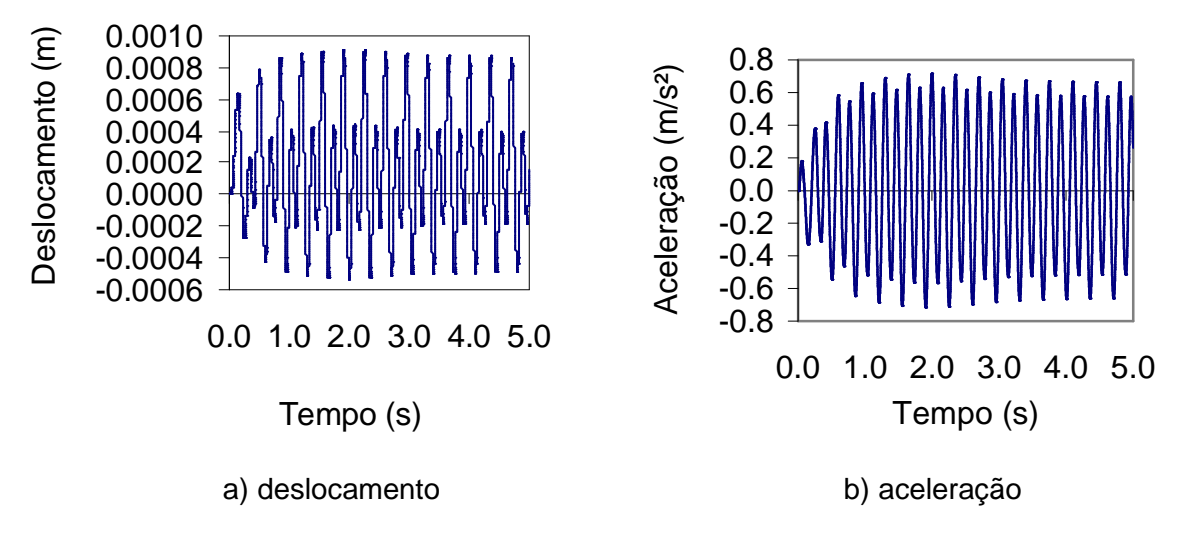

**Figura 2.27 - Deslocamento e aceleração do piso, modelo 2 no nó B** 

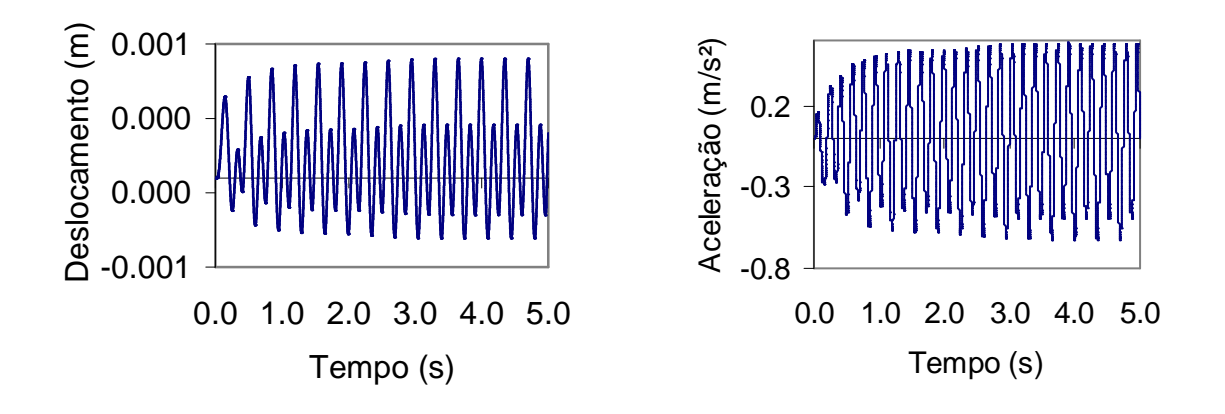

a) deslocamento b) aceleração

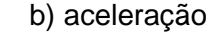

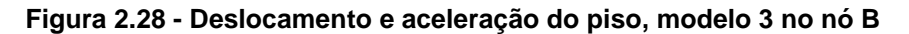

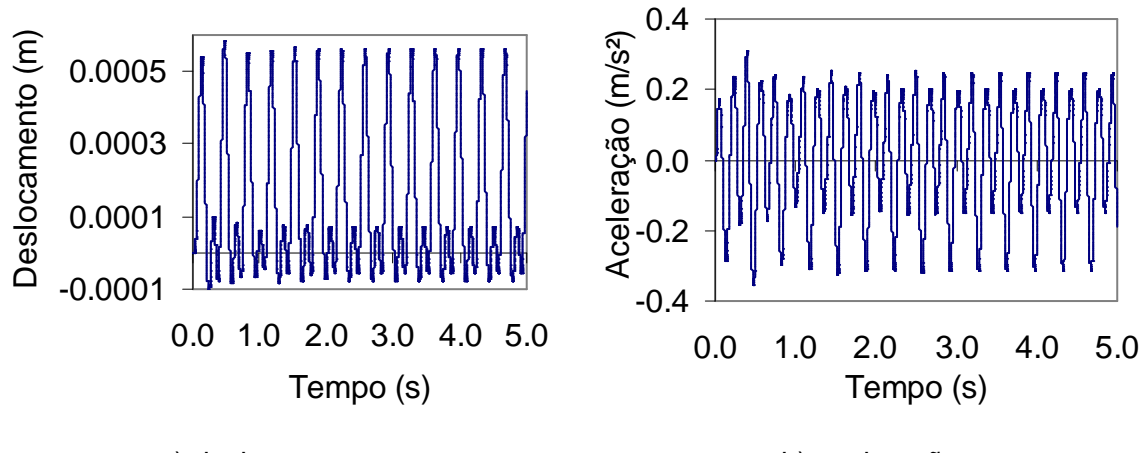

a) deslocamento b) aceleração

**Figura 2.29 - Deslocamento e aceleração do piso, modelo 4 no nó B** 

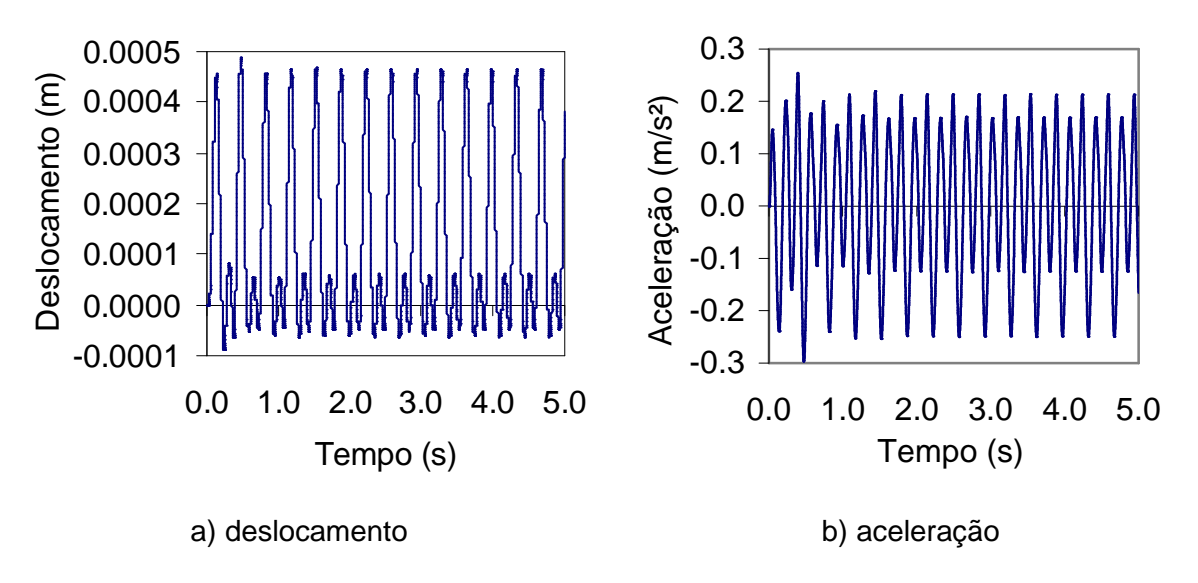

**Figura 2.30 - Deslocamento e aceleração do piso, modelo 5 no nó B** 

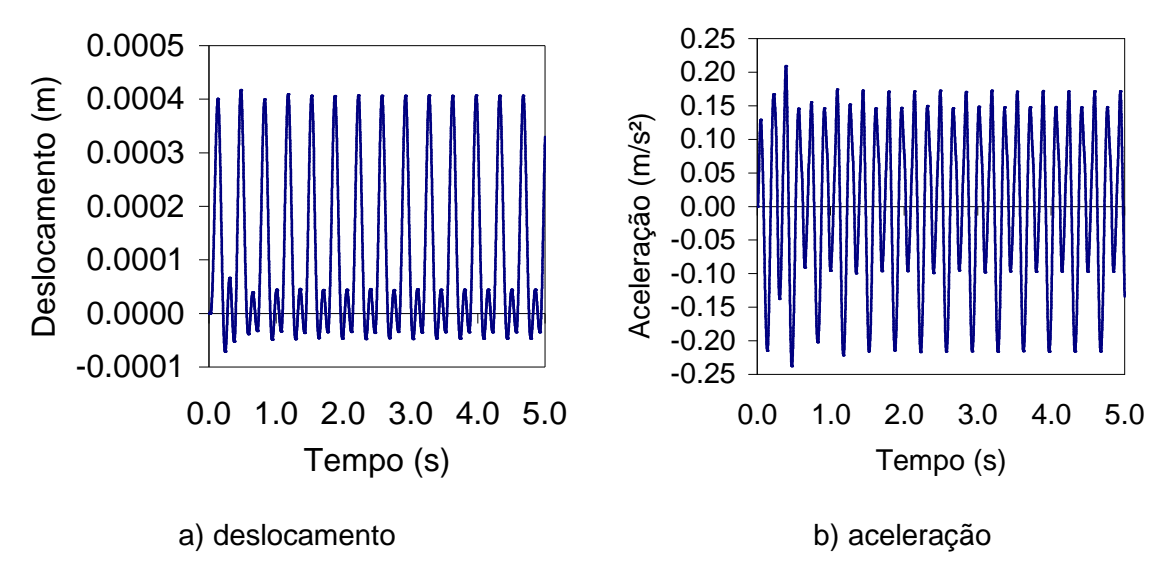

**Figura 2.31 - Deslocamento e aceleração do piso, modelo 6 no nó B** 

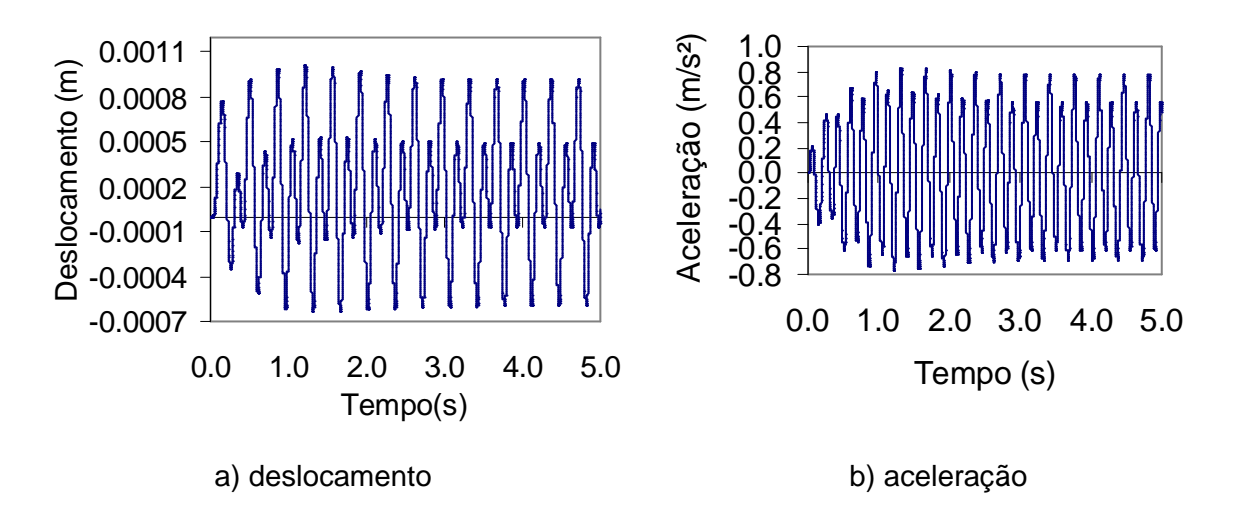

**Figura 2.32 - Deslocamento e aceleração do piso, modelo 7 no nó B** 

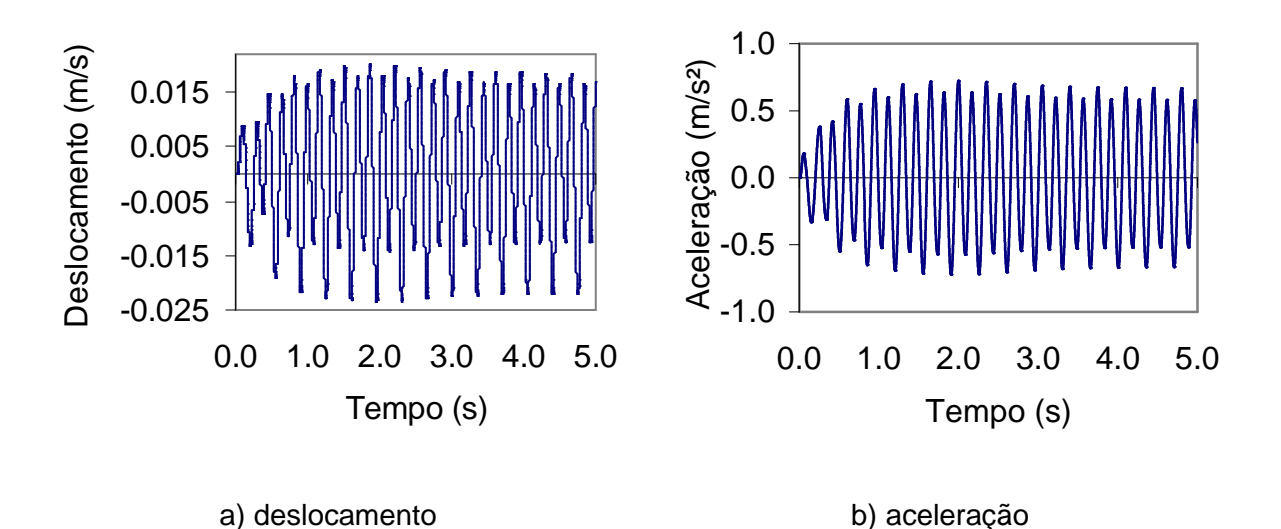

**Figura 2.33 - Deslocamento e aceleração do piso, modelo 8 no nó B** 

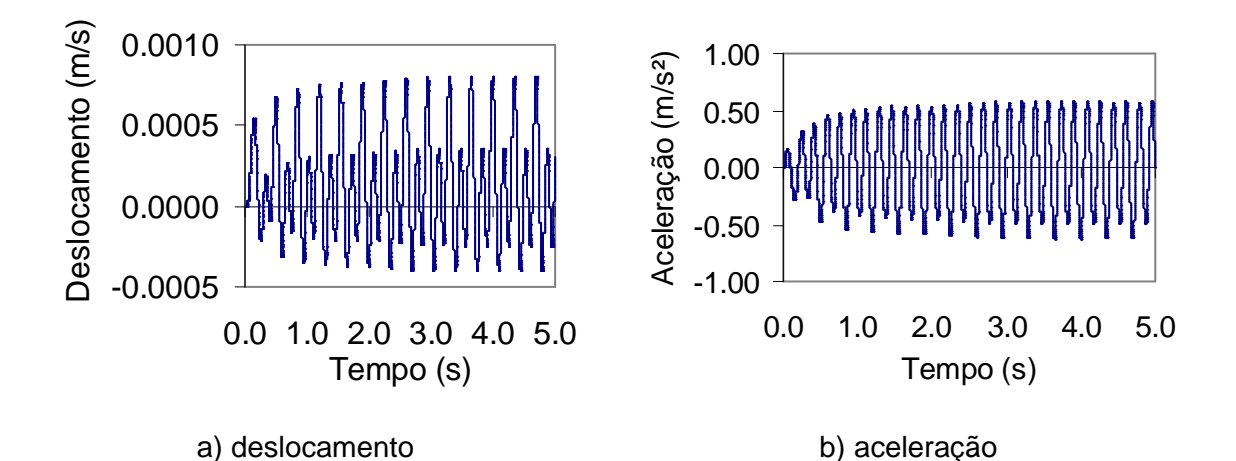

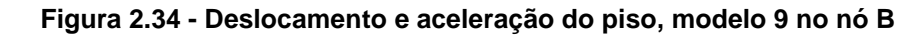

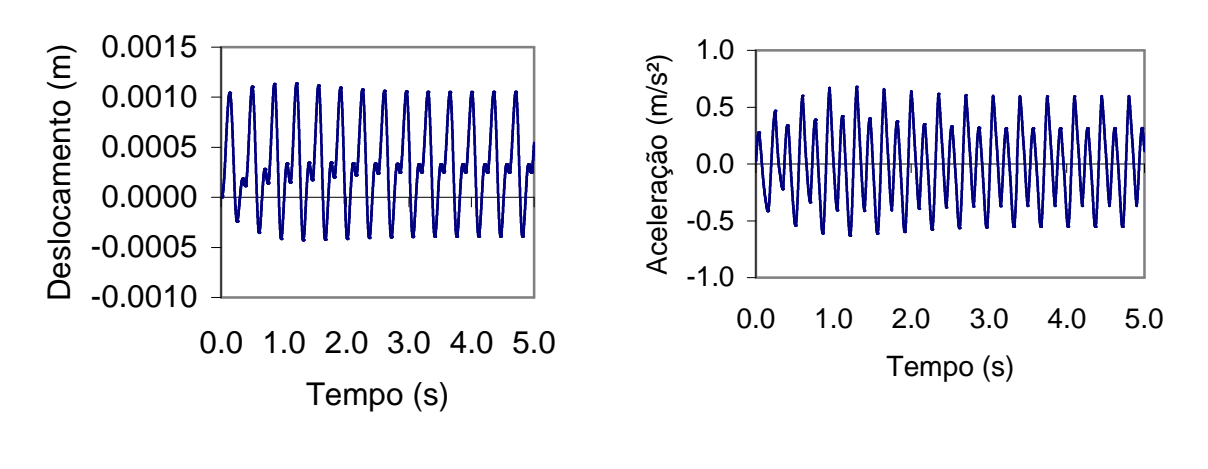

a) deslocamento b) aceleração

**Figura 2.35 - Deslocamento e aceleração do piso, modelo 1 no nó C** 

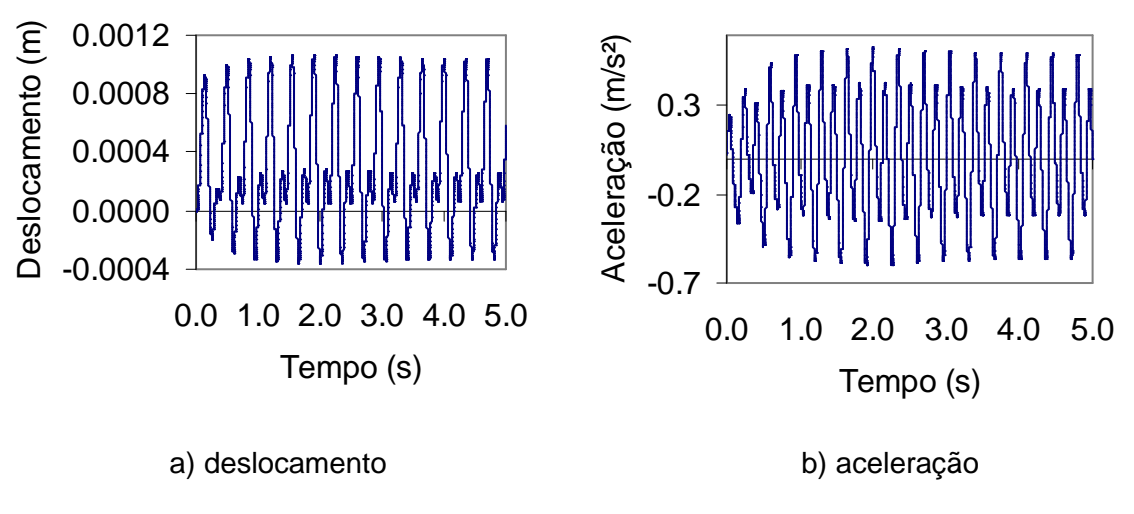

**Figura 2.36 - Deslocamento e aceleração do piso, modelo 2 no nó C** 

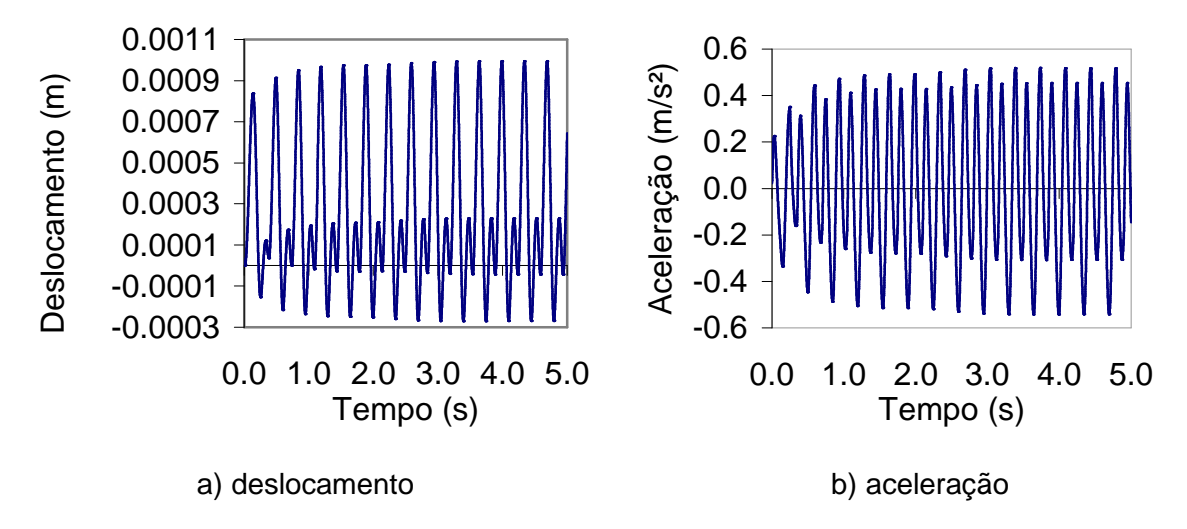

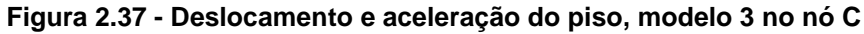

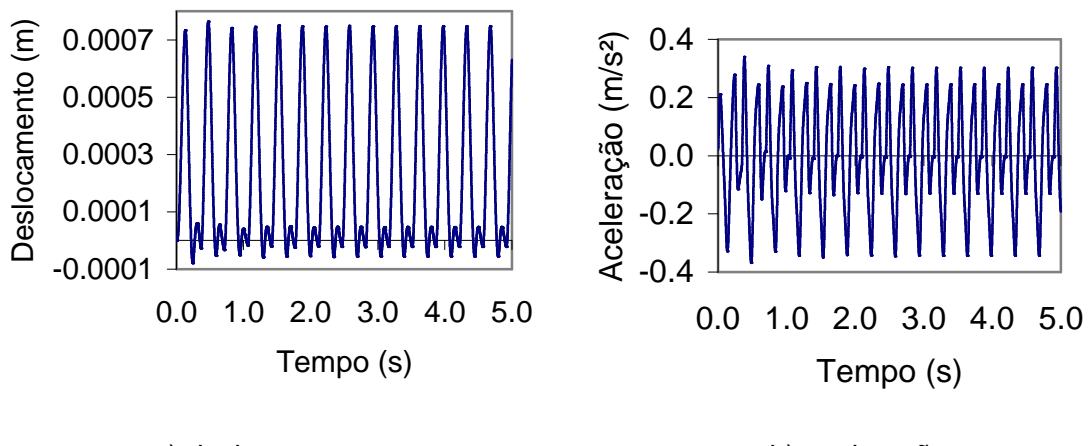

a) deslocamento b) aceleração

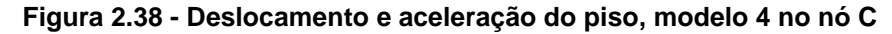

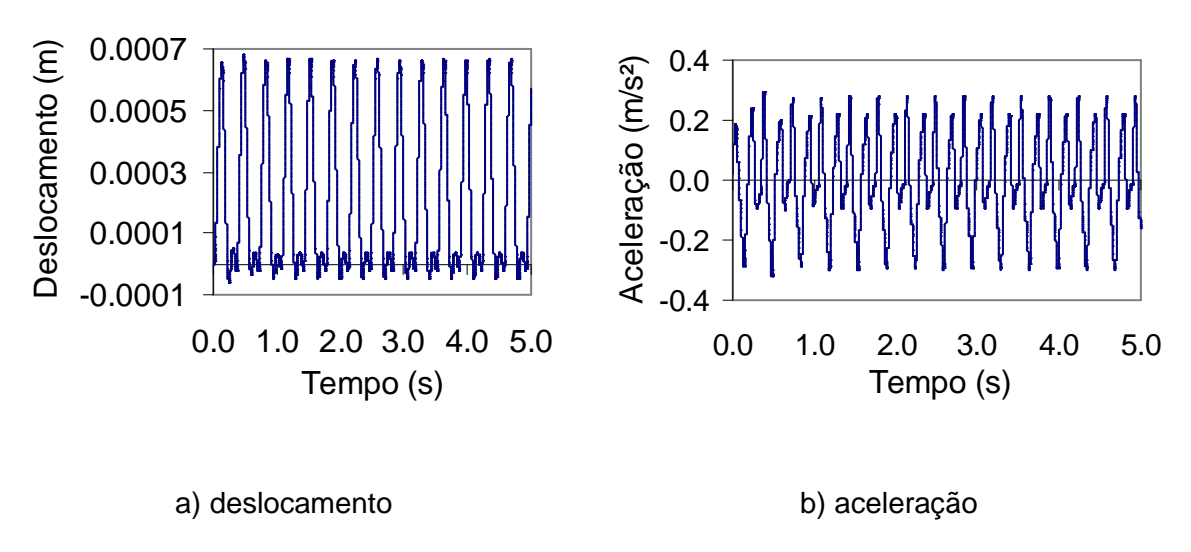

**Figura 2.39 - Deslocamento e aceleração do piso, modelo 5 no nó C** 

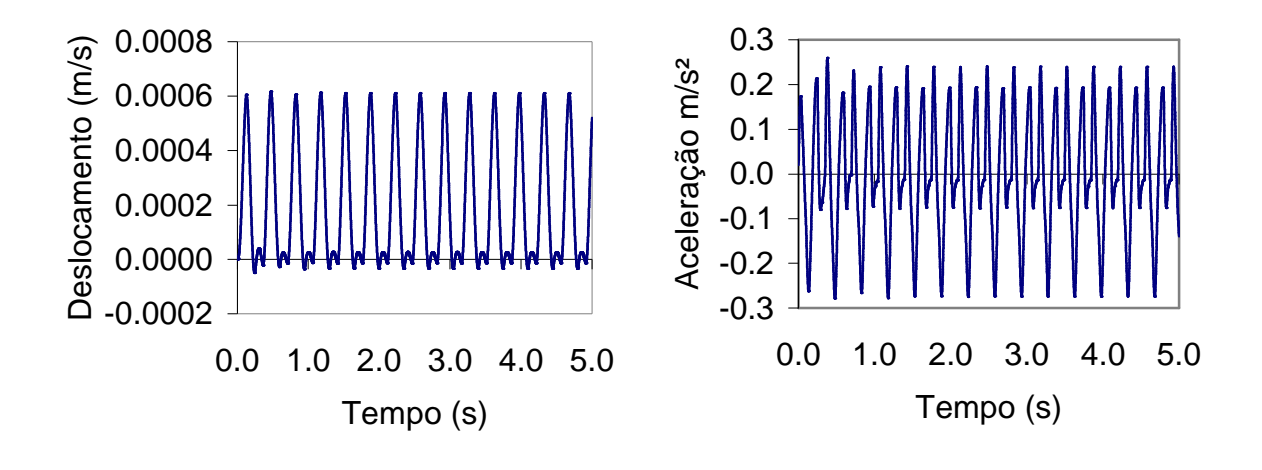

a) deslocamento b) aceleração

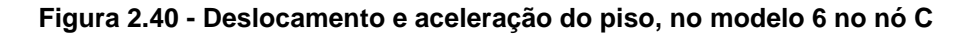

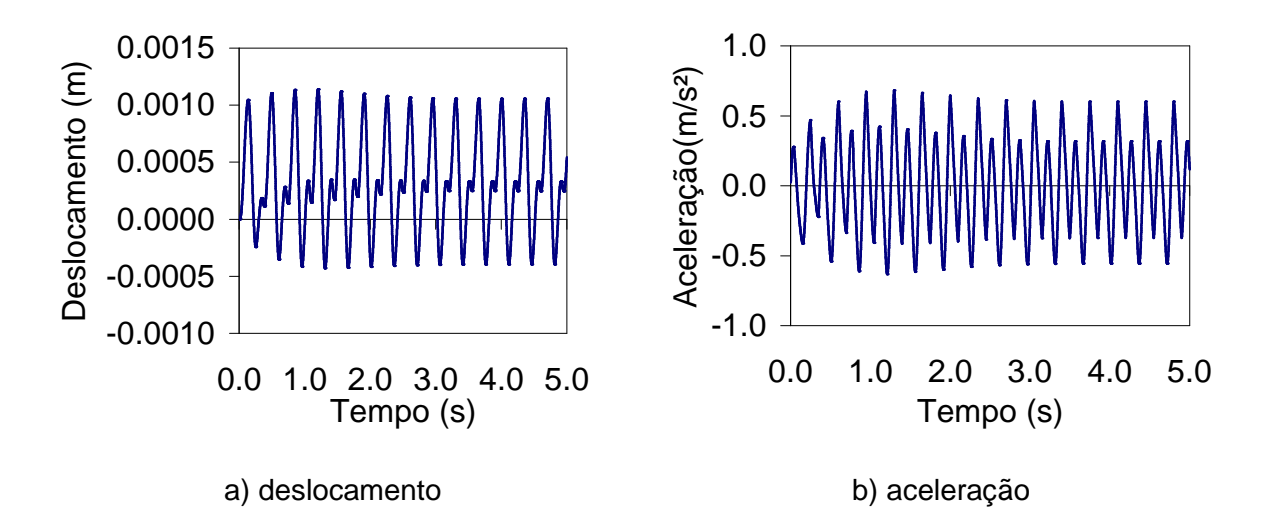

**Figura 2.41 - Deslocamento e aceleração do piso, no modelo 7 no nó C** 

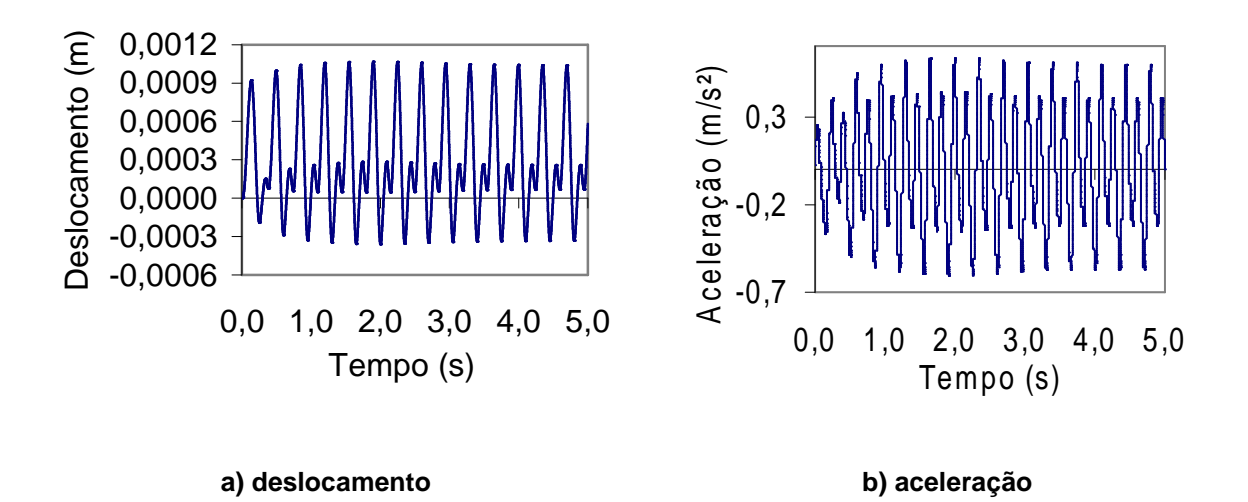

**Figura 2.42 - Deslocamento e aceleração do piso, modelo 8 no nó C** 

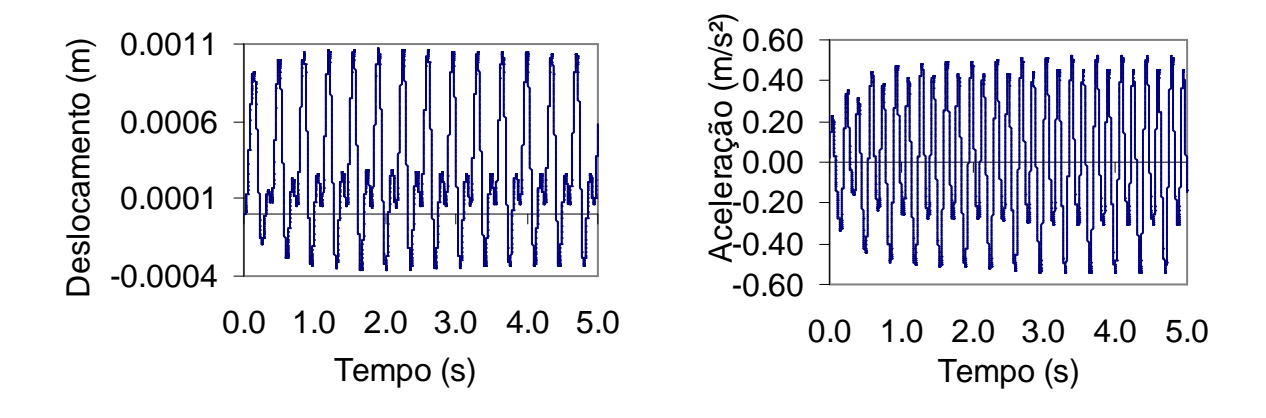

**a) deslocamento b) aceleração** 

**Figura 2.43 - Deslocamento e aceleração do piso, modelo 9 no nó C** 

## **6.4.4.Estudo Paramétrico**

Com o objetivo de avaliar o comportamento dos pisos para diferentes tipos de utilização, foram realizadas medições em três nós posicionados nos modelos estruturais 1 a 9. O primeiro nó (A) está posicionado no centro da laje em que são desenvolvidas as atividades de ginástica e dança. O nó B está posicionado no limite dos dois ambientes (salão de dança e restaurante) e o nó C está posicionado na mesma direção dos demais nós no centro da área utilizada como salão de jantar (restaurante) conforme mostra a Figura 6.17.

As atividades estudadas são a ginástica aeróbica e a dança de salão (com uma pessoa e em dupla), ambas as atividades estão intrinsecamente relacionadas com o período de contato  $(T_c)$ . Para a atividade de dança de salão, ainda que os dados disponíveis sejam resultados experimentais [13], nota-se que tanto no AISC [8], como nas considerações realizadas por Faísca [13], foram apresentados valores médios do tempo de contato  $(T_c)$  na mesma faixa de grandeza.

Desta forma, para esta atividade foram adotados os valores médios, adicionados ou subtraídos do desvio padrão, uma vez que a atividade de dança tem como valor médio o limite superior (média mais desvio padrão) da atividade aeróbica [13].

Para estudar o comportamento dos pisos em relação às duas atividades mencionadas anteriormente (ginástica aeróbica e a dança de salão), foi variado o tempo de contato, sendo mantidos constantes os demais parâmetros,  $K_p = 2,78$ , o valor do período sem contato (T<sub>s</sub> = 0,10 s), enquanto o valor de CD (coeficiente de defasagem), varia em função do carregamento, numero de pessoas aplicadas, de acordo com a Figura 6.5.

## **6.4.4.1. Ginástica Aeróbica**

As tabelas apresentadas a seguir, Tabela 2.6 a Tabela 2.8 mostram os resultados das acelerações de pico  $(a<sub>p</sub>)$ , obtidas na fase permanente da resposta dos modelos, referentes aos nós A, B e C, respectivamente, para os diferentes carregamentos (1, 3, 6, 9 e 12 pessoas) considerando-se um tempo de contato ( $T_c$  = 0,25s), caracterizando a atividade de ginástica aeróbica.

Estes resultados são apresentados para todos os pisos estudados variando do Modelo 1 ao Modelo 9. Também é apresentado o valor limite recomendado pela ISO 2631/2 [1546], para as áreas sujeitas aos carregamentos devido às atividades humanas rítmicas.

Posteriormente, estes valores foram analisados em termos de acelerações, verificando os resultados apresentados para cada um dos pontos em que foram tomadas as medições. Além disso, foram analisadas as características estruturais dos modelos utilizados, tanto em relação ao tipo de travamento utilizado nos modelos quanto em relação ao tipo de perfil utilizado nas vigas treliçadas (joists).

| Modelo         | $\mathbf{1}$<br>pessoa | Limite<br>Recomendado<br>ISO [6]<br>AISC [8] (m/s <sup>2</sup> ) |      |      |      |     |
|----------------|------------------------|------------------------------------------------------------------|------|------|------|-----|
| $\mathbf{1}$   | 0,53                   | 1,21                                                             | 2,21 | 3,00 | 4,00 | 0,5 |
| $\overline{2}$ | 0,58                   | 1,24                                                             | 2,29 | 3,38 | 4,42 | 0,5 |
| 3              | 0,54                   | 0,53                                                             | 2,43 | 3,61 | 4,74 | 0,5 |
| 4              | 0,27                   | 0,32                                                             | 0,84 | 1,06 | 1,42 | 0,5 |
| 5              | 0,12                   | 0,52                                                             | 0,86 | 1,31 | 1,72 | 0,5 |
| 6              | 0,34                   | 0,54                                                             | 0,94 | 1,42 | 1,79 | 0,5 |
| $\overline{7}$ | 0,53                   | 1,22                                                             | 2,25 | 2,99 | 4,05 | 0,5 |
| 8              | 0,59                   | 1,23                                                             | 2,29 | 3,38 | 4,34 | 0,5 |
| 9              | 0,59                   | 1,25                                                             | 2,39 | 2,16 | 2,14 | 0,5 |

**Tabela 2.6 - Aceleraçõó A, para os modelos de 1 a 9 - Ginástica Aeróbica** 

| Modelo         |             | Limite<br>Recomendado |              |              |               |                                          |
|----------------|-------------|-----------------------|--------------|--------------|---------------|------------------------------------------|
|                | 1<br>pessoa | 3<br>pessoas          | 6<br>pessoas | 9<br>pessoas | 12<br>pessoas | ISO [6]<br>AISC [88] (m/s <sup>2</sup> ) |
| 1              | 0,62        | 1,64                  | 3,15         | 4,42         | 5,66          | 0,5                                      |
| 2              | 0,66        | 1,66                  | 3,21         | 4,79         | 6,27          | 0,5                                      |
| 3              | 0,60        | 0,60                  | 3,61         | 5,36         | 7,05          | 0,5                                      |
| 4              | 0,17        | 0,28                  | 0,94         | 1,33         | 1,42          | 0,5                                      |
| 5              | 0,14        | 0,54                  | 1,04         | 1,53         | 2,03          | 0,5                                      |
| 6              | 0,31        | 0,60                  | 1,17         | 1,74         | 2,25          | 0,5                                      |
| $\overline{7}$ | 0,61        | 1,65                  | 3,19         | 4,44         | 5,73          | 0,5                                      |
| 8              | 0,65        | 1,65                  | 3,20         | 4,69         | 6,09          | 0,5                                      |
| 9              | 0,75        | 1,90                  | 3,58         | 3,29         | 3,25          | 0,5                                      |

**Tabela 2.7 - Acelerações de pico no nó B, para os modelos de 1 a 9 - Ginástica Aeróbica** 

**Tabela 2.8 - Acelerações de pico no nó C, para os modelos de 1 a 9 - Ginástica Aeróbica** 

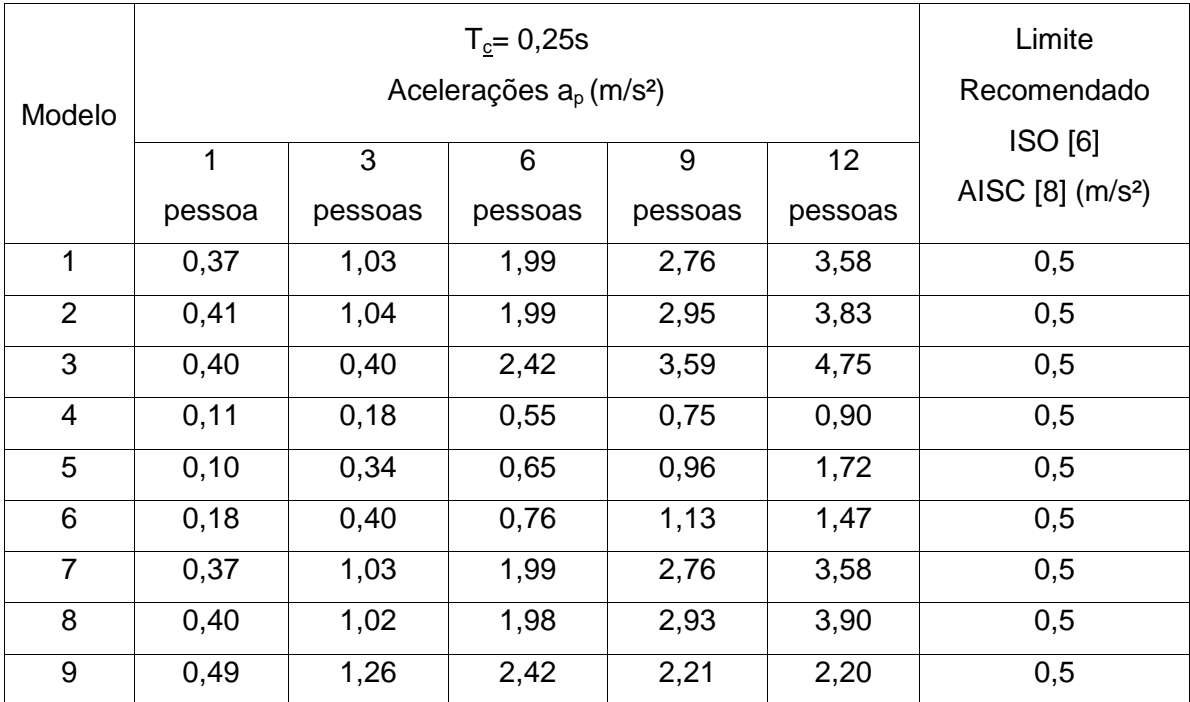

Os maiores valores referentes à resposta dinâmica (deslocamentos e acelerações) dos modelos estruturais 1 a 9 foram observados sobre o nó B, conforme pode ser verificado da Tabela 2.9 a Tabela 2.11 e Figura 6.45, respectivamente. A Figura 6.45 apresenta, como exemplo, a aceleração de pico do modelo 1, quando submetido ao carregamento de apenas uma pessoa, em conjunto com a forma do modo fundamental de vibração deste modelo. Esta figura pode ser tomada como referência para todos os modelos investigados, para os quais a forma do modo fundamental é absolutamente similar.

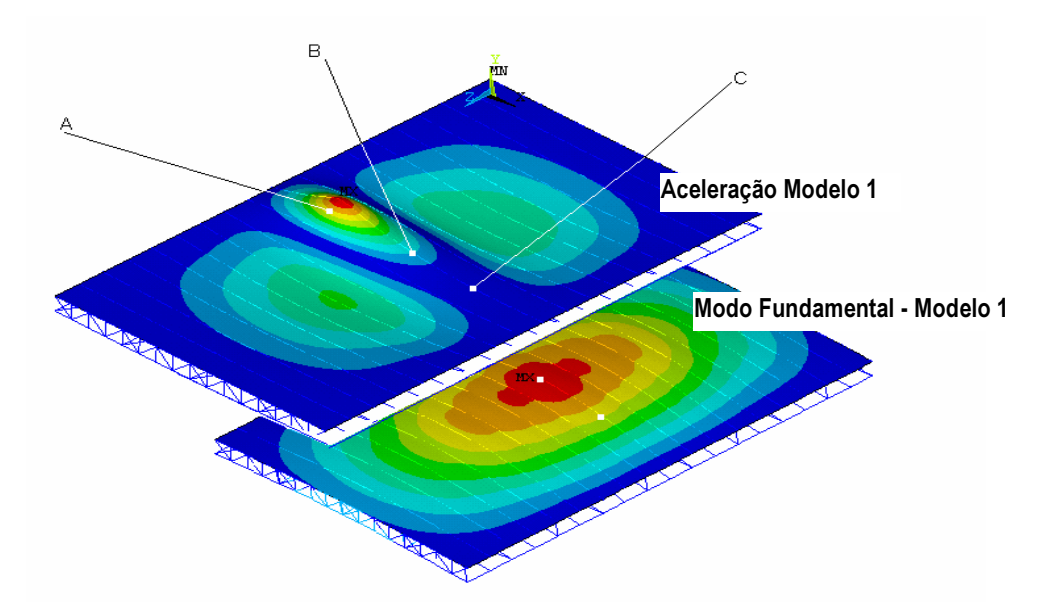

**Figura 2.44 - Deslocamento e forma do modo fundamental para os pisos - exemplo modelo 1 com carregamento de uma pessoa** 

Na Figura 6.45 pode-se perceber que no nó A, ponto onde são aplicadas as cargas dinâmicas oriundas das pessoas, embora o deslocamento estático seja mais expressivo, a forma do modo fundamental de vibração apresenta menor amplitude. Por outro lado, o ponto B, ponto intermediário dos painéis 1 e 2, ilustrado nas Figuras 6.17 e 6.45, apresenta um valor de deslocamento estático menos expressivo, do que o nó A, no entanto apresenta maior amplitude modal, por estar localizado no centro do vão. O ponto C apresenta valores aproximados àqueles encontrados no ponto A, sendo estes valores intermediários aos valores encontrados em relação aos nós A e B. Pelas razões descritas acima, o nó B dos modelos, Figuras 6.17 e 6.45, será o ponto central para a análise das acelerações de pico.

Considerando-se, inicialmente, os aspectos quantitativos da resposta dinâmica dos modelos, referenciando-se especificamente para o nó B, observa-se que para um carregamento dinâmico de apenas uma pessoa, sobre os modelos 1, 2, 3, 7, 8 e 9, foram verificados os seguintes valores de pico para as acelerações, respectivamente: 0,62 m/s², 0,66 m/s², 0,60 m/s², 0,61 m/s², 0,65 m/s² e 0,75 m/s², como ilustrado nas Tabelas 6.6 a 6.8. Esses valores já violam os critérios de conforto humano [6],[8].

Quando o nível da solicitação dinâmica torna-se mais elevado e doze pessoas são colocadas atuando sobre os modelos estruturais, este quadro piora bastante, pois as acelerações de pico nos modelos 1, 2, 3, 7, 8 e 9, associadas ao nó B, são, respectivamente, iguais a 5,66 m/s², 6,27 m/s², 7,05 m/s², 5,73 m/s², 6,09 m/s² e 3,25 m/s², como mostrado nas Tabelas 6.6 a 6.8. Percebe-se, ainda, com base nos resultados alcançados, que estes pisos não devem ser utilizados para a prática de ginástica aeróbica, pois ultrapassam bastante os valores limites das normas e recomendações vigentes [6],[8], [14].

Como era de se esperar, observa-se que, em quase todos os casos analisados nesta dissertação, os valores das acelerações máximas (acelerações de pico) aumentam à medida que se aumenta o número de pessoas atuando sobre a estrutura, independente do nó analisado. Verificando-se os resultados obtidos na presente análise, sobretudo observando-se as acelerações de pico no nó B dos modelos referentes às Figuras 6.17 e 6.45, conclui-se que o conhecimento prévio das acelerações para uma edificação existente pode ser um fator decisório no estudo do tipo atividade ocupacional.

Os modelos 4, 5 e 6 são aqueles que apresentam os menores valores de acelerações de pico em todos os pontos onde foram feitas leituras nos modelos numéricos e em todas as condições de carregamento, de acordo com as Tabelas 6.6 a 6.8. Tal fato está relacionado, principalmente, com a rigidez das vigas treliçadas (joists) utilizados nestes modelos, pois os montantes e as diagonais foram confeccionados com barras circulares, propiciando um nível de rigidez bem superior aos demais modelos estruturais.

Cabe ressaltar, ainda, que os tipos de travamentos utilizados ao longo desta investigação são distintos dentre os sistemas estruturais, de acordo com o exposto no item 3.4 desta dissertação. O fato de existirem sistemas de travamentos diferenciados entre as vigas treliçadas (joists) dos modelos estruturais 4, 5 e 6 não resulta em uma influência significativa na resposta dinâmica desses três modelos. Considerando-se os valores das acelerações de pico, Tabelas 6.6 a 6.8, percebe-se, também, que o travamento do modelo 4 é mais eficiente do que aqueles empregados nos modelos 5 e 6.

As maiores acelerações de pico são percebidas nos modelos estruturais 1, 2, 3, 7, 8 e 9, conforme mostrado nas Tabelas 6.6 a 6.8, pois nestes o travamento existe somente no plano inferior das vigas treliçadas (joists) paralelo à laje de concreto, não existindo travamento em outro plano, de acordo com o descrito no item 3.4 deste trabalho. Aprofundando-se a análise nesta mesma perspectiva, conclui-se que quanto mais restrições aos deslocamentos são dadas aos modelos, via sistemas de travamento, utilizando-se para tais barras de travamento transversal ou oblíquo, menor serão as acelerações desses modelos, quando são comparados os sistemas estruturais 1, 2, 3, 7, 8 e 9 com os modelos 4, 5 e 6, como apresentado nas Tabelas 6.6 a 6.8.

Tomando-se como base os modelos mais rígidos, desenvolvidos na investigação (modelos 4, 5 e 6), verifica-se que para uma excitação dinâmica, correspondente apenas a uma pessoa atuando sobre esses pisos, as acelerações de pico, referidas ao nó B, são, respectivamente, iguais a 0,17 m/s², 0,14 m/s² e 0,31 m/s², Tabelas 6.6 a 6.8, e os critérios de conforto humano [6],[8], [14].são atendidos. Contudo, à medida que o número de pessoas atuando sobre os pisos é aumentado, por exemplo, para três pessoas, o referido critério já é violado.

Assim sendo, com base nos resultados alcançados, apresentados nas Tabelas 6.6 a 6.8, sob o aspecto ocupacional, pode-se concluir que a atividade do tipo ginástica aeróbica não deve ser exercida sobre os pisos estudados nesta dissertação, até mesmo porque estas atividades se dão em grupos de pessoas. As atividades recomendadas para este tipo de piso devem ser atividades com maior período de contato, fazendo com que sejam diminuídos os níveis das acelerações observadas.

### **6.4.4.2. Dança de Salão (Individual)**

As tabelas apresentadas a seguir, Tabelas 6.9 a 6.11, mostram os resultados das acelerações de pico (ap), obtidas na fase permanente da resposta dos modelos, referentes aos nós A, B e C, respectivamente, para os diferentes carregamentos (1, 3, 6, 9 e 12 pessoas) considerando-se um tempo de contato (T**c** = 0,43s), caracterizando a atividade de dança de salão. Inicialmente são consideradas simulações numéricas referentes a pessoas dançando individualmente.

Estes resultados são apresentados para todos os pisos estudados, variando do Modelo 1 ao Modelo 9. Também é apresentado o valor limite recomendado pela ISO 2631/2 [6], para as áreas sujeitas a carregamentos devido às atividades rítmicas. O tempo sem contato ( $T_s$  = 0,10 s),  $K_p$  = 2,78 e de CD são função do carregamento (número de pessoas sobre o piso).

Observando-se os valores das acelerações de pico apresentadas nos modelos 1 a 9, Tabela 6.9 a 6.11, para atividade de dança de salão, percebe-se que esses valores crescem à medida que o número de pessoas dançando sobre os pisos também cresce. Seguindo-se nesta linha de pensamento, certamente pode-se concluir que um conhecimento prévio das acelerações máximas (acelerações de pico) pode vir a ser um fator decisório para o estudo do tipo de atividade ocupacional.

Considerando-se, inicialmente, os aspectos quantitativos da resposta dinâmica dos modelos, referenciando-se especificamente para o nó B, pelo motivo já explicado no item 6.4.4.2. desta dissertação, observa-se que para um carregamento dinâmico de apenas uma pessoa, sobre os modelos 1, 2, 3, 7, 8 e 9, foram verificados os seguintes valores de pico para as acelerações, respectivamente, iguais a 0,11 m/s², 0,13 m/s², 0,08 m/s², 0,11 m/s², 0,07 m/s² e 0,16 m/s², como ilustrado nas Tabelas 6.9 a 6.11. Esses valores são bastante aceitáveis e não violam os critérios de conforto humano [6], [8]. Portanto, pode-se concluir que à medida que o tempo de contato,  $T_c$ , cresce os valores das acelerações de pico tendem a ser suavizados (T<sub>c</sub> = 0,43s - dança de salão versus T<sub>c</sub> = 0,25s - ginástica aeróbica).

Quando o nível da carga dinâmica torna-se mais elevado doze pessoas são colocadas dançando sobre os modelos estruturais, este quadro piora bastante, pois as acelerações de pico nos modelos 1, 2, 3, 7, 8 e 9, associadas ao nó B, são, respectivamente, iguais a 0,88 m/s², 1,16 m/s², 1,41 m/s², 0,88 m/s², 0,38 m/s² e 0,66 m/s²,

como mostrado nas Tabelas 6.9 a 6.11. Percebe-se, ainda, com base nos resultados alcançados, que vários destes pisos não devem ser utilizados para a prática de dança de salão, pois ultrapassam os valores limites das normas e recomendações vigentes [6], [8], [14], principalmente quando são solicitados por diversas pessoas dançando ao mesmo tempo.

Os modelos 4, 5 e 6 são aqueles que apresentam, de modo geral, os menores valores de acelerações de pico em todos os pontos onde foram feitas leituras nos modelos numéricos e em todas os pontos onde foram feitas leituras nos modelos numéricos e em todas as condições de carregamento, de acordo com as Tabelas 6.19 a 6.11.

Tal fato já foi explicado no item no item 6.4.4.2. desta dissertação e encontra-se associado, principalmente, com a rigidez das vigas treliçadas (joists) utilizadas nestes modelos, pois os montantes e as diagonais foram confeccionados com barras circulares, propiciando um nível de rigidez bem superior aos demais modelos estruturais.

| Modelo           |             | Limite<br>Recomendado |              |              |               |                                         |
|------------------|-------------|-----------------------|--------------|--------------|---------------|-----------------------------------------|
|                  | 1<br>pessoa | 3<br>pessoas          | 6<br>pessoas | 9<br>pessoas | 12<br>pessoas | ISO [6]<br>AISC [8] (m/s <sup>2</sup> ) |
| 1                | 0,12        | 0,24                  | 0,41         | 0,42         | 0,69          | 0,5                                     |
| $\overline{2}$   | 0,09        | 0,22                  | 0,41         | 0,59         | 0,77          | 0,5                                     |
| 3                | 0,09        | 0,13                  | 0,58         | 0,86         | 1,08          | 0,5                                     |
| 4                | 0,07        | 0,16                  | 0,20         | 0,25         | 0,31          | 0,5                                     |
| 5                | 0,03        | 0,12                  | 0,20         | 0,30         | 0,37          | 0,5                                     |
| 6                | 0,09        | 0,13                  | 0,21         | 0,32         | 0,39          | 0,5                                     |
| $\overline{7}$   | 0,12        | 0,23                  | 0,41         | 0,54         | 0,70          | 0,5                                     |
| 8                | 0,10        | 0,21                  | 0,44         | 0,57         | 0,77          | 0,5                                     |
| $\boldsymbol{9}$ | 0,16        | 0,33                  | 0,58         | 0,52         | 0,52          | 0,5                                     |

**Tabela 2.9 - Acelerações de pico no nó A, para os modelos de 1 a 9 - Dança Individual** 

]Tabela 2.10 - Acelerações de pico no nó B, para os modelos de 1 a 9 - Dança Individual

| Modelo         | 1<br>pessoa | Limite<br>Recomendado<br>ISO [6]<br>AISC [8] (m/s <sup>2</sup> ) |      |      |      |     |
|----------------|-------------|------------------------------------------------------------------|------|------|------|-----|
| 1              | 0,11        | 0,28                                                             | 0,52 | 0,72 | 0,88 | 0,5 |
| $\overline{2}$ | 0,13        | 0,33                                                             | 0,61 | 0,90 | 1,16 | 0,5 |
| 3              | 0,08        | 0,13                                                             | 0,74 | 1,10 | 1,41 | 0,5 |
| 4              | 0,06        | 0,16                                                             | 0,26 | 0,34 | 0,38 | 0,5 |
| 5              | 0,03        | 0,13                                                             | 0,25 | 0,37 | 0,47 | 0,5 |
| 6              | 0,08        | 0,13                                                             | 0,25 | 0,37 | 0,46 | 0,5 |
| $\overline{7}$ | 0,11        | 0,28                                                             | 0,52 | 0,72 | 0,88 | 0,5 |
| 8              | 0,07        | 0,15                                                             | 0,37 | 0,34 | 0,38 | 0,5 |
| 9              | 0,16        | 0,39                                                             | 0,73 | 0,66 | 0,66 | 0,5 |

**Tabela 2.11 - Acelerações de pico no nó C, para os modelos de 1 a 9 - Dança Individual** 

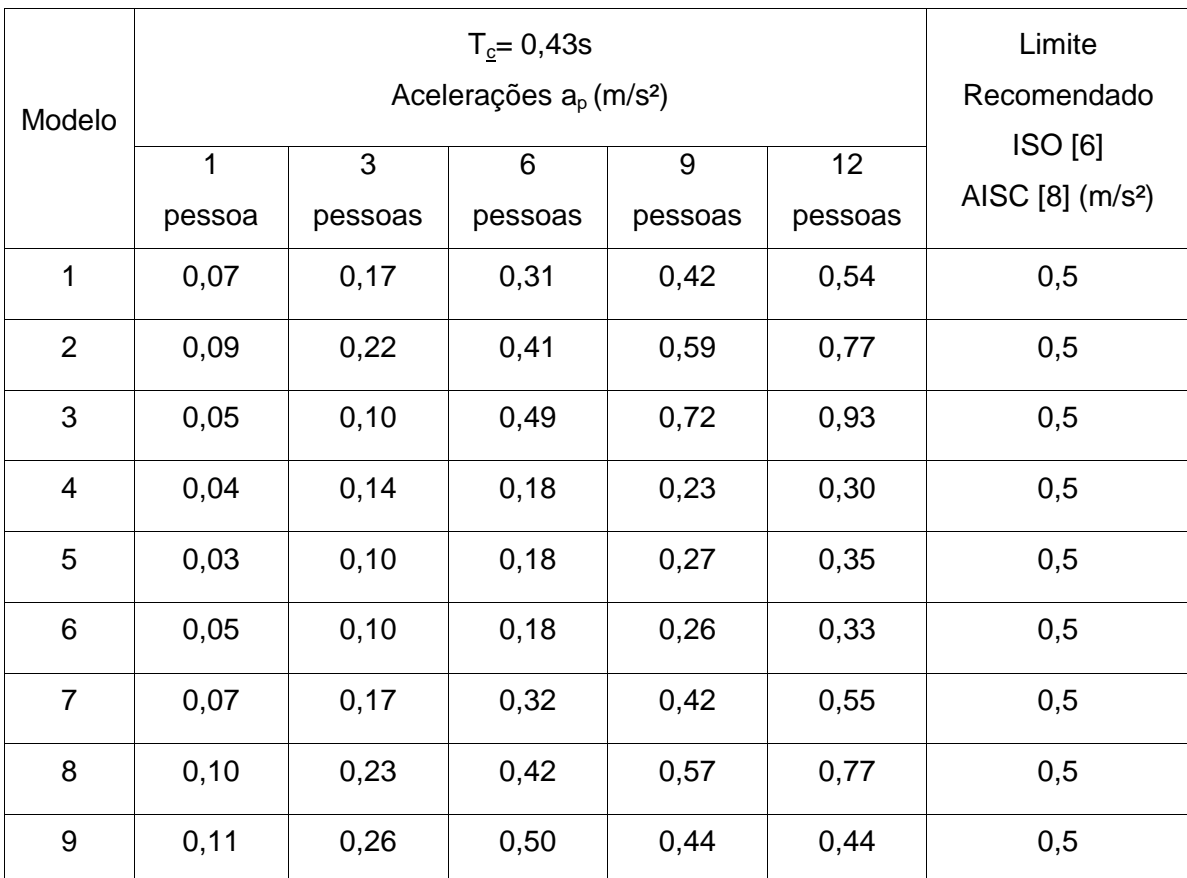

#### **6.4.4.3. Dança de Salão (Duplas)**

As tabelas apresentadas a seguir, Tabelas 6.12 a 6.14, ilustram os resultados das  $acelerações de pico (a<sub>o</sub>)$ , obtidas na fase permanente da resposta dos modelos, referentes aos nós A, B e C, respectivamente, para os diferentes carregamentos (2, 6,12, 18 e 24 pessoas) considerando-se um tempo de contato (T**c** = 0,43s), caracterizando a atividade de dança de salão. Ressalta-se que são consideradas simulações numéricas referentes a pessoas dançando em duplas.

Estes resultados são apresentados para todos os pisos estudados, variando do Modelo 1 ao Modelo 9. Também é apresentado o valor limite recomendado pela ISO 2631/2 [6], para as áreas sujeitas a carregamentos devido às atividades rítmicas. O tempo sem contato (T<sub>S</sub> = 0,10 s), o valor de K<sub>p</sub> = 2,78 e o valor de CD é função do carregamento (número de pessoas sobre a estrutura).

Destaca-se que na presente análise a carga dinâmica aplicada, referente a cada casal dançando sobre a estrutura, é duplicada com o objetivo de simular duas pessoas numa atividade de dança, carregando ao mesmo tempo um determinado ponto de contato ou sua periferia mais próxima.

Observando-se os valores das acelerações de pico apresentadas nos modelos 1 a 9, Tabela 6.12 a 6.14, para atividade de dança de salão (duplas), percebe-se que esses valores crescem à medida que o número de duplas dançando sobre os pisos também cresce. Observa-se, novamente, a mesma ótica associada aos casos analisados anteriormente, o que reforça a idéia de que um conhecimento prévio das acelerações máximas (acelerações de pico) pode vir a ser um fator decisório para o estudo do tipo da atividade ocupacional.

Considerando-se, agora, os aspectos quantitativos da resposta dinâmica dos modelos, referenciando-se especificamente para o nó B, pelo motivo já explicado no item 6.4.4.2. desta dissertação, observa-se que para um carregamento dinâmico de apenas uma dupla de pessoas, dançando sobre os modelos 1, 2, 3, 7, 8 e 9, foram verificados os seguintes valores de pico para as acelerações, respectivamente, iguais a 0,23 m/s², 0,26 m/s², 0,30 m/s², 0,23 m/s², 0,26 m/s² e 0,32 m/s², como ilustrado nas Tabelas 6.12 a 6.14. Esses valores de aceleração crescem em relação ao caso anterior (pessoas dançando individualmente), mas ainda são aceitáveis e não violam os critérios de conforto humano [6], [8]. Portanto, pode-se concluir, novamente, que à medida que o tempo de contato,  $T_c$ , cresce os valores das acelerações de pico tendem a serem suavizados ( $T_c = 0.43s$  - dança de salão versus  $T_c = 0.25s - g$ inástica aeróbica).

Quando o nível de carregamento dinâmico torna-se mais elevado e vinte e quatro pessoas (12 duplas) são colocadas dançando sobre os modelos estruturais, este quadro piora sensivelmente, pois as acelerações de pico nos modelos 1, 2, 3, 7, 8 e 9, associadas
ao nó B, são, respectivamente, iguais a 1,76 m/s², 2,34 m/s², 2,76 m/s², 1,75 m/s², 2,29 m/s² e 1,31 m/s², como mostrado nas Tabelas 6.9 a 6.11. Evidentemente, pode-se verificar que os pisos investigados não devem ser utilizados para a prática de dança de salão, pois ultrapassam os valores limites das normas e recomendações vigentes [6], [8], principalmente quando são solicitados por diversas duplas dançando simultaneamente.

Mesmo nos modelos estruturais 4, 5 e 6, os quais apresentam um nível de rigidez bem superior aos demais modelos estruturais, o quadro anterior repete-se, pois as acelerações de pico nesses modelos, associadas ao nó B, quando submetidos a atividades de dança de salão por 12 duplas simultaneamente, são, respectivamente, iguais a 0,76 m/s², 0,94 m/s² e 0,92 m/s², como mostrado nas Tabelas 6.12 a 6.14. Esses valores de aceleração não são aceitáveis, pois violam os critérios de conforto humano [6], [8].

|                |        | Limite      |         |         |         |                              |
|----------------|--------|-------------|---------|---------|---------|------------------------------|
| Modelo         |        | Recomendado |         |         |         |                              |
|                | 1      | 3           | 6       | 9       | 12      | ISO [6]                      |
|                | pessoa | pessoas     | pessoas | pessoas | pessoas | AISC [8] (m/s <sup>2</sup> ) |
| 1              | 0,23   | 0,47        | 0,83    | 1,05    | 1,36    | 0,5                          |
| $\overline{2}$ | 0,26   | 0,52        | 0,91    | 1,34    | 1,72    | 0,5                          |
| 3              | 0,33   | 0,26        | 1,15    | 1,71    | 2,18    | 0,5                          |
| 4              | 0,15   | 0, 16       | 1,07    | 0,51    | 0,62    | 0,5                          |
| 5              | 0,05   | 0,25        | 0,41    | 0,60    | 0,75    | 0,5                          |
| 6              | 0,19   | 0,26        | 0,43    | 0,64    | 0,79    | 0,5                          |
| $\overline{7}$ | 0,24   | 0,47        | 0,82    | 1,07    | 1,39    | 0,5                          |
| 8              | 0,26   | 0,53        | 0,93    | 1,35    | 1,76    | 0,5                          |
| 9              | 0,33   | 0,66        | 1,30    | 1,04    | 1,04    | 0,5                          |

**Tabela 2.12 - Acelerações de pico no nó A, para os modelos de 1 a 9 - – Dança em Dupla** 

|                |              | Limite      |         |         |         |                              |
|----------------|--------------|-------------|---------|---------|---------|------------------------------|
| Modelo         |              | Recomendado |         |         |         |                              |
|                | $\mathbf{1}$ | 3           | 6       | 9       | 12      | ISO [6]                      |
|                | pessoa       | pessoas     | pessoas | pessoas | pessoas | AISC [8] (m/s <sup>2</sup> ) |
| 1              | 0,23         | 0,55        | 1,04    | 1,45    | 1,76    | 0,5                          |
| $\overline{2}$ | 0,26         | 0,64        | 1,21    | 1,80    | 2,34    | 0,5                          |
| 3              | 0,30         | 0,26        | 1,37    | 2,17    | 2,76    | 0,5                          |
| 4              | 0,13         | 0,16        | 0,92    | 0,67    | 0,76    | 0,5                          |
| 5              | 0,07         | 0,27        | 0,50    | 0,74    | 0,94    | 0,5                          |
| 6              | 0,16         | 0,26        | 0,50    | 0,73    | 0,92    | 0,5                          |
| $\overline{7}$ | 0,23         | 0,56        | 1,02    | 1,44    | 1,75    | 0,5                          |
| 8              | 0,26         | 0,65        | 1,20    | 1,76    | 2,29    | 0,5                          |
| 9              | 0,32         | 0,72        | 1,45    | 1,32    | 1,31    | 0,5                          |

**Tabela 2.13 - Acelerações de pico no nó B, para os modelos de 1 a 9 – Dança em Dupla** 

**Tabela 2.14 - Acelerações de pico no nó C, para os modelos de 1 a 9 – Dança em Dupla** 

| Modelo         | 1<br>pessoa | 3<br>pessoas | $T_c = 0,43s$<br>Acelerações a <sub>p</sub> (m/s <sup>2</sup> )<br>6<br>pessoas | 9<br>pessoas | 12<br>pessoas | Limite<br>Recomendado<br>ISO [6]<br>AISC [8] (m/s <sup>2</sup> ) |  |  |  |
|----------------|-------------|--------------|---------------------------------------------------------------------------------|--------------|---------------|------------------------------------------------------------------|--|--|--|
| 1              | 0,13        | 0,34         | 0,62                                                                            | 0,83         | 1,09          | 0,5                                                              |  |  |  |
| 2              | 0,17        | 0,44         | 0,80                                                                            | 1,18         | 1,52          | 0,5                                                              |  |  |  |
| 3              | 0,22        | 0,20         | 0,98                                                                            | 1,44         | 1,86          | 0,5                                                              |  |  |  |
| 4              | 0,09        | 0,14         | 0,77                                                                            | 0,45         | 0,60          | 0,5                                                              |  |  |  |
| 5              | 0,06        | 0,20         | 0,37                                                                            | 0,45         | 0,69          | 0,5                                                              |  |  |  |
| 6              | 0,10        | 0,20         | 0,36                                                                            | 0,53         | 0,66          | 0,5                                                              |  |  |  |
| $\overline{7}$ | 0,14        | 0,34         | 0,63                                                                            | 0,84         | 1,09          | 0,5                                                              |  |  |  |
| 8              | 0,17        | 0,44         | 0,81                                                                            | 1,18         | 1,53          | 0,5                                                              |  |  |  |
| 9              | 0,22        | 0,53         | 0,98                                                                            | 0,88         | 0,86          | 0,5                                                              |  |  |  |

#### **6.4.4.4. Comparação entre os Modelos**

Os resultados obtidos para as acelerações de pico para as distintas atividades rítmicas com diferentes períodos de contato ( $T_c = 0.43$ s - dança de salão versus  $T_c = 0.25$ s ginástica aeróbica) apresentam para todos os modelos acelerações máximas no nó B, Figura 6.45. Tal ocorrência é explicada através da análise da característica modal dos modelos cujo modo fundamental apresenta amplitude mais elevada no centro do vão estudado, posição esta que coincide com a localização do nó B. Assim, mesmo nos casos onde a aplicação da carga se dá no mesmo nó onde é feita a leitura, nó A, por exemplo, para os carregamentos com uma, três, seis e nove pessoas.

As acelerações de pico encontradas nesta investigação foram mais elevadas para a atividade referente à ginástica aeróbica ( $T_c = 0.25$ s), atingindo um valor máximo de 7,05 m/s<sup>2</sup>, Tabela 6.7 (12 pessoas - modelo 3) em comparação com um valor de 2,76 m/s<sup>2</sup> encontrado para a dança de salão (duplas) ( $T_c = 0.43$ s), Tabela 6.13 (12 duplas - modelo 3).

Considerando-se que o período de contato  $(T<sub>c</sub>)$  é inversamente proporcional a frequência da atividade humana, uma vez diminuindo-se o tempo de contato ( $T_c = 0.43s$ para 0,25s), aumenta-se a frequência da atividade. Por outro lado, um aumento na frequência da atividade humana, no caso da presente investigação, aproxima a frequência da excitação da frequência fundamental dos pisos mistos (aço-concreto) analisados, conduzindo assim a valores mais elevados para as acelerações de pico.

Os valores máximos das acelerações obtidas para a atividade de dança de salão são aproximadamente três vezes menores do que os valores máximos obtidos para as acelerações de pico da atividade de ginástica aeróbica. A diferença entre os tempos de contato referente à ginástica aeróbica (T<sub>c</sub> = 0,43s) e a dança de salão (T<sub>c</sub> = 0,25s) é igual a 0,18s.

Sob o aspecto do conforto humano pode-se concluir que as perturbações causadas pelas cargas rítmicas em pisos mistos com vigas treliçadas (joists) apresentam resultados preocupantes. Apenas três dos nove modelos analisados puderam abrigar atividades rítmicas, ainda assim limitados à modalidade dança de salão e a grupos de até 12 pessoas (dançando individualmente), uma vez que os valores obtidos para os modelos estruturais 4, 5 e 6 margeiam o limite de conforto humano admissível [6],[8]. Um fator muito importante é a extensão da zona de influência do carregamento, que nos casos analisados apresentaram valores acima do admissível até no nó C, ponto mais distante da aplicação do carregamento dinâmico.

## **7. Considerações Finais**

### **7.1. Introdução**

Esta dissertação apresentou como objetivo principal o estudo do comportamento dinâmico de pisos mistos (aço-concreto) quando submetidos à ação de excitações dinâmicas rítmicas provocadas por seres humanos. Basicamente, o sistema estrutural investigado é composto por treliças de aço do tipo "vigas treliçadas (joists)" que suportam a laje de concreto do piso. Foram considerados dois tipos de carregamento dinâmico, a saber: ginástica aeróbica e dança de salão. Resultados obtidos a partir de testes experimentais foram empregados para a modelagem das cargas dinâmicas [8, 9, 11, 13, 32, 46, 48]. A análise numérica foi feita mediante o emprego de técnicas usuais de discretização, via método dos elementos finitos, com base no emprego do programa ANSYS [42]. Inicialmente, foram realizadas análises para o estudo da resposta dinâmica de nove modelos representativos do sistema estrutural, considerando-se variações nas características estruturais das "vigas treliçadas (joists)". Em uma segunda etapa realizou-se um estudo sobre o conforto humano destes pisos para os carregamentos dinâmicos rítmicos mencionados anteriormente.

### **7.2. Conclusões Alcançadas**

São apresentadas a seguir, as conclusões alcançadas com base nas análises dinâmicas realizadas, de acordo com a metodologia da análise proposta. No que tange à questão qualitativa dos resultados encontrados ao longo desta dissertação, tais observações podem ser estendidas a outras combinações de dimensões. Quanto aos aspectos quantitativos, é possível uma extensão desde que acompanhada por criteriosa avaliação.

Com base na vasta literatura técnica disponível sobre o assunto e, bem como, a partir das várias análises e comparações de resultados realizadas ao longo do presente trabalho pode-se afirmar que os modelos computacionais desenvolvidos, representativos do sistema estrutural real, forneceram resultados coerentes e confiáveis.

Considerando-se as análises numéricas realizadas ao longo da presente dissertação, podese concluir que, de maneira geral, a resposta do sistema estrutural obtida através da aplicação dos carregamentos dinâmicos, com base no aumento do número de pessoas exercendo uma atividade rítmica sobre o piso (ginástica aeróbica ou dança de salão), provocou em todos os modelos um aumento sensível nos valores de deslocamentos e acelerações, quando a fase permanente da resposta desses modelos é considerada.

Os resultados obtidos ao longo deste trabalho demonstram, claramente, que pisos mistos (aço-concreto), composto por treliças de aço do tipo "vigas treliçadas (joists)" e lajes de concreto, quando submetidos à ação de excitações dinâmicas rítmicas provocadas por seres humanos são conduzidos a níveis de acelerações bastante elevados. Com base em limites estabelecidos por normas e recomendações internacionais de projeto [73, 74], estes resultados apontam para o fato de que os limites de conforto humano são ultrapassados na maioria dos casos investigados ao longo desta dissertação e comprometem a aceitabilidade do sistema estrutural.

Mediante a aplicação dos modelos representativos dos carregamentos dinâmicos rítmicos (ginástica aeróbica e dança de salão), sobre o sistema estrutural analisado, observa-se que os valores encontrados para as acelerações de pico são muito superiores aos limites propostos por normas e recomendações internacionais de projeto [73, 74], no que tange ao conforto humano, especialmente para o caso referente à ginástica aeróbica ( $T_c = 0.25$ s).

Verifica-se, também, que a atuação dessas cargas dinâmicas sobre uma determinada área da laje de concreto do piso, além de produzir desconforto para os seres humanos, também gera perturbações bastante significativas em áreas adjacentes do sistema estrutural onde não há a aplicação efetiva das mesmas.

É importante ressaltar que a influência causada por excitações dinâmicas em ambientes próximos pode comprometer o conforto humano, dependendo do tipo de ocupação a que se destina. Na maioria dos casos investigados nesta dissertação tal fato ocorre na maioria dos casos analisados.

Um outro ponto importante diz respeito ao fato de que os valores das acelerações de pico, provenientes de ambas as atividades humanas rítmicas (ginástica aeróbica e dança de salão), ultrapassaram os limites propostos por normas e recomendações internacionais de projeto [73, 74], inclusive para áreas do piso onde as cargas dinâmicas não foram aplicadas, antes mesmo de se chegar a uma situação de carregamento máximo (12 pessoas para ginástica aeróbica e 12 duplas para dança de salão).

Outro fator importante para as análises numéricas diz respeito ao número de pessoas atuando sobre a estrutura. Sabe-se que o número de pessoas praticando atividades rítmicas pode vir a ser muito superior a 12 pessoas (número máximo de pessoas considerado nesta investigação para ginástica aeróbica), a depender da área do piso.

Assim sendo, um número maior de pessoas exercendo atividades rítmicas sobre o sistema estrutural pode induzir o mesmo a níveis de acelerações ainda maiores, podendo não só comprometer os critérios de conforto, como também a segurança da estrutura. Além disso, a relação de distribuição das pessoas sobre o piso adotada neste trabalho de pesquisa foi igual a 0,25 pessoas por metro quadrado [3], o que representa 1 pessoa a cada 4,0 m<sup>2</sup>. Numa situação real essa distribuição de pessoas pode ser ainda maior, inclusive com a possibilidade de obter-se um quadro ainda mais crítico.

Foi verificado, também, que a atividade rítmica correspondente à dança de salão (principalmente pessoas dançando individualmente) apresentou valores para as acelerações de pico bem inferiores àqueles correspondentes a ginástica aeróbica. Explica-se esta diferença pelo fato de que o tempo de contato do indivíduo sobre o piso onde se pratica a ginástica aeróbica é menor do que aquele referente à dança de salão. Foi observado,  $t$ ambém, que à medida que o tempo de contato,  $T_c$ , cresce os valores das acelerações de pico tendem a serem suavizados (T<sub>c</sub> = 0,43s - dança de salão versus T<sub>c</sub> = 0,25s - ginástica aeróbica).

Ou seja, à medida que se considera uma diminuição do período de contato sobre o piso (diminuição do período da atividade rítmica), conseqüentemente, isto acarreta em um aumento da frequência da atividade. Esse aumento na frequência da atividade humana aproxima a frequência da excitação dinâmica da frequência fundamental dos pisos mistos (aço-concreto) investigados, conduzindo assim a valores mais elevados para as acelerações de pico.

### **7.3. Sugestões para Trabalhos Futuros**

A seguir relacionam-se algumas sugestões para a continuidade e, bem como, desenvolvimento de trabalhos futuros, no que tange a esta linha de pesquisa associada ao comportamento dinâmico de estruturas de aço e mistas (aço-concreto).

- a) Realizar estudos experimentais para que seja possível obter a resposta dinâmica do sistema estrutural, em termos dos valores dos deslocamentos, velocidades e acelerações;
- b) Avaliar outros tipos de sistemas estruturais compostos, por exemplo, por pisos de edificações com andares múltiplos, de modo a analisar os efeitos dinâmicos oriundos de vibrações provenientes de atividades rítmicas, observando a influência das colunas na resposta dinâmica dos modelos;
- c) Realizar uma investigação a cerca da influência das ligações viga-coluna na resposta dinâmica desse tipo de sistema estrutural, incorporando aos modelos de elementos finitos as colunas de aço;
- d) Explorar a enorme potencialidade do modelo matemático de carregamento, proposto por Faísca [13], por exemplo, com uma maior variação dos parâmetros que compõem o referido modelo;
- e) Avaliar o efeito de elementos passivos para controle de vibrações em estruturas leves que utilizem treliças de aço do tipo "joist", verificando o seu efeito na resposta dinâmica;
- f) Investigar o comportamento dinâmico dos pisos mistos (aço-concreto) quando submetidos a cargas de multidões, algo que acontece com certa frequência no cotidiano;
- g) Obter dados "brasileiros" para os modelos de "vigas treliçadas (joists)" componentes do sistema estrutural, propostos pelo Centro Brasileiro da Construção em Aço, CBCA, em seu novo manual [77];
- h) Realizar uma investigação acerca de outros valores a serem empregados para a definição da taxa de amortecimento, a fim de verificar o comportamento do sistema estrutural para outros níveis de amortecimento.

# **Referências Bibliográficas**

- 1 TREDGOLD T. **Elementary Principles of Carpentry**, 2nd Ed., Publisher unknown. 1824.
- 2 RAO, S., **Mechanical Vibrations**, Addison Wesley, 1990 Ed Elliott, The Camera Shop, Tacoma, WA
- 3 HYATT REGENCY WALKWAY. http://www.electronicsweekly.com/blogs/engineeringdesign-problems/2007/07/engineerings-ten-biggest-mista.html, acessado em 12 de abril de 2008.
- 4 SPASOJEVIC, A., DORDJEVIĆ, SPASOJEVIĆ, M., SPASOJEVIĆ, N. **Some Relevant Aspects of Footbridges Vibration**, 2004.
- 5 FARMER, N. **A Mathematical Model of the Causes of the Lateral Vibrations of the Millennium Bridge.** University of Bristol. Department of EngineeringMathematics. Final year project, (2003).
- 6 INTERNATIONAL ORGANIZATION FOR STANDAR-DIZATION ISO 2631/2: (2003) **Mechanical Vibration and Shock - Evaluation of Human Exposure to Whole-Body Vibration - Part 2: Vibration in Buildings (1 to 80 Hz),** Genera, Switzerland, 1989.
- 7 INTERNATIONAL ORGANIZATION FOR STANDAR-DIZATION ISO 5349. **Mechanical vibration: Guidelines for the Measurement and Assessment of Human Exposure to Hand Transmitted Vibration**. Genera, ISO, 1986. 14p.
- 8 AISC/CISC Steel Design Guide Series No. 11: **Floor Vibrations Due to Human Activity. - American Institute of Steel Construction**, Chicago, III, 1997.
- 9 MURRAY, T.M., **"Design to Prevent Floor Vibrations',"** Engineering Journal, AISC, Vol. 12, No. 3, 1975.
- 10 MURRAY, T.M., "**Acceptability Criterion for Occupant-Induced Floor Vibrations,"** Engineering Journal, AISC, Vol. 18, No. 2, 62-70, 1981.
- 11 ALLEN, D.E. e RAINER, J.H. (1975). **"Vibration Criteria for Long-Span Floors**  Canadian Journal of Civil Engineering, vol. 3, no. 2. 165-173.
- 12 ASSOCIAÇÃO BRASILEIRA DE NORMAS TÉCNICAS **NBR 8800 Projeto e execução de Estruturas de Aço de Edifícios (Método dos Estados Limites)**, pp 110-113 (Anexo N - Vibrações em pisos) e pp. 33-41 (Condições específicas para dimensionamento de vigas mistas), Rio de Janeiro, 1986.
- 13 FAÍSCA, R. G. **Caracterização de Cargas Dinâmicas Geradas por Atividades Humanas** [Rio de Janeiro]-2003 X, 230 p. 29.7 cm (C, D.Sc.,Engenharia Civil, 2003) - Tese - Universidade Federal do Rio de Janeiro,COPPE.
- 14 BRITISH STANDARD INSTITUTION BS 5400: **Steel, Concrete and Composite Bridges Specifications for Loads Part 2.** Appendix C., London, UK, 1978.
- 15 ONT83 **Ontario Highway Bridge Code 1983 and Commentary**. Ministry of Transportation and Communication, Highway Engineering Division, Toronto, 1983.
- 16 STEPHENSON, A. C. AND A. W. HUMPHREYS, Product Engineering Department**, British Steel Strip Products, Welsh Technology Centre**, Port Talbot, West Glam organ SA13 2NG, UK.
- 17 ZIVANOVIC, S., PAVIC, A. REYNOLDS, P., **Human-Structure Dynamic Interaction in Footbridges, Proceedings of the Institution of Civil Engineers: Bridge Engineering**, Vol. 158, and N º 4, 165 - 177 (2005).
- 18 FIGUEIREDO, F. P. **Estudo do Comportamento Dinâmico de Passarelas Devido ao Caminhar de Pedestres** [Rio de Janeiro] 2005.
- 19 CEYTE, H., CIAN, C., ZORY, R., BARRAUD, P., ROUX, A., GUERRAZ, M. **Effect of Achilles Tendon Vibration on Postural Orientation** - 6 Novembro 2006; revisado em 12 Janeiro 2007; aceito em 22 Janeiro 2007.
- 20 VENUTTI, F., BRUNO, L., BELLOMO, and N. **Crowd Dynamics on a Moving Platform: Mathematical Modeling and Application to Lively Footbridges**, 18 Abril 2006.
- 21 DA SILVA, J.G.S., VELLASCO, P.C.G. DA S., ANDRADE, S.A.L. DE, DE LIMA, L.R.O., F.P.FIGUEIREDO, **Vibration Analysis of Footbridges Due to Vertical Human Loads**.
- 22 N. K. C. ALVES, N. ROITMAN E C. MAGLUTA, **Dynamic Response Under Human Movements** ,COPPE / UFRJ Programa de Engenharia Civil, Rio de Janeiro - RJ, BrasiI (Março 1998).
- 23 LOOSE, J.K. "**Análise Dinâmica de Pisos Mistos em Aço-Concreto Submetidos a Atividades Humanas Rítmicas**" - Dissertação de Mestrado – Universidade Federal do Espírito Santo, Centro Tecnológico - pg.53 - 68, 2007.
- 24 BACHMANN, H., AMMANN, W., **Vibration in Structures Induced by Man and Machines**, Structural Engineering Document No. 3e, International Association for Bridge and Structural Engineering, IABSE, Zurich, Switzerland, 1987.
- 25 STEVENSON, R., **Description of Bridges of Suspension**, Edinburgh Philosophical Journal 5 (10) (1821) 237 - 256.
- 26 TILDEN, C.J., **Kinetic Effects of Crowds**, Proceedings of ASCE 39 (3), (1913) 325 340.
- 27 FULLER AH, **Dynamic Effects of Moving Floor Loads Stresses Measured in the Floor and Balcony of a College Gymnasium**. Arch Rev 1924; 126 (11):455 - 6.
- 28 GREINANN LF, KLAIBER FW. **Dynamic Forces Induced by Spectators**. J Structures Division, ASCE 1978; 104 (2):348–51.
- 29 RAINER, J.H., PERNICA, G., ALLEN. **Loading and Response of Footbridge engineering**, Vol. 122, Nº 12, pp. 1468–1473, 1996.
- 30 TUAN CY, SAUL WE. **Loads Due to Spectator Movements**. Journal of Structures Engineering, ASCE 1985;111 (2): 418 - 34.
- 31 EBRAIMPOUR A, SACK RL. **Design Live Loads for Coherent Crowd Harmonic Movements**. Journal of Structures Engeneering, ASCE 1992; 118 (4): 1121 - 36.
- 32 VARELA, W.D. **Modelo Teórico-Experimental para Análise de Vibrações Induzidas por Pessoas Caminhando Sobre Lajes de Edifícios** [Rio de Janeiro] 2004 X, 308 p. 29,7 cm (COPPE/UFRJ, D.Sc., Engenharia Civil, 2004).
- 33 HARARIN, B. & GRZESIK, J. **The Transmission of Vertical Whole-Body Vibration to the Body Segments of Standing Subjects. Institute of Occupational Medicine and Environmental Health**, Poland, 1999.
- 34 ELLIS, B. R. & JI, T. **Floor Vibration Induced by Dance-Type Loads: Theory and Verification. In: The Structural Engineer**, v. 72, 1994.
- 35 BLANCHARD J, DAVIS BL, SMITH JW., **Design Criteria and Analysis for Dynamic Loading of Footbridges**, UK, TRRL. Report SR, vol. 275; 1977.
- 36 NIGAM SP, MALIK M. **A Study on a Vibratory Model of a Human Body.Trans. - ASME**, vol. 109. USA: ASME; 1987. p. 148–53.
- 37 WHEELER, J.E. **Prediction and Control of Pedestrian Induced Vibration in Footbridges**, ASCE Journal of the Structural Division 108 (ST9) (1982) 2045–2065.
- 38 GALBRAITH, F.W., BARTON**,** M.V. **Ground Loading From Footsteps**, Journal of the Acoustic Society of America 48 (5)-(1970) 1288–1292.
- 39 OHLSSON, S.V. **Floor Vibration and Human Discomfort**, PhD Thesis, Chalmers University of Technology, Go¨ teborg, Sweden, 1982 (in English).
- 40 KERR, S.C. **Human Induced Loading on Staircases**, PhD Thesis, Mechanical Engineering Department, University College London, UK, 1998.
- 41 A. PAVIC, Z. MISKOVIC, AND P. REYNOLDS. **Modal Testing and Finite-Element Model Updating of a Lively Open-Plan Composite Building Floor**. Structures. Engineering, Volume 133, Issue 4, pp. 550-558 (Abril 2007).
- 42 ANSYS. Ferramenta de análise computacional numérica Versão 10.
- 43 RAMOS, I. B. **Modelos Matemáticos Simples para Análise Aeroelástica de Pontes Estaiadas e de Pontes Pênseis: Desprendimento de Vórtices e Drapejamento. São Paulo,** 1999. 133 p. Dissertação (Mestrado) – Departamento de Engenharia de Estruturas e Fundações, Universidade de São Paulo.
- 44 PERNICA, G. **Dynamic Live Loads at a Rock Concer**t. Civil Eng. 1983;10:185 91.
- 45 INTERNATIONAL ORGANIZATION FOR STANDAR-DIZATION ISO 5349. **Mechanical Vibration: Guidelines for the Measurement and Assessment of Human Exposure to Hand Transmitted Vibration**. Genebra, ISO, 1986. 14p.
- 46 BACHMANN, H. PRETLOVE A.J., RAINER, H. **Dynamic Forces From Rhythmical Human Body Motions, in: Vibration Problems in Structures: Practical Guidelines**, "**Birkha¨ User**, Basel, 1995, Appendix G.
- 47 CEB **Vibration Problems in Structures**. Bulletin d'Information nº 209, Committee Europeau du Béton, Zurich, 1991.
- 48 ALVES, N. K. C. ROITMAN, N. e MAGLUTA ,C. **Dynamic Response Under Human Movements** ,COPPE / UFRJ Programa de Engenharia Civil, Rio de Janeiro - RJ, BrasiI - (Março 1998).
- 49 DEUTSCHES INSTITUT FÜR NOORMUNG. **Erschütterungen im Bauwesen; Einwirkungen auf Menschen in Gebäuden ("Vibrations in Building; Influence on Persons in Buidings")**, Beuth Verlag GmbH, Berlin, 1975 bzw., 1990.
- 50 SN 640312 Norma Suiça. **Vibration effects on structures**, 1978.
- 51 BRITISH STANDARDS ORGANIZATION, BS 6472: **Evaluation of Human Exposure to Vibration in Buildings** (1 Hz to 80 Hz), England, 1984.
- 52 BRITISH STANDARDS ORGANIZATION, BS 7585-2: Metallic Multilayer Plain Bearings. Method for Destructive Testing of Bond for Bearing Metal Layer Thickness 2 mm, England, 1992.
- 53 CANADIAN STANDARDS ASSOCIATIONS. CAN3-S16.1-M84: **Steel Structures for Buildings - Limits States Design**, Appendix G: Guide on Floor Vibrations.
- 54 ASSOCIÃÇÃO BRASILEIRA DE NORMAS TÉCNICAS. **NBR 8800: Projeto e Execução de Estruturas de Aço de Edifícios**, Rio de Janeiro, 1986.
- 55 SAMUELSON, D. **Composite Steel Joists**, Third Quarter, pp 111-120, 2002.
- 56 SJI Steel Joist Institute. **Standard Specifications for Open Web Steel Joists, K-Series and Load Tables (SJI-K-1.1); Standard Specifications for Longspan Steel Joists, LH-Series and Deep Longspan Steel Joists, DLH-Series and Load Tables (SJI LH/DLH-1.1)**; Standard Specifications for Joist Girders (SJI-JG-1.1), 2005.
- 57 **Construção do 312 Elm Building, Cincinnati, Ohio.** Disponível em WWW.GLASSSTEELANDSTONE.COM/BuildDetail/615.php.com/615.php.com/Building Detail/615.php 1992, acesso em 12 abril de 2008.
- 58 THE NEW COLUMBIA JOIST COMPANY. **Engineering and Manufacturing of Steel Joists and Joist Girders.** , Catálogo de Produtos, New Columbia, USA, 2000.
- 59 SCHAAD, J. A, **B.S Two-Way Steel Floor System Using Open-Web Joists,** A Thesis submitted to the Faculty of the Graduate School, Marquette University,in Partial Fulfillment of the Requirements for the Degree of Master of Science Milwaukee, Wisconsin August, 2005,pp. 52,55,66.
- 60 D'ALAMBERT, F.C , Pinheiro, B. M. **Treliças do Tipo Steel Joist**, Rio de Janeiro: IBS/CBCA, 2007.
- 61 CLOUGH, R. W., PENZIEN, J; **Dynamics of Structures;** McGraw-Hill, 634p, 1993
- 62 Anexo W ("**Orientação para Vibrações em Pisos**"); disponível em: http://news,cbcaibs.org.br/biblioteca\_normas\_revisão.asp, acesso em 12 de abril de 2008.
- 63 ASTM A572 **Especificações Padrões Para Aços de Alta Resistência com Baixo Teor de Carbono e Vanádio - Aço Estrutural**
- 64 GALAMBOS, T. V. (1988) "**Vibration of Steel Joist-Concrete Slab Floors**." Steel Joist Institute Technical Digest. No 5, Myrtle Beach, SC.
- 65 YOUNG., P., **Improves Floor Vibration Prediction Methodology**, Engineering for Structural Vibration - Current developments in Research and Practice, Vibration Seminar, Arup Group Ltd, Outubro, 2001.
- 66 YAO, S. J. WRIGHT, PAVIC, A. REYNOLDS, P. **Forces Generated When Bouncing or Jumping on a Flexible Structure**, in: Proceedings of the International Conference on Noise and Vibration, Vol. 2, Leuven, Belgium, 16 - 18 Setembro,2002, pp. 563-572.
- 67 CANAM JOIST AND STEEL DECK (2005).**Joist Catalogue.** Head Office in Quebec, Canada and in Maryland, United States.
- 68 VULCRAFT (2001). **Steel joists and Joist Girder, Steel Roof and Floor Deck, Composite & Non Composite floor joists.** Vulcraft Corporation, Charlotte, NC.
- 69 HANCOCK, JR., INC, **Fabricante Americano de Joist e Joist Girders de Acordo Com as Especificações das Tabelas de Cargas Padronizadas do SJI - Steel Joist Institute**, fábrica localizada em Salem, Virginia, USA.
- 70 PINHEIRO, A.C. F. B. **Estruturas Metálicas**. 2ª Edição, Editora Edgard Blucher Ltda, 2005.
- 71 MURRAY, T. M., ALLEN, D. E., UNGAR, E. E. **Floor Vibrations Due to Human Activity.** Steel Design Guides Series Nº 11, American Institute of Steel Construction, Chicago, 1997.
- 72 BRIGHAM, E.O, **The Fast Fourier Transform and its Applications**. Prentice Hal International Edition, USA, 1988.
- 73 INTERNATIONAL ORGANIZATION FOR STANDAR-DIZATION ISO 2631/1: **Evaluation of Human Exposure to Whole-Body Vibration - Part 1: General Requirements**, Genebra, Switzeland, 1985.
- 74 INTERNATIONAL ORGANIZATION FOR STANDAR-DIZATION ISO 2631/2: **Evaluation of Human Exposure to Whole-Body Vibration - Part 2: Human Exposure to Continuous and Shock-Induced Vibration in Buildings (1 a 80 Hz)**, Genebra, Switzerland, 1989.
- 75 WYATT, T. A., **Design Guide on the Vibration of Floors**, SCI Publication 076, The Steel Construction Institute and Construction Industry Research and Information Association, London, 1989.
- 76 ASSOCIAÇÃO BRASILEIRA DE NORMAS TÉCNICAS **NBR 8800 Projeto e execução de Estruturas de Aço de Edifícios (Método dos Estados Limites)**, pp 110-113 (Anexo N - Vibrações em pisos) e pp. 33-41 (Condições específicas para dimensionamento de vigas mistas), Rio de Janeiro, 1986.
- 77 D´ALAMBERT, F. C., PINHEIRO,M.B.,**Treliças Tipo Steel Joist** Rio de Janeiro: IBS/CBCA, 2007.
- 78 MURRAY, T. M., ALLEN, D. E., UNGAR, E. E. **Floor Vibrations Due to Human Activity.** Steel Design Guides Series Nº 11, American Institute of Steel Construction, Chicago, 1997.

# **Anexo A - Apdl´s do Modelo [42]**

## **A.1. Apdl do modelo inicial**

```
*SISTEMA DE UM PISO MISTO AÇO-CONCRETO DE UM PAVIMENTO SUPORTADO 
POR ESTRUTURAS TRELIÇADAS TIPO JOISTS DO TIPO 30K8 
!* 
                        !*ESPESSURA DA LAJE: 4CM 
!*AS VIGAS SUPERIORES E INFERIORES SÃO CANTONEIRAS OPOSTAS PELAS ABAS, 
AS DIAGONAIS SÃO CANTONEIRAS SIMPLES A 45º E MONTANTES EM BARRAS 
CIRCULARES.(13mm) 
!* MODELO INICIAL 
!******************************INICIA A FASE DE PREPROCESSAMENTO**********************
/VIEW,1,1,1,1 
/VIEW,2,1,1,1 
/VIEW,3,1,1,1 
/VIEW,4,1,1,1 
/PNUM,AREA,1 
/PNUM,AREA,1
```
/CONFIG, NRES, 30001

/PREP7

!\*\*\*\*\*\*\*\*\*\*\*\*\*\*\*\*\*\*\*\*\*\*\*\*DEFINICÃO DO TIPO DE ELEMENTO FINITO\*\*\*\*\*\*\*\*\*\*\*\*\*\*\*\*\*\*\*\*\*\*\*\*\*\*

ET,1,BEAM44 !TIPO DE ELEMENTO 1 - JOIST DE AÇO -

! VIGA SUPERIOR DO JOIST UTILIZANDO CANTONEIRAS DUPLAS OPOSTAS PELAS ABAS !

ET,2,SHELL63 !TIPO DE ELEMENTO - LAJE DE CONCRETO (h=4CM)

! DEFINIÇÃO DAS PROPRIEDADES GEOMÉTRICAS DO MODELO ESTRUTURAL

! COMANDO "R", IDENTIFICAÇÃO DA PROPRIEDADE

! \*\*\*\*\*\*\*\*\*\*\*\*\*\*\*\*\*\*\*\*\*\*\*\*\*\*\*\*\*\*\*\*\*\*\*\*\*\*\*\* PARÂMETROS \*\*\*\*\*\*\*\*\*\*\*\*\*\*\*\*\*\*\*\*\*\*\*\*\*\*\*\*\*\*\*\*\*\*\*\*\*\*\*\*\*\*\*

!COMANDO R !Real Constants !AREA1, IZ1, IY1, TKZB1, TKYB1, IX1, !AREA2, IZ2, IY2, TKZB2, TKYB2, IX2, !DX1, DY1, DZ1, DX2, DY2, DZ2, !SHEARZ, SHEARY, TKZT1, TKYT1, TKZT2, TKYT2, !ARESZ1, ARESY1, ARESZ2, ARESY2, TSF1, TSF2, !DSCZ1, DSCY1, DSCZ2, DSCY2, EFSZ, EFSY, !Y1, Z1, Y2, Z2, Y3, Z3, !Y4, Z4, Y1, Z1, Y2, Z2, !Y3, Z3, Y4, Z4, THETA, ISTRN, !ADDMAS

!\*\*\*\*\*\*\*\*\*\*\*\*\*\*\*\*\*\*\*\*\*\*\*\*\*\*\*\*\*\*\*\*\*MATERIAL PROPERTIES\*\*\*\*\*\*\*\*\*\*\*\*\*\*\*\*\*\*\*\*\*\*\*\*\*\*\*\*\*\*\*\*\*\*\*\*\*\*\*\*\*

!ÁREA DA SEÇÃO,

!IYY,IZZ, SÃO AS INERCIAS NAS DIREÇÕES Y e Z !DISTÂNCIA DO CG DA VIGA ATÉ A EXTREMIDADE INFERIOR (TKZB1), !DISTÂNCIA DO CG DA VIGA ATÉ A EXTREMIDADE ESQUERDA (TKYB1), !INÉRCIA IXX,

!DISTÂNCIA DO CG DA VIGA ATÉ A EXTREMIDADE SUPERIOR (TKZT1), !DISTÂNCIA DO CG DA VIGA ATÉ A EXTREMIDADE DIREITA (TKYT1), !OFFSET: DISTÂNCIA DO CENTRÓIDE DA VIGA ATÉ O CENTRÓIDE DE LAJE.

!\*\*\*\*\*\*\*\*\*\*\*\*\*\*\*\*\*\*\*\*\*PROPRIEDADES GEOMÉTRICAS DOS ELEMENTOS \*\*\*\*\*\*\*\*\*\*\*\*\*\*\*\*\*\*\*\* !

! REFERENTES AS BARRAS SUPERIORES DOS JOISTS (CANTONEIRAS DUPLAS OPOSTAS PELAS ABAS)

!

!Pol.Area (m) Inercia IZInercia IY TKZBTKYB TKZT TKYTOFFSET

!2 6.20E-04 1.58E-071.59E-07 5.72E-023.68E-02 5.72E-02 1.40E-025.90E-02

!2 9.16E-04 2.34E-072.29E-06 5.72E-023.63E-02 5.72E-02 1.45E-02

R,1, 6.20E-04,1.58E-07,1.59E-07,5.72E-02,3.68E-02,0 RMORE,6.20E-04,1.58E-07,1.59E-07,5.72E-02,3.68E-02,0 RMORE,0,-5.90E-02,0,0,-5.90E-02,0 RMORE,0,0,5.72E-02,1.40E-02,5.72E-02,1.40E-02 RMORE,0,0,0,0,0,0 RMORE,0,0,0,0,0,0 RMORE,0,0,0,0,0,0 RMORE,0,0,0,0,0,0 RMORE,0,0,0,0,0,0 RMORE,0

! PROPRIEDADES GEOMÉTRICAS DOS ELEMENTOS REFERENTES AS BARRAS INFERIORES DOS JOISTS ! (CANTONEIRAS DUPLAS OPOSTAS PELAS ABAS)

!

!Pol. Area (m) Inercia IY Inercia IZ TKZBTKYT TKZT TKYB

!1 1/2" 4.64E-04 6.35E-086.49E-08 4.45E-022.74E-02 4.45E-021.07E-02

!AREA1, IZ1, IY1, TKZB1, TKYB1, IX1, !AREA2, IZ2, IY2, TKZB2, TKYB2, IX2, !DX1, DY1, DZ1, DX2, DY2, DZ2, !SHEARZ, SHEARY, TKZT1, TKYT1, TKZT2, TKYT2,

R,2, 4.64E-04, 6.49E-08, 6.35E-08,4.45E-02,2.74E-02,1.07E-02,0 RMORE, 4.64E-04, 6.49E-08, 6.35E-08,4.45E-02,2.74E-02,1.07E-02,0 RMORE,0,0,0,0,0,0 RMORE,0,0,4.45E-02,2.74E-02,4.45E-02,2.74E-02 RMORE,0,0,0,0,0,0 RMORE,0,0,0,0,0,0 RMORE,0,0,0,0,0,0 RMORE,0,0,0,0,0,0 RMORE,0,0,0,0,0,0 RMORE,0 ! !PROPRIEDADES GEOMÉTRICAS DOS ELEMENTOS REFERENTES AS DIAGONAIS

DOS JOISTS (CANTONEIRAS SIMPLES A 45 GRAUS)

!

!Pol.Area (m2)Largura MesaInercia Iz Inercia IY TKZT TKYB TKZB TKYT

!1/2' 7.00E-051.27E-021.00E-091.00E-09 1.27E-028.40E-031.27E-024.30E-03 ! 1"1.48E-042.44E-028.30E-058.30E-05 2.44E-022.44E-027.60E-037.60E-03

!AREA1, IZ1, IY1, TKZB1, TKYB1, IX1, !AREA2, IZ2, IY2, TKZB2, TKYB2, IX2, !DX1, DY1, DZ1, DX2, DY2, DZ2, !SHEARZ, SHEARY, TKZT1, TKYT1, TKZT2, TKYT2,

R,3,7.00E-05, 1.00E-09,1.00E-09,1.27E-02,8.40E-03,0 RMORE,7.00E-05, 1.00E-09,1.00E-09,1.27E-02,8.40E-03,0 RMORE,0,0,0,0,0,0 RMORE,0,0,1.27E-02,8.40E-03,1.27E-02,8.40E-03 RMORE,0,0,0,0,0,0 RMORE,0,0,0,0,0,0 RMORE,0,0,0,0,0,0 RMORE,0,0,0,0,0,0 RMORE,0,0,0,0,0,0 RMORE,0

!PROPRIEDADES GEOMÉTRICAS DOS ELEMENTOS MONTANTES NOS JOISTS ! (SEÇÕES CIRCULARES) ! !Area (m)Largura Mesa Inercia IYraio de Inercia IZPosição Linha Posição Linha !(Pol - mm)giração Neutra - Topo a Linha Neutra !1.27E-041/2" 1.27E-02 1.28E-09 1.28E-096.36E-03 6.36E-03 R,4,1.27E-04,1.28E-09,1.28E-09,6.36E-03,6.36E-03,0 RMORE,1.27E-04,1.28E-09,1.28E-09,6.36E-03,6.36E-03,0 RMORE,0,0,0,0,0,0 RMORE,0,0,6.36E-03,6.36E-03,6.36E-03,6.36E-03 RMORE,0,0,0,0,0,0 RMORE,0,0,0,0,0,0 RMORE,0,0,0,0,0,0 RMORE,0,0,0,0,0,0 RMORE,0,0,0,0,0,0 RMORE,0

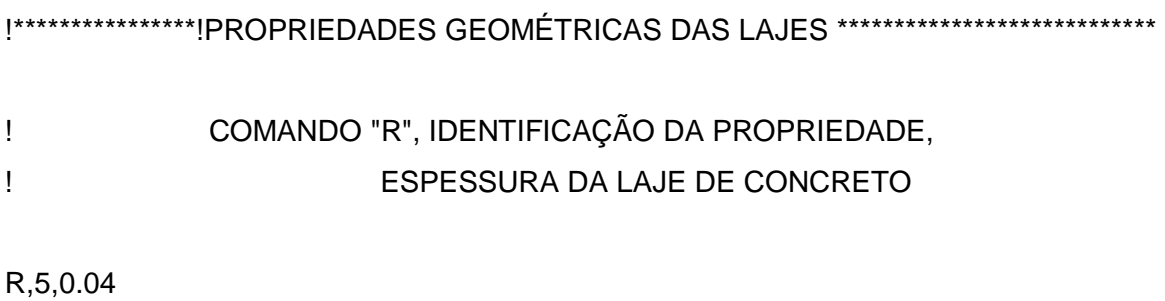

!\*\*\*\*\*\*\*\*\*\*\*\*\*\*\*\*\*\*\*\*\*\*\*\*\*PROPRIEDADES FÍSICAS DOS MATERIAIS\*\*\*\*\*\*\*\*\*\*\*\*\*\*\*\*\*\*\*\*\*\*\*\*\*\*\*

!AÇO

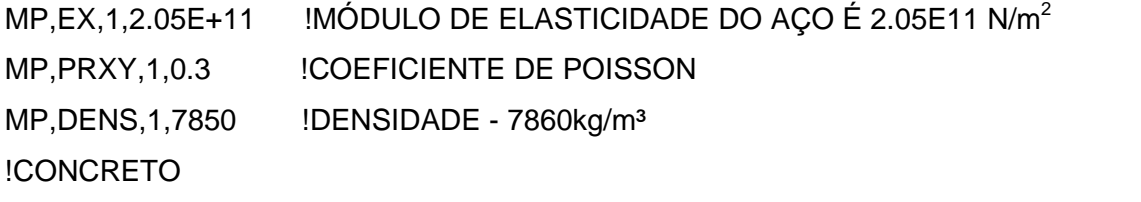

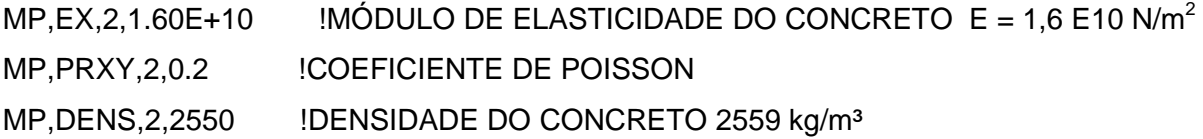

!\*\*\*\*\*\*\*\*\*\*\*\*\*\*\*\*\*\*\*\*\*\*\*COORDENADAS DOS PONTOS KPOINTS \*\*\*\*\*\*\*\*\*\*\*\*\*\*\*\*\*\*\*\*\*\*\*\*\*\*\*\*\*\*

! COMANDO KPOINT K : K,NUMERO DO PONTO,COORDENADAS X, Y, Z ! COORDENADAS DOS PONTOS QUE FORMARAO O BANZO SUPERIOR ! KPOINT DE 01 a KPOINT 17

K,1,0,.762,0 K,2,.875.,.762,0 K,3,1.75,.762,0 K,4,2.625,.762,0 K,5,3.500,.762,0 K,6,4.375,.762,0 K,7,5.250,.762,0 K,8,6.125,.762,0 K,9,7.00,.762,0 K,10,7.875,.762,0 K,11,8.750,.762,0 K,12,9.625,.762,0 K,13,10.500,.762,0 K,14,11.375,.762,0 K,15,12.250,.762,0 K,16,13.125,.762,0 K,17,14.00,.762,0

! COORDENADAS DOS PONTOS QUE FORMARAO O BANZO INFERIOR !KPOINT DE 18 A KPOINT 34 K,18,0,0,0 K,19,.875,0,0 K,20,1.750,0,0 K,21,2.625,0,0 K,22,3.500,0,0 K,23,4.375,0,0 K,24,5.250,0,0 K,25,6.125,0,0 K,26,7.00,0,0 K,27,7.875,0,0 K,28,8.750,0,0 K,29,9.625,0,0 K,30,10.500,0,0 K,31,11.375,0,0 K,32,12.250,0,0 K,33,13.125,0,0 K,34,14.00,0,0

!\*\*\*\*\*\*\*\*\*\*\*\*\*\*\*\*\*\*\*\*\*\*\*\*\*\*\*\*\*\*\*\*\*\*\*\*\*\* DEFINIÇÃO DAS LINHAS \*\*\*\*\*\*\*\*\*\*\*\*\*\*\*\*\*\*\*\*\*\*\*\*\*\*\*\*\*\*\*\*\*

!COMANDO L : L, ( KPOINT INICIAL, KPOINT FINAL)

### ! LINHAS QUE INTERLIGAM OS KPOINTS DO BANZO SUPERIOR

- L,1,2
- L,2,3
- L,3,4
- L,4,5
- L,5,6
- L,6,7
- L,7,8
- L,8,9
- L,9,10
- L,10,11
- L,11,12
- L,12,13
- L,13,14
- L,14,15
- L,15,16
- L,16,17

! LINHAS QUE FORMAM AS DIAGONAIS E MONTANTES INTERLIGANDO BANZO SUPERIOR E INFERIOR

- L,19,1
- L,19,2
- L,19,3
- L,3,20
- L,3,21
- L,21,4
- L,21,5
- L,5,22
- L,23,5
- L,23,6
- L,23,7
- L,7,24
- L,25,7
- L,25,8
- L,25,9
- L,9,26
- L,27,9
- L,27,10
- L,27,11
- L,11,28

**169**

L,29,12 L,29,13 L,13,30 L,31,13 L,31,14 L,31,15 L,15,32 L,33,15

L,29,11

- 
- 
- 
- L,33,16
- 
- L,33,17
- 
- ! LINHAS QUE INTERLIGAM OS KPOINTS DO BANZO INFERIOR
- L,18,19
- L,19,20
- L,20,21
- L,21,22
- 
- L,22,23
- L,23,24
- 
- L,24,25
- L,25,26
- L,26,27
- L,27,28
- L,28,29
- L,29,30
- L,30,31
- L,31,32
- L,32,33
- L,33,34

!\*\*\*\*\*\*\*\*\*\*\*\*\*\*\*\*\*\* FORMAÇÃO AUTOMÁTICA DOS JOISTS AO LONGO DO VAO\*\*\*\*\*\*\*\*\*\*\*\*\*\*\*

! COMANDO DE LOOP DO TIPO ~DO~ PARA REPETICAO DOS JOISTS AO LONGO DO VAO

\*DO,I,1,18

LSEL, A, LOC, Z, 0 !SELECIONA AS LINHAS - LSEL, TIPO, ITEM, Comp, VMIN,

! VMAX, VINC, KSWP

LGEN,2,ALL, , , , ,I\*1.250, ,0 !COMANDA A DISTANCIA QUE OS ELEMENTOS ESPARAO ESPACADOS LSEL, ALL

/REPLOT !DESENHA OS JOIST COMANDADOS ACIMA

LSEL,NONE

\*ENDDO ! FIM DO COMANDO "DO"

!\*\*\*\*\*\*\*\*\*\*\*\*\*\*\*\*\*\*\*\*\*\*\*\*\*\*\*\*\*\*\*\*\*\*\*\*\*\*\*DEFINIÇÃO DAS ÁREAS\*\*\*\*\*\*\*\*\*\*\*\*\*\*\*\*\*\*\*\*\*\*\*\*\*\*\*\*\*\*\*\*\*\*

!COMANDO A : APRESENTA AS COORDENADAS

!ÁREA 1 - FAIXA ENTRE OS JOISTS 1 E 2 A,1,17,51,35

!ÁREA 2 - FAIXA ENTRE OS JOISTS 2 E 3 A,35,51,85,69

!AREA 3 - FAIXA ENTRE OS JOISTS 3 E 4 A,69,85,119,103

!AREA 4 - FAIXA ENTRE OS JOISTS 4 E 5 A,103,119,153,137

!AREA 5 - FAIXA ENTRE OS JOISTS 5 E 6 A,137,153,187,171

!AREA 6 - FAIXA ENTRE OS JOISTS 6 E 7 A,171,187,221,205

!AREA 7 - FAIXA ENTRE OS JOISTS 7 E 8

A,205,221,255,239

!AREA 8 - FAIXA ENTRE OS JOISTS 8 E 9 A,239,255,289,273

!AREA 9 - FAIXA ENTRE OS JOISTS 9 E 10 A,273,289,323,307

!AREA 10 - FAIXA ENTRE OS JOISTS 10 E 11 A,307,323,357,341

!AREA 11 - FAIXA ENTRE OS JOISTS 11 E 12 A,341,357,391,375

!AREA 12 - FAIXA ENTRE OS JOISTS 12 E 13 A,375,391,425,409

!AREA 13 - FAIXA ENTRE OS JOISTS 13 E 14 A,409,425,459,443

!AREA 14 - FAIXA ENTRE OS JOISTS 14 E 15 A,443,459,493,477

!AREA 15 - FAIXA ENTRE OS JOISTS 15 E 16 A,477,493,527,511

!AREA 16 - FAIXA ENTRE OS JOISTS 16 E 17 A,511,527,561,545

!AREA 17 - FAIXA ENTRE OS JOISTS 17 E 18 A,545,561,595,579

!AREA 18 - FAIXA ENTRE OS JOISTS 18 E 19 A,579,595,629,613

!\*\*\*\*\*\*\*\*\*\*\*\*\*\*\*\*\*\*\*\*\*\*GERAÇÃO DA MALHA DE ELEMENTOS FINITOS\*\*\*\*\*\*\*\*\*\*\*\*\*\*\*\*\*\*\*\*\*\*\*\*\*\*\*

### ! COMANDO LMESH

! DEFINE UMA SEQUENCIA DE LINHAS COM MESMO MATERIAL, GEOMETRIA E TIPO DE ELEMENTO

!\*\*\*\*\*\*\*\*\*\*\*\*\*\*\*\*\*\*\*\*\*\*\*\*\*\*\*\*\*\*\*\*\*\*\* BANZO SUPERIOR\*\*\*\*\*\*\*\*\*\*\*\*\*\*\*\*\*\*\*\*\*\*\*\*\*\*\*\*\*\*\*\*\*\*\*\*\*\*\*\*\*\*\*\*\*

!LSEL, Type, Item, Comp, VMIN, VMAX, VINC, KSWP

!Type - IDENTIFICA O TIPO DE SELEÇÃO !ITEM !COMP !VMIN - VALOR MINIMO !VMAX - VALOR MAXIMO !VINVC - INCREMENTO !KSWPM - IDENTIFICA O QUE SERA SELECIONADO ALEM DAS LINHAS

!COMANDO LMESH DA FORMA : LMESH, NL1, NL2, NINC , LINHA INICIAL, LINHA FINAL E INCREMENTO

ESIZE,.21875,0, !DEFINE A DIVISÃO DAS LINHAS DO BANZO SUPERIOR

- TYPE,1 !DEFINE O TIPO DE ELEMENTO (VIGA)
- MAT,1 **IDEFINE O TIPO DE MATERIAL (AÇO)**

REAL,1 !DEFINE AS PROPRIEDADES GEOMÉTRICAS

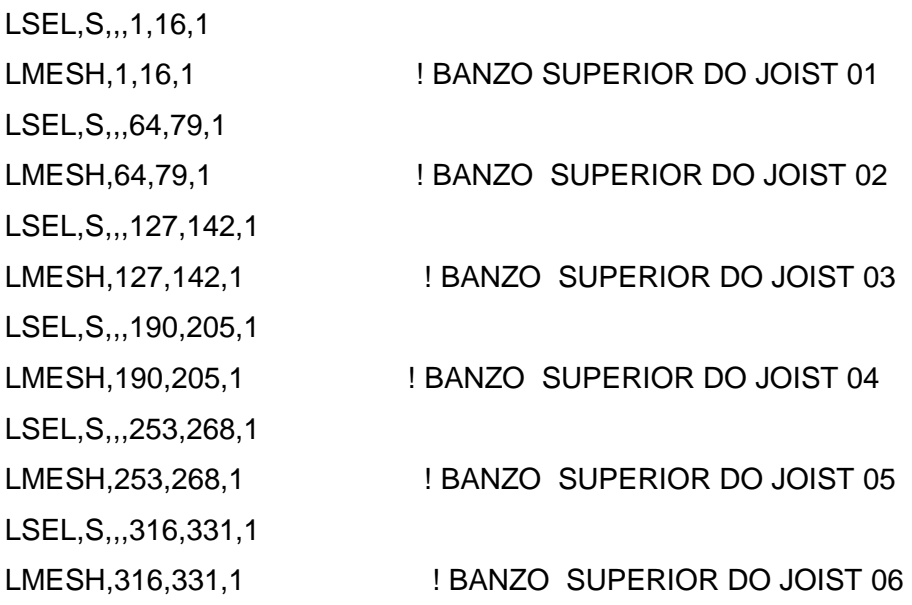

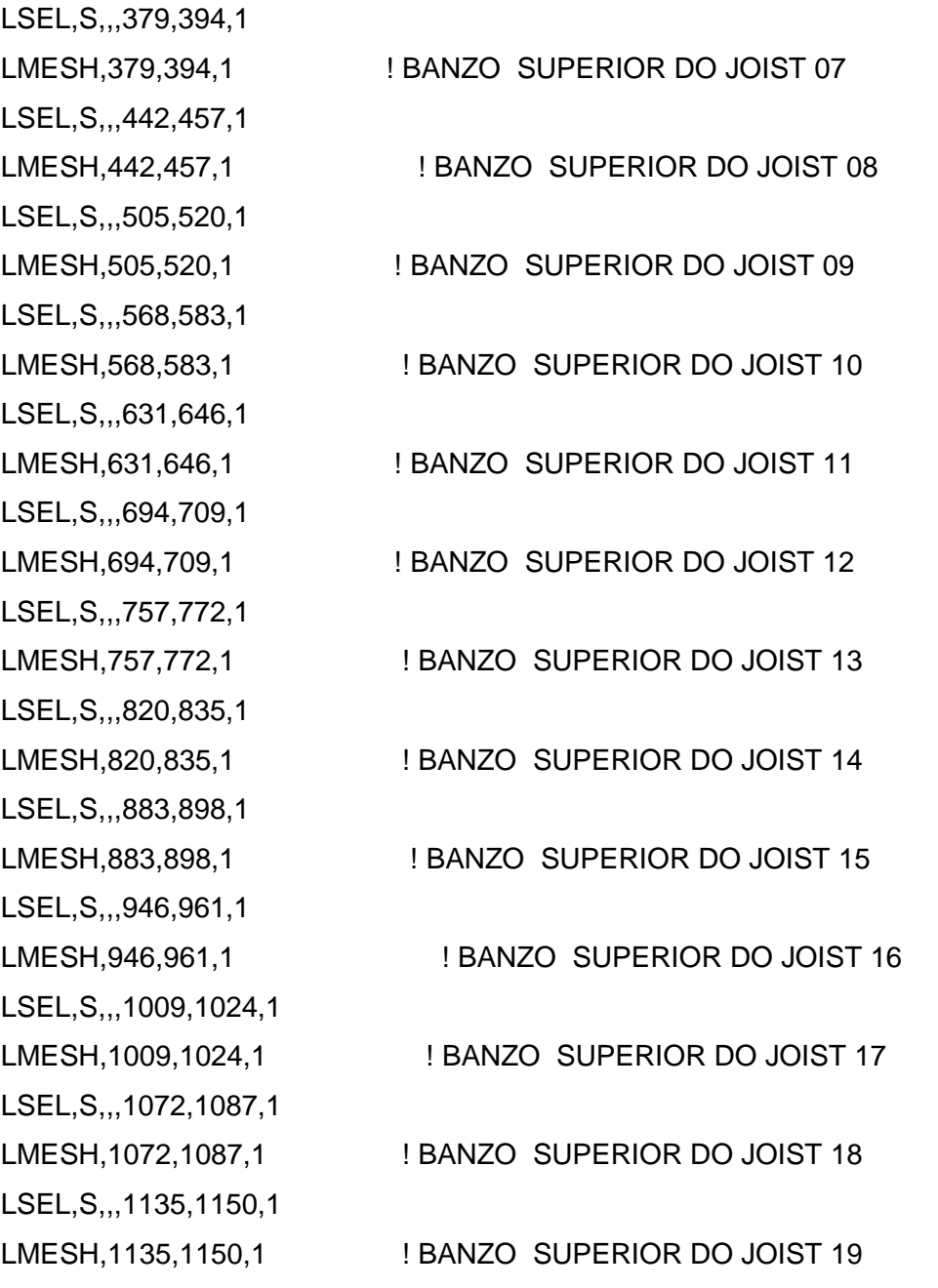

!\*\*\*\*\*\*\*\*\*\*\*\*\*\*\*\*\*\*\*\*\*\*\*\*\*\*\*\*\*\*\*\*\*\*\*\* BANZO INFERIOR\*\*\*\*\*\*\*\*\*\*\*\*\*\*\*\*\*\*\*\*\*\*\*\*\*\*\*\*\*\*\*\*\*\*\*\*\*\*\*\*\*\*\*\*\*

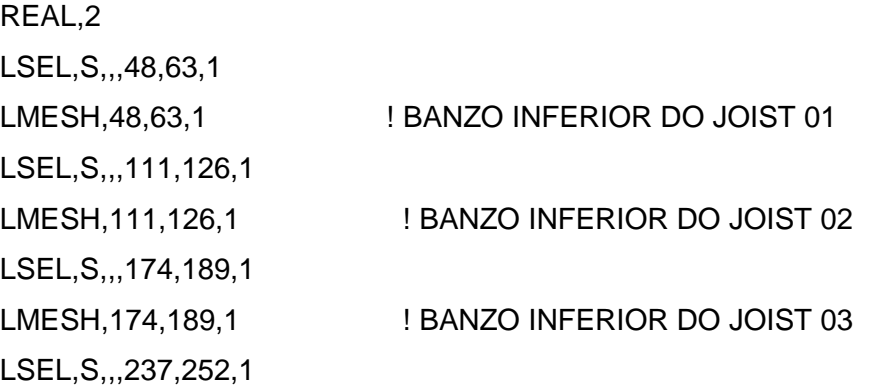

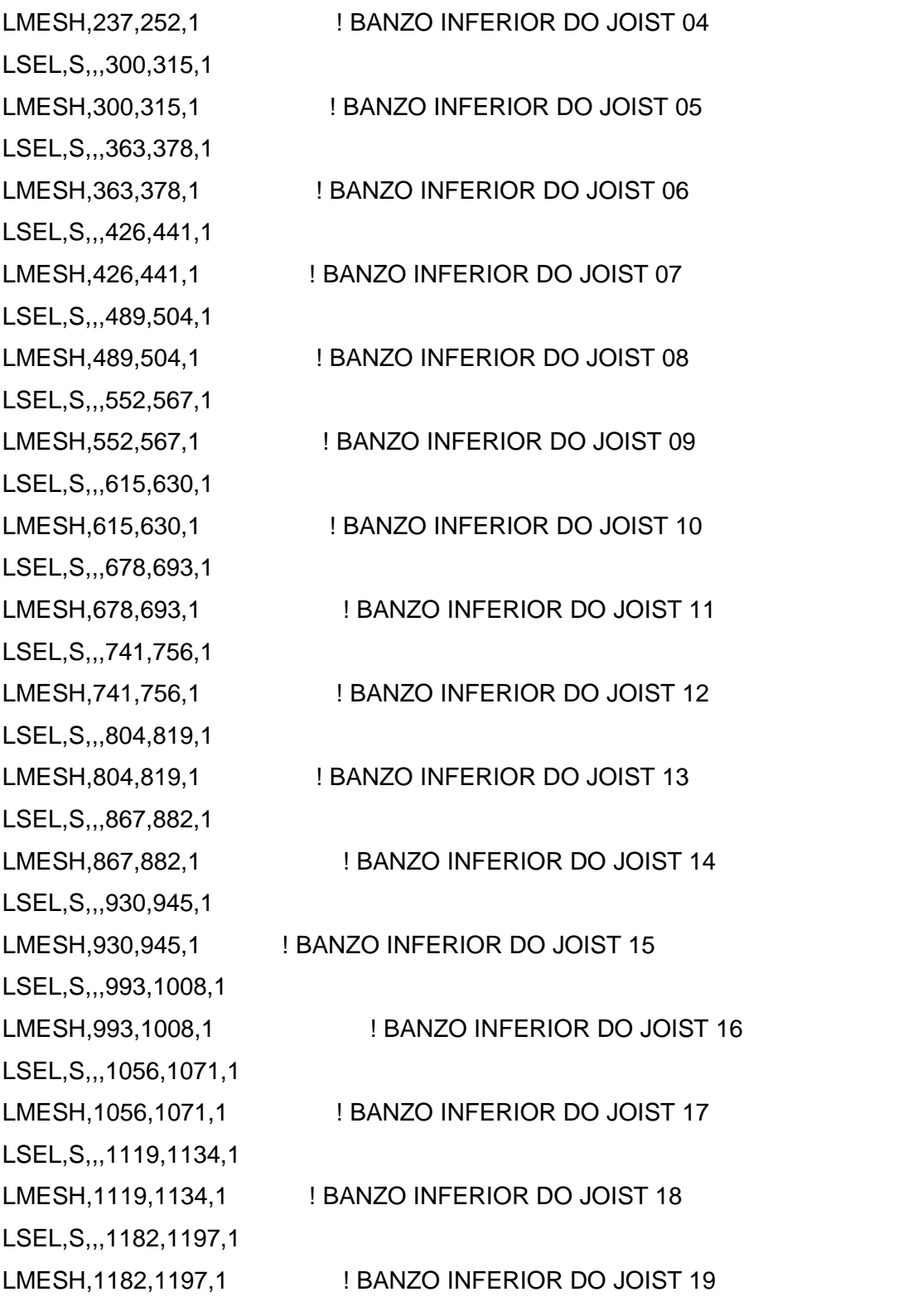

!\*\*\*\*\*\*\*\*\*\*\*\*\*\*\*\*\*\*\*\*\*\*\*\*\*\*\*\*\*\*\*\*\*\*\*\*\*\*\*\*\*\*\*\*\*\*DIAGONAIS\*\*\*\*\*\*\*\*\*\*\*\*\*\*\*\*\*\*\*\*\*\*\*\*\*\*\*\*\*\*\*\*\*\*\*\*\*\*\*\*\*\*\*

# ESIZE,.29,0, !DEFINE A DIVISÃO DAS LINHAS DAS DIAGONAIS

TYPE,1 !DEFINE O TIPO DE ELEMENTO (VIGA)

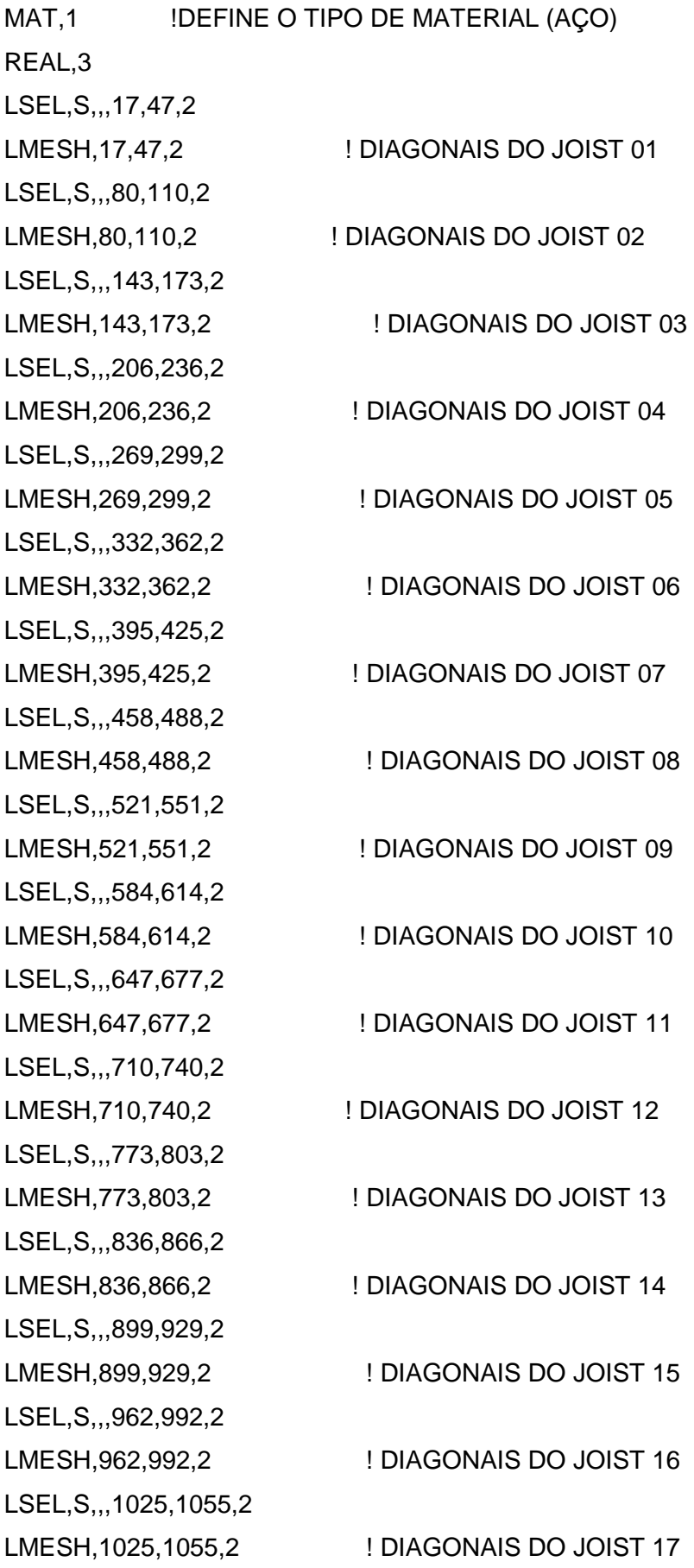

LSEL,S,,,1088,1118,2 LMESH, 1088, 1118, 2 <br>
! DIAGONAIS DO JOIST 18 LSEL,S,,,1151,1181,2 LMESH, 1151, 1181, 2 | DIAGONAIS DO JOIST 19 !\*\*\*\*\*\*\*\*\*\*\*\*\*\*\*\*\*\*\*\*\*\*\*\*\*\*\*\*\*\*\*\*\*\* MONTANTES \*\*\*\*\*\*\*\*\*\*\*\*\*\*\*\*\*\*\*\*\*\*\*\*\*\*\*\*\*\*\*\*\*\*\*\*\*\*

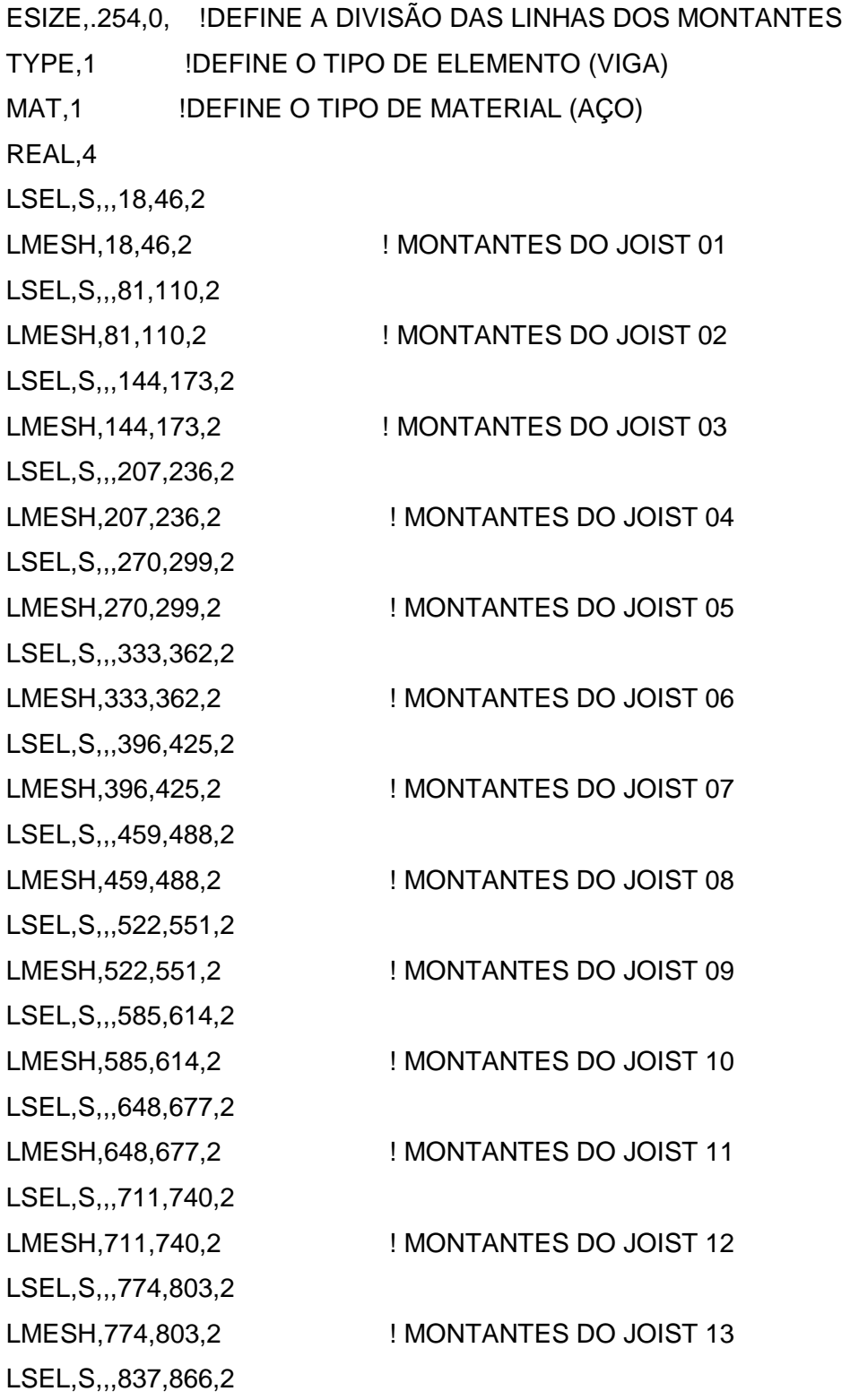

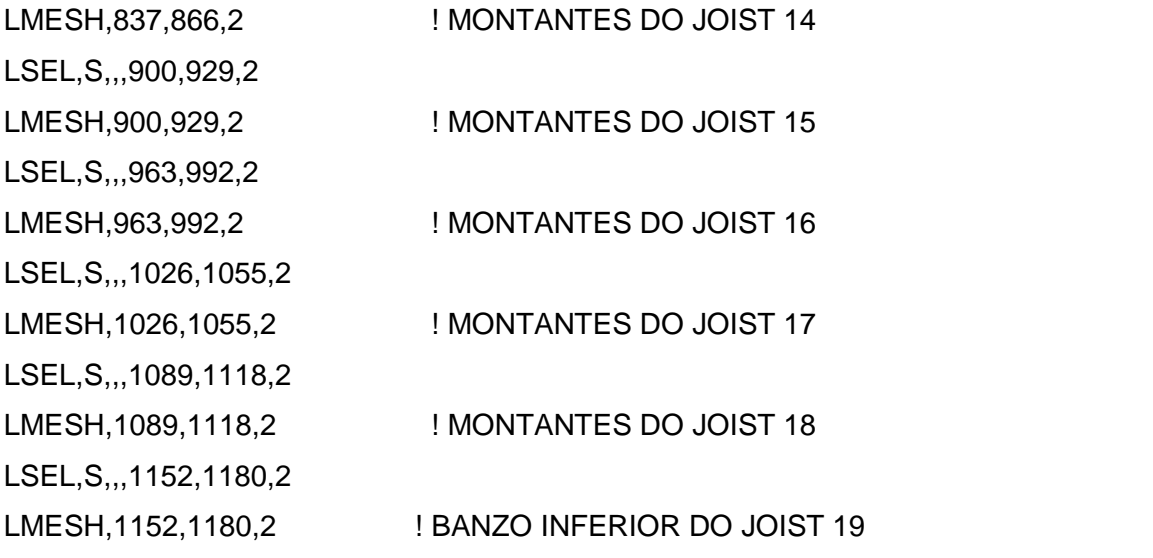

!\*\*\*\*\*\*\*\*\*\*\*\*\*\*\*\*\*\*\*\*\*\*\*\*\*\*\*\*\*\*\*\*\*\*\*\*\*\*\*\*\*LAJE DE CONCRETO\*\*\*\*\*\*\*\*\*\*\*\*\*\*\*\*\*\*\*\*\*\*\*\*\*\*\*\*\*\*\*\*\*\*\*\*

ESIZE,.21875,0,

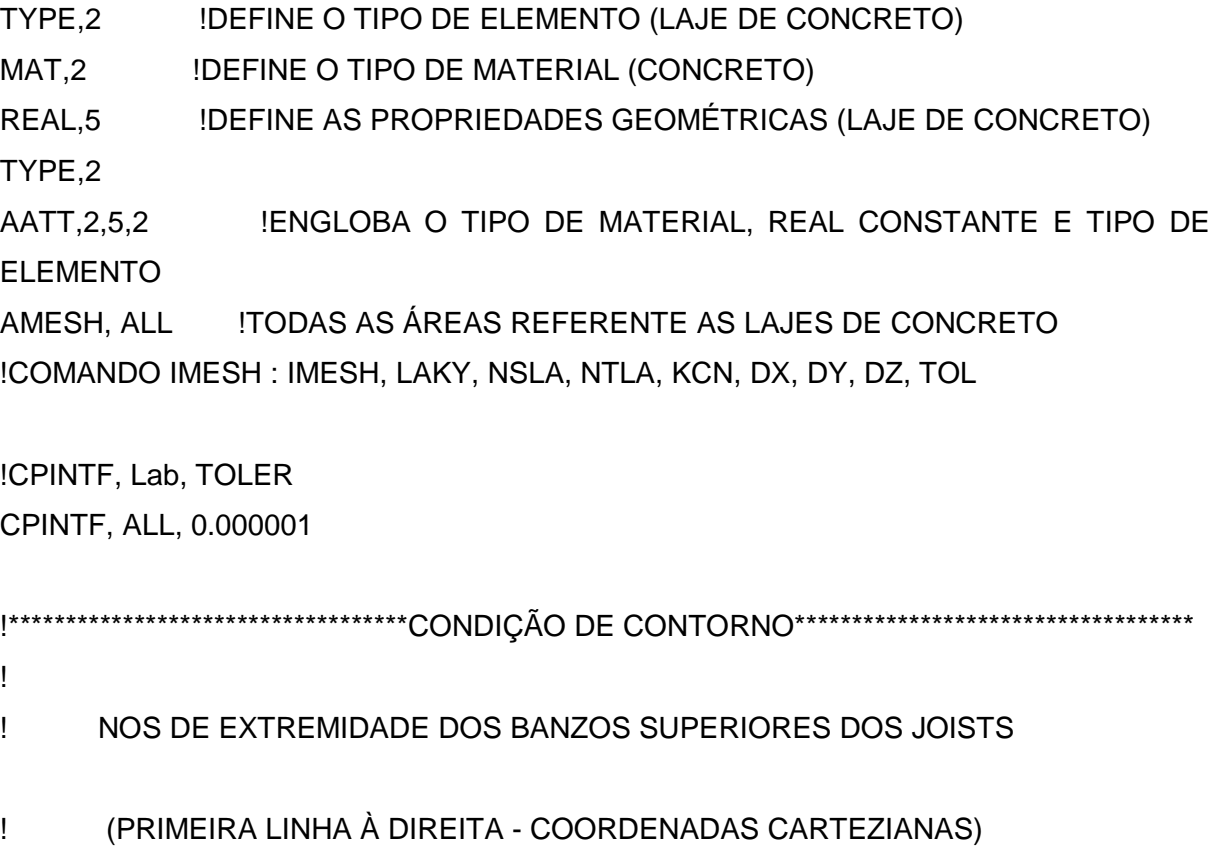

!

!COMANDO DK: DEFINE O GRAU DE LIBERDADE DOS KPOINTS - DK, KPOI, Lab, VALUE, VALUE2,

! KEXPND, Lab2, Lab3, Lab4, Lab5, Lab6

!ONDE : PÂMETROS VÁLIDOSO SÃO: ALL, PARA ATIVAR TODAS AS RESTRIÇÕES APROPRIDADAS

!RESTRIÇÕES ESTRUTURAIS: UX, UY, ou UZ (deslocamentos); ROTX, ROTY, ou ROTZ (rotações); EMPENAMENTO.

!RESTRIÇÕES TERMICAS: TEMPERATURA, TBOT, TE2, TE3. , TTOP

!PARÂMETROS ELETRICOS: VOLT (TENSÃO).

!RESTRIÇÕES MAGNÉTICAS: Mag (POTENCIAL MAGNÉTICO ESTATICO ESCALAR); !CORTANTES:,AX, AY, ou AZ (POTENCIAL MAGNÉTICO DO VETOR).

DK,1,UX,,,,,UY,,,,,UZ

DK,17,UX,,,,,UY,,,,,UZ

DK,35,UX,,,,,UY,,,,,UZ DK,51,UX,,,,,UY,,,,,UZ

DK,69,UX,,,,,UY,,,,,UZ DK,85,UX,,,,,UY,,,,,UZ

DK,103,UX,,,,,UY,,,,,UZ DK,119,UX,,,,,UY,,,,,UZ

DK,137,UX,,,,,UY,,,,,UZ DK,153,UX,,,,,UY,,,,,UZ

DK,171,UX,,,,,UY,,,,,UZ DK,187,UX,,,,,UY,,,,,UZ

DK,205,UX,,,,,UY,,,,,UZ DK,221,UX,,,,,UY,,,,,UZ

DK,239,UX,,,,,UY,,,,,UZ DK,255,UX,,,,,UY,,,,,UZ

DK,273,UX,,,,,UY,,,,,UZ DK,289,UX,,,,,UY,,,,,UZ

DK,307,UX,,,,,UY,,,,,UZ

### DK,323,UX,,,,,UY,,,,,UZ

DK,341,UX,,,,,UY,,,,,UZ DK,357,UX,,,,,UY,,,,,UZ DK,375,UX,,,,,UY,,,,,UZ DK,391,UX,,,,,UY,,,,,UZ

DK,409,UX,,,,,UY,,,,,UZ DK,425,UX,,,,,UY,,,,,UZ

DK,443,UX,,,,,UY,,,,,UZ DK,459,UX,,,,,UY,,,,,UZ

DK,477,UX,,,,,UY,,,,,UZ DK,493,UX,,,,,UY,,,,,UZ

DK,511,UX,,,,,UY,,,,,UZ DK,527,UX,,,,,UY,,,,,UZ

DK,545,UX,,,,,UY,,,,,UZ DK,561,UX,,,,,UY,,,,,UZ

DK,579,UX,,,,,UY,,,,,UZ DK,595,UX,,,,,UY,,,,,UZ

DK,613,UX,,,,,UY,,,,,UZ DK,629,UX,,,,,UY,,,,,UZ

```
!***********************************CONDIÇÃO DE CONTORNO*********************************** 
!
```
! NOS DE EXTREMIDADE DOS BANZOS INFERIORES DOS JOISTS (PRIMEIRA LINHA À DIREITA -SEGUNDA À ESQUERDA - COORDENADAS CARTEZIANAS)

DK,18,UX,,,,,UY,,,,,UZ DK,34,UX,,,,,UY,,,,,UZ

DK,67,UX,,,,,UY,,,,,UZ

### DK,68,UX,,,,,UY,,,,,UZ

DK,101,UX,,,,,UY,,,,,UZ DK,102,UX,,,,,UY,,,,,UZ

DK,135,UX,,,,,UY,,,,,UZ DK,136,UX,,,,,UY,,,,,UZ

DK,169,UX,,,,,UY,,,,,UZ DK,170,UX,,,,,UY,,,,,UZ

DK,203,UX,,,,,UY,,,,,UZ DK,204,UX,,,,,UY,,,,,UZ

DK,237,UX,,,,,UY,,,,,UZ DK,238,UX,,,,,UY,,,,,UZ

DK,271,UX,,,,,UY,,,,,UZ DK,272,UX,,,,,UY,,,,,UZ

DK,305,UX,,,,,UY,,,,,UZ DK,306,UX,,,,,UY,,,,,UZ

DK,339,UX,,,,,UY,,,,,UZ DK,340,UX,,,,,UY,,,,,UZ

DK,373,UX,,,,,UY,,,,,UZ DK,374,UX,,,,,UY,,,,,UZ

DK,407,UX,,,,,UY,,,,,UZ DK,408,UX,,,,,UY,,,,,UZ

DK,441,UX,,,,,UY,,,,,UZ DK,442,UX,,,,,UY,,,,,UZ

DK,475,UX,,,,,UY,,,,,UZ DK,476,UX,,,,,UY,,,,,UZ DK,509,UX,,,,,UY,,,,,UZ DK,510,UX,,,,,UY,,,,,UZ

DK,543,UX,,,,,UY,,,,,UZ DK,544,UX,,,,,UY,,,,,UZ

DK,577,UX,,,,,UY,,,,,UZ DK,578,UX,,,,,UY,,,,,UZ

DK,611,UX,,,,,UY,,,,,UZ DK,612,UX,,,,,UY,,,,,UZ

DK,645,UX,,,,,UY,,,,,UZ DK,646,UX,,,,,UY,,,,,UZ

### **A.2. Apdl do modelo 1**

! SISTEMA DE UM PISO MISTO AÇO-CONCRETO DE UM PAVIMENTO SUPORTADO POR !\*ESTRUTURAS TRELIÇADAS TIPO JOISTS DO TIPO 30K8, ESPESSURA DA LAJE: 4CM

! AS VIGAS SUPERIORES E INFERIORES SÃO CANTONEIRAS OPOSTAS PELAS ABAS, !\*ASDIAGONAIS SÃO CANTONEIRAS SIMPLES A 45º E MONTANTES EM BARRAS !\*CIRCULARES.(13mm)

!MODELO 01

!\*\*\*\*\*\*\*\*\*\*\*\*\*\*\*\*\*\*\*\*\*\*\*\*\*\*\*\* INICIA A FASE DE PREPROCESSAMENTO \*\*\*\*\*\*\*\*\*\*\*\*\*\*\*\*\*\*\*\*\*\* /VIEW,1,1,1,1 /VIEW,2,1,1,1 /VIEW,3,1,1,1 /VIEW,4,1,1,1 /PNUM,AREA,1 /PNUM,AREA,1 /CONFIG, NRES, 30001 /PREP7

!\*\*\*\*\*\*\*\*\*\*\*\*\*\*\*\*\*\*\*\*\*\*\*\*\*\*\*\*\*\*\*\*\*\* DEFINIÇÃO DO TIPO DE ELEMENTO FINITO \*\*\*\*\*\*\*\*\*\*\*\*\*\*\*\*\*\*\*\*\*\*\*\*

ET,1,BEAM44 !TIPO DE ELEMENTO 1 - JOIST DE AÇO -

! VIGA SUPERIOR DO JOIST UTILIZANDO CANTONEIRAS DUPLAS OPOSTAS PELAS ABAS !

ET,2,SHELL63 !TIPO DE ELEMENTO - LAJE DE CONCRETO (h=4CM)

! DEFINIÇÃO DAS PROPRIEDADES GEOMÉTRICAS DO MODELO ESTRUTURAL

! COMANDO "R", IDENTIFICAÇÃO DA PROPRIEDADE

!\*\*\*\*\*\*\*\*\*\*\*\*\*\*\*\*\*\*\*\*\*\*\*\*\*\*\*\*\*\*\*\*\*\*\*\*\*\*\*\*\*\*\*\*\*\*\* PARÂMETROS \*\*\*\*\*\*\*\*\*\*\*\*\*\*\*\*\*\*\*\*\*\*\*\*\*\*\*\*\*\*\*\*\*\*\*\*\*

!COMANDO R

!Real Constants !AREA1, IZ1, IY1, TKZB1, TKYB1, IX1, !AREA2, IZ2, IY2, TKZB2, TKYB2, IX2, !DX1, DY1, DZ1, DX2, DY2, DZ2, !SHEARZ, SHEARY, TKZT1, TKYT1, TKZT2, TKYT2, !ARESZ1, ARESY1, ARESZ2, ARESY2, TSF1, TSF2, !DSCZ1, DSCY1, DSCZ2, DSCY2, EFSZ, EFSY, !Y1, Z1, Y2, Z2, Y3, Z3, !Y4, Z4, Y1, Z1, Y2, Z2, !Y3, Z3, Y4, Z4, THETA, ISTRN, !ADDMAS

\*\*\*\*\*\*\*\*\*\*\*\*\*\*\*\*\*\*\*\*\*\*\*\*\*\*\*\*\*\*\*\*\*\*\*\*\*MATERIAL PROPERTIES\*\*\*\*\*\*\*\*\*\*\*\*\*\*\*\*\*\*\*\*\*\*\*\*\*\*\*\*\*\*\*\*\*\*\*\*\* !ÁREA DA SEÇÃO, !IYY,IZZ, SÃO AS INERCIAS NAS DIREÇÕES Y e Z !DISTÂNCIA DO CG DA VIGA ATÉ A EXTREMIDADE INFERIOR (TKZB1), !DISTÂNCIA DO CG DA VIGA ATÉ A EXTREMIDADE ESQUERDA (TKYB1), !INÉRCIA IXX, !DISTÂNCIA DO CG DA VIGA ATÉ A EXTREMIDADE SUPERIOR (TKZT1), !DISTÂNCIA DO CG DA VIGA ATÉ A EXTREMIDADE DIREITA (TKYT1), !OFFSET: DISTÂNCIA DO CENTRÓIDE DA VIGA ATÉ O CENTRÓIDE DE LAJE.
!\*\*\*\*\*\*\*\*\*\*\*\*\*\*PROPRIEDADES GEOMÉTRICAS DOS ELEMENTOS\*\*\*\*\*\*\*\*\*\*\*\*\*\*\*\*\*\*\*\*\*\*

!

! REFERENTES AS BARRAS SUPERIORES DOS JOISTS (CANTONEIRAS DUPLAS OPOSTAS PELAS ABAS)

!Pol.Area (m) Inercia IZInercia IY TKZBTKYB TKZT TKYTOFFSET

!2 6.20E-04 1.58E-071.59E-07 5.72E-023.68E-02 5.72E-02 1.40E-025.90E-02

!2 9.16E-04 2.34E-072.29E-06 5.72E-023.63E-02 5.72E-02 1.45E-02

R,1, 6.20E-04,1.58E-07,1.59E-07,5.72E-02,3.68E-02,0 RMORE,6.20E-04,1.58E-07,1.59E-07,5.72E-02,3.68E-02,0 RMORE,0,-5.90E-02,0,0,-5.90E-02,0 RMORE,0,0,5.72E-02,1.40E-02,5.72E-02,1.40E-02 RMORE,0,0,0,0,0,0 RMORE,0,0,0,0,0,0 RMORE,0,0,0,0,0,0 RMORE,0,0,0,0,0,0 RMORE,0,0,0,0,0,0 RMORE,0

! PROPRIEDADES GEOMÉTRICAS DOS ELEMENTOS REFERENTES AS BARRAS INFERIORES DOS JOISTS ! (CANTONEIRAS DUPLAS OPOSTAS PELAS ABAS)

!Pol. Área (m) Inércia IY Inércia IZ TKZBTKYT TKZT TKYB

!1 1/2" 4.64E-04 6.35E-086.49E-08 4.45E-022.74E-02 4.45E-021.07E-02

!AREA1, IZ1, IY1, TKZB1, TKYB1, IX1, !AREA2, IZ2, IY2, TKZB2, TKYB2, IX2, !DX1, DY1, DZ1, DX2, DY2, DZ2, !SHEARZ, SHEARY, TKZT1, TKYT1, TKZT2, TKYT2,

R,2, 4.64E-04, 6.49E-08, 6.35E-08,4.45E-02,2.74E-02,1.07E-02,0

RMORE, 4.64E-04, 6.49E-08, 6.35E-08,4.45E-02,2.74E-02,1.07E-02,0 RMORE,0,0,0,0,0,0 RMORE,0,0,4.45E-02,2.74E-02,4.45E-02,2.74E-02 RMORE,0,0,0,0,0,0 RMORE,0,0,0,0,0,0 RMORE,0,0,0,0,0,0 RMORE,0,0,0,0,0,0 RMORE,0,0,0,0,0,0 RMORE,0

!PROPRIEDADES GEOMÉTRICAS DOS ELEMENTOS REFERENTES AS DIAGONAIS DOS JOISTS

! (CANTONEIRAS SIMPLES A 45 GRAUS) ! !\*\*\*\*\*\*\*\*\*\*\*\*\*\*\*\*\*\*\*\*\*\*\*\*\*\*\*\*\*\*\*\*\*\*\*\*\*\*\*\*\*\*\*\*\*\*\*\*\*\*\*\*\*\*\*\*\*\*\*\*\*\*\*\*\*\*\*\*\*\*\*\*

!Pol.Area (m2)Largura MesaInercia Iz Inercia IY TKZT TKYB TKZB TKYT !1/2' 7.00E-051.27E-021.00E-091.00E-09 1.27E-028.40E-031.27E-024.30E-03 ! 1"1.48E-04 2.44E-028.30E-058.30E-05 2.44E-022.44E-027.60E-037.60E-03

!AREA1, IZ1, IY1, TKZB1, TKYB1, IX1, !AREA2, IZ2, IY2, TKZB2, TKYB2, IX2, !DX1, DY1, DZ1, DX2, DY2, DZ2, !SHEARZ, SHEARY, TKZT1, TKYT1, TKZT2, TKYT2,

R,3,7.00E-05, 1.00E-09,1.00E-09,1.27E-02,8.40E-03,0 RMORE,7.00E-05, 1.00E-09,1.00E-09,1.27E-02,8.40E-03,0 RMORE,0,0,0,0,0,0 RMORE,0,0,1.27E-02,8.40E-03,1.27E-02,8.40E-03 RMORE,0,0,0,0,0,0 RMORE,0,0,0,0,0,0 RMORE,0,0,0,0,0,0 RMORE,0,0,0,0,0,0 RMORE,0,0,0,0,0,0 RMORE,0

!PROPRIEDADES GEOMÉTRICAS DOS ELEMENTOS MONTANTES NOS JOISTS ! (SEÇÕES CIRCULARES)

!

!Area (m)Largura Mesa Inercia IYraio de Inercia IZPosição Linha Posição Linha !(Pol - mm)giração Neutra - Topo a Linha Neutra

!1.27E-041/2" 1.27E-02 1.28E-09 1.28E-096.36E-03 6.36E-03

R,4,1.27E-04,1.28E-09,1.28E-09,6.36E-03,6.36E-03,0 RMORE,1.27E-04,1.28E-09,1.28E-09,6.36E-03,6.36E-03,0 RMORE,0,0,0,0,0,0 RMORE,0,0,6.36E-03,6.36E-03,6.36E-03,6.36E-03 RMORE,0,0,0,0,0,0 RMORE,0,0,0,0,0,0 RMORE,0,0,0,0,0,0 RMORE,0,0,0,0,0,0 RMORE,0,0,0,0,0,0 RMORE,0

!\*\*\*\*\*\*\*\*\*\*\*\*\*\*\*\*\*\*\*\*\*\*\*\*\*\*\*\*\*\*\*\*\*\*\*\*\*\*BARRAS DE ESTABILIDADE\*\*\*\*\*\*\*\*\*\*\*\*\*\*\*\*\*\*\*\*\*\*\*\*\*\*\*\*\*\*\*

!Pol.Area (m2)Largura MesaInercia Iz Inercia IY TKZTTKYBTKZBTKYT !1/2' 7.00E-051.27E-021.00E-091.00E-091.27E-028.40E-031.27E-024.30E-03 ! 1"1.48E-042.44E-028.30E-058.30E-052.44E-022.44E-027.60E-037.60E-03

!AREA1, IZ1, IY1, TKZB1, TKYB1, IX1, !AREA2, IZ2, IY2, TKZB2, TKYB2, IX2, !DX1, DY1, DZ1, DX2, DY2, DZ2, !SHEARZ, SHEARY, TKZT1, TKYT1, TKZT2, TKYT2,

R,6,7.00E-05, 1.00E-09,1.00E-09,1.27E-02,8.40E-03,0 RMORE,7.00E-05, 1.00E-09,1.00E-09,1.27E-02,8.40E-03,0 RMORE,0,0,0,0,0,0 RMORE,0,0,1.27E-02,8.40E-03,1.27E-02,8.40E-03 RMORE,0,0,0,0,0,0 RMORE,0,0,0,0,0,0 RMORE,0,0,0,0,0,0 RMORE,0,0,0,0,0,0 RMORE,0,0,0,0,0,0

RMORE,0 RMORE,0

# !\*\*\*\*\*\*\*\*\*\*\*\*\*\*\*\*\*\*\*\*\*!PROPRIEDADES GEOMÉTRICAS DAS LAJES \*\*\*\*\*\*\*\*\*\*\*\*\*\*\*\*\*\*\*\*\*\*\*\*\*\*\* ! COMANDO "R", IDENTIFICAÇÃO DA PROPRIEDADE, ! ESPESSURA DA LAJE DE CONCRETO

R,5,0.04

!\*\*\*\*\*\*\*\*\*\*\*\*\*\*\*\*\*\*\*\*\*\*\*\*\* PROPRIEDADES FÍSICAS DOS MATERIAIS \*\*\*\*\*\*\*\*\*\*\*\*\*\*\*\*\*\*\*\*\*\*\*\*\*

!AÇO

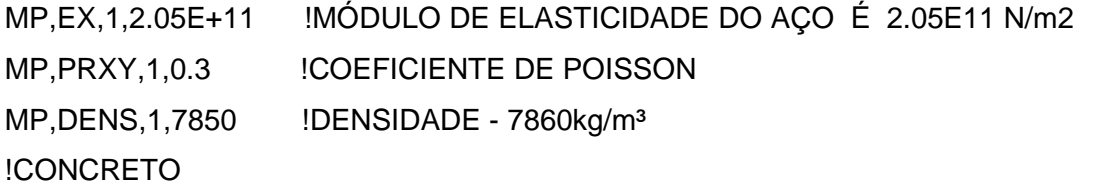

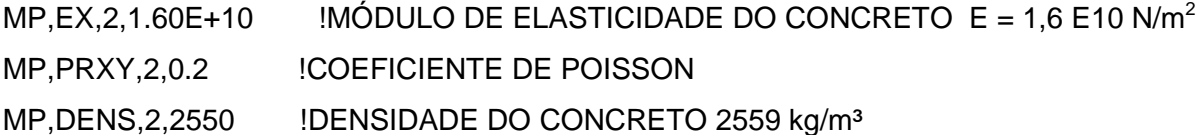

!\*\*\*\*\*\*\*\*\*\*\*\*\*\*\*\*\*\*\*\*\*\*\*\*\*\*\* COORDENADAS DOS PONTOS KPOINTS \*\*\*\*\*\*\*\*\*\*\*\*\*\*\*\*\*\*\*\*\*\*\*\*\*\*\*

! COMANDO KPOINT K : K,NUMERO DO PONTO,COORDENADAS X, Y, Z

! COORDENADAS DOS PONTOS QUE FORMARAO O BANZO SUPERIOR ! KPOINT DE 01 a KPOINT 17

K,1,0,.762,0 K,2,.875.,.762,0 K,3,1.75,.762,0 K,4,2.625,.762,0 K,5,3.500,.762,0 K,6,4.375,.762,0 K,7,5.250,.762,0 K,8,6.125,.762,0

K,9,7.00,.762,0 K,10,7.875,.762,0 K,11,8.750,.762,0 K,12,9.625,.762,0 K,13,10.500,.762,0 K,14,11.375,.762,0 K,15,12.250,.762,0 K,16,13.125,.762,0 K,17,14.00,.762,0

! COORDENADAS DOS PONTOS QUE FORMARAO O BANZO INFERIOR !KPOINT DE 18 A KPOINT 34 K,18,0,0,0 K,19,.875,0,0 K,20,1.750,0,0 K,21,2.625,0,0 K,22,3.500,0,0 K,23,4.375,0,0 K,24,5.250,0,0 K,25,6.125,0,0 K,26,7.00,0,0 K,27,7.875,0,0 K,28,8.750,0,0 K,29,9.625,0,0 K,30,10.500,0,0 K,31,11.375,0,0 K,32,12.250,0,0 K,33,13.125,0,0

K,34,14.00,0,0

!\*\*\*\*\*\*\*\*\*\*\*\*\*\*\*\*\*\*\*\*\*\*\*\*\*\*\*\*\*\*\*\*\*\*\*\*\*\*\*\*\* DEFINIÇÃO DAS LINHAS \*\*\*\*\*\*\*\*\*\*\*\*\*\*\*\*\*\*\*\*\*\*\*\*\*\*\*\*\*\*\*

!COMANDO L : L, ( KPOINT INICIAL, KPOINT FINAL)

! LINHAS QUE INTERLIGAM OS KPOINTS DO BANZO SUPERIOR

L,1,2

- L,2,3
- L,3,4
- L,4,5
- L,5,6
- L,6,7
- L,7,8
- L,8,9
- L,9,10
- L,10,11
- L,11,12
- L,12,13
- L,13,14
- L,14,15
- L,15,16
- L,16,17

! LINHAS QUE FORMAM AS DIAGONAIS E MONTANTES INTERLIGANDO BANZO SUPERIOR E INFERIOR

- L,19,1
- L,19,2
- L,19,3
- L,3,20
- L,3,21
- L,21,4
- L,21,5
- L,5,22
- L,23,5
- L,23,6
- L,23,7
- L,7,24
- L,25,7
- L,25,8
- L,25,9
- L,9,26
- L,27,9
- L,27,10
- L,27,11
- L,11,28 L,29,11
- L,29,12
- L,29,13
- L,13,30
- L,31,13
- L,31,14
- L,31,15
- L,15,32
- L,33,15
- L,33,16
- L,33,17

! LINHAS QUE INTERLIGAM OS KPOINTS DO BANZO INFERIOR

- L,18,19
- L,19,20
- L,20,21
- L,21,22
- L,22,23
- L,23,24
- L,24,25
- L,25,26
- L,26,27
- L,27,28
- L,28,29
- L,29,30
- L,30,31
- L,31,32
- L,32,33
- L,33,34

!\*\*\*\*\*\*\*\*\*\*\*\*\*\* FORMAÇÃO AUTOMÁTICA DOS JOISTS AO LONGO DO VAO\*\*\*\*\*\*\*\*\*\*\*\*\*\*\*

! COMANDO DE LOOP DO TIPO ~DO~ PARA REPETICAO DOS JOISTS AO LONGO DO VAO

 $*$ DO,I,1,18

LSEL, A, LOC, Z, 0 !SELECIONA AS LINHAS - LSEL, TIPO, ITEM, Comp, VMIN,

! VMAX, VINC, KSWP

LGEN,2,ALL, , , , ,I\*1.250, ,0 !COMANDA A DISTÂNCIA QUE OS ELEMENTOS ESTARÃO **ESPACADOS** 

LSEL, ALL

/REPLOT !DESENHA OS JOIST COMANDADOS ACIMA

LSEL,NONE

\*ENDDO ! FIM DO COMANDO "DO"

!BARRAS TRANSVERSAIS A LINHA DOS JOISTS - PRIMEIRA LINHA

L,645,611

L,611,577

L,577,543

L,543,509

L,509,475

L,475,441

L,441,407

L,407,373

L,373,339

L,339,305

L,305,271

L,271,237

L,237,203

L,203,169

L,169,135

L,135,101

L,101,67

L,67,18

!BARRAS TRANSVERSAIS A LINHA DOS JOISTS - SEGUNDA LINHA

L,633,565

L,565,599

L,599,531

L,531,497

L,497,463

- L,463,429
- L,429,395
- L,395,361

L,361,327

- L,327,293
- L,293,259
- L,259,225
- L,225,191
- L,191,157
- L,157,123

L,123,89

- L,89,55
- 
- L,55,22

## !BARRAS TRANSVERSAIS A LINHA DOS JOISTS - TERCEIRA LINHA

- L,637,603
- L,603,569
- L,569,535
- L,535,501
- L,501,467
- L,467,433
- L,433,399
- L,399,365
- L,365,331
- L,331,297
- L,297,263
- L,263,229
- L,229,195
- L,195,161

L,161,127 L,127,93 L,93,59 L,59,26

!BARRAS TRANSVERSAIS A LINHA DOS JOISTS - QUARTA LINHA

L,641,607

L,607,573

L,573,539

L,539,505

L,505,471

L,471,437

- L,437,403
- L,403,369
- L,369,335
- L,335,301
- L,301,267
- L,267,233
- L,233,199
- L,199,165
- L,165,131
- 
- L,131,97
- L,97,63
- L,63,30

!BARRAS TRANSVERSAIS A LINHA DOS JOISTS - QUINTA LINHA

L,646,612 L,612,578 L,578,544 L,544,510 L,510,476 L,476,442 L,442,408 L,408,374

L,374,340 L,340,306 L,306,272 L,272,238 L,238,204 L,204,170 L,170,136 L,136,102 L,102,68 L,68,34

!\*\*\*\*\*\*\*\*\*\*\*\*\*\*\*\*\*\*\*\*\*\*\*\*\*\*\*\*\*\*\*\*\*\*\*\*\*\*\*\* DEFINIÇÃO DAS ÁREAS \*\*\*\*\*\*\*\*\*\*\*\*\*\*\*\*\*\*\*\*\*\*\*\*\*\*\*\*\*\*\*\*

!COMANDO A : APRESENTA AS COORDENADAS

!ÁREA 1 - FAIXA ENTRE OS JOISTS 1 E 2 A,1,17,51,35

!ÁREA 2 - FAIXA ENTRE OS JOISTS 2 E 3 A,35,51,85,69

!AREA 3 - FAIXA ENTRE OS JOISTS 3 E 4 A,69,85,119,103

!AREA 4 - FAIXA ENTRE OS JOISTS 4 E 5 A,103,119,153,137

!AREA 5 - FAIXA ENTRE OS JOISTS 5 E 6 A,137,153,187,171

!AREA 6 - FAIXA ENTRE OS JOISTS 6 E 7 A,171,187,221,205

!AREA 7 - FAIXA ENTRE OS JOISTS 7 E 8 A,205,221,255,239

!AREA 8 - FAIXA ENTRE OS JOISTS 8 E 9

A,239,255,289,273

!AREA 9 - FAIXA ENTRE OS JOISTS 9 E 10 A,273,289,323,307

!AREA 10 - FAIXA ENTRE OS JOISTS 10 E 11 A,307,323,357,341

!AREA 11 - FAIXA ENTRE OS JOISTS 11 E 12 A,341,357,391,375

!AREA 12 - FAIXA ENTRE OS JOISTS 12 E 13 A,375,391,425,409

!AREA 13 - FAIXA ENTRE OS JOISTS 13 E 14 A,409,425,459,443

!AREA 14 - FAIXA ENTRE OS JOISTS 14 E 15 A,443,459,493,477

!AREA 15 - FAIXA ENTRE OS JOISTS 15 E 16 A,477,493,527,511

!AREA 16 - FAIXA ENTRE OS JOISTS 16 E 17 A,511,527,561,545

!AREA 17 - FAIXA ENTRE OS JOISTS 17 E 18 A,545,561,595,579

!AREA 18 - FAIXA ENTRE OS JOISTS 18 E 19 A,579,595,629,613

!\*\*\*\*\*\*\*\*\*\*\*\*\*\*\*\*\*\*\*\*\*\*\*\* GERAÇÃO DA MALHA DE ELEMENTOS FINITOS \*\*\*\*\*\*\*\*\*\*\*\*\*\*\*\*\*\*\*\*\*\*\*\*\*\*

! COMANDO LMESH ! DEFINE UMA SEQUENCIA DE LINHAS COM MESMO MATERIAL, GEOMETRIA E TIPO DE ELEMENTO

!\*\*\*\*\*\*\*\*\*\*\*\*\*\*\*\*\*\*\*\*\*\*\*\*\*\*\*\*\*\*\*\*\*\*\*\*\*\*\*\*\* BANZO SUPERIOR \*\*\*\*\*\*\*\*\*\*\*\*\*\*\*\*\*\*\*\*\*\*\*\*\*\*\*\*\*\*\*\*\*\*\*\*\*

!LSEL, Type, Item, Comp, VMIN, VMAX, VINC, KSWP

!Type - IDENTIFICA O TIPO DE SELEÇÃO !ITEM !COMP !VMIN - VALOR MINIMO !VMAX - VALOR MAXIMO !VINVC - INCREMENTO !KSWPM - IDENTIFICA O QUE SERA SELECIONADO ALEM DAS LINHAS

!COMANDO LMESH DA FORMA : LMESH, NL1, NL2, NINC , LINHA INICIAL, LINHA FINAL E INCREMENTO

ESIZE,.21875,0, !DEFINE A DIVISÃO DAS LINHAS DO BANZO SUPERIOR

- TYPE,1 !DEFINE O TIPO DE ELEMENTO (VIGA)
- MAT,1 **IDEFINE O TIPO DE MATERIAL (AÇO)**

REAL,1 !DEFINE AS PROPRIEDADES GEOMÉTRICAS

LSEL,S,,,1,16,1 LMESH, 1, 16, 1 | BANZO SUPERIOR DO JOIST 01 LSEL,S,,,64,79,1 LMESH,64,79,1 ! BANZO SUPERIOR DO JOIST 02 LSEL,S,,,127,142,1 LMESH, 127, 142, 1 . | . | . | . | . | . | BANZO SUPERIOR DO JOIST 03 LSEL,S,,,190,205,1 LMESH,190,205,1 ! BANZO SUPERIOR DO JOIST 04 LSEL,S,,,253,268,1 LMESH, 253, 268, 1 | BANZO SUPERIOR DO JOIST 05 LSEL,S,,,316,331,1 LMESH,316,331,1 | BANZO SUPERIOR DO JOIST 06 LSEL,S,,,379,394,1 LMESH, 379, 394, 1 | BANZO SUPERIOR DO JOIST 07 LSEL,S,,,442,457,1

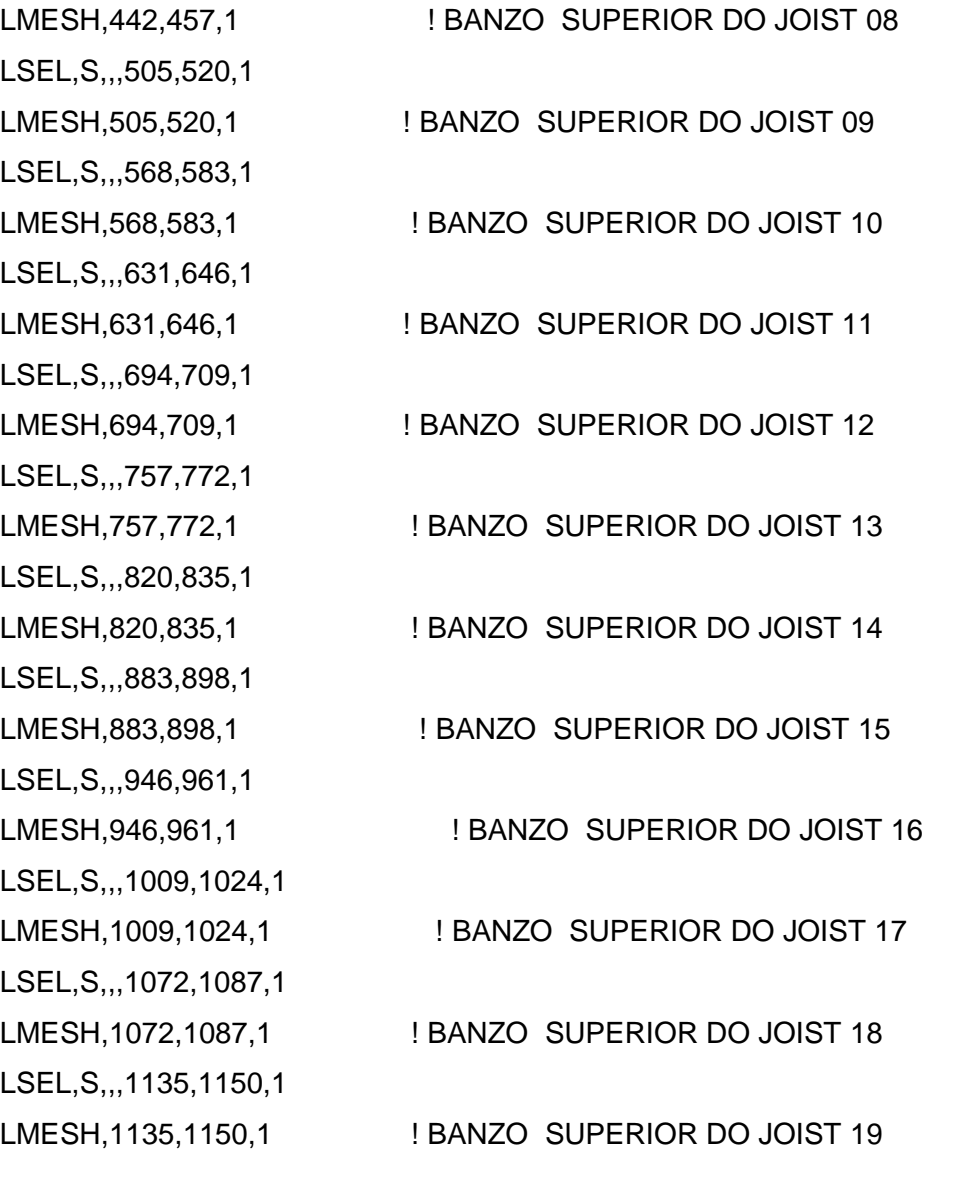

!\*\*\*\*\*\*\*\*\*\*\*\*\*\*\*\*\*\*\*\*\*\*\*\*\*\*\*\*\*\*\*\*\*\*\*\*\*\*\*\*\*\*\* BANZO INFERIOR \*\*\*\*\*\*\*\*\*\*\*\*\*\*\*\*\*\*\*\*\*\*\*\*\*\*\*\*\*\*\*\*\*\*\*\*\*

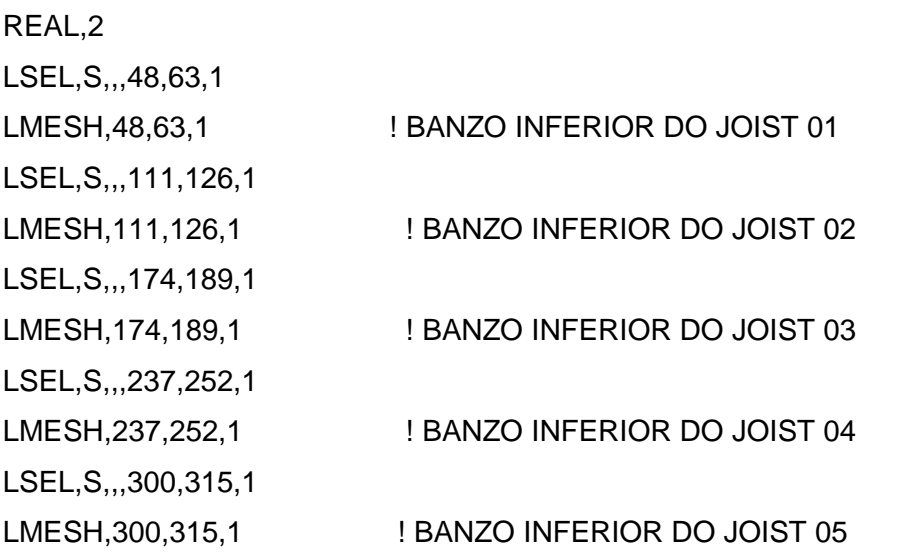

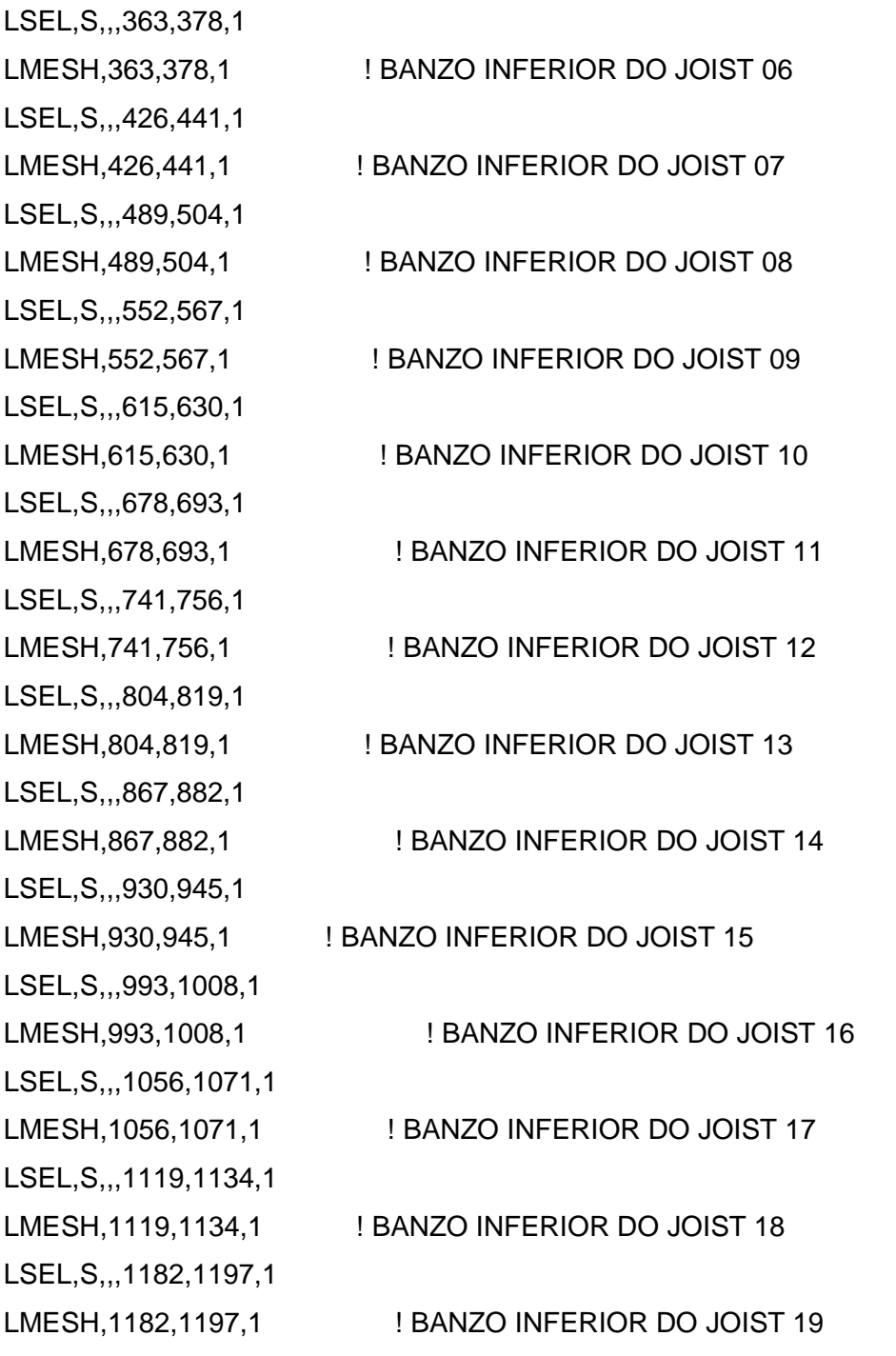

!\*\*\*\*\*\*\*\*\*\*\*\*\*\*\*\*\*\*\*\*\*\*\*\*\*\*\*\*\*\*\*\*\*\*\*\*\*\*\*\*\*\*\* DIAGONAIS \*\*\*\*\*\*\*\*\*\*\*\*\*\*\*\*\*\*\*\*\*\*\*\*\*\*\*\*\*\*\*\*\*\*\*\*\*\*\*\*\*\*\*\*\*

ESIZE,.29,0, !DEFINE A DIVISÃO DAS LINHAS DAS DIAGONAIS

TYPE,1 !DEFINE O TIPO DE ELEMENTO (VIGA)

MAT,1 **IDEFINE O TIPO DE MATERIAL (AÇO)** 

REAL,3

LSEL,S,,,17,47,2 LMESH, 17, 47, 2 | DIAGONAIS DO JOIST 01 LSEL,S,,,80,110,2 LMESH,80,110,2 ! DIAGONAIS DO JOIST 02 LSEL,S,,,143,173,2 LMESH,143,173,2 ! DIAGONAIS DO JOIST 03 LSEL,S,,,206,236,2 LMESH,206,236,2 ! DIAGONAIS DO JOIST 04 LSEL,S,,,269,299,2 LMESH, 269, 299, 2 | DIAGONAIS DO JOIST 05 LSEL,S,,,332,362,2 LMESH,332,362,2 ! DIAGONAIS DO JOIST 06 LSEL,S,,,395,425,2 LMESH,395,425,2 ! DIAGONAIS DO JOIST 07 LSEL,S,,,458,488,2 LMESH,458,488,2 ! DIAGONAIS DO JOIST 08 LSEL,S,,,521,551,2 LMESH,521,551,2 ! DIAGONAIS DO JOIST 09 LSEL,S,,,584,614,2 LMESH,584,614,2 ! DIAGONAIS DO JOIST 10 LSEL,S,,,647,677,2 LMESH,647,677,2 ! DIAGONAIS DO JOIST 11 LSEL,S,,,710,740,2 LMESH,710,740,2 ! DIAGONAIS DO JOIST 12 LSEL,S,,,773,803,2 LMESH,773,803,2 ! DIAGONAIS DO JOIST 13 LSEL,S,,,836,866,2 LMESH,836,866,2 ! DIAGONAIS DO JOIST 14 LSEL,S,,,899,929,2 LMESH,899,929,2 ! DIAGONAIS DO JOIST 15 LSEL,S,,,962,992,2 LMESH,962,992,2 ! DIAGONAIS DO JOIST 16 LSEL,S,,,1025,1055,2 LMESH,1025,1055,2 ! DIAGONAIS DO JOIST 17 LSEL,S,,,1088,1118,2 LMESH, 1088, 1118, 2 | DIAGONAIS DO JOIST 18 LSEL,S,,,1151,1181,2

LMESH,1151,1181,2 ! DIAGONAIS DO JOIST 19

!\*\*\*\*\*\*\*\*\*\*\*\*\*\*\*\*\*\*\*\*\*\*\*\*\*\*\*\*\*\*\*\*\*\*\*\*\*\*\*\*\*\*\*\*\*MONTANTES\*\*\*\*\*\*\*\*\*\*\*\*\*\*\*\*\*\*\*\*\*\*\*\*\*\*\*\*\*\*\*\*\*\*\*\*\*\*\*\*\*\*

ESIZE,.254,0, !DEFINE A DIVISÃO DAS LINHAS DOS MONTANTES TYPE,1 !DEFINE O TIPO DE ELEMENTO (VIGA) MAT,1 **IDEFINE O TIPO DE MATERIAL (AÇO)** REAL,4 LSEL,S,,,18,46,2 LMESH,18,46,2 ! MONTANTES DO JOIST 01 LSEL,S,,,81,110,2 LMESH,81,110,2 ! MONTANTES DO JOIST 02 LSEL,S,,,144,173,2 LMESH, 144, 173, 2 | MONTANTES DO JOIST 03 LSEL,S,,,207,236,2 LMESH, 207, 236, 2 | MONTANTES DO JOIST 04 LSEL,S,,,270,299,2 LMESH,270,299,2 ! MONTANTES DO JOIST 05 LSEL,S,,,333,362,2 LMESH,333,362,2 ! MONTANTES DO JOIST 06 LSEL,S,,,396,425,2 LMESH,396,425,2 **! MONTANTES DO JOIST 07** LSEL,S,,,459,488,2 LMESH,459,488,2 ! MONTANTES DO JOIST 08 LSEL,S,,,522,551,2 LMESH,522,551,2 ! MONTANTES DO JOIST 09 LSEL,S,,,585,614,2 LMESH, 585, 614, 2 | MONTANTES DO JOIST 10 LSEL,S,,,648,677,2 LMESH, 648, 677, 2 | MONTANTES DO JOIST 11 LSEL,S,,,711,740,2 LMESH,711,740,2 ! MONTANTES DO JOIST 12 LSEL,S,,,774,803,2 LMESH,774,803,2 ! MONTANTES DO JOIST 13 LSEL,S,,,837,866,2 LMESH,837,866,2 ! MONTANTES DO JOIST 14 LSEL,S,,,900,929,2

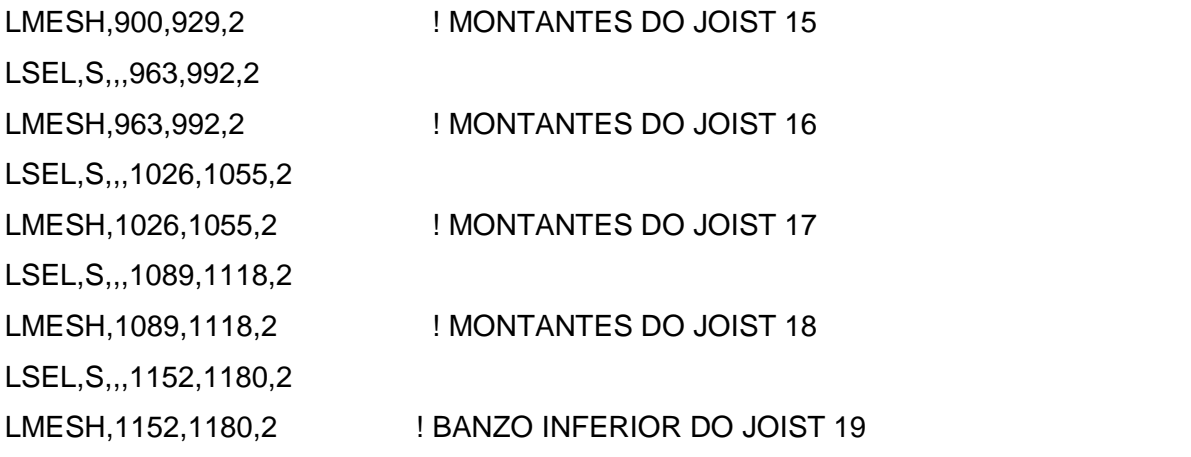

!\*\*\*\*\*\*\*\*\*\*\*\*\*\*\*\*\*\*\*\*\*\*\*\*\*\*\*\*\*\*\*\*\* BARRAS DE ESTABILIDADE \*\*\*\*\*\*\*\*\*\*\*\*\*\*\*\*\*\*\*\*\*\*\*\*\*\*\*\*\*\*\*\*\*\*\*

ESIZE,.254,0, !DEFINE A DIVISÃO DAS LINHAS DOS MONTANTES TYPE,1 !DEFINE O TIPO DE ELEMENTO (VIGA) MAT,1 !DEFINE O TIPO DE MATERIAL (AÇO) REAL,6

LSEL,S,,,1198,1215,1 LMESH,1198,1215,1

LSEL,S,,,1216,1233,1 LMESH,1216,1233,1

LSEL,S,,,1234,1251,1 LMESH,1234,1251,1

LSEL,S,,,1252,1269,1 LMESH,1252,1269,1

LSEL,S,,,1270,1287,1 LMESH,1270,1287,1

!\*\*\*\*\*\*\*\*\*\*\*\*\*\*\*\*\*\*\*\*\*\*\*\*\*\*\*\*\*\*\*\*\*\*\*\*\*\*LAJE DE CONCRETO\*\*\*\*\*\*\*\*\*\*\*\*\*\*\*\*\*\*\*\*\*\*\*\*\*\*\*\*\*\*\*\*\*\*\*\*\*\*\*

ESIZE,.21875,0,

TYPE,2 !DEFINE O TIPO DE ELEMENTO (LAJE DE CONCRETO)

MAT,2 !DEFINE O TIPO DE MATERIAL (CONCRETO)

REAL,5 !DEFINE AS PROPRIEDADES GEOMÉTRICAS (LAJE DE CONCRETO)

TYPE,2

AATT,2,5,2 !ENGLOBA O TIPO DE MATERIAL, REAL CONSTANTE E TIPO DE ELEMENTO

AMESH, ALL !TODAS AS ÁREAS REFERENTE AS LAJES DE CONCRETO !COMANDO IMESH : IMESH, LAKY, NSLA, NTLA, KCN, DX, DY, DZ, TOL

!CPINTF, Lab, TOLER CPINTF, ALL, 0.000001

!\*\*\*\*\*\*\*\*\*\*\*\*\*\*\*\*\*\*\*\*\*\*\*\*\*\*\*\*\*\*\*\*\*\*\*CONDIÇÃO DE CONTORNO\*\*\*\*\*\*\*\*\*\*\*\*\*\*\*\*\*\*\*\*\*\*\*\*\*\*\*\*\*\*\*\*\*\* ! ! NÓS DE EXTREMIDADE DOS BANZOS SUPERIORES DOS JOISTS ! (PRIMEIRA LINHA À DIREITA - COORDENADAS CARTEZIANAS) ! !COMANDO DK: DEFINE O GRAU DE LIBERDADE DOS KPOINTS - DK, KPOI, Lab, VALUE, VALUE2, ! KEXPND, Lab2, Lab3, Lab4, Lab5, Lab6 !ONDE : PÂMETROS VÁLIDOSO SÃO: ALL, PARA ATIVAR TODAS AS RESTRIÇÕES APROPRIDADAS !RESTRIÇÕES ESTRUTURAIS: UX, UY, ou UZ (deslocamentos); ROTX, ROTY, ou ROTZ (rotações); EMPENAMENTO. !RESTRIÇÕES TERMICAS: TEMPERATURA, TBOT, TE2, TE3. , TTOP !PARÂMETROS ELETRICOS: VOLT (TENSÃO). !RESTRIÇÕES MAGNÉTICAS: Mag (POTENCIAL MAGNÉTICO ESTATICO ESCALAR); !CORTANTES:,AX, AY, ou AZ (POTENCIAL MAGNÉTICO DO VETOR). DK,1,UX,,,,,UY,,,,,UZ DK,17,UX,,,,,UY,,,,,UZ DK,35,UX,,,,,UY,,,,,UZ DK,51,UX,,,,,UY,,,,,UZ DK,69,UX,,,,,UY,,,,,UZ DK,85,UX,,,,,UY,,,,,UZ

DK,103,UX,,,,,UY,,,,,UZ DK,119,UX,,,,,UY,,,,,UZ

DK,137,UX,,,,,UY,,,,,UZ DK,153,UX,,,,,UY,,,,,UZ

DK,171,UX,,,,,UY,,,,,UZ DK,187,UX,,,,,UY,,,,,UZ

DK,205,UX,,,,,UY,,,,,UZ DK,221,UX,,,,,UY,,,,,UZ

DK,239,UX,,,,,UY,,,,,UZ DK,255,UX,,,,,UY,,,,,UZ

DK,273,UX,,,,,UY,,,,,UZ DK,289,UX,,,,,UY,,,,,UZ

DK,307,UX,,,,,UY,,,,,UZ DK,323,UX,,,,,UY,,,,,UZ

DK,341,UX,,,,,UY,,,,,UZ DK,357,UX,,,,,UY,,,,,UZ

DK,375,UX,,,,,UY,,,,,UZ DK,391,UX,,,,,UY,,,,,UZ

DK,409,UX,,,,,UY,,,,,UZ DK,425,UX,,,,,UY,,,,,UZ

DK,443,UX,,,,,UY,,,,,UZ DK,459,UX,,,,,UY,,,,,UZ

DK,477,UX,,,,,UY,,,,,UZ DK,493,UX,,,,,UY,,,,,UZ

DK,511,UX,,,,,UY,,,,,UZ

```
DK,527,UX,,,,,UY,,,,,UZ 
DK,545,UX,,,,,UY,,,,,UZ 
DK,561,UX,,,,,UY,,,,,UZ 
DK,579,UX,,,,,UY,,,,,UZ 
DK,595,UX,,,,,UY,,,,,UZ 
DK,613,UX,,,,,UY,,,,,UZ 
DK,629,UX,,,,,UY,,,,,UZ 
!************************************CONDIÇÃO DE CONTORNO********************************* 
! 
! NÓS DE EXTREMIDADE DOS BANZOS INFERIORES DOS JOISTS 
! 
! (PRIMEIRA LINHA À DIREITA -SEGUNDA À ESQUERDA - COORDENADAS 
CARTEZIANAS) 
! 
DK,18,UX,,,,,UY,,,,,UZ 
DK,34,UX,,,,,UY,,,,,UZ 
DK,67,UX,,,,,UY,,,,,UZ 
DK,68,UX,,,,,UY,,,,,UZ 
DK,101,UX,,,,,UY,,,,,UZ 
DK,102,UX,,,,,UY,,,,,UZ 
DK,135,UX,,,,,UY,,,,,UZ 
DK,136,UX,,,,,UY,,,,,UZ 
DK,169,UX,,,,,UY,,,,,UZ 
DK,170,UX,,,,,UY,,,,,UZ 
DK,203,UX,,,,,UY,,,,,UZ 
DK,204,UX,,,,,UY,,,,,UZ 
DK,237,UX,,,,,UY,,,,,UZ
```
### DK,238,UX,,,,,UY,,,,,UZ

DK,271,UX,,,,,UY,,,,,UZ DK,272,UX,,,,,UY,,,,,UZ

DK,305,UX,,,,,UY,,,,,UZ DK,306,UX,,,,,UY,,,,,UZ

DK,339,UX,,,,,UY,,,,,UZ DK,340,UX,,,,,UY,,,,,UZ

DK,373,UX,,,,,UY,,,,,UZ DK,374,UX,,,,,UY,,,,,UZ

DK,407,UX,,,,,UY,,,,,UZ DK,408,UX,,,,,UY,,,,,UZ

DK,441,UX,,,,,UY,,,,,UZ DK,442,UX,,,,,UY,,,,,UZ

DK,475,UX,,,,,UY,,,,,UZ DK,476,UX,,,,,UY,,,,,UZ

DK,509,UX,,,,,UY,,,,,UZ DK,510,UX,,,,,UY,,,,,UZ

DK,543,UX,,,,,UY,,,,,UZ DK,544,UX,,,,,UY,,,,,UZ

DK,577,UX,,,,,UY,,,,,UZ DK,578,UX,,,,,UY,,,,,UZ

DK,611,UX,,,,,UY,,,,,UZ DK,612,UX,,,,,UY,,,,,UZ

DK,645,UX,,,,,UY,,,,,UZ DK,646,UX,,,,,UY,,,,,UZ

# **A.3. Apdl da aplicação de carga - Modelo 1**

!\*\*\*\*\*\*\*\*\*\*\*\*\*\*\*\*\*\*\*\*\*\*\*\*\*\*\*\*\*\*\*\*\*\*\* SOLUÇÃO – APLICAÇÃO DE CARGA\*\*\*\*\*\*\*\*\*\*\*\*\*\*\*\*\*\*\*\*\*\*

/SOLU

!TIPO DE ANÁLISE !ANTYPE – TIPO DE ANÁLISE REALIZADA – NA FALTA DE ESPECIFICAR O TIPO DE ANÁLISE ESTA É CONSIDERADA ESTÁTICA !4= ANÁLISE MODAL TRANSIENTE

ANTYPE,4

!TRNOPT – ESPECIFICA O TIPO DE ANÁLISE TRANSIENTE UTILIZADA !UTILIZA-SE "FULL" PARA A OPÇÃO PADRÃO QUE UTILIZA O ALGORÍTMO DE NEWMARK !INICIANDO DO PRIMEIRO MODO E INCLUINDO O EFEITO DE AMORTECIMENTO

TRNOPT,FULL

!O COMANDO LUMPM ESPECIFICA UMA MATRIZ DE BANDA – RECOMENDÁVEL A POSIÇÃO PADRÃO = 0

LUMPM,0

!\*\*\*\*\*\*\*\*\*\*\*\*\*\*\*\*\*\*\*\*\*\*\*\*\*CARREGAMENTO\*\*\*\*\*\*\*\*\*\*\*\*\*\*\*\*\*\*\*\*\*\*\*\*\*\*\*\*\*\*\*\*\*\*\*\*

!\*DIM, DIMENSIONA A TABELA DE ENTRADA DE DADOS COM OS PARÂMETROS: \*DIM, Tabela1, TABLE,2501, 1, 1, , , , 0

!TREAD – COMANDO UTILIZADO PARA REALIZAR A LEITURA EM UM ARQUIVO EXTERNO

!INFORMANDO O NOME DO ARQUIVO E A LOCALIZAÇÃO DESTE

\*TREAD,Tabela1,c:\TOPICOS\Tabela1,txt,,0

!F – ESPECIFICA O NÓ ONDE A CARGA SERÁ APLICADA, A DIREÇÃO DESTA CARGA COM OS PARÂMETROS !NÓ, DIREÇÃO DE APLICAÇÃO DE CARGA, %Nome da Tabela%

F,599,-FY,%Tabela1%

!CONTROLES E SAÍDA

OUTPR,NSOL,ALL, OUTRES,NSOL,ALL,

!DOMÍNIO DO TEMPO/ FREQUÊNCIA

TIME,5 AUTOTS,-1 DELTIM,0.002, , ,1 KBC,1

TIME,5 AUTOTS,-1

!NSUBST-ESPECIFICA O NUMERO DE SUB-PASSOS A SEREM DADOS COM O PASSO DE CARGA

NSUBST,2501, , ,1 KBC,1

!AMORTECIMENTO ! VALORES DE ALFA E BETA

ALPHAD,1.04299 BETAD,0.00086

SOLVE

FINISH

/POST26

LINES,50000,

! NSOL- ESPECIFICA OS DADOS NODAIS A SEREM ARMAZENADOS DO ARQUIVO DOS RESULTADOS

! Parâmetros : NÚMERO DE VARIÁVEIS

! Nó PARA QUAL OS DADOS SERÃO CALCULADOS

! ÍTEM – IDENTIFICAÇÃO PARA O ÍTEM QUE SERÁ APRESENTADO NA TABELA

! Comp - DIREÇÃO (X,Y,Z)

! NAME – NOME COM ATÉ 32 CARACTERES IDENTIFICANDO O ÍTEM DE SAÍDA. NESTE CASO, DESLOCAMETO, VELOCIDADE E ACELERAÇÃO

NSOL,2,599,U,Y,DESLOCAMENTO DERIV,3,2,1, ,VELOCIDADE, , ,1, DERIV,4,3,1, ,ACELERAÇÃO, , ,1, PRVAR,2,3,4, , , ,

# **Anexo B - Tabelas para dimensionamento de vigas treliçadas (joist) [56]**

**RFD** 

### METRIC LOAD TABLE FOR OPEN WEB STEEL JOISTS, K-SERIES<br>Based on a Maximum 345 MPa Yield Strength - Loads Shown in KiloNewtons per Meter (kN/m)  $28K6$  $\frac{1}{30}$ K<sub>10</sub> 30K11 30K12 Joist 28K10 28K12  $30K$  $30K$  $30K<sub>5</sub>$ Designation Depth (mm)  $711$  $711$  $711$  $711$  $711$  $\overline{711}$ 762 762 762 762 762  $767$ Approx. Mass  $17.0$ 17.6 18.9 19.3  $21.3$ 25.4 18.3 19.6 19.9  $22.3$  $24.4$ 26.2 .<br>prox. Mass Approx. Mas<br>(kN/m)<br>Span (mm)  $0.17$  $0.17$  $0.19$  $0.19$  $0.21$  $0.25$  $0.18$  $0.19$  $0.20$  $0.22$  $0.24$  $0.26$  $8534$ 11.99  $12.03$ 12.03 12.03  $12.03$ 12.03 8839  $\frac{1}{12.03}$ 11.18  $12.03$ 12.03 12.03 12.03  $\frac{1.05}{10.44}$  $\frac{1.01}{11.62}$  $\frac{1.01}{12.03}$  $\frac{1.01}{12.03}$  $\frac{1.01}{12.03}$ 9144  $\frac{1}{12.03}$  $12.03$  $12.03$  $12.03$  $12.03$  $12.03$  $12.03$ 6.40 7.09 7.92  $9.76$  $0440$ 10.87  $12.03$  $12.03$  $12.03$  $12.03$  $11.68$  $12.03$  $12.03$  $12.03$  $12.03$  $12.03$  $\frac{5.79}{9.15}$  $7.00$  $7.00$ 9754  $10,20$  $1127$  $1201$  $1201$  $12.01$  $10.96$  $12.01$  $12.01$  $1201$  $1201$  $12.01$  $rac{0.20}{8.60}$ 10058  $9.58$ 10.59  $11.53$  $11.64$  $11.38$  $11.64$ 11.64 11.64 11.64  $10.31$ 11.64 4.80 5.31  $\frac{0.01}{9.01}$  $rac{0.02}{9.98}$  $\frac{0.00}{10.85}$  $11.29$  $9.69$  $\frac{0.72}{10.72}$ 10363  $8.09$ 11.29 11.29 11.29 11.29 11.29  $5.3'$ 6.43 10668 7.63 8.51  $9.41$  $10.24$ 10.96 10.96  $9.15$  $10.11$ 10.96 10.96 10.96 10.96  $\frac{5.12}{8.64}$  $\frac{4.01}{7.22}$  $\frac{4.85}{8.88}$ 10973  $rac{5.26}{9.67}$  $\frac{0.07}{10.66}$  $rac{0.60}{9.54}$  $\frac{0.03}{10.39}$  $\frac{0.05}{10.66}$  $8.03$ 10.66  $\frac{0.00}{10.66}$  $10.66$ 3.67  $446$ 4.71  $A$  Os  $A$  $R$ 5.34 5.34 5.15 11278 6.82  $7.61$  $8.40$  $10.37$  $10.37$  $8.16$  $9.04$  $10.37$  $10.37$  $10.37$  $\frac{9.15}{4.45}$ 9.82 11582  $9.32$ <br>4.74 6.47  $\frac{7.20}{3.45}$ 7.96 8.66 10.09 10.09 7.74 8.55 10.09 10.09 10.09 11887  $6.12$ 7.57  $7.35$ 6.85  $8.23$  $9.78$  $9.82$  $8.12$  $8.84$  $9.82$  $9.82$  $9.82$ 3.19 50 3.79  $\overline{AB}$ 4.49 69  $431$  $\overline{AB}$  $\overline{AB}$ 12192  $5.82$  $7.18$  $7.81$  $\frac{1}{9.58}$  $6.98$  $7.72$  $8.40$  $9.58$ 6.50  $9.28$ 9.58 9.58 4.14  $3.41$  $\frac{4.05}{7.99}$  $\frac{2.01}{5.53}$  $7.44$ 12497  $6.19$  $6.82$ 8.84  $9.34$ 6.63  $7.33$ 9.34 9.34 9.34  $\frac{3.16}{2.16}$  $\frac{4.04}{9.12}$  $\frac{3.76}{7.61}$  $\frac{3.00}{6.50}$  $\frac{3.26}{7.09}$  $\frac{2.46}{5.27}$  $rac{2.75}{5.88}$ 12802  $8.40$  $6.32$  $7.00$ 9.04  $9.12$  $9.12$  $2.55$ 3.03  $3.57$ 2.94  $3.50$  $4.11$  $4.14$  $4.14$ 2.80 6.76 13106  $5.03$ 5.62  $6.21$ 8.03 8.90 6.04 6.67 7.26 8.62 8.90 8.90 3.94 l 30 3.67  $ad$  $13111$  $4.81$  $5.36$ 5.93  $6.45$  $7.66$  $8.71$  $5.75$  $6.37$ 6.93  $8.23$  $8.71$  $8.71$  $\frac{2.64}{6.17}$  $\frac{3.09}{7.31}$  $\frac{2.21}{5.12}$  $\frac{2.43}{5.66}$  $\frac{3.50}{8.51}$  $\frac{3.03}{6.63}$  $\frac{3.57}{7.85}$  $\frac{3.76}{8.51}$  $\frac{1.99}{4.59}$  $\frac{3.76}{8.51}$ 13716  $rac{2.56}{5.49}$  $608$ 14021  $542$  $5.91$  $527$  $582$  $6.34$  $440$  $490$ 7.00  $8.31$  $753$  $8.31$  $8.31$ 14326  $\frac{1}{4.20}$  $rac{2.13}{5.18}$  $rac{2.30}{5.64}$  $rac{2.71}{6.69}$  $rac{3.18}{8.14}$  $\frac{2.23}{5.03}$  $rac{2.43}{5.58}$  $rac{2.05}{6.06}$  $\frac{3.12}{7.20}$  $\frac{3.44}{8.14}$  $4.68$  $8.14$  $\frac{2.53}{6.43}$  $16<sup>5</sup>$  $1R2$ 3.06  $2,10$  $2.49$ 2.93 3.29 3.29<br>7.99  $rac{2}{5.40}$  $\frac{3.00}{7.99}$  $\frac{2.25}{5.34}$ 14630  $4.02$  $4.50$  $4.96$  $4.83$  $5.82$  $6.89$  $\frac{3.13}{7.59}$  $\frac{1.70}{4.31}$  $\frac{2.93}{7.81}$  $\frac{2.74}{6.63}$  $\frac{2.02}{5.18}$  $\frac{1.97}{4.64}$  $\frac{2.15}{5.12}$  $\frac{1.53}{3.87}$  $\frac{2.31}{6.17}$  $rac{3.15}{7.81}$  $rac{2.33}{5.58}$ 14935  $\frac{1.00}{4.77}$ .<br>2.94  $\frac{2.58}{6.37}$  $\frac{2.23}{5.91}$ <br>2.10 15240 4.92 5.36  $3.72$  $\frac{4.13}{1.50}$  $4.57$ <br> $1.64$  $\frac{4.99}{1.79}$  $\frac{7.66}{2.69}$  $4.44$  $\frac{7.28}{2.77}$ 7.66 o an 15545  $3.56$ 3.98  $4.40$  $4.79$  $5.69$ 7.39  $4.26$  $4.72$  $5.14$  $6.10$  $7.00$ 7.50  $141$  $1.65$ A1 2.80  $\frac{2.33}{7.11}$ <br>2.40 15850  $\frac{120}{3.43}$  $rac{1}{3.83}$  $\frac{1}{4.22}$  $4.59$  $rac{1.00}{5.47}$  $\frac{1.08}{4.11}$  $\frac{11}{4.55}$  $\frac{1}{4.94}$  $rac{1}{5.86}$  $6.74$  $\frac{2.88}{7.35}$ 2.68 16154  $\frac{1}{3.30}$  $5, 25$  $\frac{1}{4.77}$  $3.67$ 4.07  $\overline{4\,44}$ 6.85 3.96  $437$  $564$  $647$  $722$  $\frac{1.13}{3.17}$  $\frac{1.26}{3.54}$  $\frac{1.50}{4.26}$  $\frac{2.27}{6.58}$  $\frac{2.32}{6.23}$  $\frac{1.30}{3.91}$  $\frac{1.70}{5.07}$  $\frac{1.75}{4.57}$  $\frac{2.04}{5.45}$  $\frac{2.36}{7.09}$  $3.80$  $\frac{1}{4.20}$ 16459  $1.41$ 16764  $rac{1}{3.78}$  $6.34$  $rac{1.82}{5.25}$  $3.06$  $3.41$  $4.11$ 4.88  $3.67$  $4.04$  $4.42$  $6.01$  $6.82$  $\frac{1.34}{3.96}$  $\frac{1.57}{4.70}$ <br>1.48  $\frac{1.12}{3.30}$  $\frac{2.02}{6.12}$ <br>1.92  $\frac{1.82}{5.05}$  $\frac{1.02}{2.95}$  $\frac{1.29}{3.54}$  $rac{2.07}{5.80}$  $3.63$  $\frac{1.34}{4.26}$  $6.58$ 17069  $3.91$  $0.96$  $1.26$ 1.16 17374  $3.41$  $3.78$  $4.11$ 4.88 5.60 6.34  $\frac{1.16}{3.30}$  $\frac{1.28}{3.65}$  $\frac{1.05}{4.70}$ 17678  $3.96$  $\frac{1.00}{5.40}$  $rac{2}{6.12}$  $4.55$ 17983  $3.52$ 3.83  $5.23$ 5.93  $3.19$

# **B.1. Tabela Estado Limite para Joists**

18288

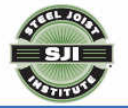

 $\frac{1.05}{3.08}$ 

 $\frac{3.41}{1.25}$ 

 $3.69$ 

 $\frac{4.40}{1.40}$ 

 $\frac{1}{5.05}$ 

 $5.73$ 

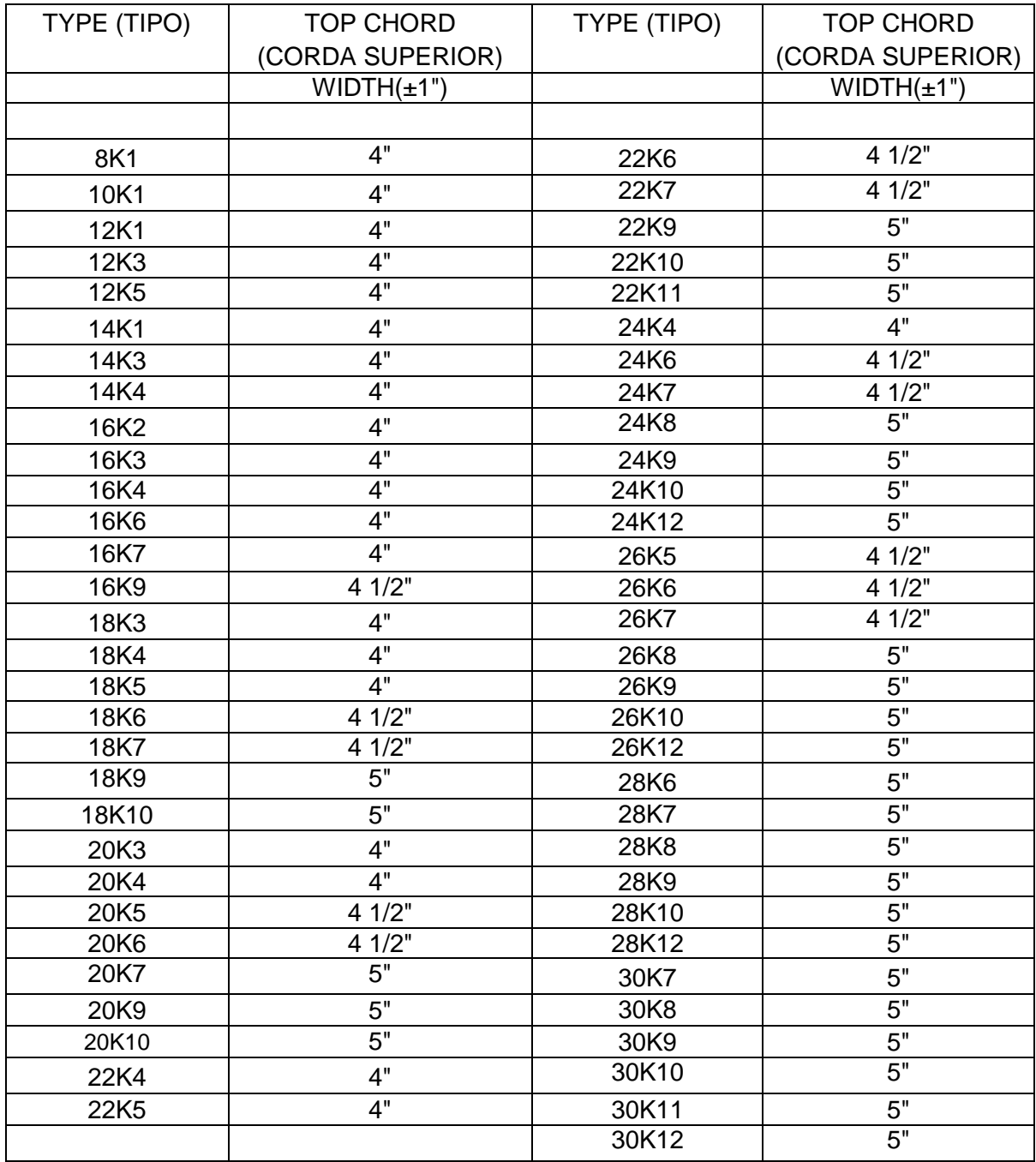

# **B.2. Tabela auxiliar para dimensionamento das vigas treliçadas (joists) série K**

WARNING: This is only a roughly estimated guide, use at your own risk! Always coordinate top chord size with joist manufacturer. The standard gap between top chord angles is 1".

AVISO: Esta tabela é apenas um guia de estimativa, que deve ser usado por própria conta e risco do projetista!

Sempre coordenar o tamanho da corda superior com o tamanho do fabricante do joist. O afastamento padrão entre as cantoneiras da corda superior é de 1 "(25,4 mm).

# **Livros Grátis**

( <http://www.livrosgratis.com.br> )

Milhares de Livros para Download:

[Baixar](http://www.livrosgratis.com.br/cat_1/administracao/1) [livros](http://www.livrosgratis.com.br/cat_1/administracao/1) [de](http://www.livrosgratis.com.br/cat_1/administracao/1) [Administração](http://www.livrosgratis.com.br/cat_1/administracao/1) [Baixar](http://www.livrosgratis.com.br/cat_2/agronomia/1) [livros](http://www.livrosgratis.com.br/cat_2/agronomia/1) [de](http://www.livrosgratis.com.br/cat_2/agronomia/1) [Agronomia](http://www.livrosgratis.com.br/cat_2/agronomia/1) [Baixar](http://www.livrosgratis.com.br/cat_3/arquitetura/1) [livros](http://www.livrosgratis.com.br/cat_3/arquitetura/1) [de](http://www.livrosgratis.com.br/cat_3/arquitetura/1) [Arquitetura](http://www.livrosgratis.com.br/cat_3/arquitetura/1) [Baixar](http://www.livrosgratis.com.br/cat_4/artes/1) [livros](http://www.livrosgratis.com.br/cat_4/artes/1) [de](http://www.livrosgratis.com.br/cat_4/artes/1) [Artes](http://www.livrosgratis.com.br/cat_4/artes/1) [Baixar](http://www.livrosgratis.com.br/cat_5/astronomia/1) [livros](http://www.livrosgratis.com.br/cat_5/astronomia/1) [de](http://www.livrosgratis.com.br/cat_5/astronomia/1) [Astronomia](http://www.livrosgratis.com.br/cat_5/astronomia/1) [Baixar](http://www.livrosgratis.com.br/cat_6/biologia_geral/1) [livros](http://www.livrosgratis.com.br/cat_6/biologia_geral/1) [de](http://www.livrosgratis.com.br/cat_6/biologia_geral/1) [Biologia](http://www.livrosgratis.com.br/cat_6/biologia_geral/1) [Geral](http://www.livrosgratis.com.br/cat_6/biologia_geral/1) [Baixar](http://www.livrosgratis.com.br/cat_8/ciencia_da_computacao/1) [livros](http://www.livrosgratis.com.br/cat_8/ciencia_da_computacao/1) [de](http://www.livrosgratis.com.br/cat_8/ciencia_da_computacao/1) [Ciência](http://www.livrosgratis.com.br/cat_8/ciencia_da_computacao/1) [da](http://www.livrosgratis.com.br/cat_8/ciencia_da_computacao/1) [Computação](http://www.livrosgratis.com.br/cat_8/ciencia_da_computacao/1) [Baixar](http://www.livrosgratis.com.br/cat_9/ciencia_da_informacao/1) [livros](http://www.livrosgratis.com.br/cat_9/ciencia_da_informacao/1) [de](http://www.livrosgratis.com.br/cat_9/ciencia_da_informacao/1) [Ciência](http://www.livrosgratis.com.br/cat_9/ciencia_da_informacao/1) [da](http://www.livrosgratis.com.br/cat_9/ciencia_da_informacao/1) [Informação](http://www.livrosgratis.com.br/cat_9/ciencia_da_informacao/1) [Baixar](http://www.livrosgratis.com.br/cat_7/ciencia_politica/1) [livros](http://www.livrosgratis.com.br/cat_7/ciencia_politica/1) [de](http://www.livrosgratis.com.br/cat_7/ciencia_politica/1) [Ciência](http://www.livrosgratis.com.br/cat_7/ciencia_politica/1) [Política](http://www.livrosgratis.com.br/cat_7/ciencia_politica/1) [Baixar](http://www.livrosgratis.com.br/cat_10/ciencias_da_saude/1) [livros](http://www.livrosgratis.com.br/cat_10/ciencias_da_saude/1) [de](http://www.livrosgratis.com.br/cat_10/ciencias_da_saude/1) [Ciências](http://www.livrosgratis.com.br/cat_10/ciencias_da_saude/1) [da](http://www.livrosgratis.com.br/cat_10/ciencias_da_saude/1) [Saúde](http://www.livrosgratis.com.br/cat_10/ciencias_da_saude/1) [Baixar](http://www.livrosgratis.com.br/cat_11/comunicacao/1) [livros](http://www.livrosgratis.com.br/cat_11/comunicacao/1) [de](http://www.livrosgratis.com.br/cat_11/comunicacao/1) [Comunicação](http://www.livrosgratis.com.br/cat_11/comunicacao/1) [Baixar](http://www.livrosgratis.com.br/cat_12/conselho_nacional_de_educacao_-_cne/1) [livros](http://www.livrosgratis.com.br/cat_12/conselho_nacional_de_educacao_-_cne/1) [do](http://www.livrosgratis.com.br/cat_12/conselho_nacional_de_educacao_-_cne/1) [Conselho](http://www.livrosgratis.com.br/cat_12/conselho_nacional_de_educacao_-_cne/1) [Nacional](http://www.livrosgratis.com.br/cat_12/conselho_nacional_de_educacao_-_cne/1) [de](http://www.livrosgratis.com.br/cat_12/conselho_nacional_de_educacao_-_cne/1) [Educação - CNE](http://www.livrosgratis.com.br/cat_12/conselho_nacional_de_educacao_-_cne/1) [Baixar](http://www.livrosgratis.com.br/cat_13/defesa_civil/1) [livros](http://www.livrosgratis.com.br/cat_13/defesa_civil/1) [de](http://www.livrosgratis.com.br/cat_13/defesa_civil/1) [Defesa](http://www.livrosgratis.com.br/cat_13/defesa_civil/1) [civil](http://www.livrosgratis.com.br/cat_13/defesa_civil/1) [Baixar](http://www.livrosgratis.com.br/cat_14/direito/1) [livros](http://www.livrosgratis.com.br/cat_14/direito/1) [de](http://www.livrosgratis.com.br/cat_14/direito/1) [Direito](http://www.livrosgratis.com.br/cat_14/direito/1) [Baixar](http://www.livrosgratis.com.br/cat_15/direitos_humanos/1) [livros](http://www.livrosgratis.com.br/cat_15/direitos_humanos/1) [de](http://www.livrosgratis.com.br/cat_15/direitos_humanos/1) [Direitos](http://www.livrosgratis.com.br/cat_15/direitos_humanos/1) [humanos](http://www.livrosgratis.com.br/cat_15/direitos_humanos/1) [Baixar](http://www.livrosgratis.com.br/cat_16/economia/1) [livros](http://www.livrosgratis.com.br/cat_16/economia/1) [de](http://www.livrosgratis.com.br/cat_16/economia/1) [Economia](http://www.livrosgratis.com.br/cat_16/economia/1) [Baixar](http://www.livrosgratis.com.br/cat_17/economia_domestica/1) [livros](http://www.livrosgratis.com.br/cat_17/economia_domestica/1) [de](http://www.livrosgratis.com.br/cat_17/economia_domestica/1) [Economia](http://www.livrosgratis.com.br/cat_17/economia_domestica/1) [Doméstica](http://www.livrosgratis.com.br/cat_17/economia_domestica/1) [Baixar](http://www.livrosgratis.com.br/cat_18/educacao/1) [livros](http://www.livrosgratis.com.br/cat_18/educacao/1) [de](http://www.livrosgratis.com.br/cat_18/educacao/1) [Educação](http://www.livrosgratis.com.br/cat_18/educacao/1) [Baixar](http://www.livrosgratis.com.br/cat_19/educacao_-_transito/1) [livros](http://www.livrosgratis.com.br/cat_19/educacao_-_transito/1) [de](http://www.livrosgratis.com.br/cat_19/educacao_-_transito/1) [Educação - Trânsito](http://www.livrosgratis.com.br/cat_19/educacao_-_transito/1) [Baixar](http://www.livrosgratis.com.br/cat_20/educacao_fisica/1) [livros](http://www.livrosgratis.com.br/cat_20/educacao_fisica/1) [de](http://www.livrosgratis.com.br/cat_20/educacao_fisica/1) [Educação](http://www.livrosgratis.com.br/cat_20/educacao_fisica/1) [Física](http://www.livrosgratis.com.br/cat_20/educacao_fisica/1) [Baixar](http://www.livrosgratis.com.br/cat_21/engenharia_aeroespacial/1) [livros](http://www.livrosgratis.com.br/cat_21/engenharia_aeroespacial/1) [de](http://www.livrosgratis.com.br/cat_21/engenharia_aeroespacial/1) [Engenharia](http://www.livrosgratis.com.br/cat_21/engenharia_aeroespacial/1) [Aeroespacial](http://www.livrosgratis.com.br/cat_21/engenharia_aeroespacial/1) [Baixar](http://www.livrosgratis.com.br/cat_22/farmacia/1) [livros](http://www.livrosgratis.com.br/cat_22/farmacia/1) [de](http://www.livrosgratis.com.br/cat_22/farmacia/1) [Farmácia](http://www.livrosgratis.com.br/cat_22/farmacia/1) [Baixar](http://www.livrosgratis.com.br/cat_23/filosofia/1) [livros](http://www.livrosgratis.com.br/cat_23/filosofia/1) [de](http://www.livrosgratis.com.br/cat_23/filosofia/1) [Filosofia](http://www.livrosgratis.com.br/cat_23/filosofia/1) [Baixar](http://www.livrosgratis.com.br/cat_24/fisica/1) [livros](http://www.livrosgratis.com.br/cat_24/fisica/1) [de](http://www.livrosgratis.com.br/cat_24/fisica/1) [Física](http://www.livrosgratis.com.br/cat_24/fisica/1) [Baixar](http://www.livrosgratis.com.br/cat_25/geociencias/1) [livros](http://www.livrosgratis.com.br/cat_25/geociencias/1) [de](http://www.livrosgratis.com.br/cat_25/geociencias/1) [Geociências](http://www.livrosgratis.com.br/cat_25/geociencias/1) [Baixar](http://www.livrosgratis.com.br/cat_26/geografia/1) [livros](http://www.livrosgratis.com.br/cat_26/geografia/1) [de](http://www.livrosgratis.com.br/cat_26/geografia/1) [Geografia](http://www.livrosgratis.com.br/cat_26/geografia/1) [Baixar](http://www.livrosgratis.com.br/cat_27/historia/1) [livros](http://www.livrosgratis.com.br/cat_27/historia/1) [de](http://www.livrosgratis.com.br/cat_27/historia/1) [História](http://www.livrosgratis.com.br/cat_27/historia/1) [Baixar](http://www.livrosgratis.com.br/cat_31/linguas/1) [livros](http://www.livrosgratis.com.br/cat_31/linguas/1) [de](http://www.livrosgratis.com.br/cat_31/linguas/1) [Línguas](http://www.livrosgratis.com.br/cat_31/linguas/1)

[Baixar](http://www.livrosgratis.com.br/cat_28/literatura/1) [livros](http://www.livrosgratis.com.br/cat_28/literatura/1) [de](http://www.livrosgratis.com.br/cat_28/literatura/1) [Literatura](http://www.livrosgratis.com.br/cat_28/literatura/1) [Baixar](http://www.livrosgratis.com.br/cat_30/literatura_de_cordel/1) [livros](http://www.livrosgratis.com.br/cat_30/literatura_de_cordel/1) [de](http://www.livrosgratis.com.br/cat_30/literatura_de_cordel/1) [Literatura](http://www.livrosgratis.com.br/cat_30/literatura_de_cordel/1) [de](http://www.livrosgratis.com.br/cat_30/literatura_de_cordel/1) [Cordel](http://www.livrosgratis.com.br/cat_30/literatura_de_cordel/1) [Baixar](http://www.livrosgratis.com.br/cat_29/literatura_infantil/1) [livros](http://www.livrosgratis.com.br/cat_29/literatura_infantil/1) [de](http://www.livrosgratis.com.br/cat_29/literatura_infantil/1) [Literatura](http://www.livrosgratis.com.br/cat_29/literatura_infantil/1) [Infantil](http://www.livrosgratis.com.br/cat_29/literatura_infantil/1) [Baixar](http://www.livrosgratis.com.br/cat_32/matematica/1) [livros](http://www.livrosgratis.com.br/cat_32/matematica/1) [de](http://www.livrosgratis.com.br/cat_32/matematica/1) [Matemática](http://www.livrosgratis.com.br/cat_32/matematica/1) [Baixar](http://www.livrosgratis.com.br/cat_33/medicina/1) [livros](http://www.livrosgratis.com.br/cat_33/medicina/1) [de](http://www.livrosgratis.com.br/cat_33/medicina/1) [Medicina](http://www.livrosgratis.com.br/cat_33/medicina/1) [Baixar](http://www.livrosgratis.com.br/cat_34/medicina_veterinaria/1) [livros](http://www.livrosgratis.com.br/cat_34/medicina_veterinaria/1) [de](http://www.livrosgratis.com.br/cat_34/medicina_veterinaria/1) [Medicina](http://www.livrosgratis.com.br/cat_34/medicina_veterinaria/1) [Veterinária](http://www.livrosgratis.com.br/cat_34/medicina_veterinaria/1) [Baixar](http://www.livrosgratis.com.br/cat_35/meio_ambiente/1) [livros](http://www.livrosgratis.com.br/cat_35/meio_ambiente/1) [de](http://www.livrosgratis.com.br/cat_35/meio_ambiente/1) [Meio](http://www.livrosgratis.com.br/cat_35/meio_ambiente/1) [Ambiente](http://www.livrosgratis.com.br/cat_35/meio_ambiente/1) [Baixar](http://www.livrosgratis.com.br/cat_36/meteorologia/1) [livros](http://www.livrosgratis.com.br/cat_36/meteorologia/1) [de](http://www.livrosgratis.com.br/cat_36/meteorologia/1) [Meteorologia](http://www.livrosgratis.com.br/cat_36/meteorologia/1) [Baixar](http://www.livrosgratis.com.br/cat_45/monografias_e_tcc/1) [Monografias](http://www.livrosgratis.com.br/cat_45/monografias_e_tcc/1) [e](http://www.livrosgratis.com.br/cat_45/monografias_e_tcc/1) [TCC](http://www.livrosgratis.com.br/cat_45/monografias_e_tcc/1) [Baixar](http://www.livrosgratis.com.br/cat_37/multidisciplinar/1) [livros](http://www.livrosgratis.com.br/cat_37/multidisciplinar/1) [Multidisciplinar](http://www.livrosgratis.com.br/cat_37/multidisciplinar/1) [Baixar](http://www.livrosgratis.com.br/cat_38/musica/1) [livros](http://www.livrosgratis.com.br/cat_38/musica/1) [de](http://www.livrosgratis.com.br/cat_38/musica/1) [Música](http://www.livrosgratis.com.br/cat_38/musica/1) [Baixar](http://www.livrosgratis.com.br/cat_39/psicologia/1) [livros](http://www.livrosgratis.com.br/cat_39/psicologia/1) [de](http://www.livrosgratis.com.br/cat_39/psicologia/1) [Psicologia](http://www.livrosgratis.com.br/cat_39/psicologia/1) [Baixar](http://www.livrosgratis.com.br/cat_40/quimica/1) [livros](http://www.livrosgratis.com.br/cat_40/quimica/1) [de](http://www.livrosgratis.com.br/cat_40/quimica/1) [Química](http://www.livrosgratis.com.br/cat_40/quimica/1) [Baixar](http://www.livrosgratis.com.br/cat_41/saude_coletiva/1) [livros](http://www.livrosgratis.com.br/cat_41/saude_coletiva/1) [de](http://www.livrosgratis.com.br/cat_41/saude_coletiva/1) [Saúde](http://www.livrosgratis.com.br/cat_41/saude_coletiva/1) [Coletiva](http://www.livrosgratis.com.br/cat_41/saude_coletiva/1) [Baixar](http://www.livrosgratis.com.br/cat_42/servico_social/1) [livros](http://www.livrosgratis.com.br/cat_42/servico_social/1) [de](http://www.livrosgratis.com.br/cat_42/servico_social/1) [Serviço](http://www.livrosgratis.com.br/cat_42/servico_social/1) [Social](http://www.livrosgratis.com.br/cat_42/servico_social/1) [Baixar](http://www.livrosgratis.com.br/cat_43/sociologia/1) [livros](http://www.livrosgratis.com.br/cat_43/sociologia/1) [de](http://www.livrosgratis.com.br/cat_43/sociologia/1) [Sociologia](http://www.livrosgratis.com.br/cat_43/sociologia/1) [Baixar](http://www.livrosgratis.com.br/cat_44/teologia/1) [livros](http://www.livrosgratis.com.br/cat_44/teologia/1) [de](http://www.livrosgratis.com.br/cat_44/teologia/1) [Teologia](http://www.livrosgratis.com.br/cat_44/teologia/1) [Baixar](http://www.livrosgratis.com.br/cat_46/trabalho/1) [livros](http://www.livrosgratis.com.br/cat_46/trabalho/1) [de](http://www.livrosgratis.com.br/cat_46/trabalho/1) [Trabalho](http://www.livrosgratis.com.br/cat_46/trabalho/1) [Baixar](http://www.livrosgratis.com.br/cat_47/turismo/1) [livros](http://www.livrosgratis.com.br/cat_47/turismo/1) [de](http://www.livrosgratis.com.br/cat_47/turismo/1) [Turismo](http://www.livrosgratis.com.br/cat_47/turismo/1)